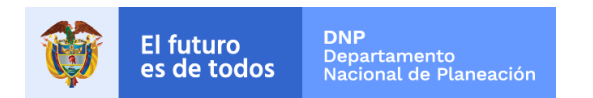

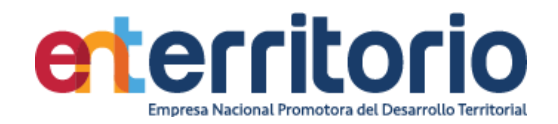

# **Informe Evaluación de Calidad de Datos IV Trimestre 2021**

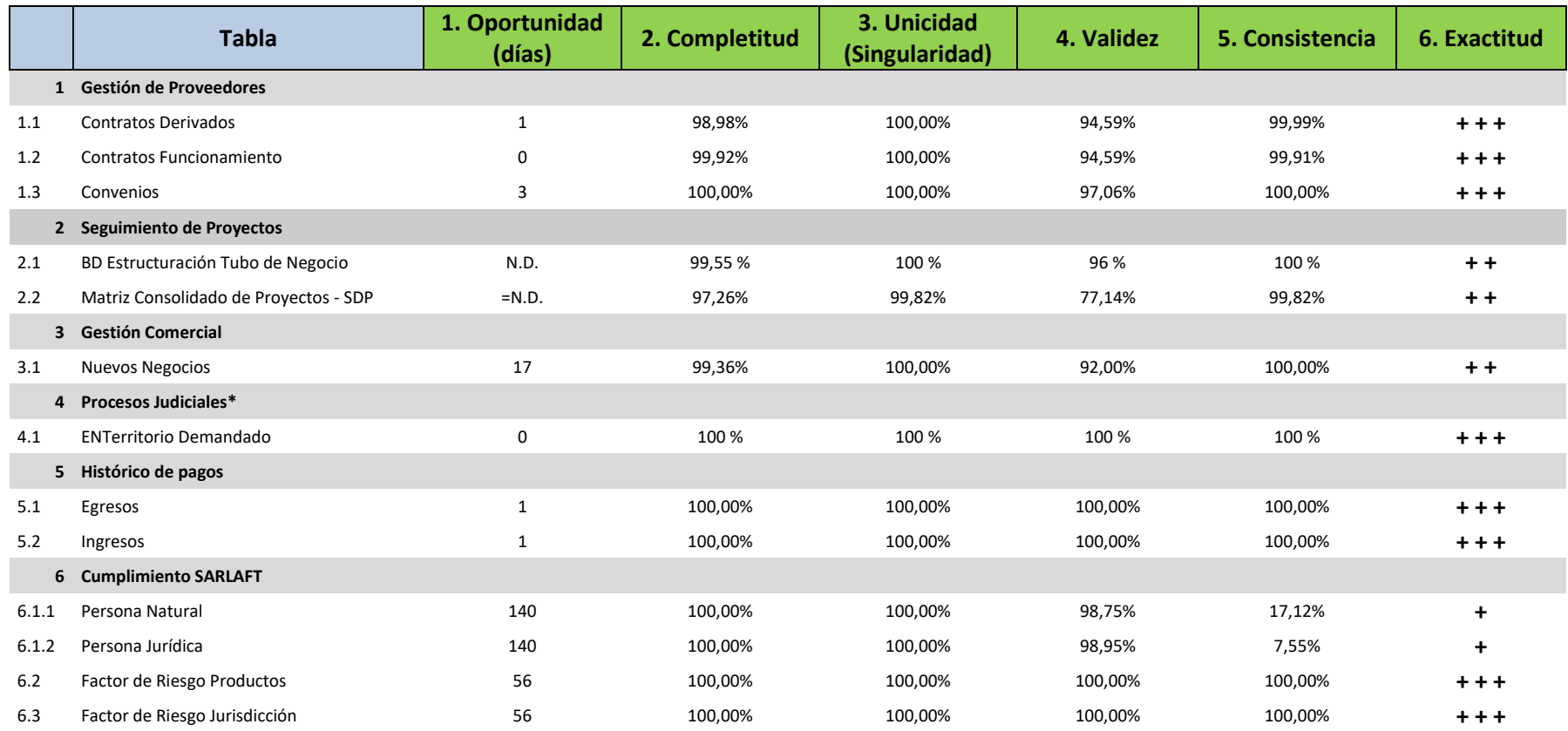

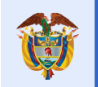

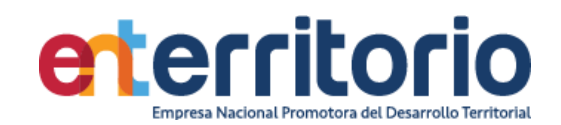

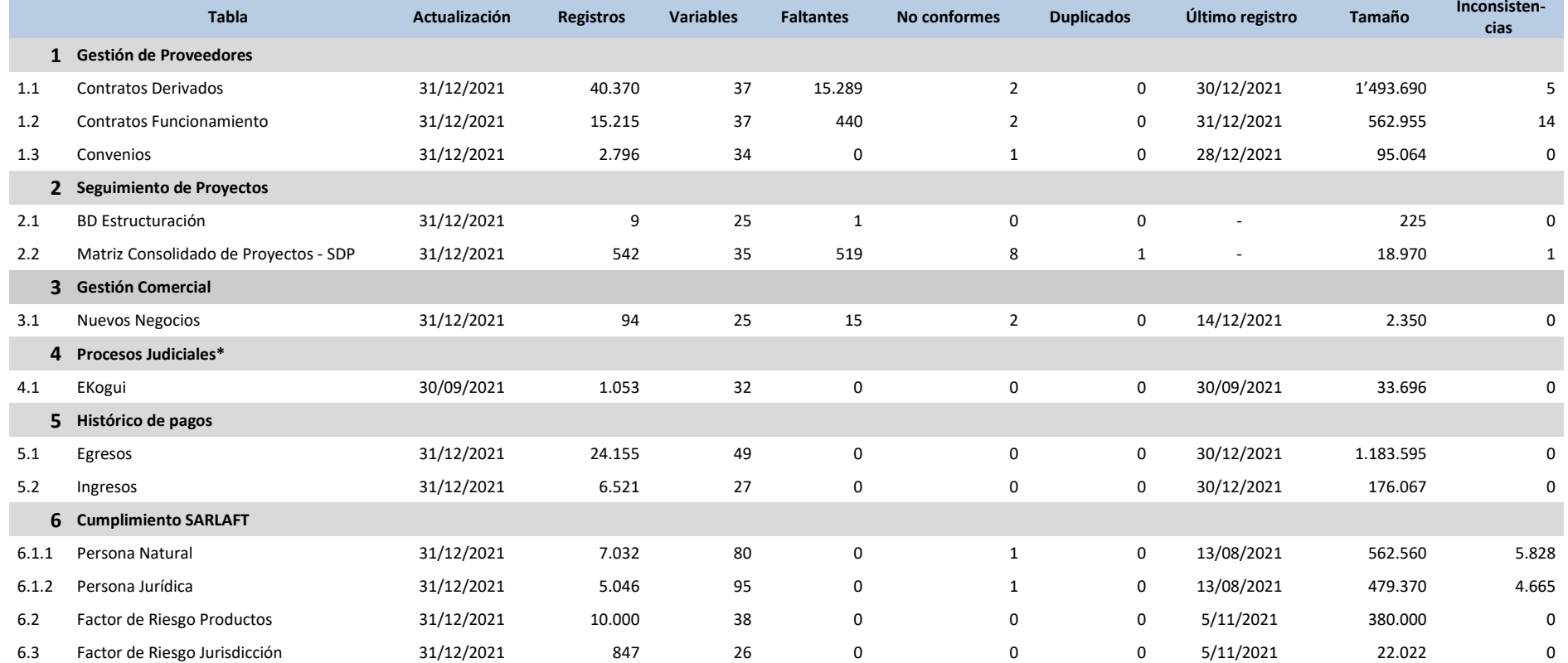

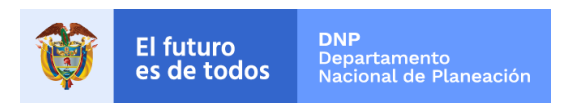

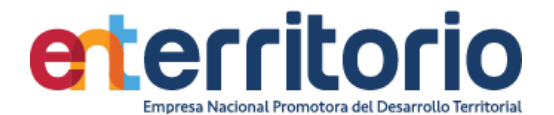

## **Informe Evaluación de Calidad de Datos 31/12/2021**

#### **1 Gestión de Proveedores**

1.1 Evaluación Calidad de Datos Tabla Contrato Derivado

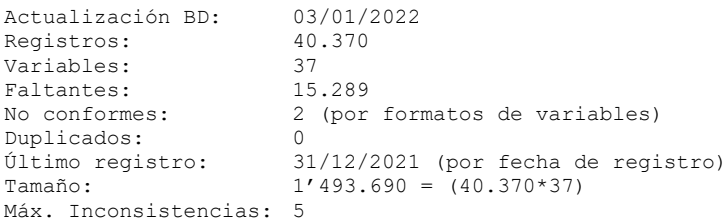

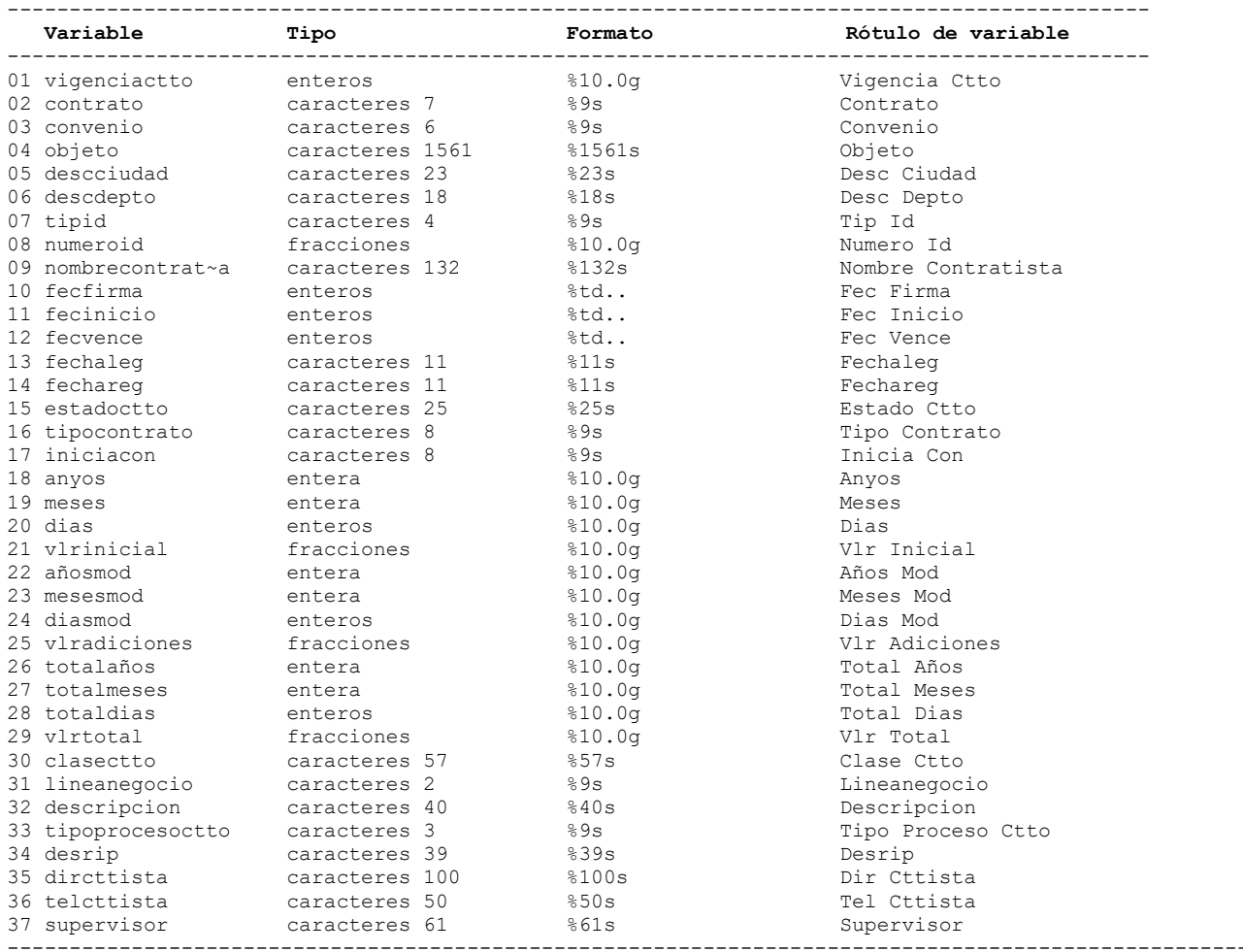

## **Análisis de Variables**

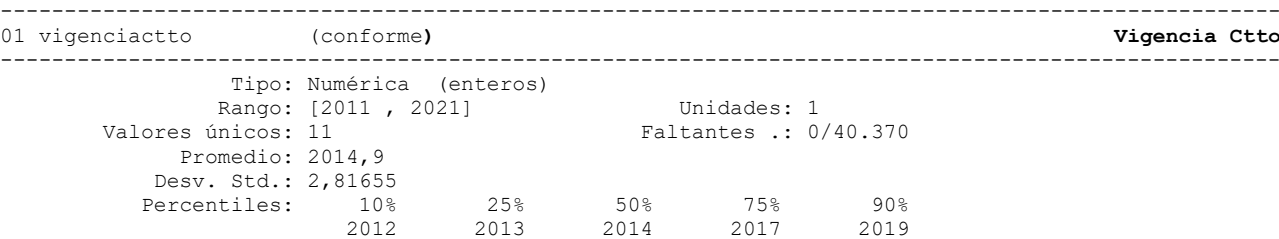

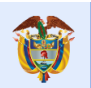

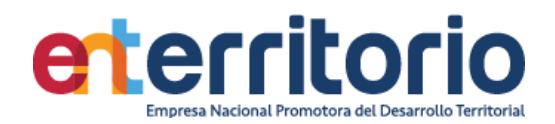

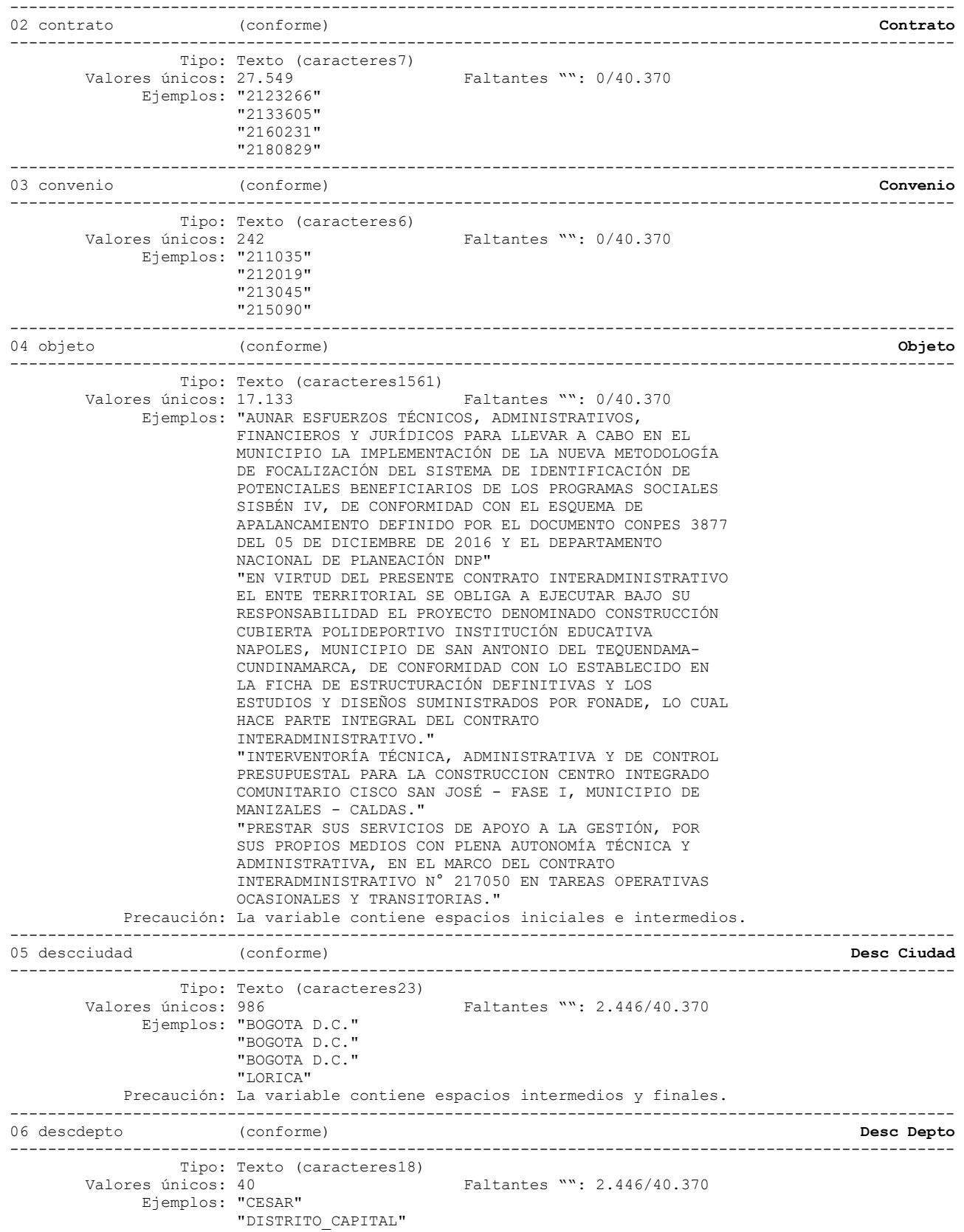

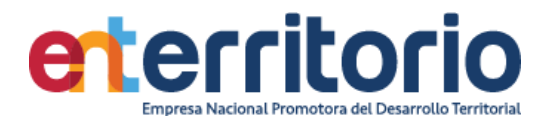

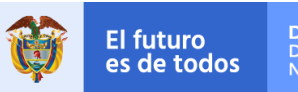

"DISTRITO\_CAPITAL"

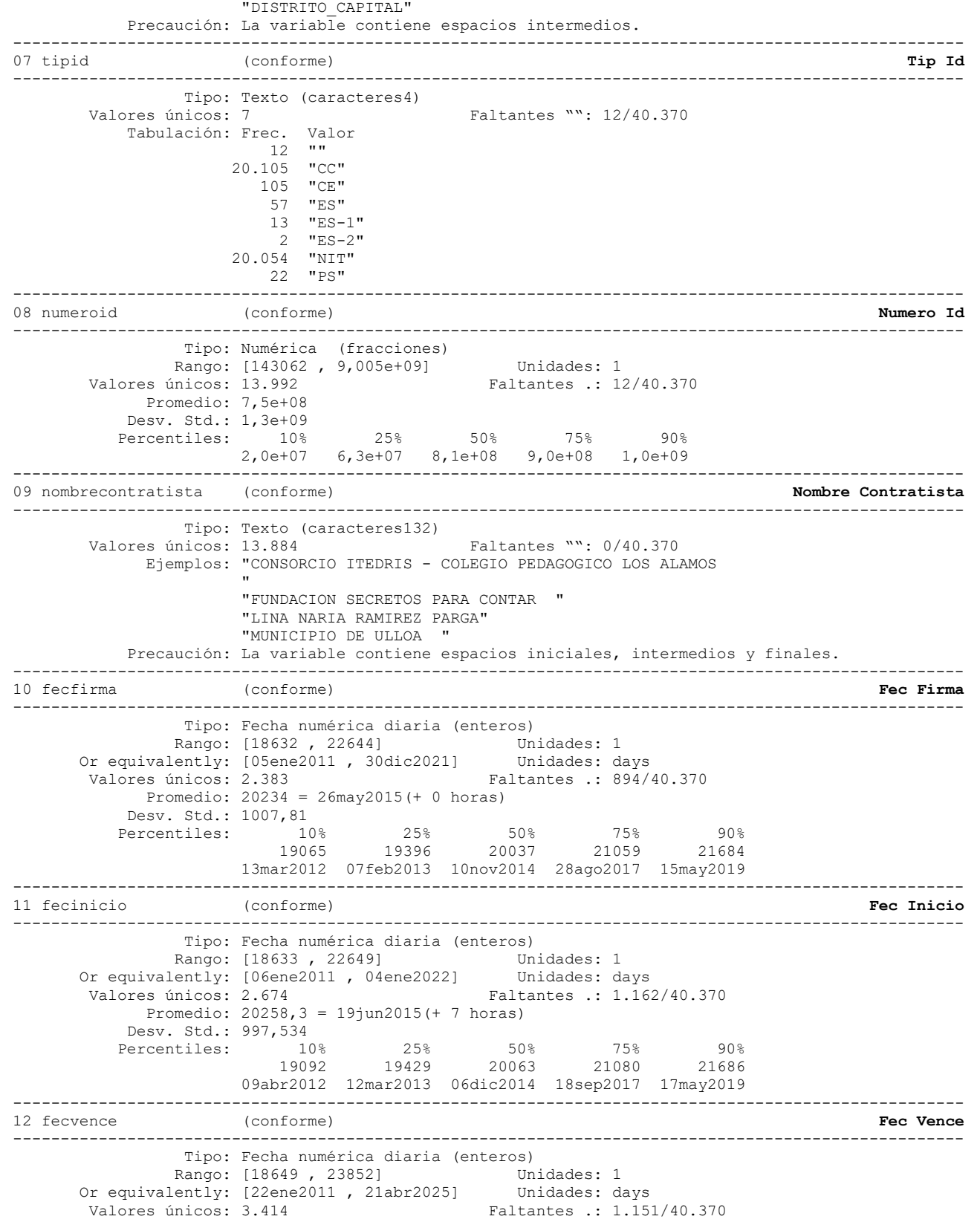

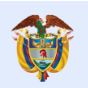

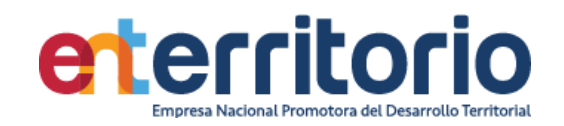

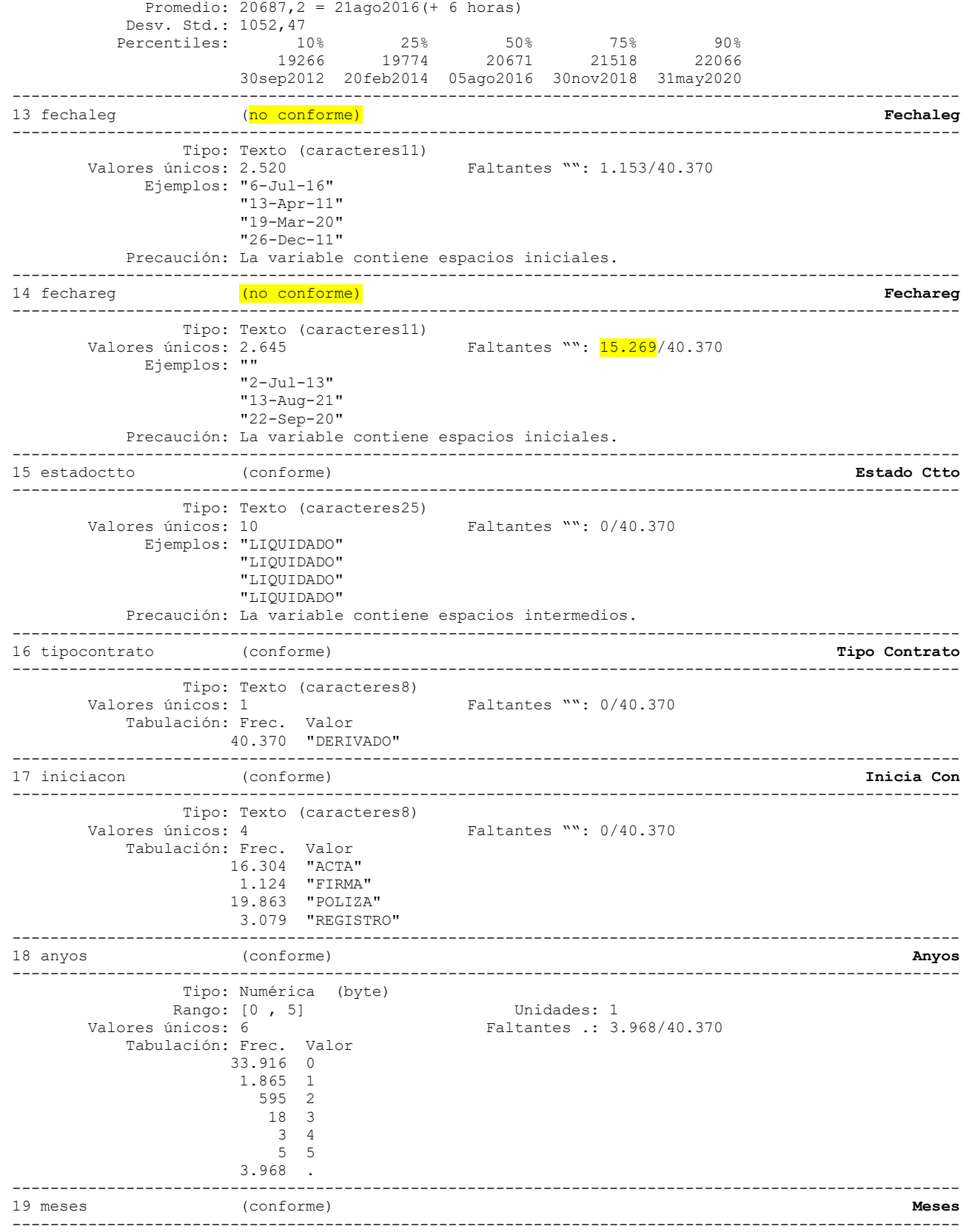

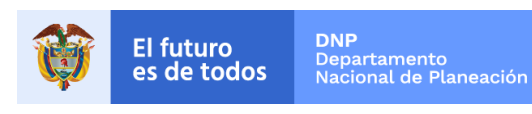

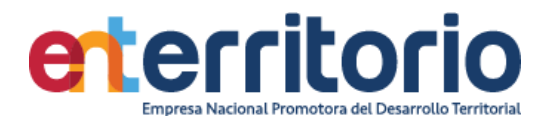

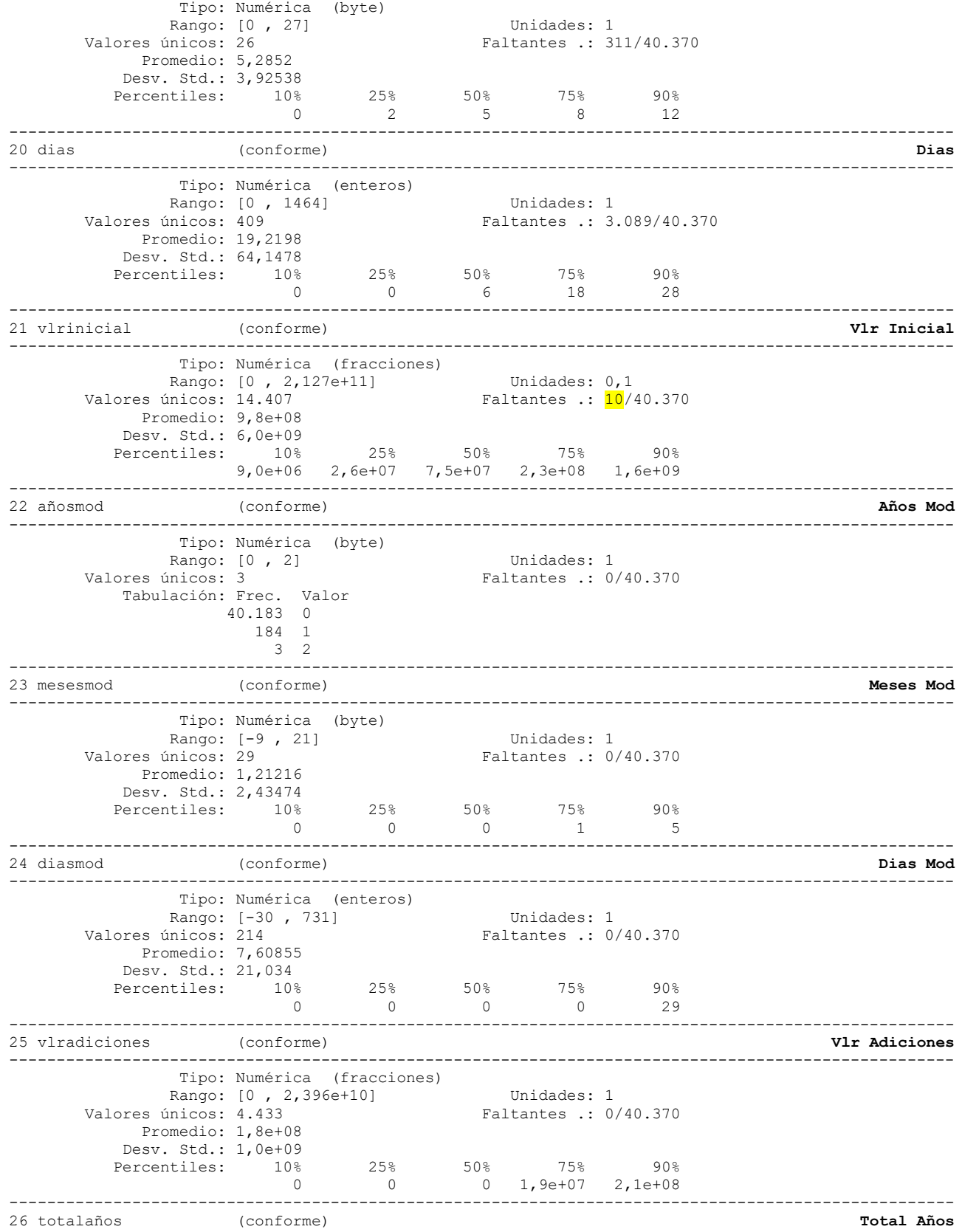

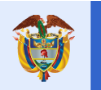

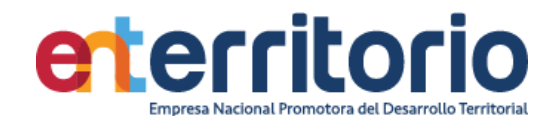

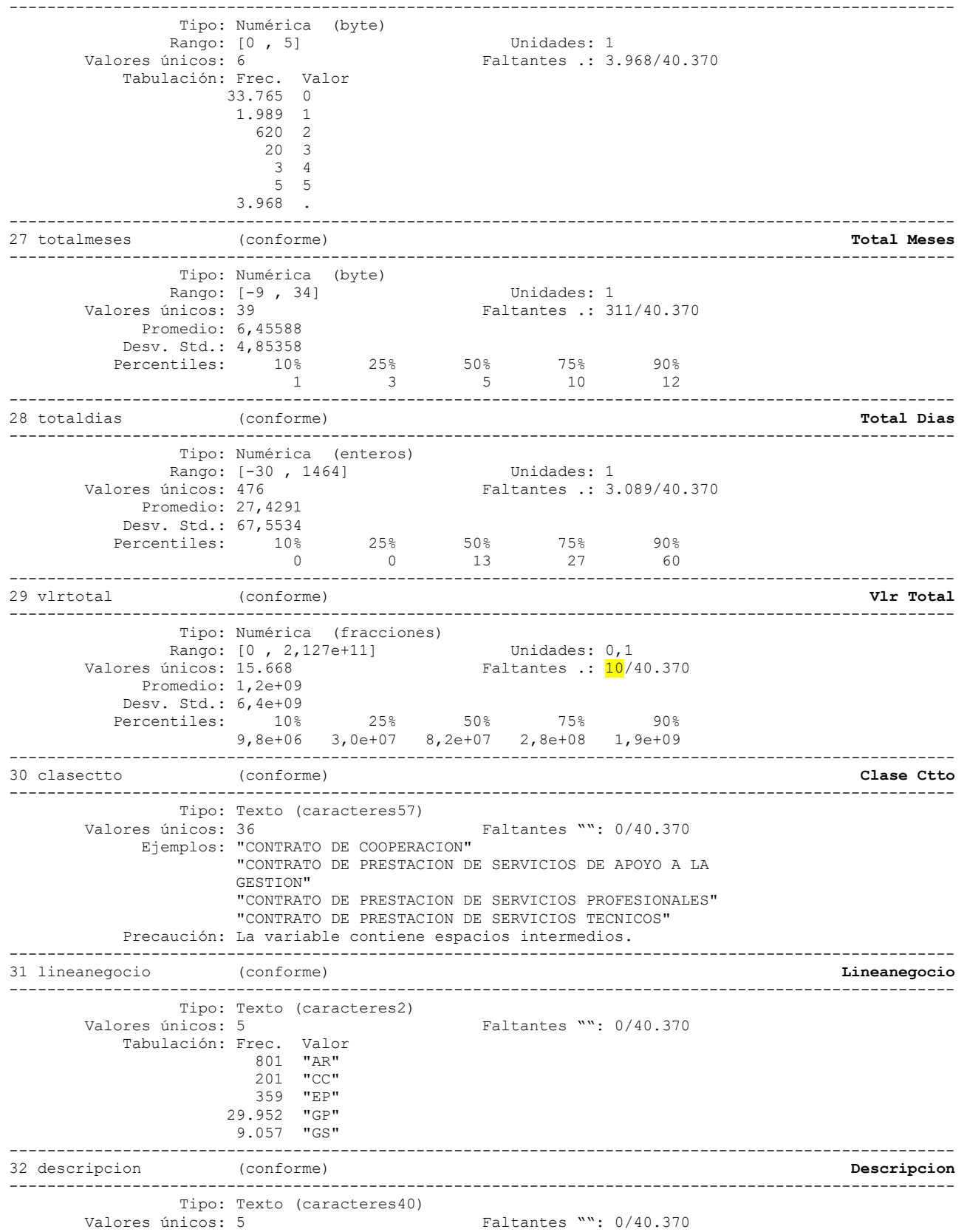

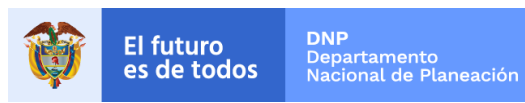

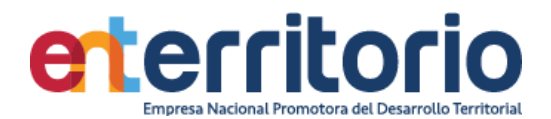

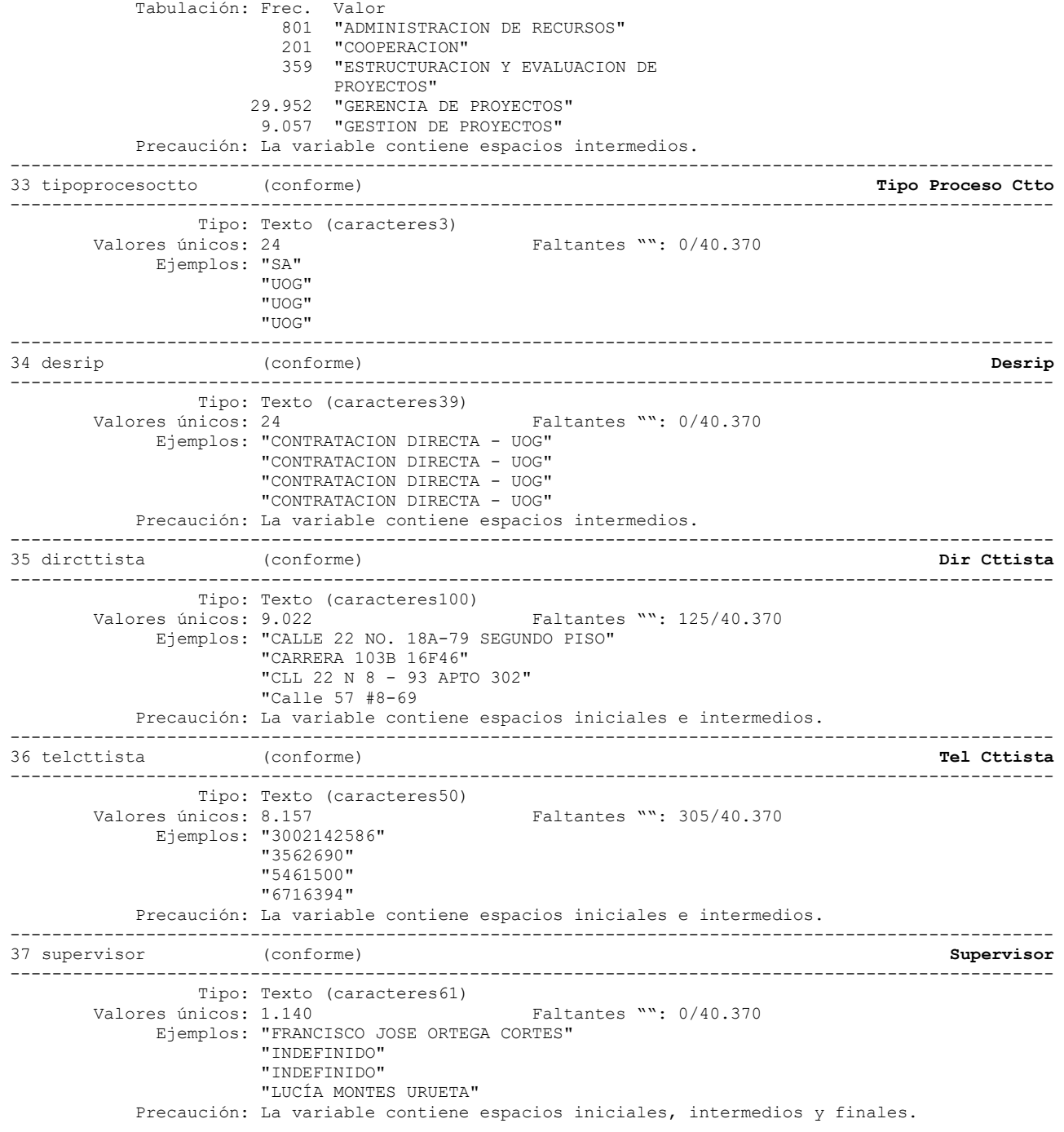

Inconsistencias contratos sin fechas de inicio, firma o vencimiento y Estado "VIGENTE" de la vigencia 2015 en adelante: **1**

. count if estado=="VIGENTE" & vigenciactto>=2015 | fecfirma==. | fecinicio==. | fecvence==. = 1.792

Inconsistencias contratos con fecha de firma posterior a fecha de inicio y vigencia desde 2015: **5**

.

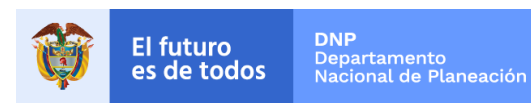

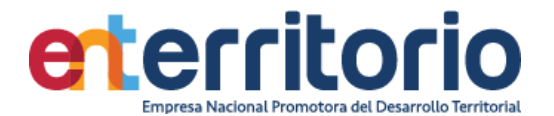

. list contrato vigencia fecfirma fecinicio estado if vigencia>=2015 & fecfirma>fecinicio

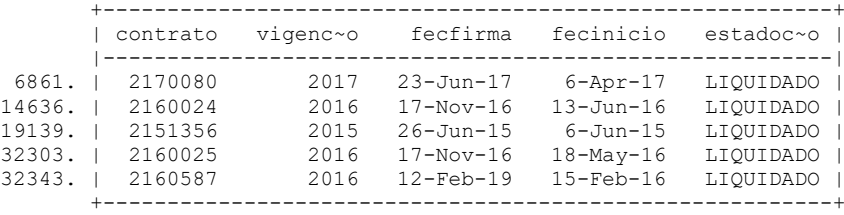

Inconsistencias contratos con fecha de firma posterior a fecha de vencimiento y vigencia desde 2015: **2**

. list contrato vigencia fecfirma fecvence estado if vigencia>=2015 & fecfirma>fecvence & (fecfirma!=. & fecvence!=.)

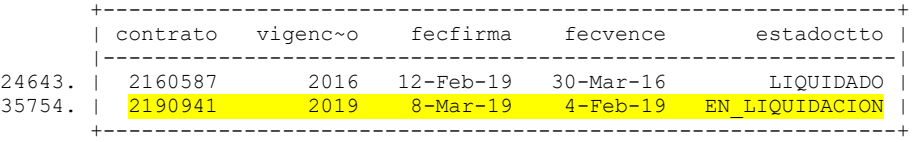

. tabular estado si vlrinicial==.

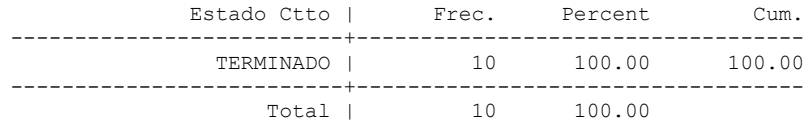

. tabular estado si fechareg==""

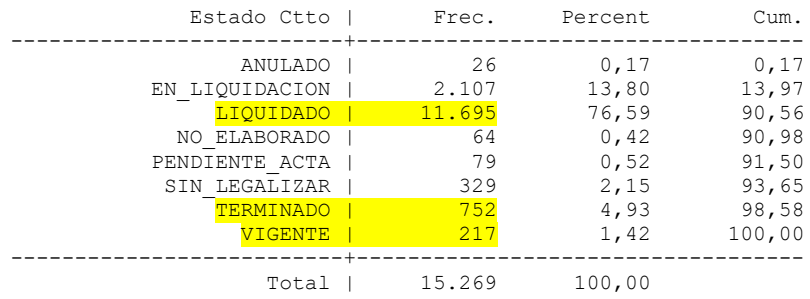

#### **Duplicados**

Duplicados en términos de todas las variables:

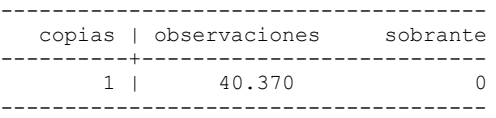

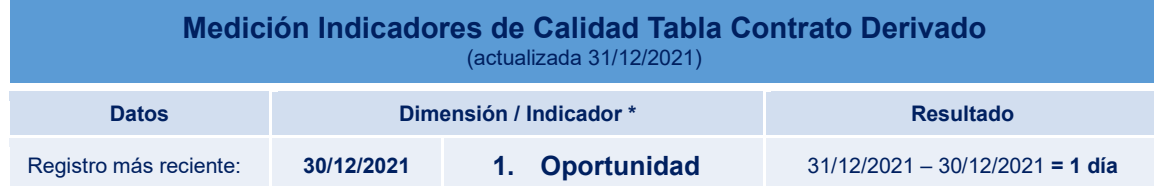

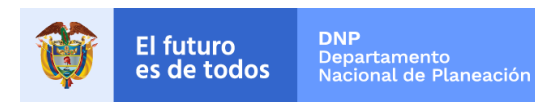

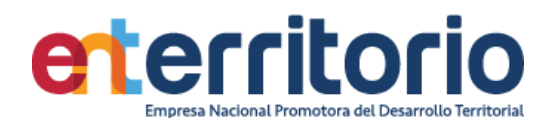

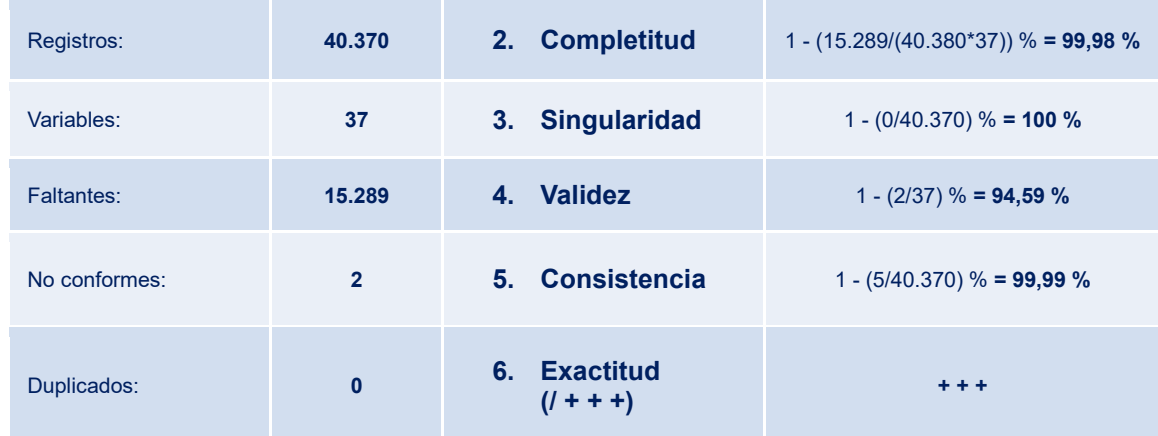

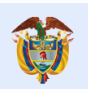

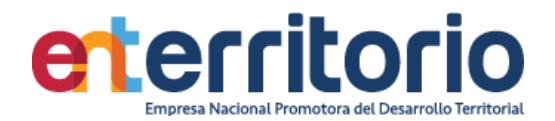

1.2 Evaluación Calidad de Datos Tabla Contrato Funcionamiento

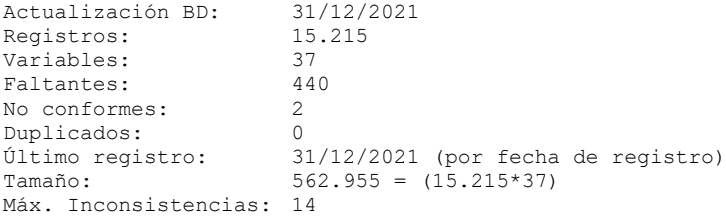

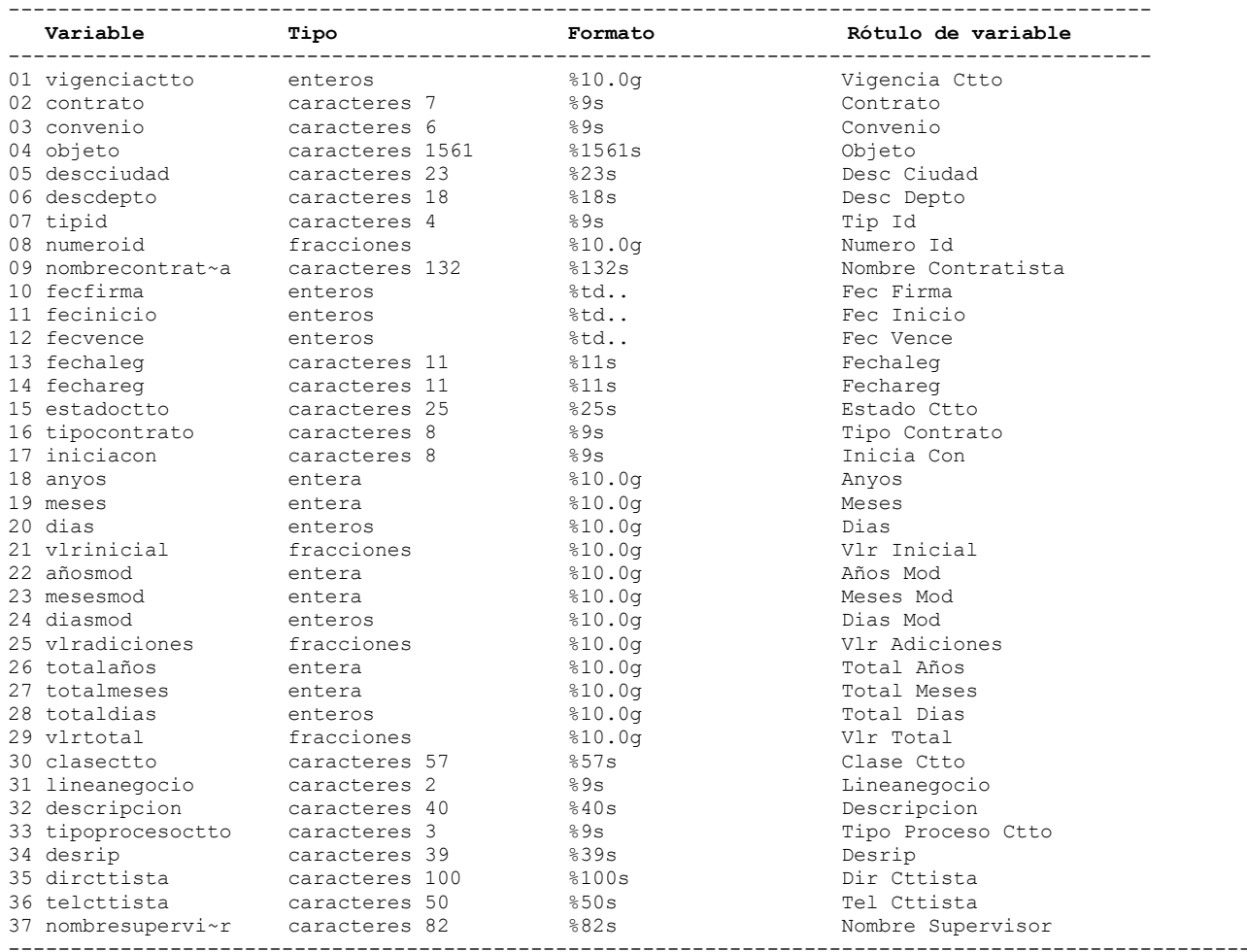

#### **Análisis de Variables**

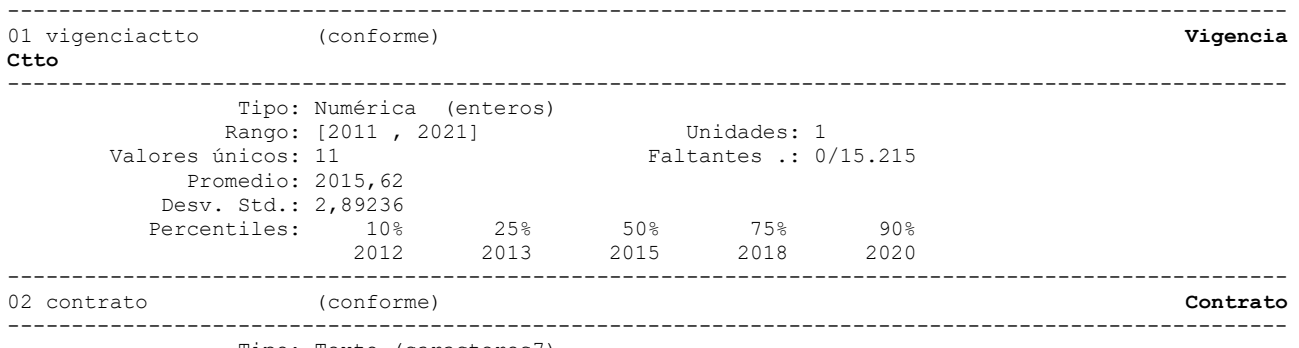

Tipo: Texto (caracteres7)

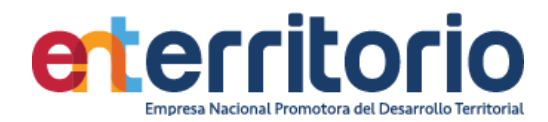

**DNP**<br>Departamento<br>Nacional de Planeación El futuro<br>es de todos

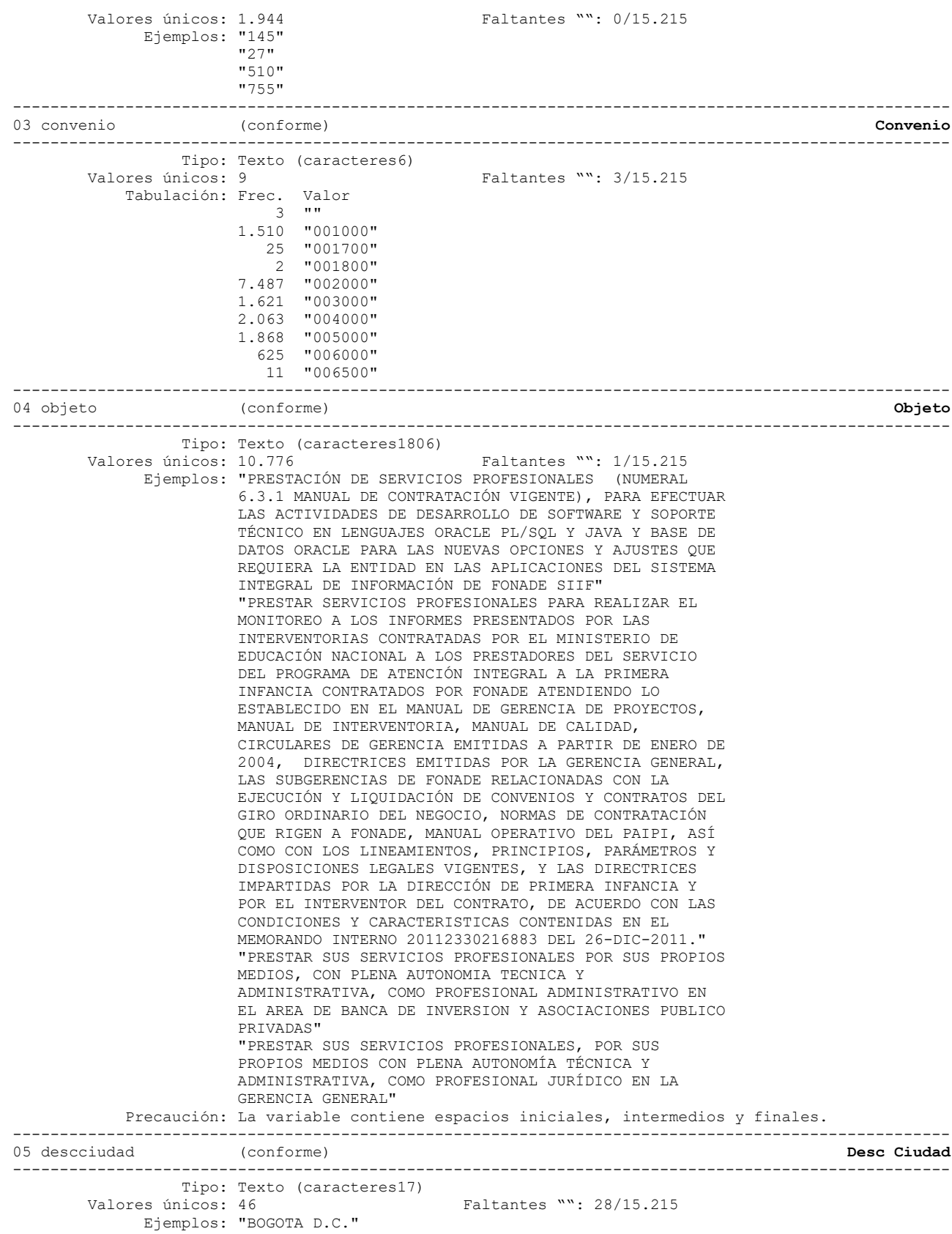

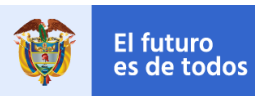

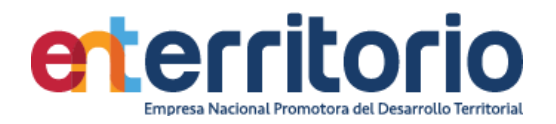

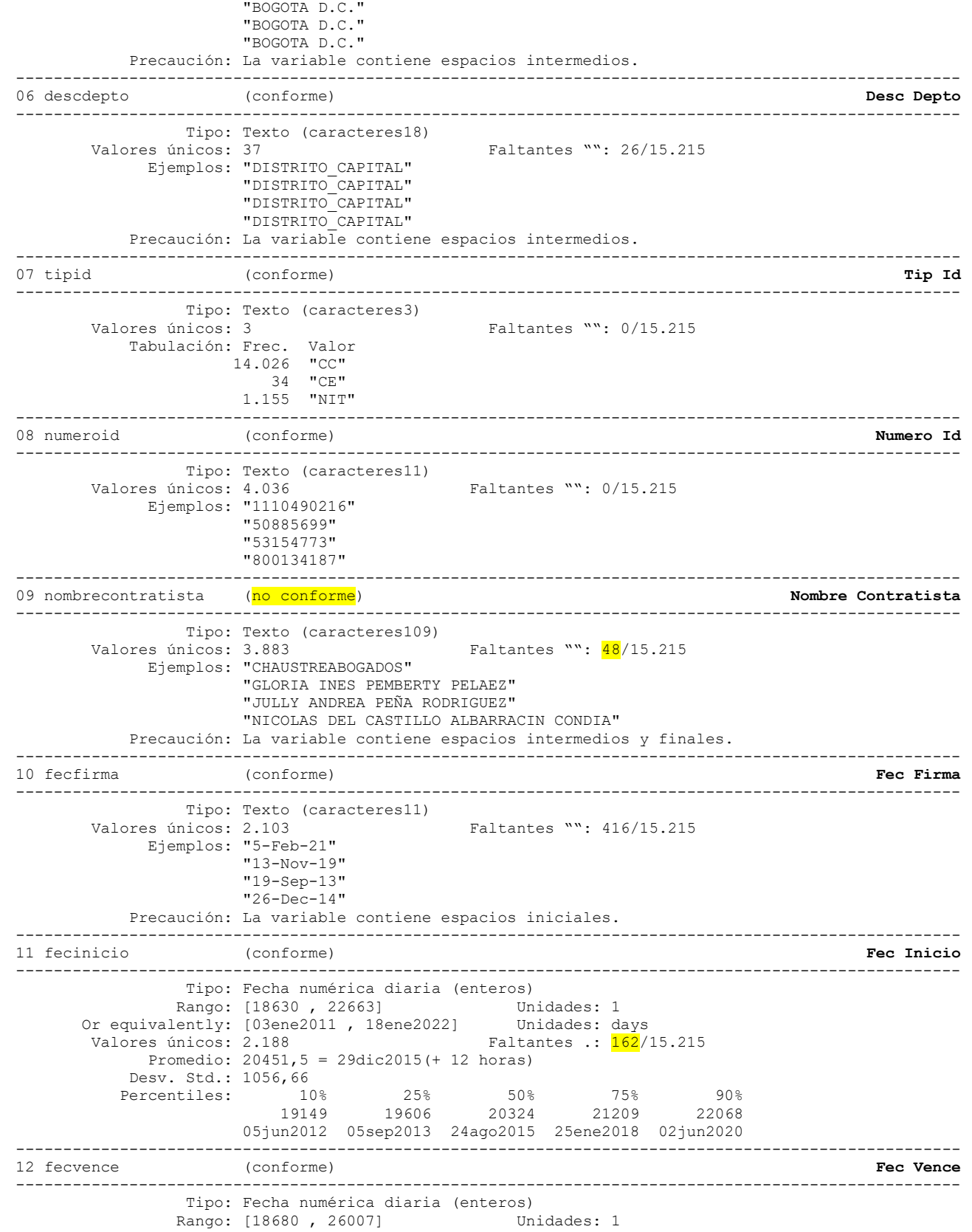

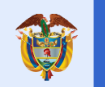

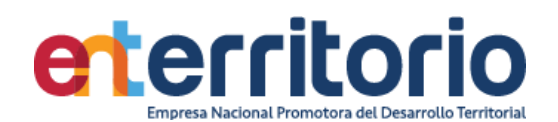

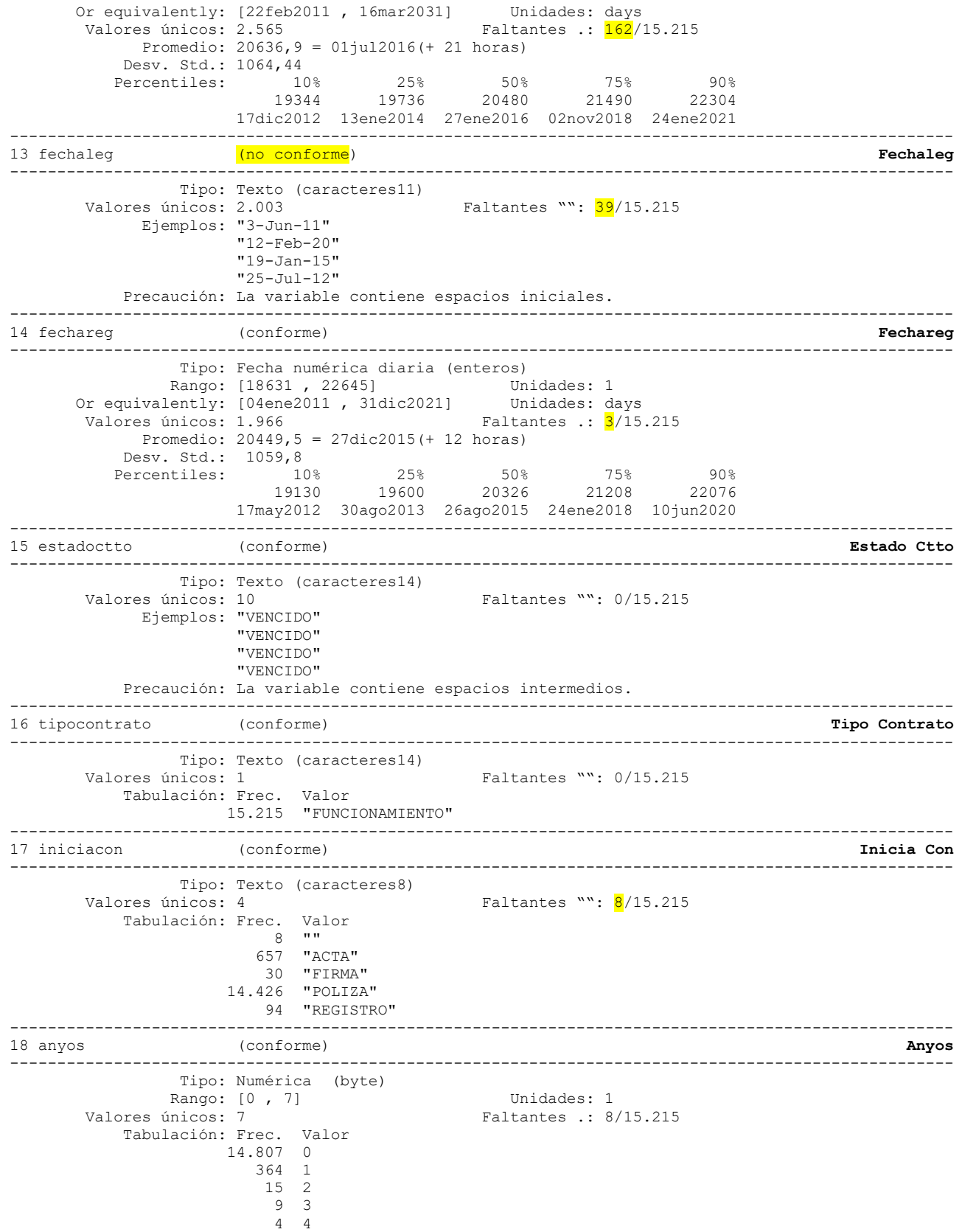

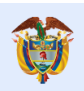

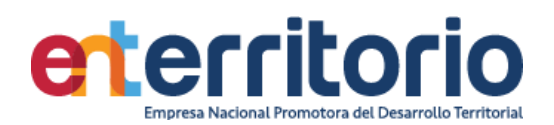

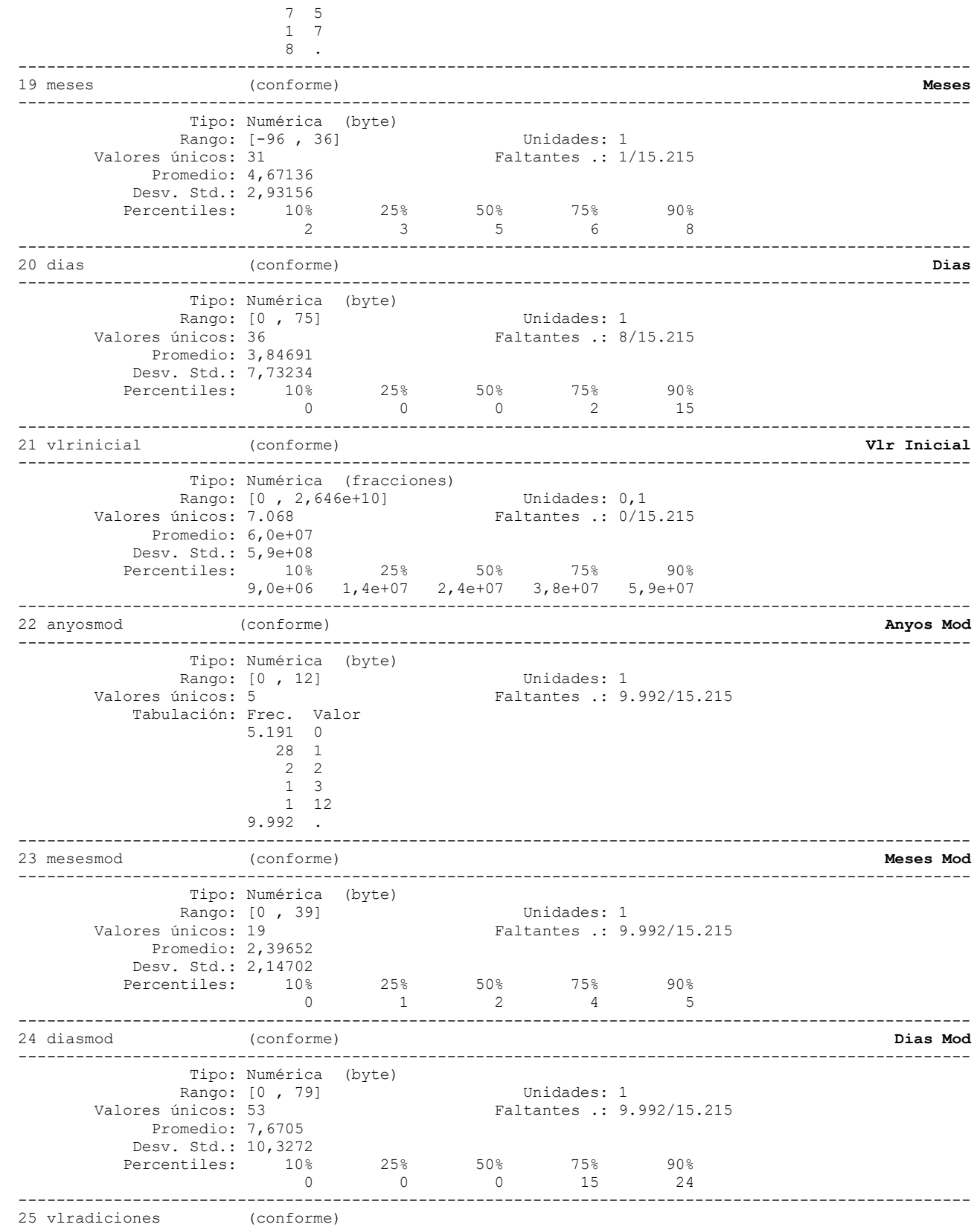

**Vlr Adiciones**

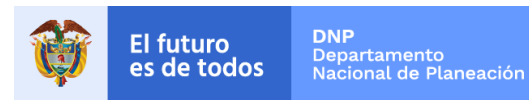

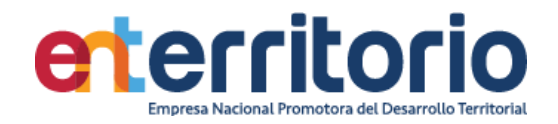

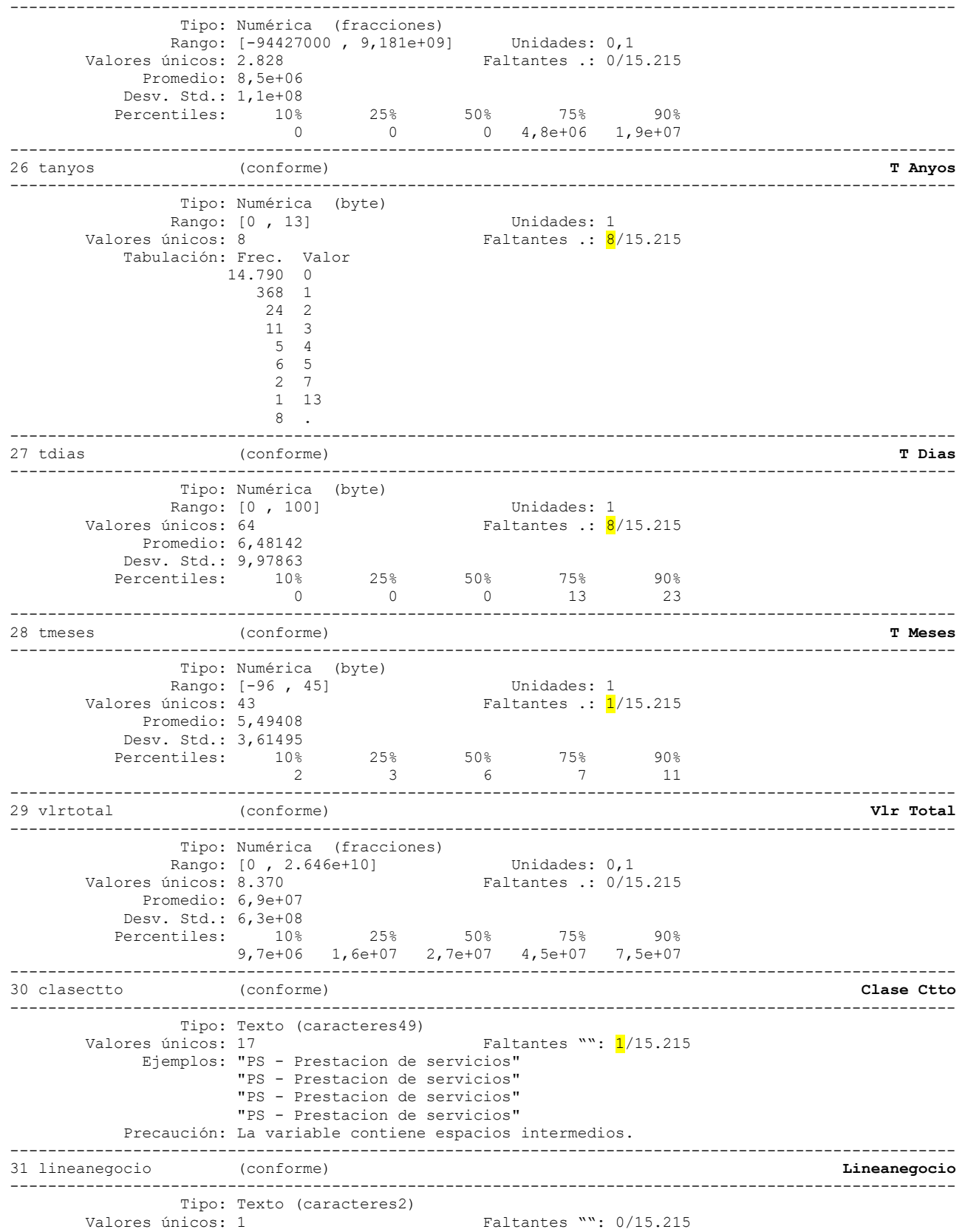

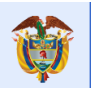

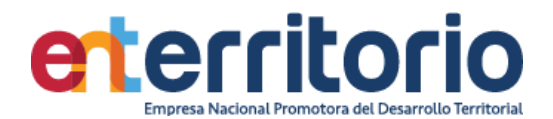

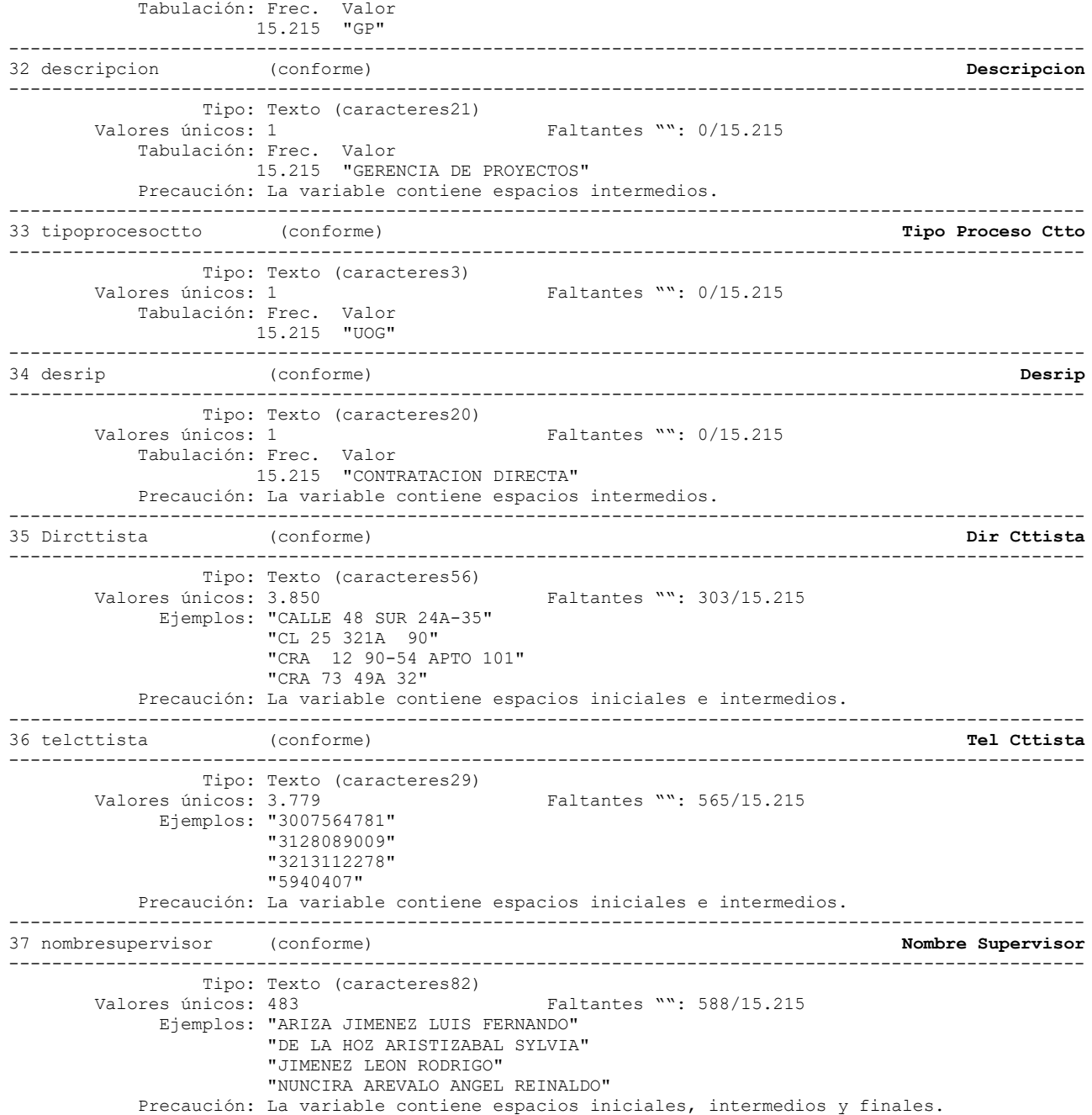

#### **Reporte de Inconsistencias**

Lista por fecinicio fecvence si fecha de inicio > fecvence = **14**

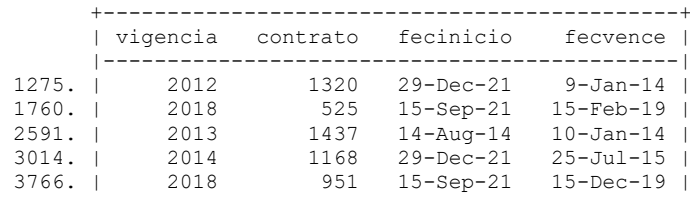

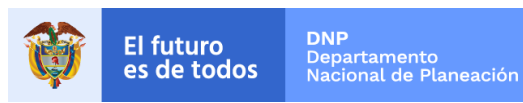

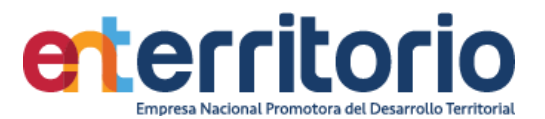

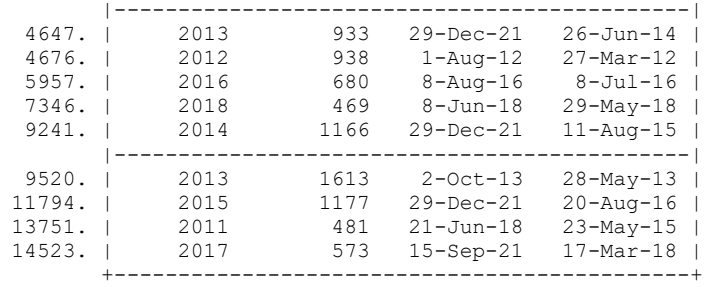

#### **Duplicados**

Duplicados en términos de todas las variables:

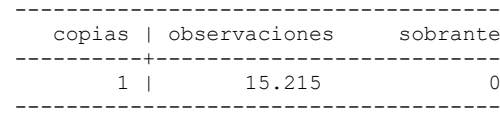

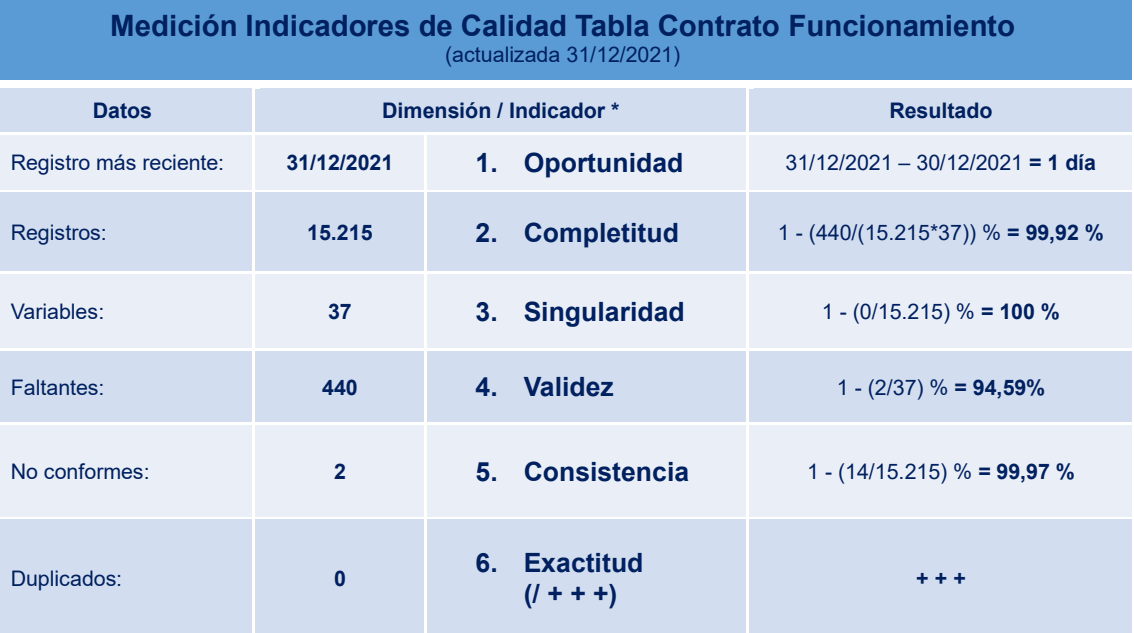

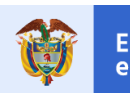

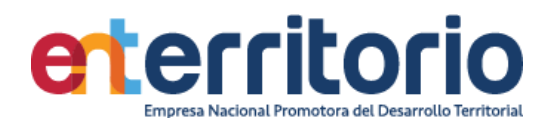

#### **1.3 Evaluación Calidad de Datos Tabla Convenios**

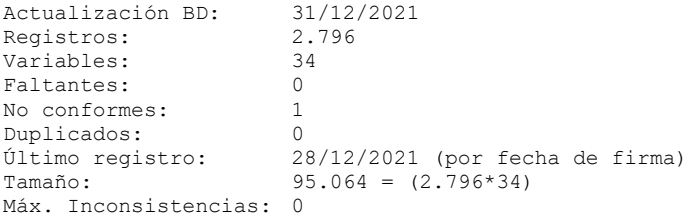

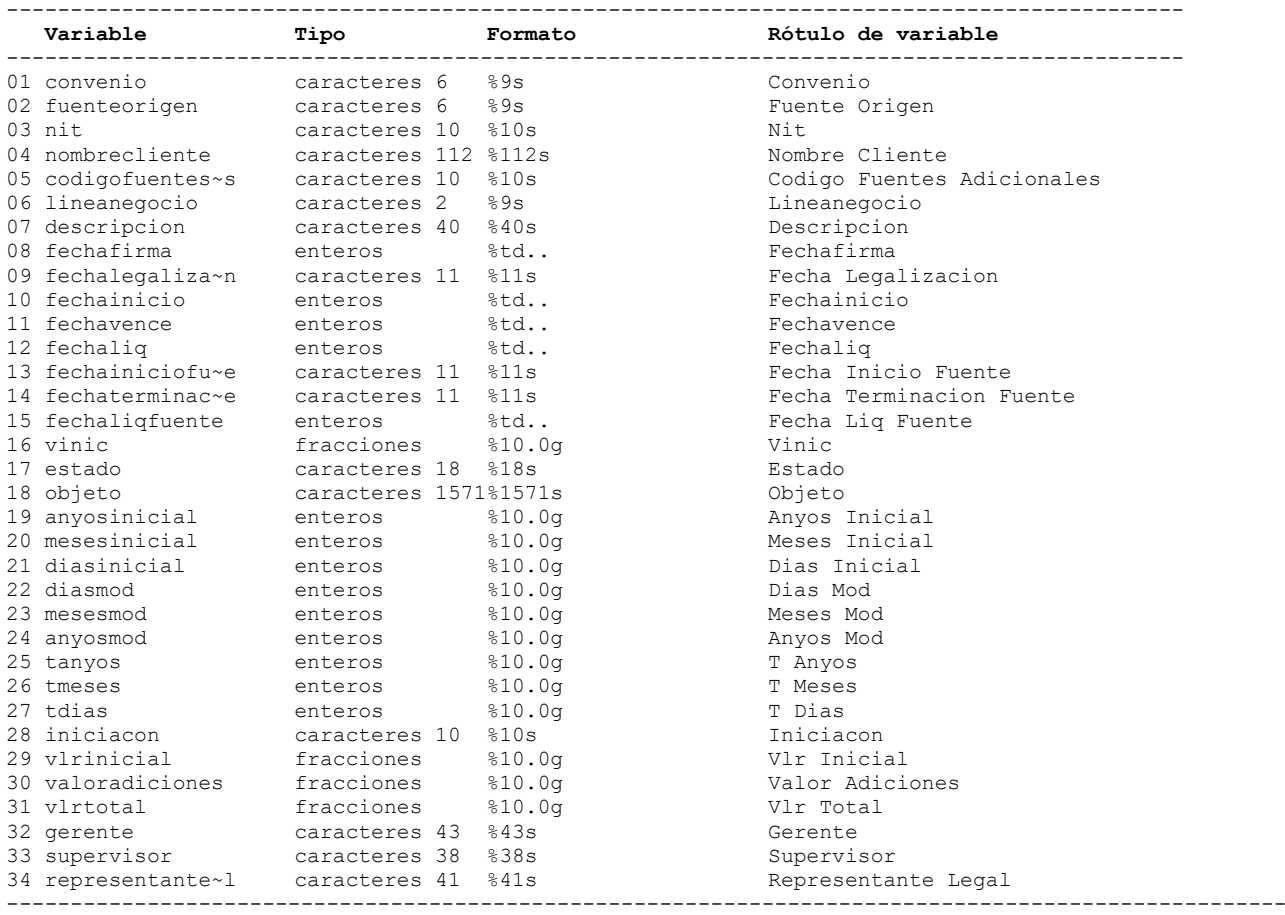

## **Análisis de Variables**

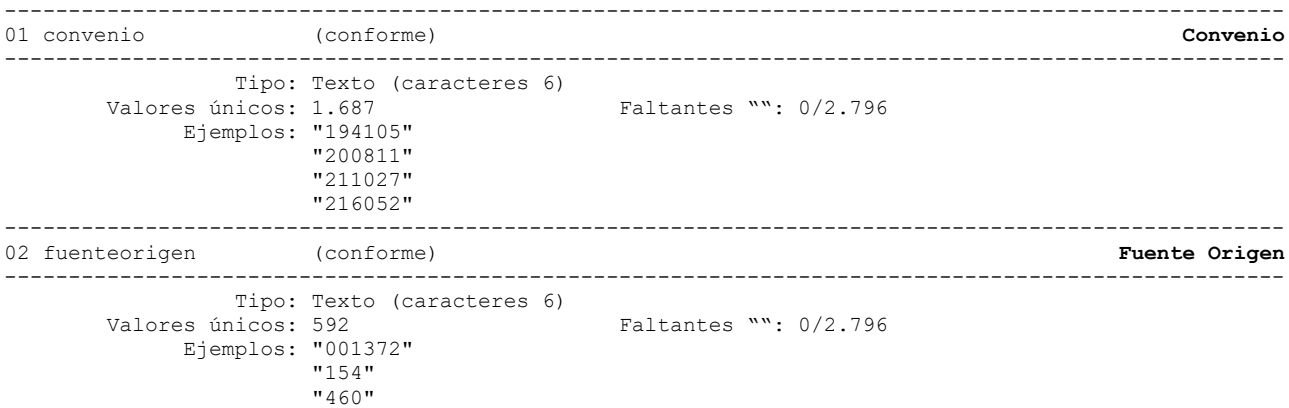

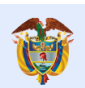

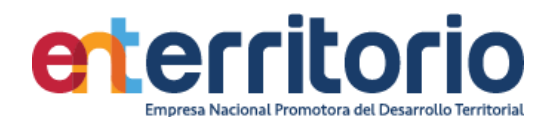

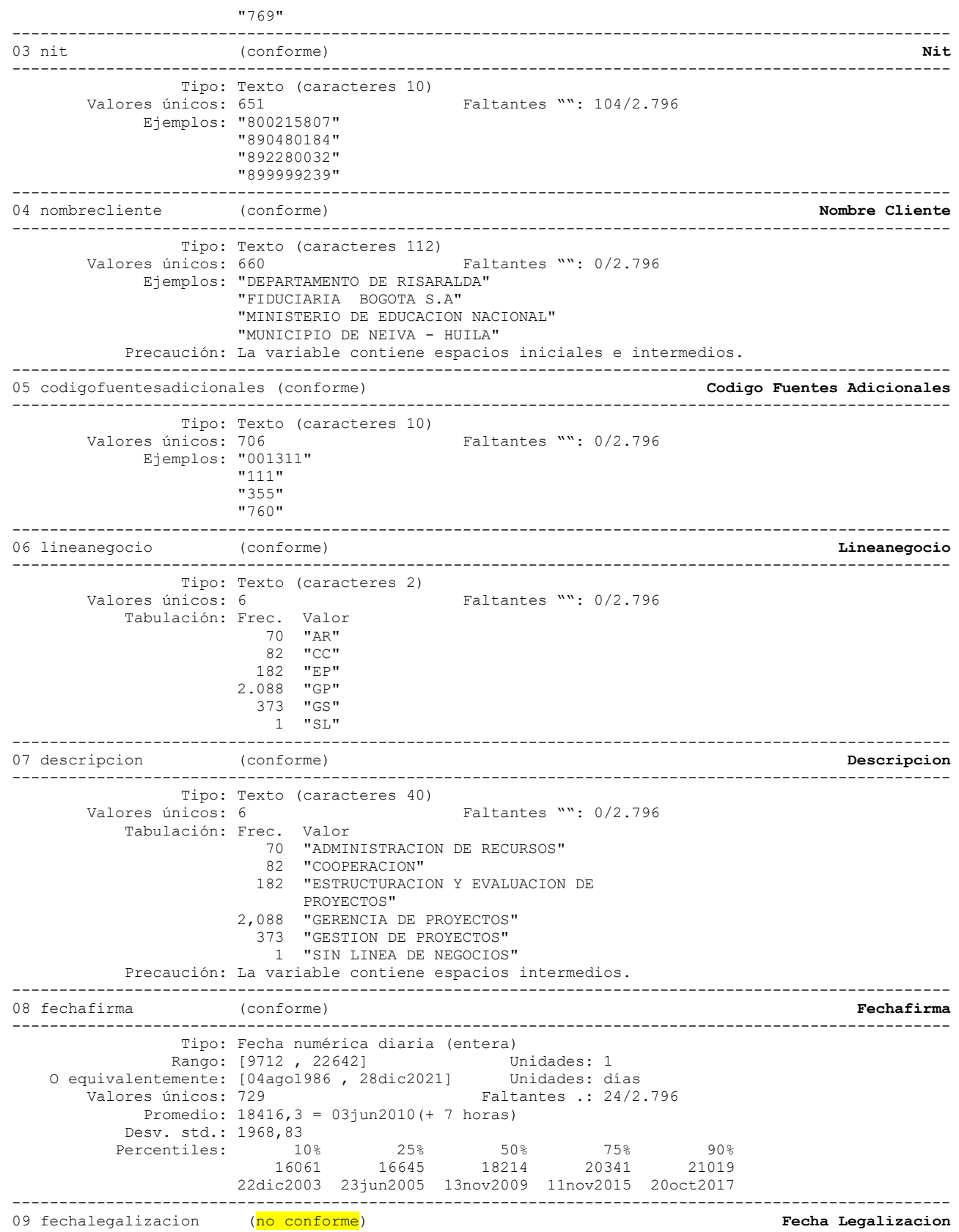

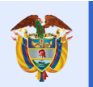

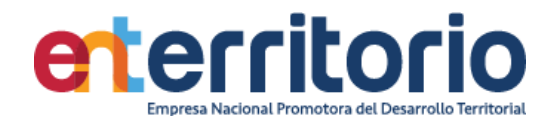

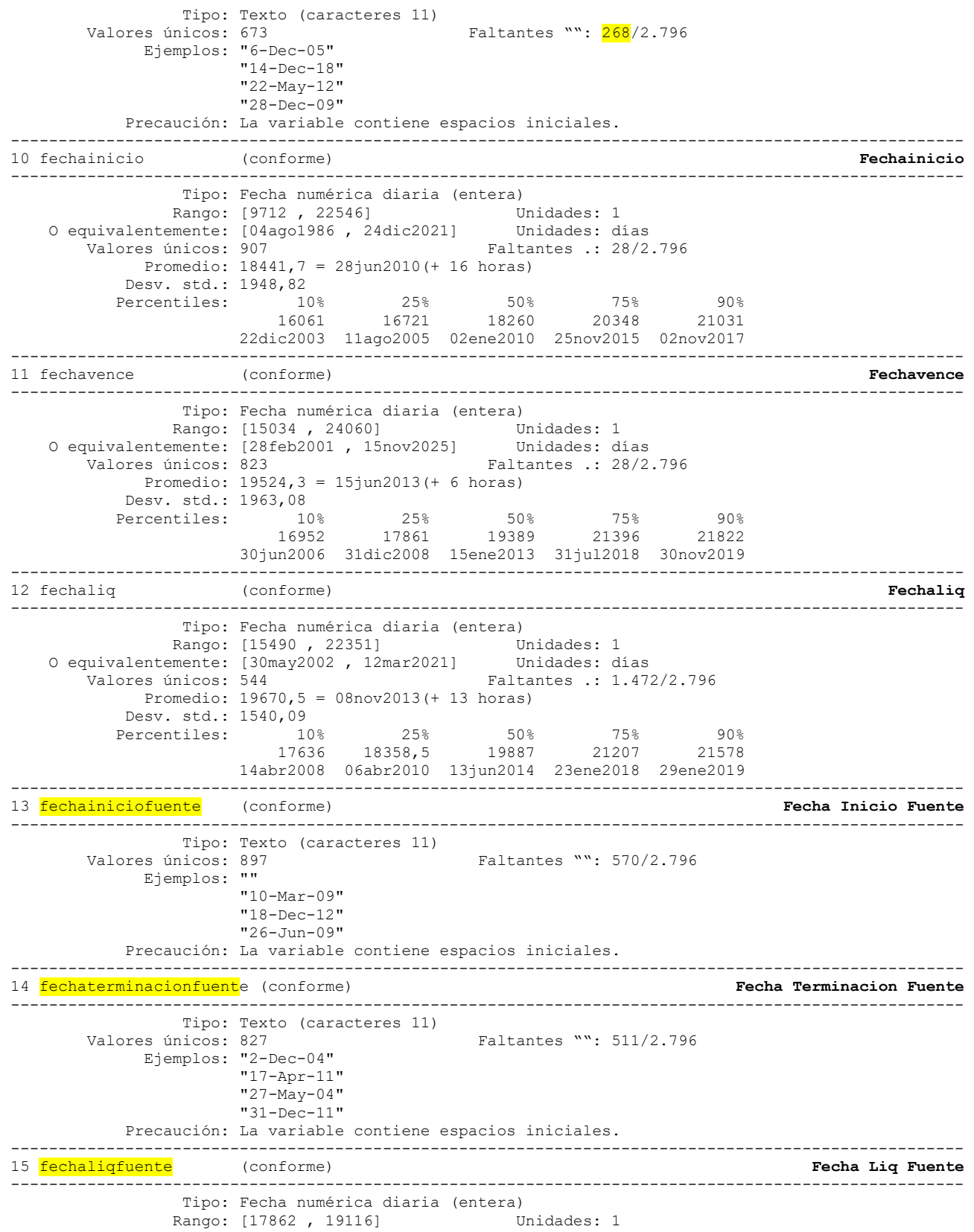

----------------------------------------------------------------------------------------------------

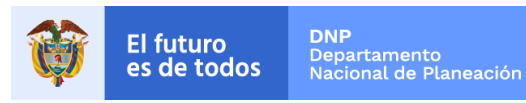

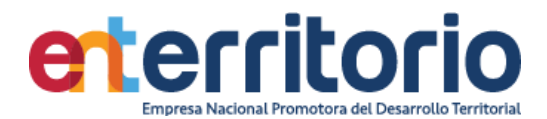

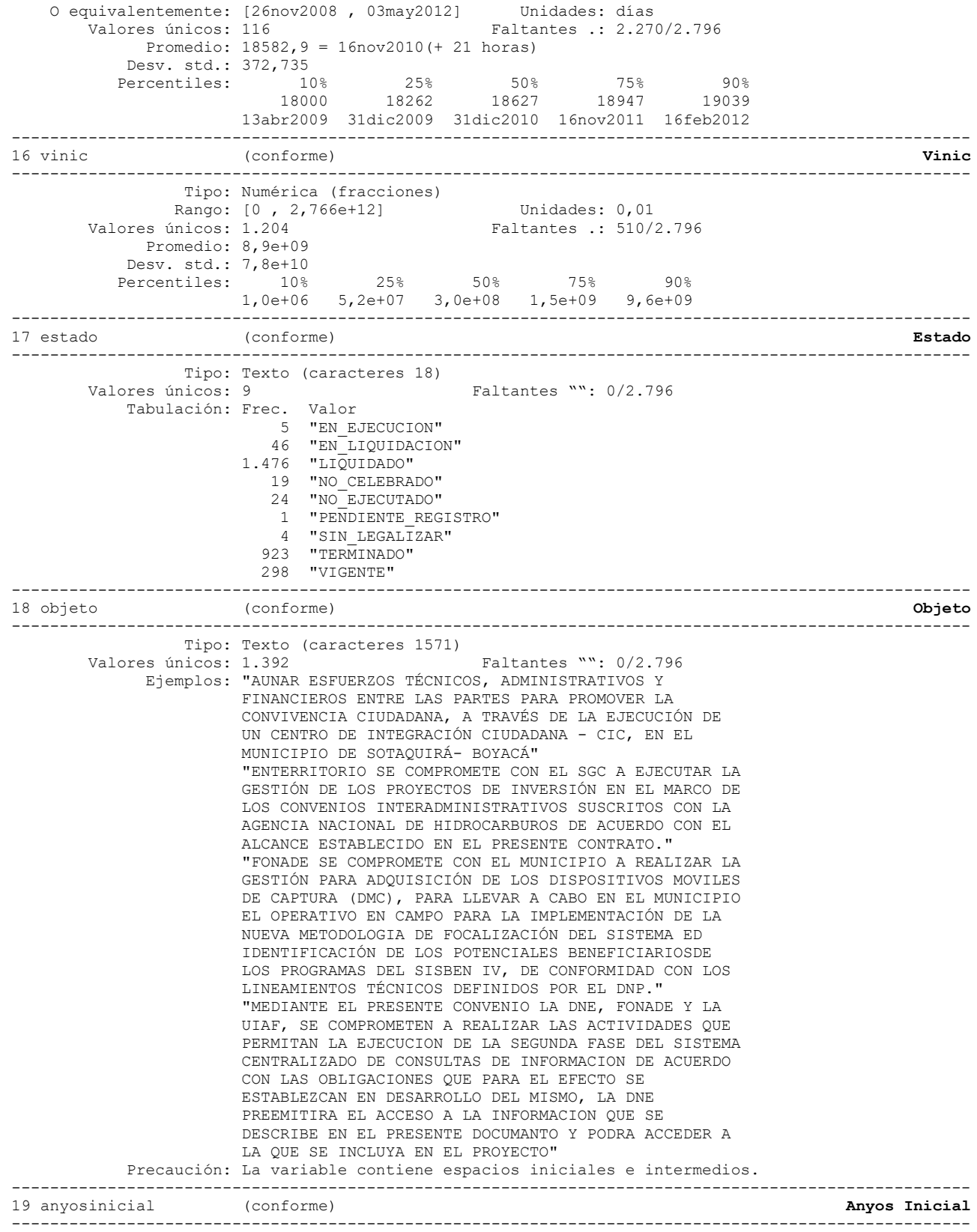

Tipo: Numérica (entera)

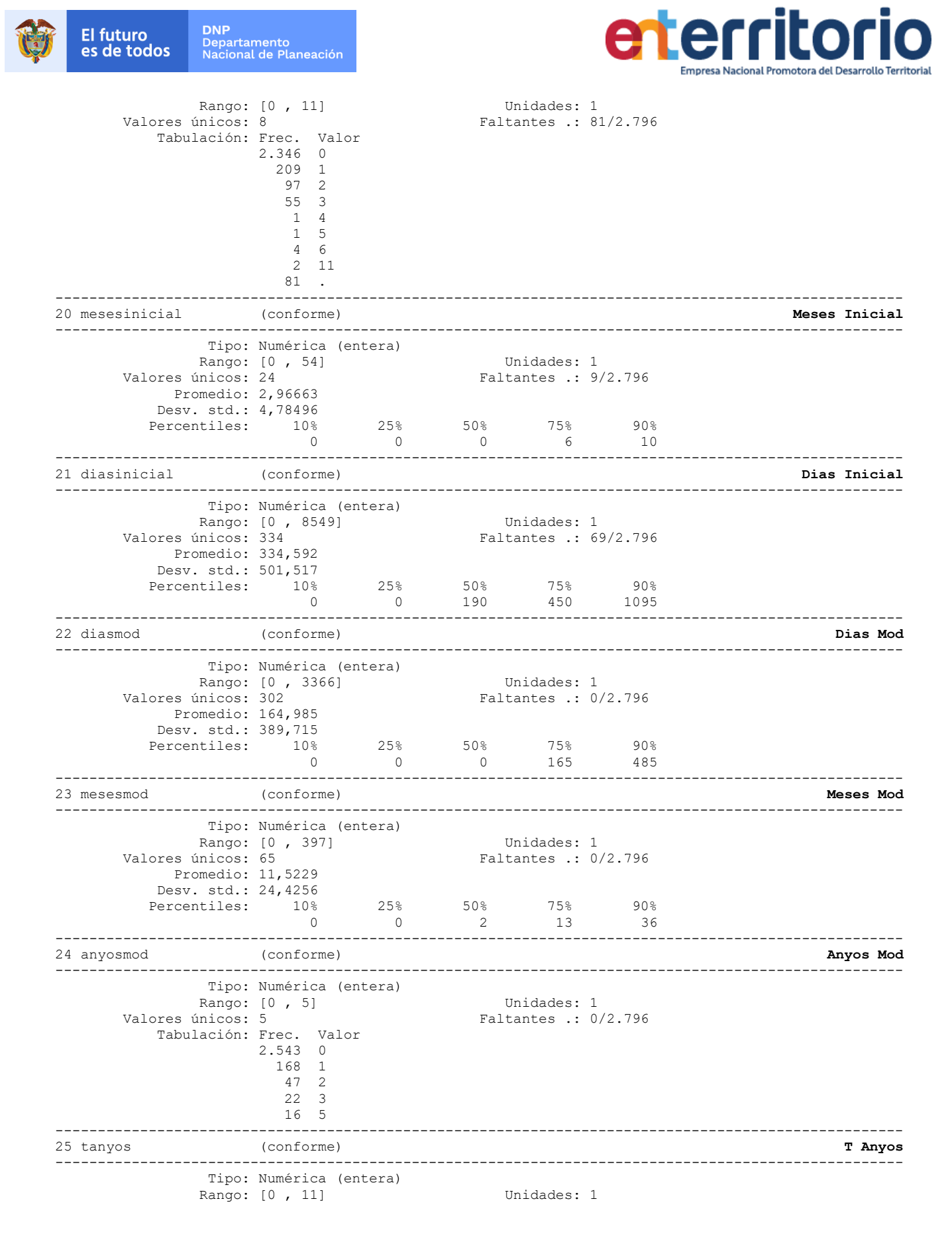

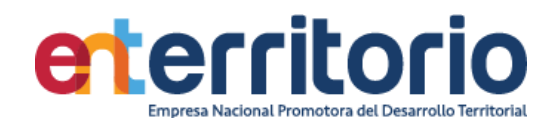

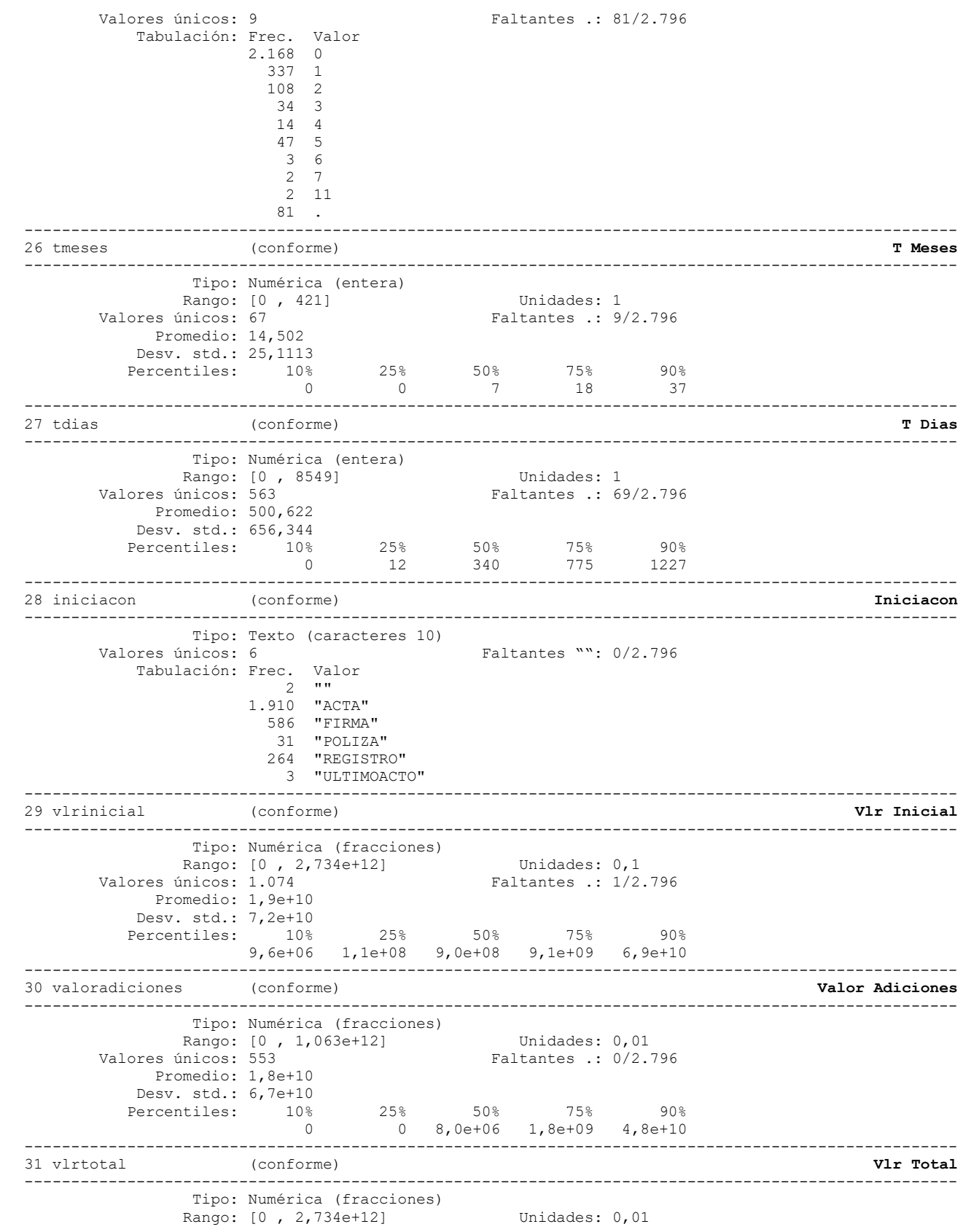

**DNP**<br>Departamento<br>Nacional de Planeación

El futuro<br>es de todos

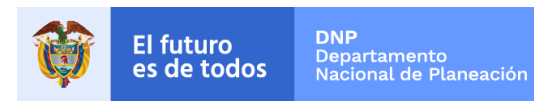

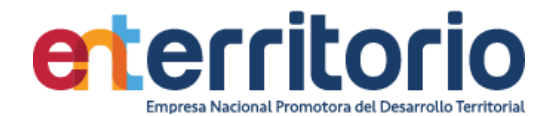

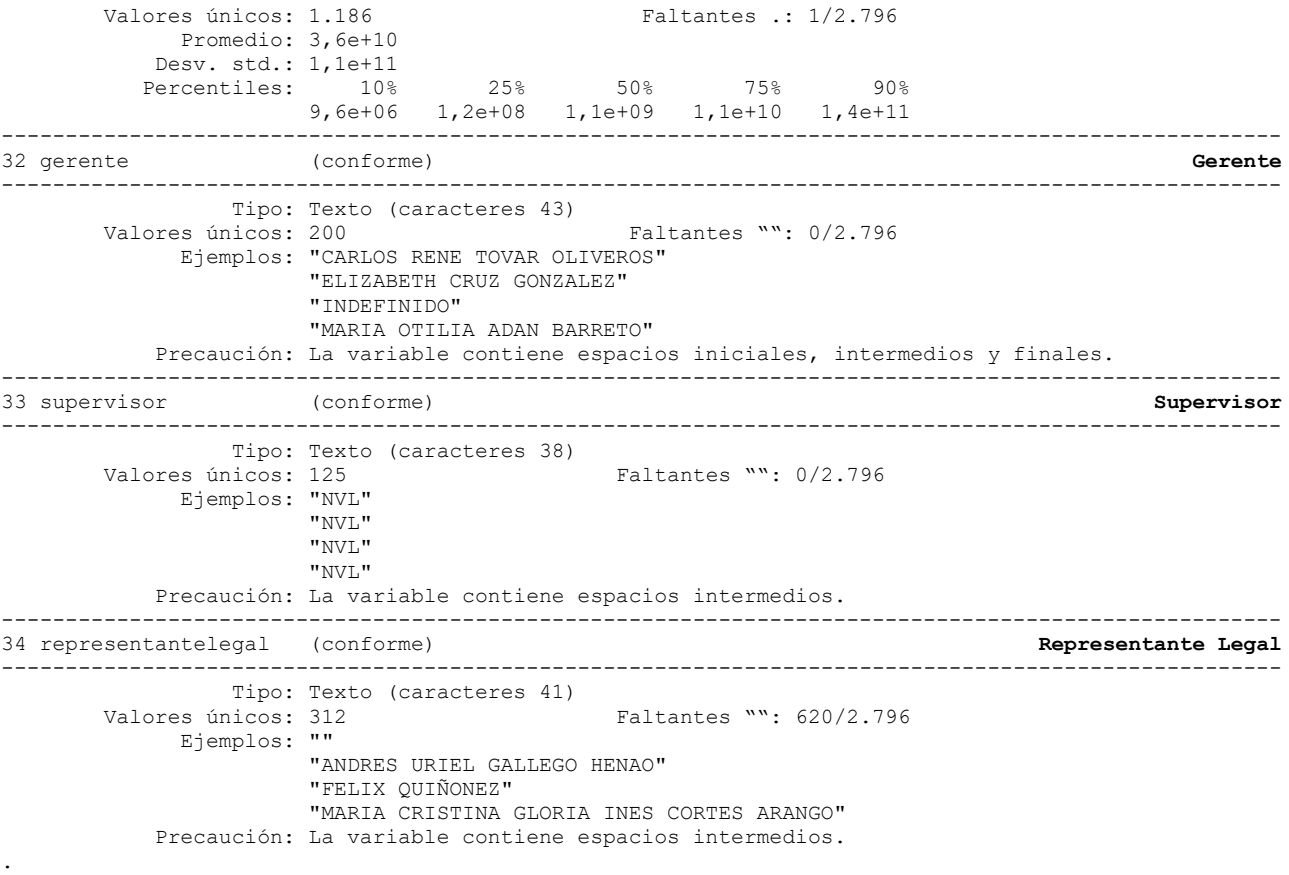

## **Reporte de duplicados**

Registros duplicados en términos de todas las variables: -------------------------------------- Copias | Observaciones Sobrantes ----------+--------------------------- 1 | 2704 0 --------------------------------------

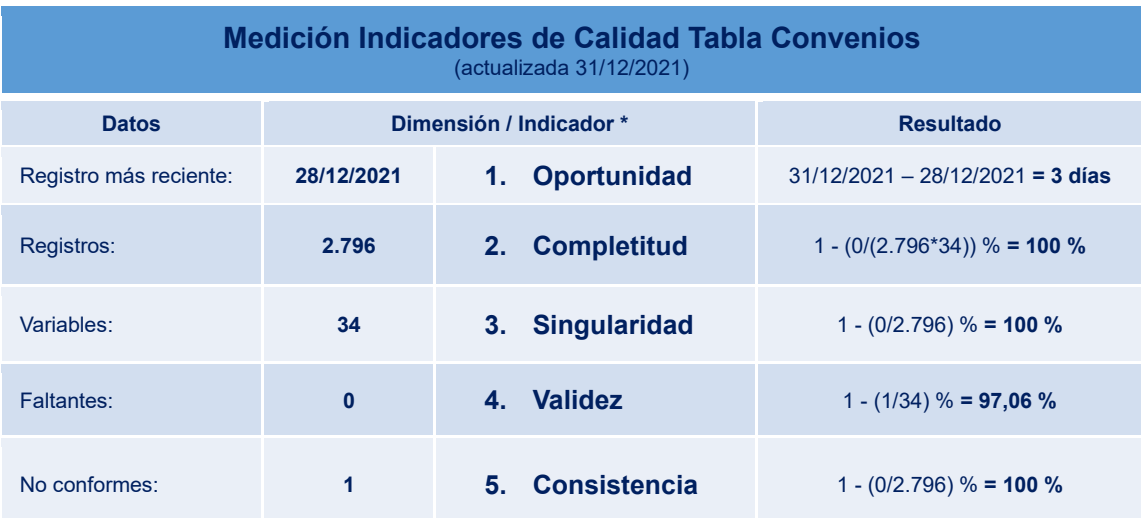

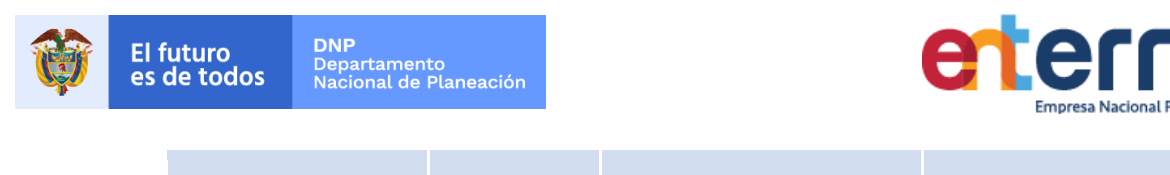

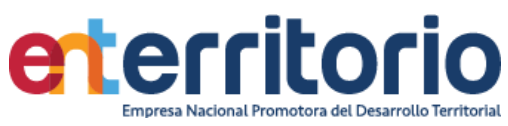

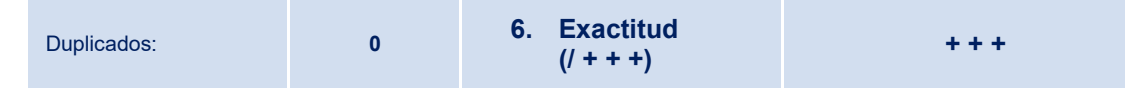

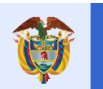

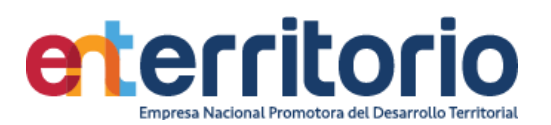

#### **2 Seguimiento de Proyectos**

2.1 BD Estructuración Tubo de Negocio

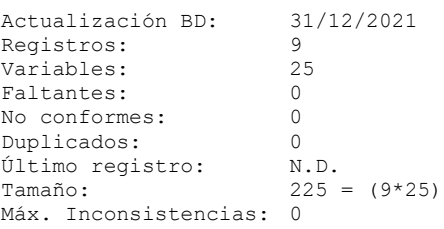

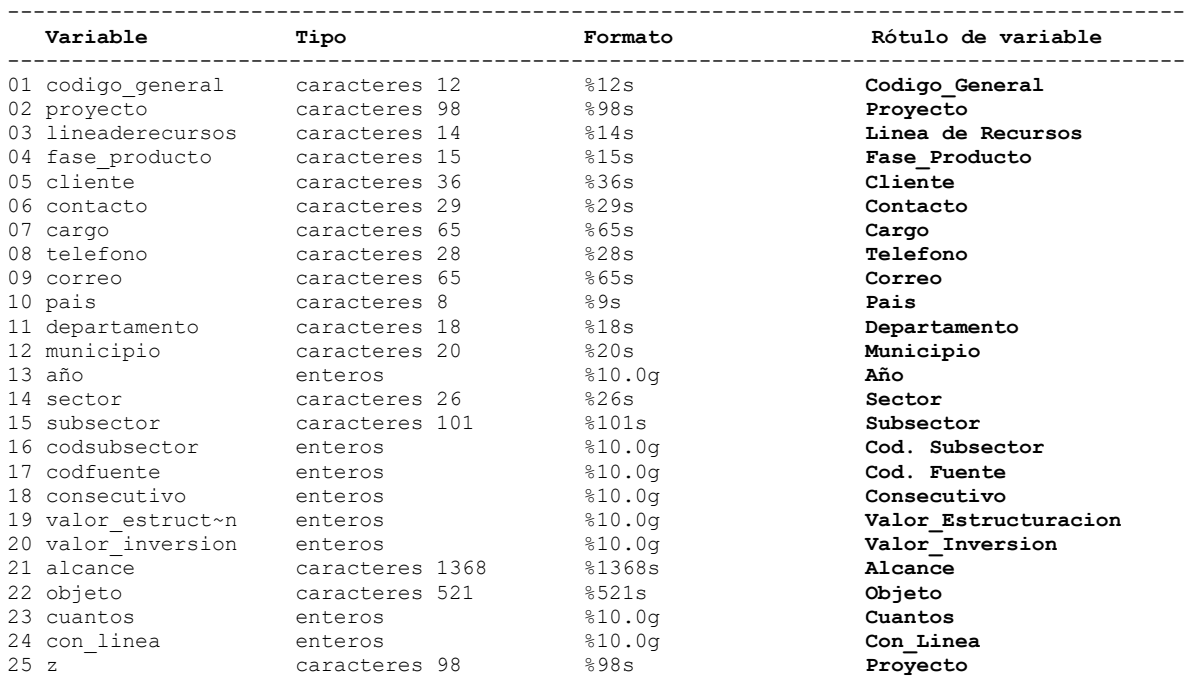

## **Análisis de Variables**

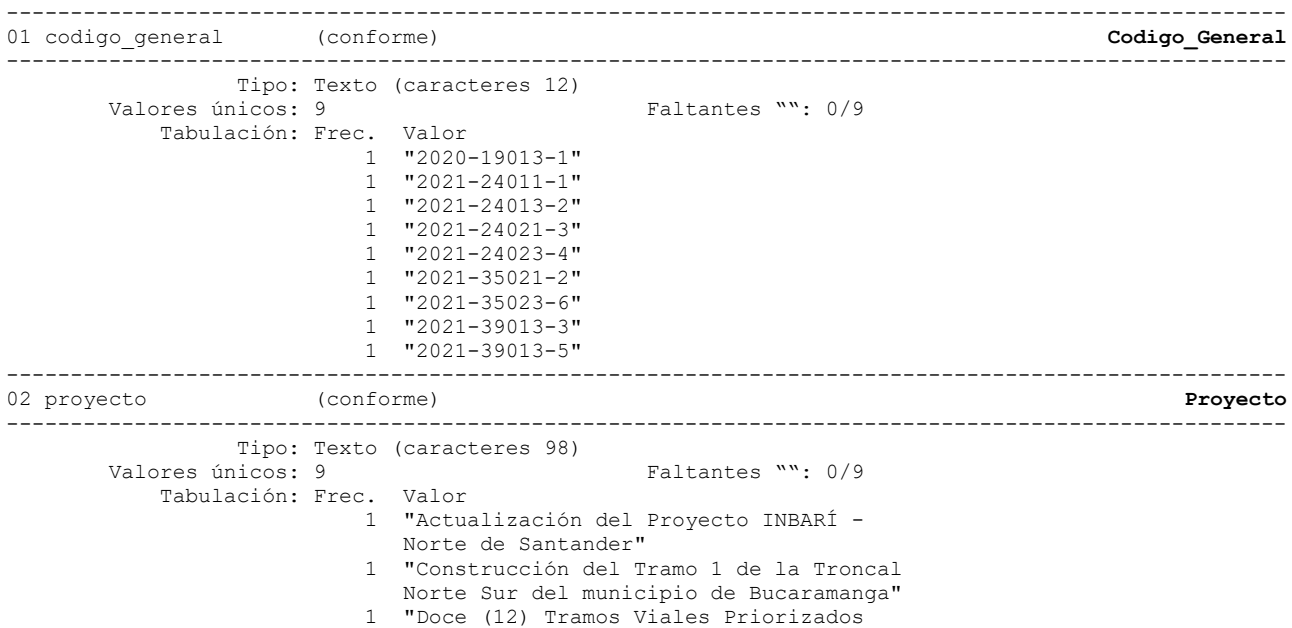

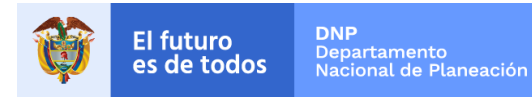

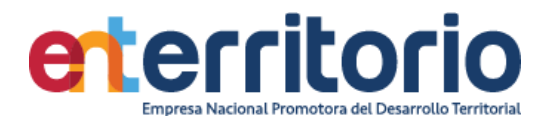

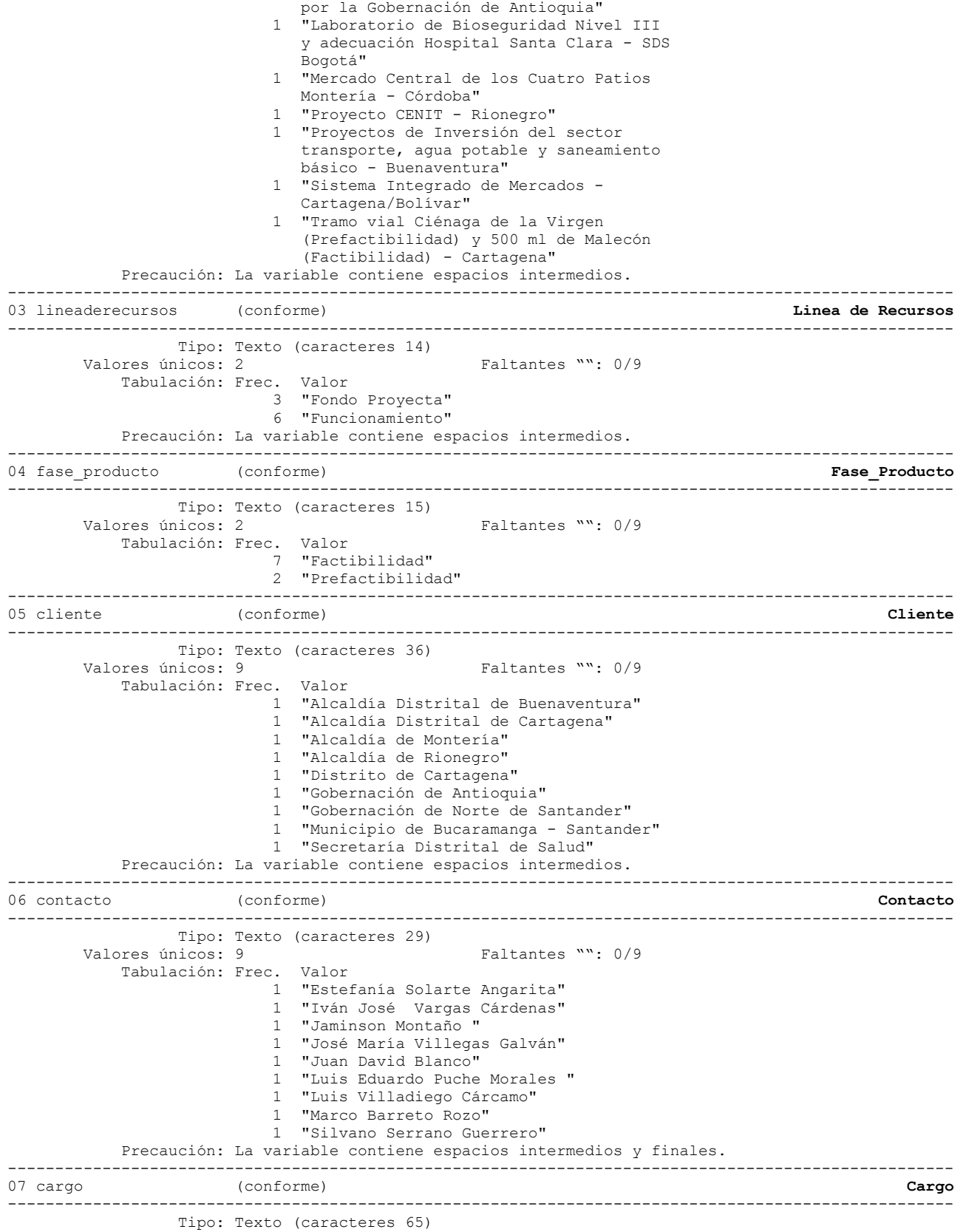

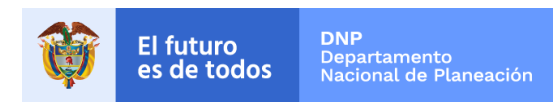

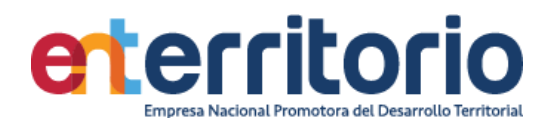

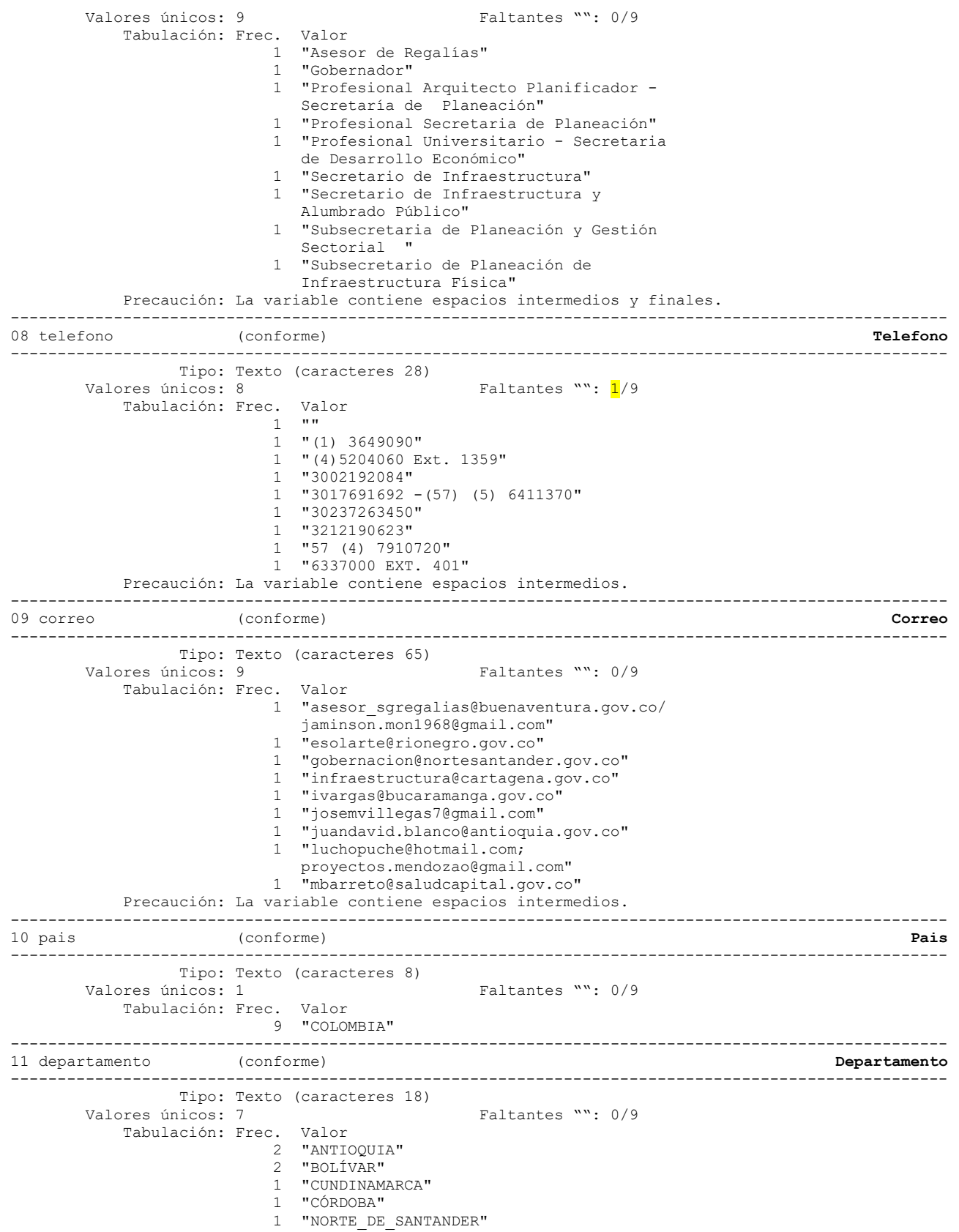

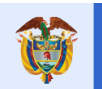

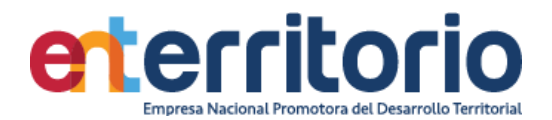

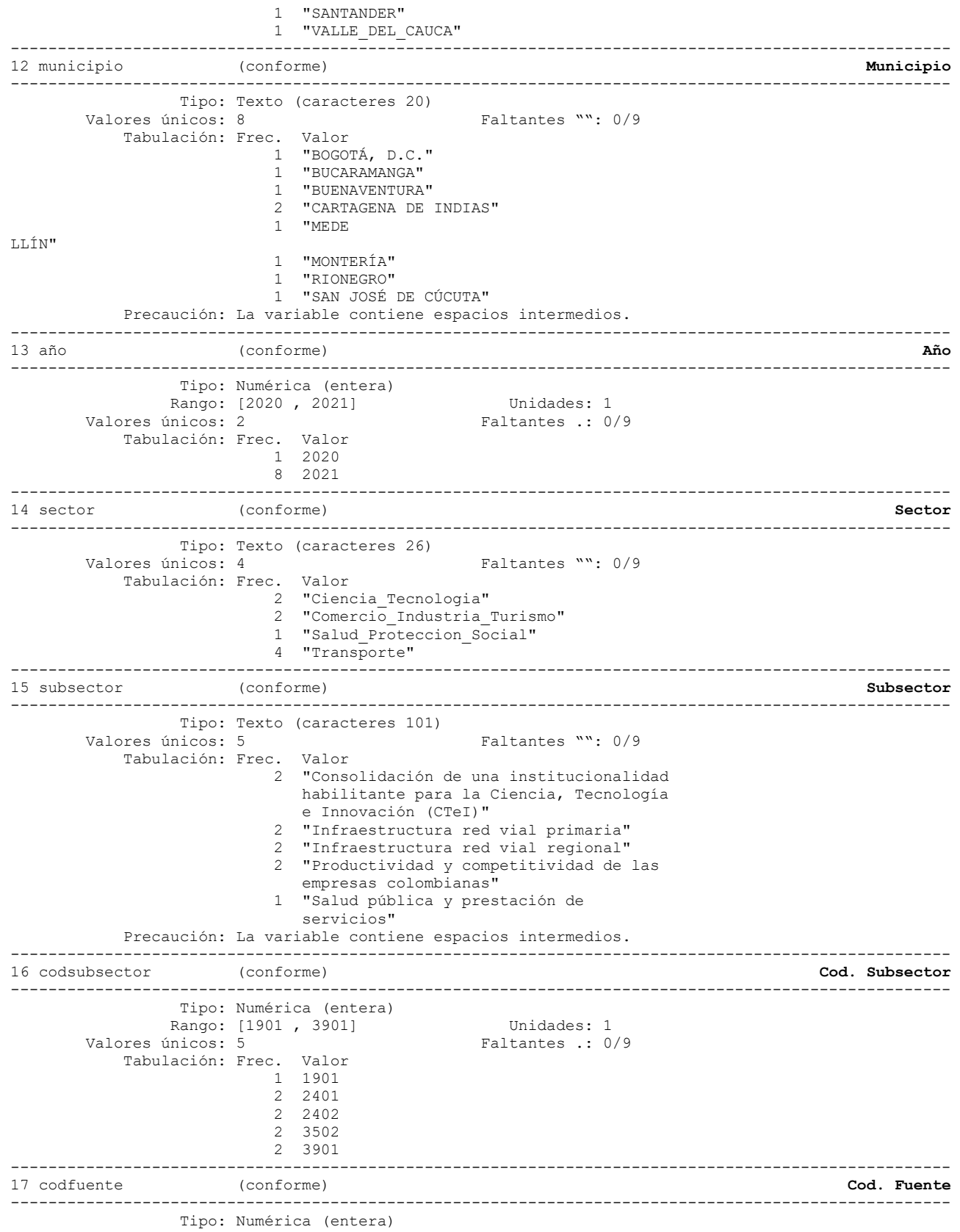

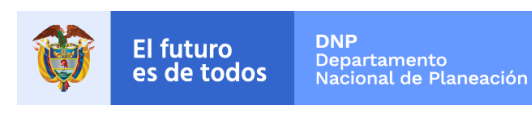

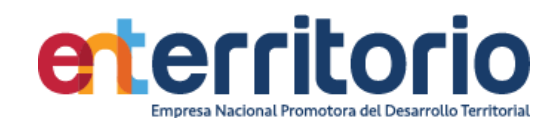

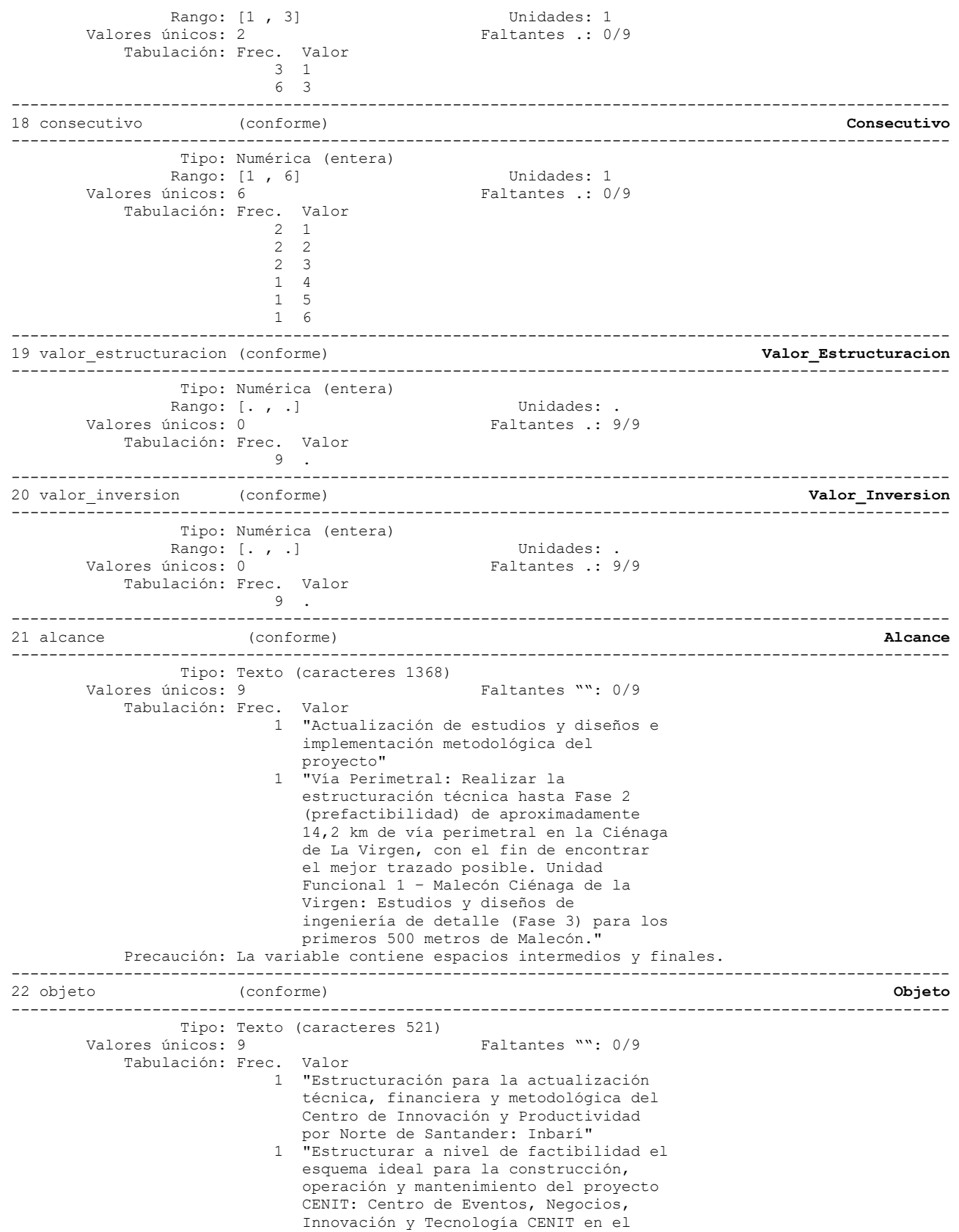

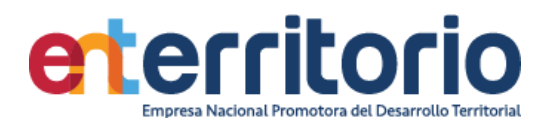

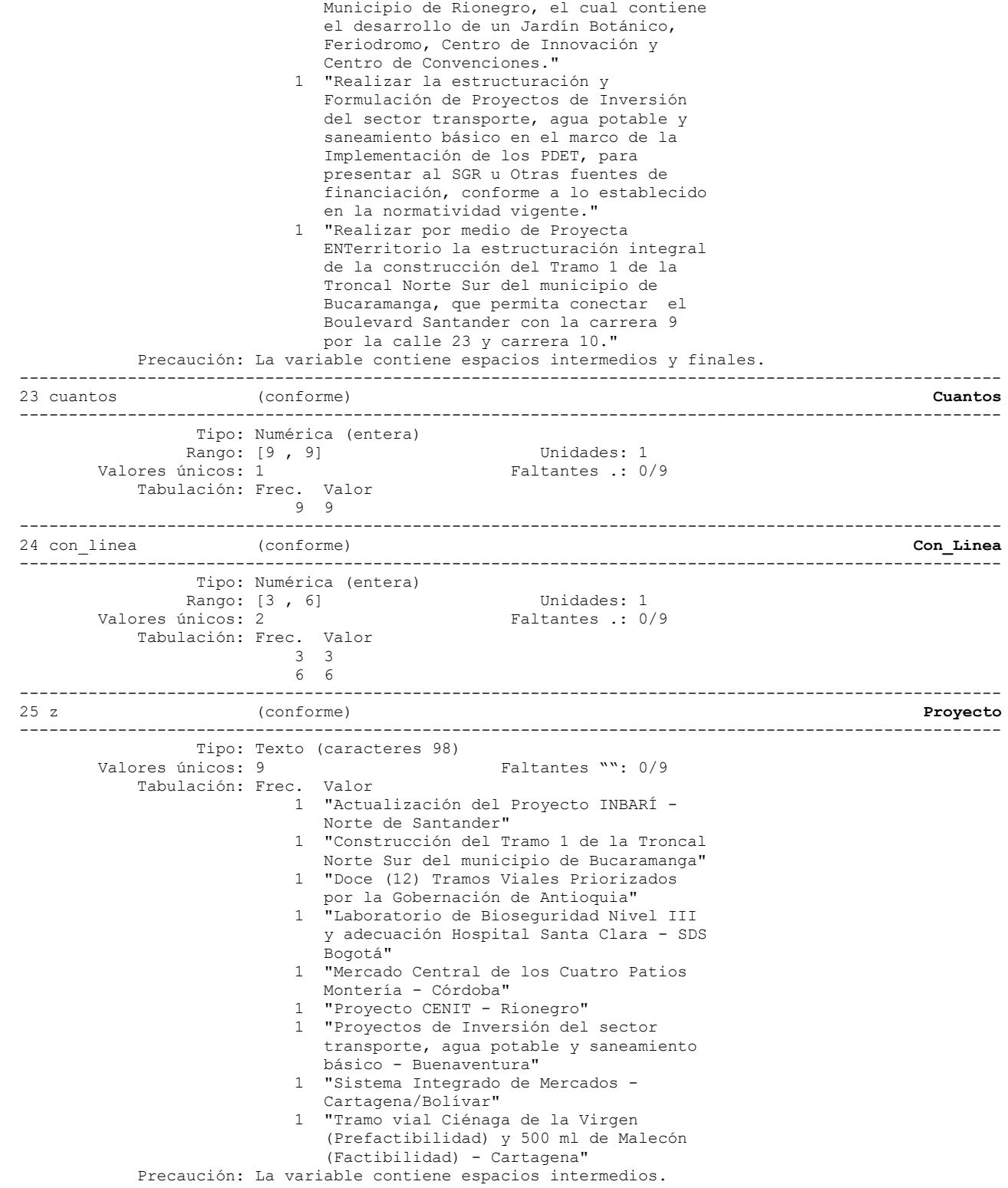

.

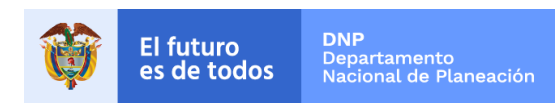

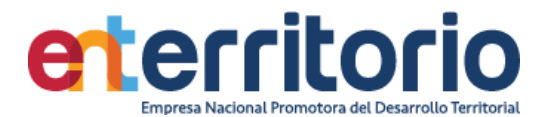

## **Reporte de duplicados**

Registros duplicados en términos de todas las variables: -------------------------------------- Copias |Observaciones Sobrantes ----------+--------------------------- 1 | 9 0

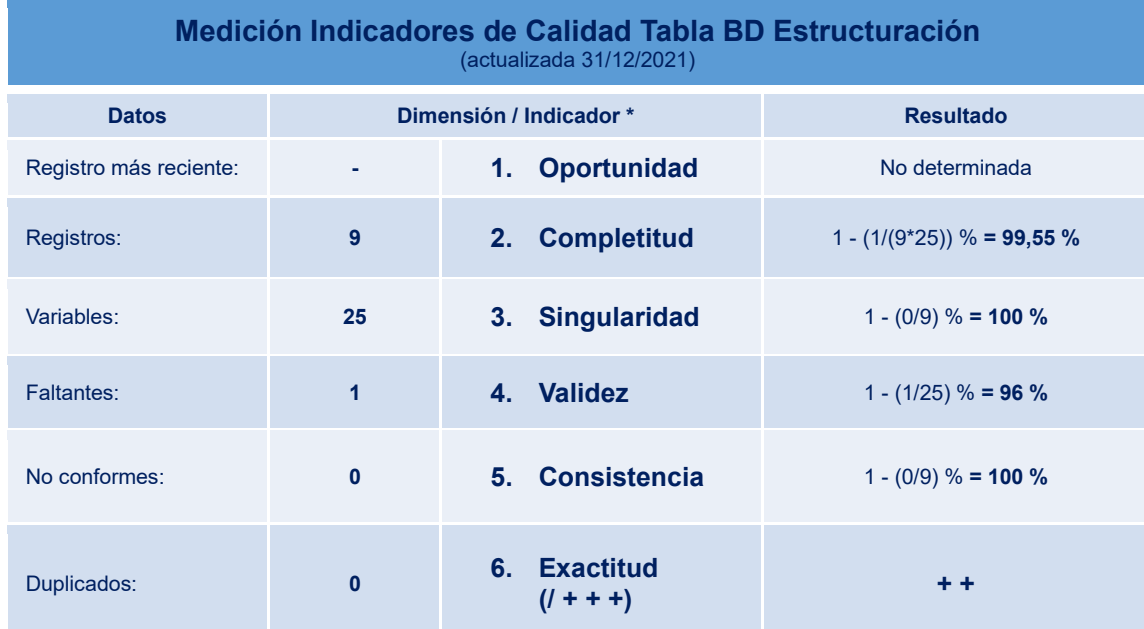

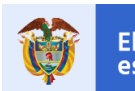

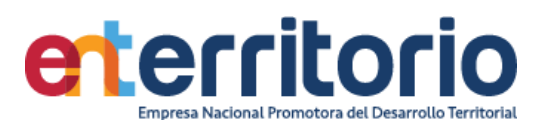

#### **2 Seguimiento de Proyectos**

2.2 Matriz Consolidado de Proyectos – SDP 2021

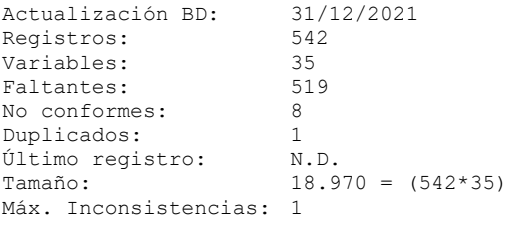

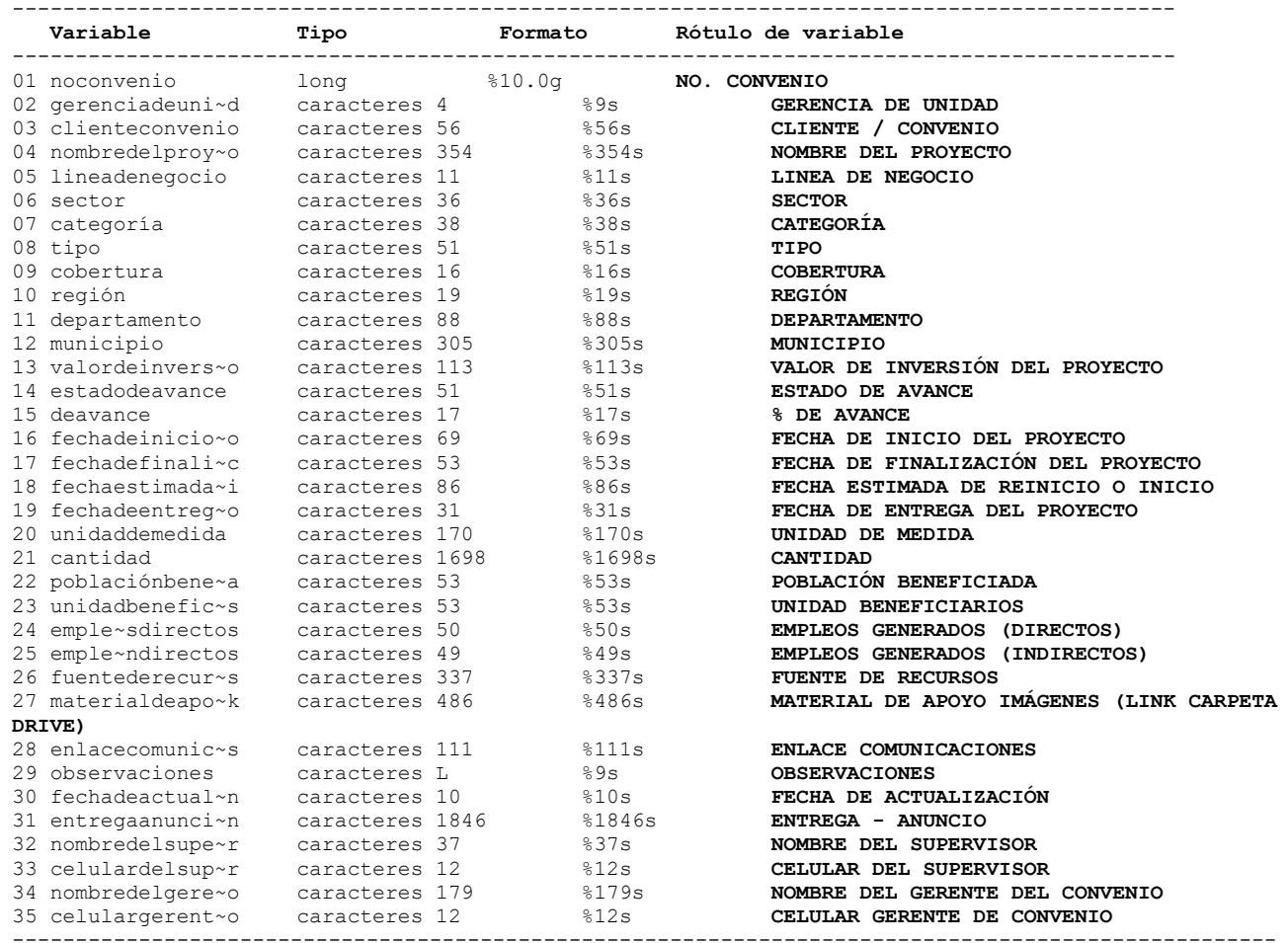

#### **Análisis de Variables**

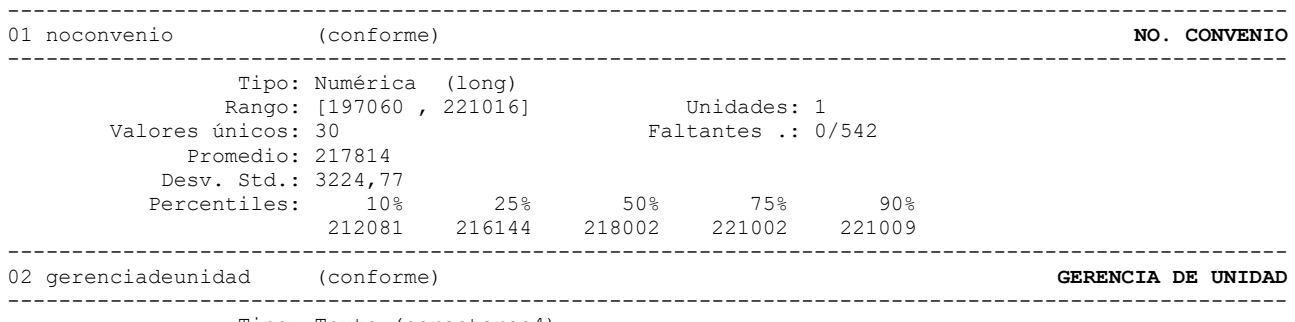

Tipo: Texto (caracteres4)

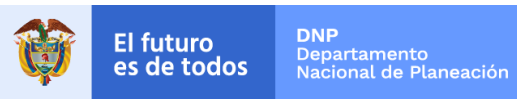

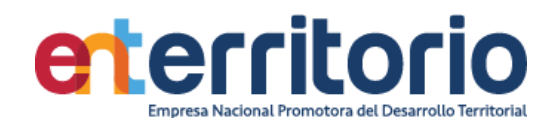

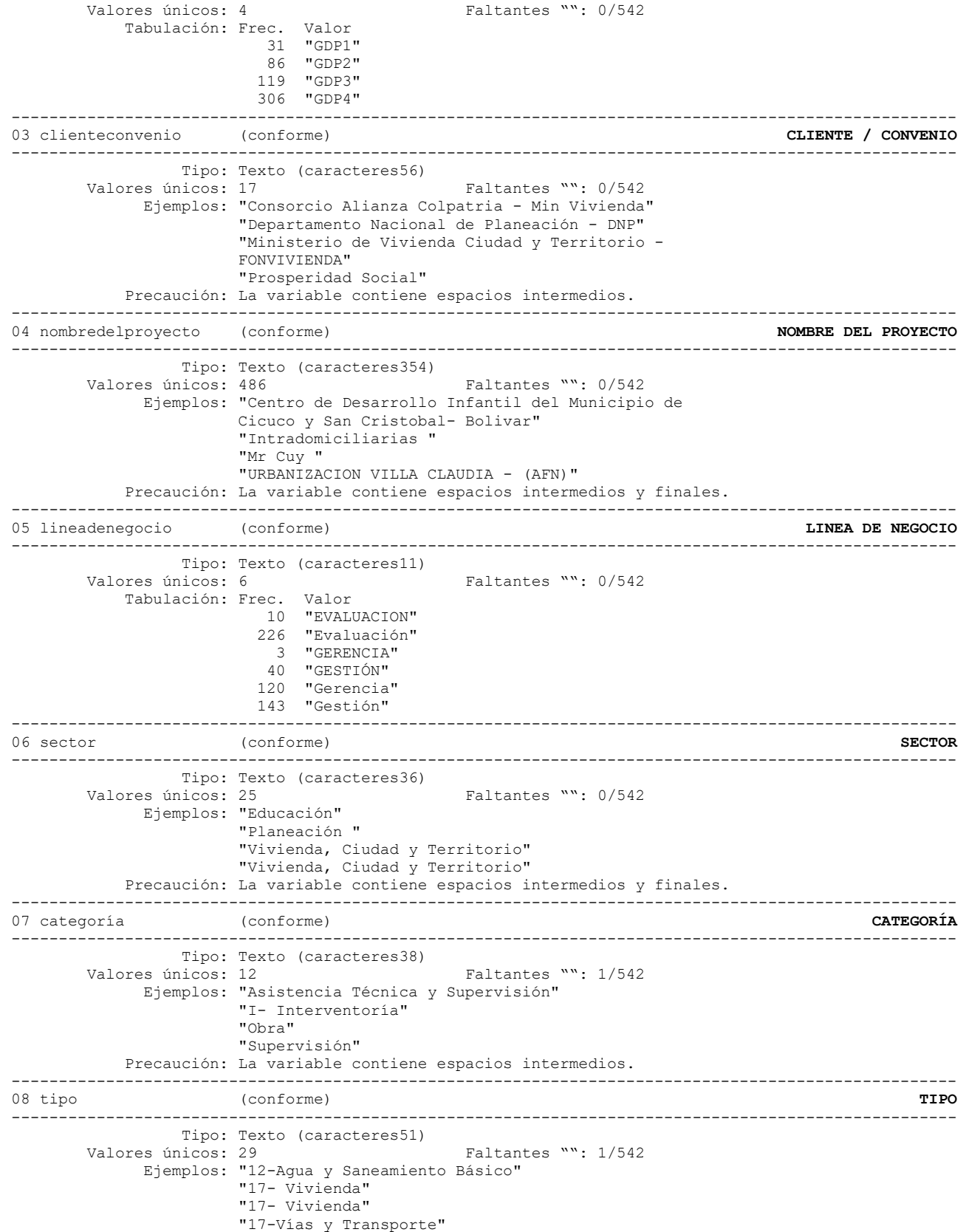
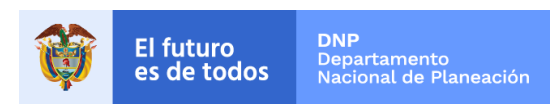

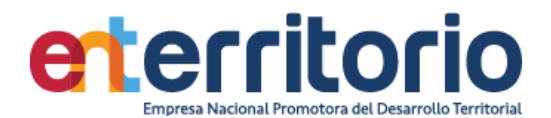

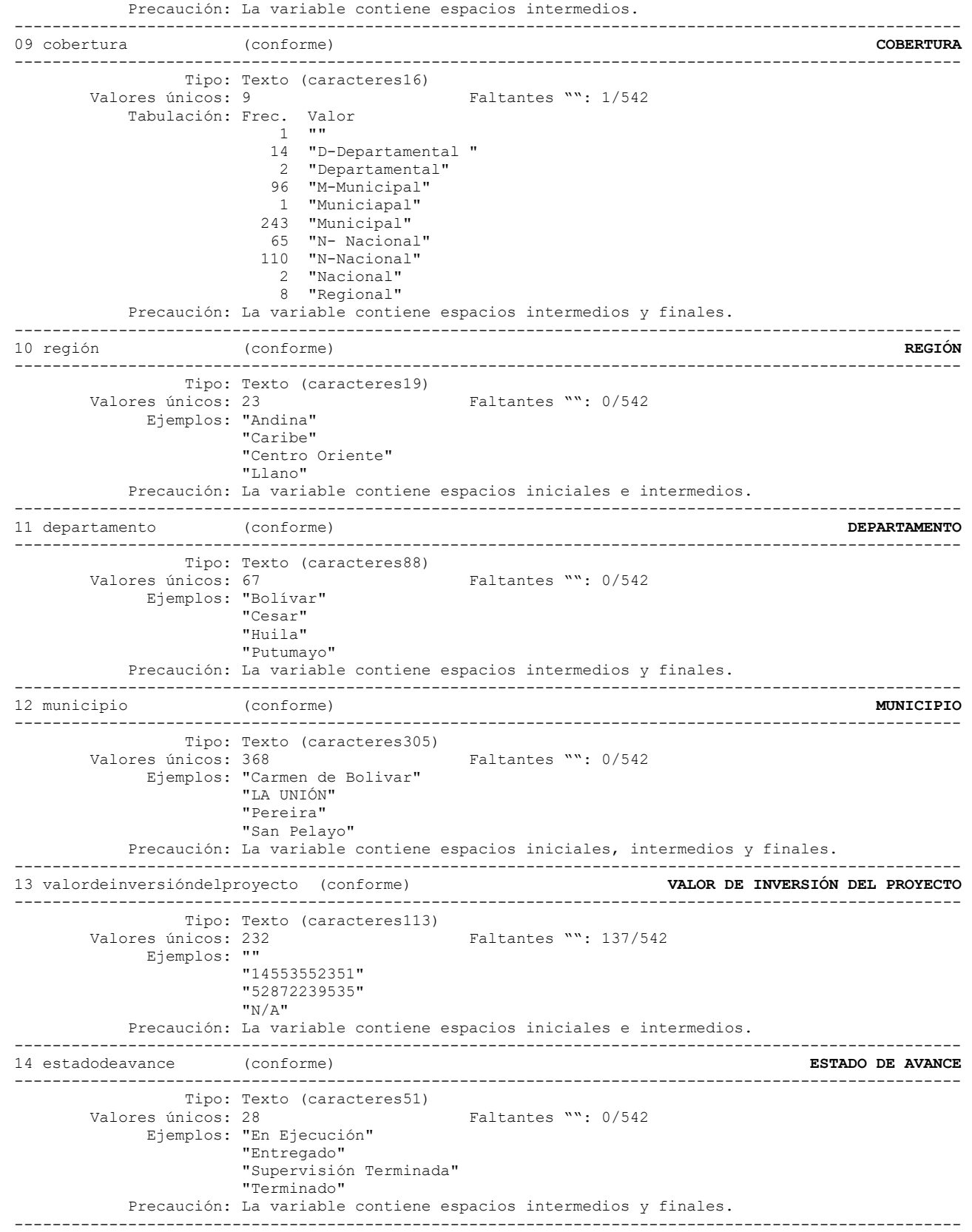

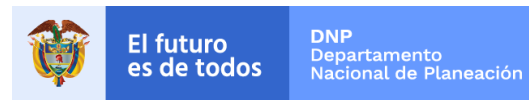

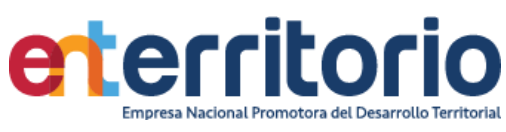

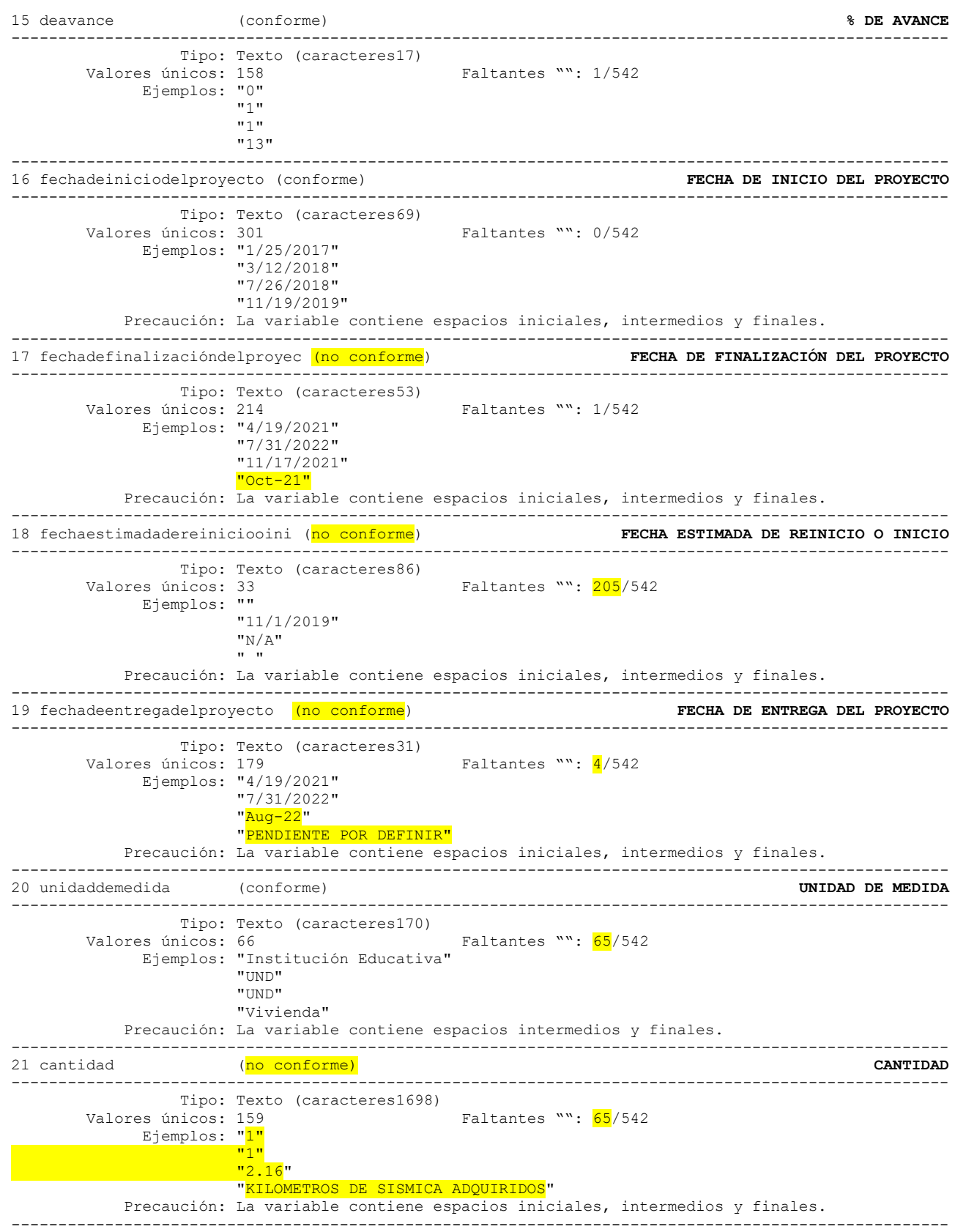

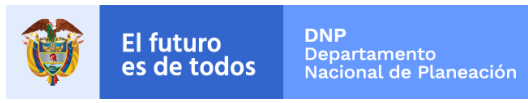

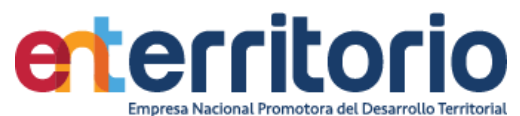

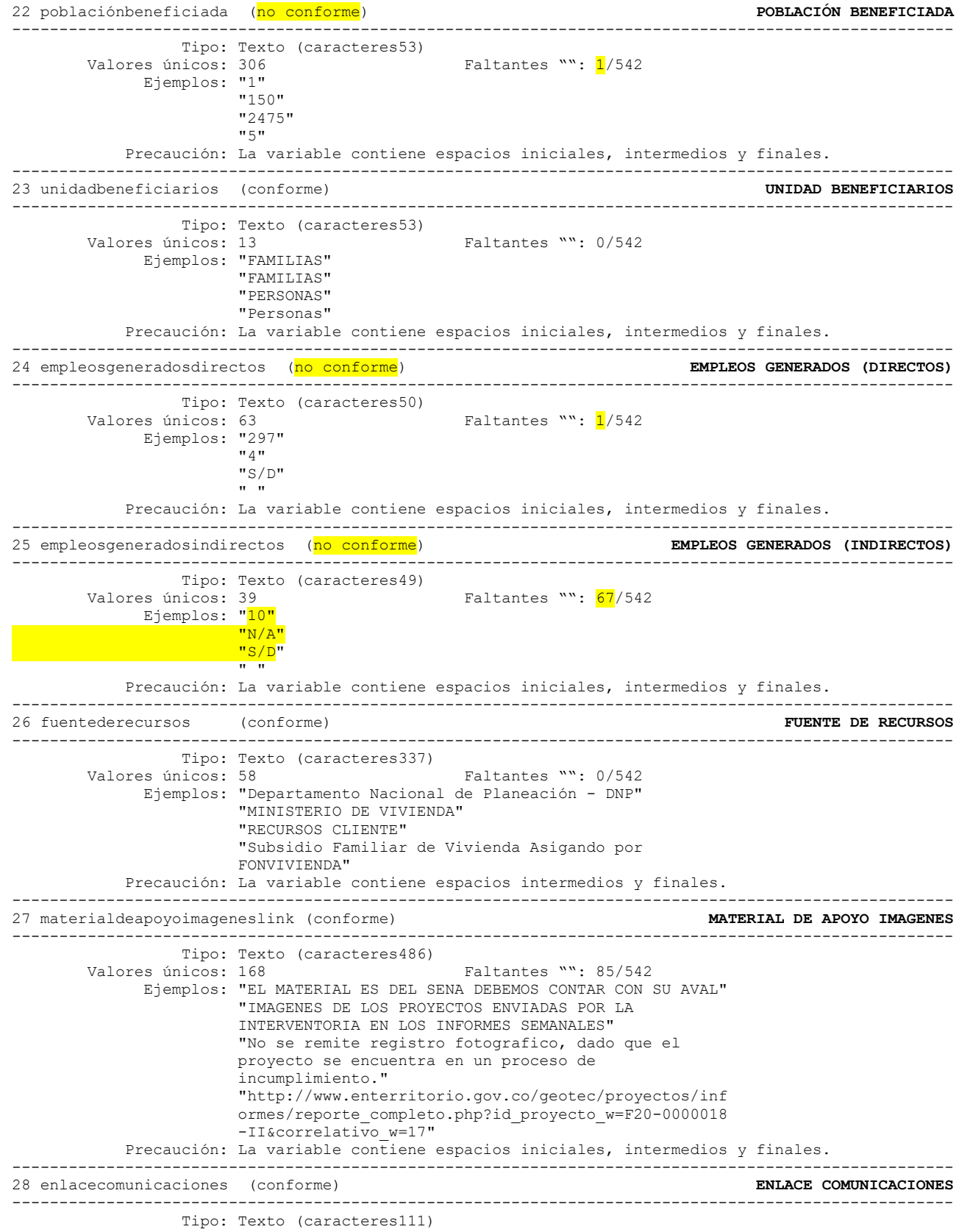

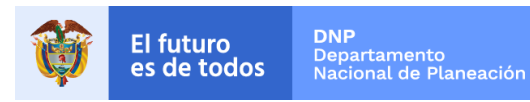

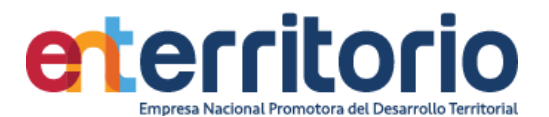

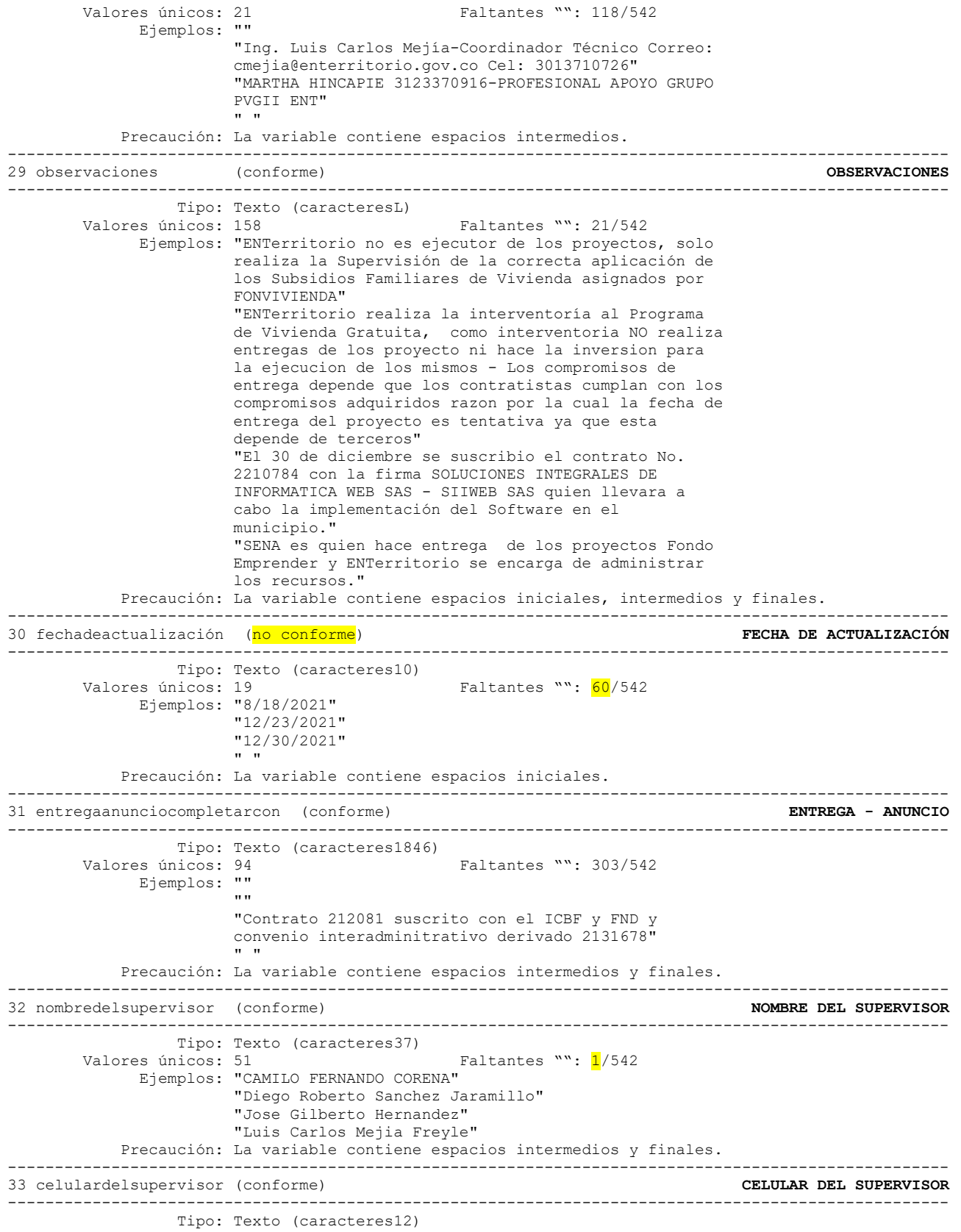

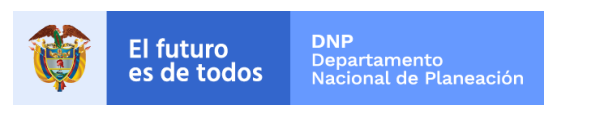

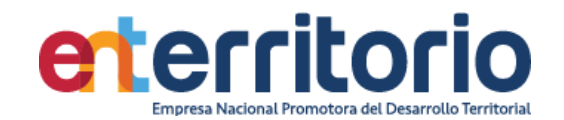

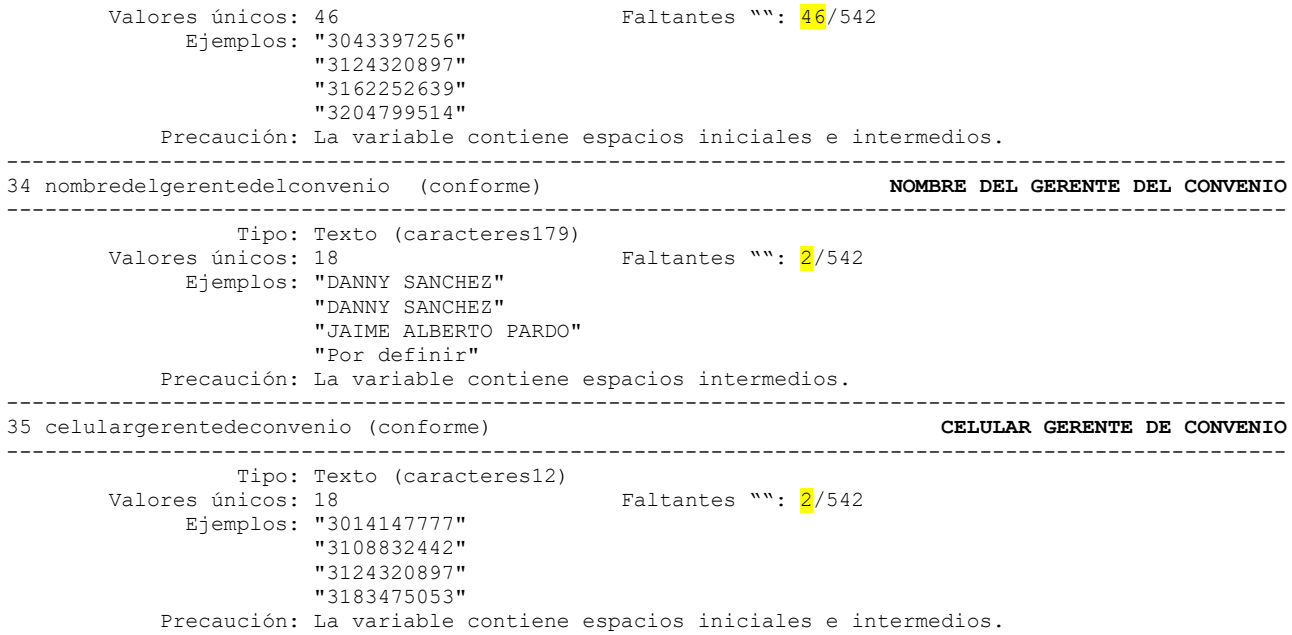

## **Reporte de duplicados**

Registros duplicados en términos de todas las variables: -------------------------------------- Copias |Observaciones Sobrantes ----------+--------------------------- 1 | 540 0 2 | 2 1 --------------------------------------

Uno de los registros aparece repetido

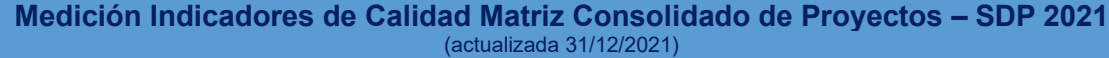

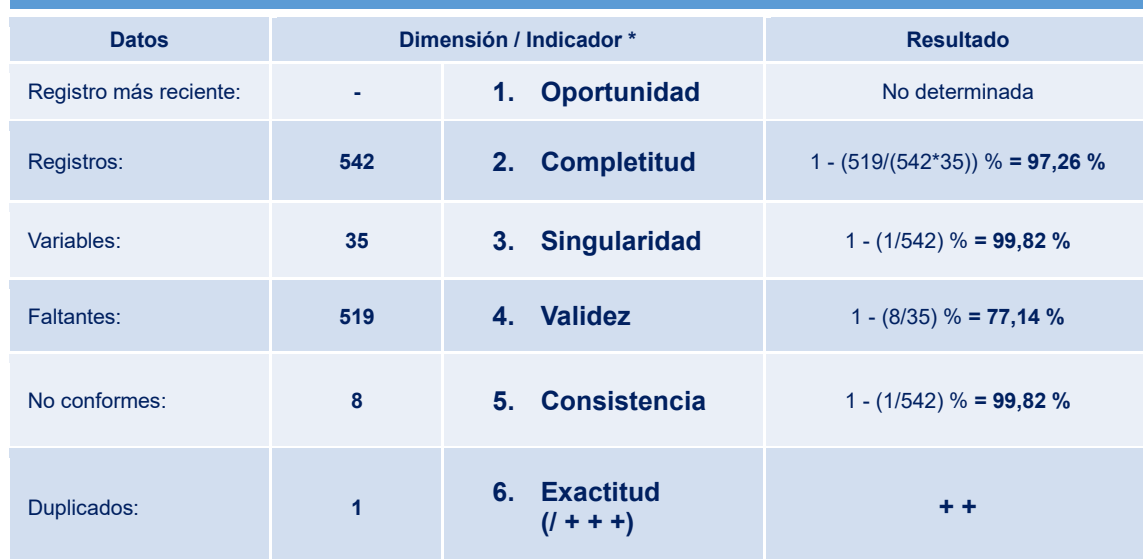

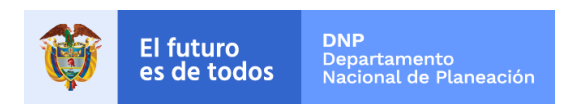

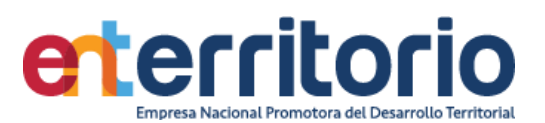

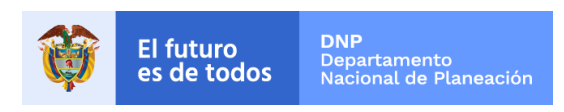

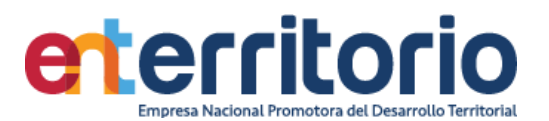

## **3. Gestión Comercial\***

3.1 Base Nuevos Negocios\*

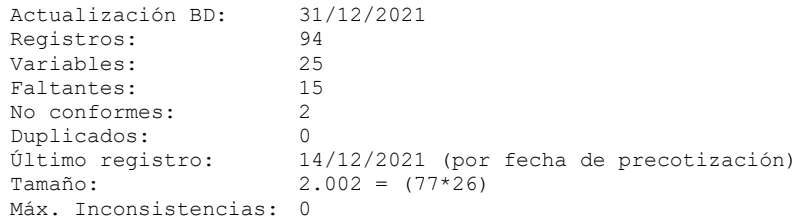

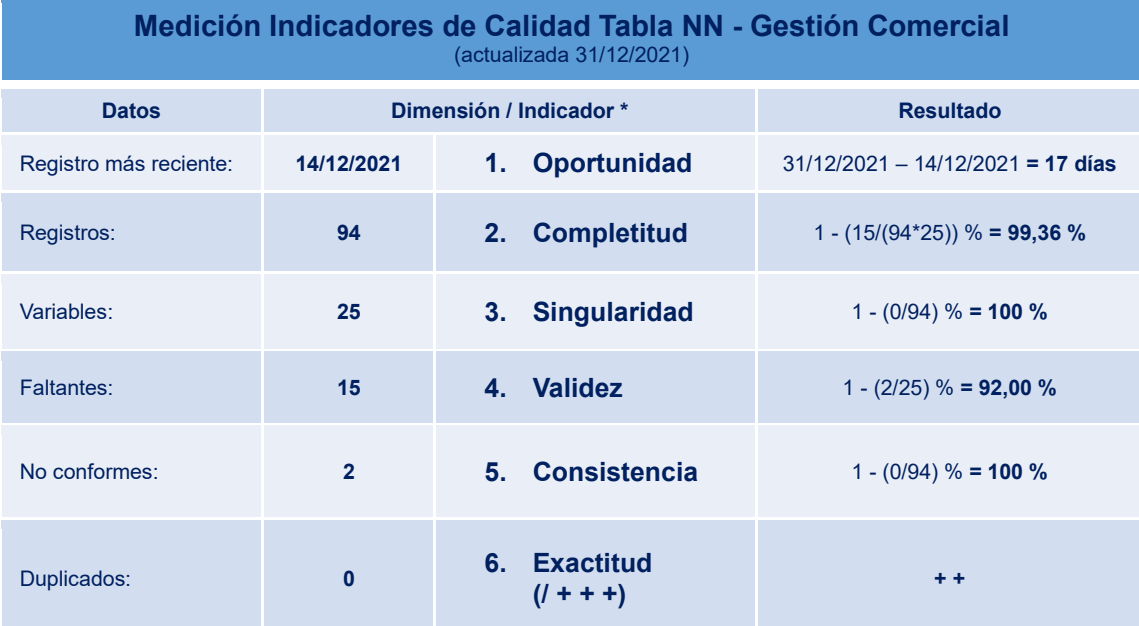

\* Reservada la información de variables

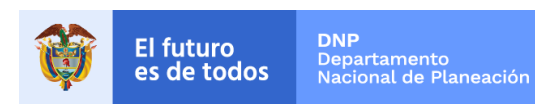

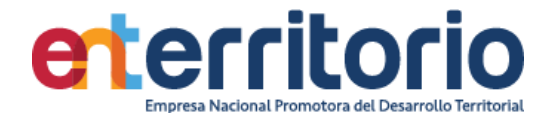

**4 Procesos Judiciales \***(Cierra el 31 de septiembre con los mismos datos para informes de cierre de la vigencia)

#### **4.1 ENTerritorio Demandado**

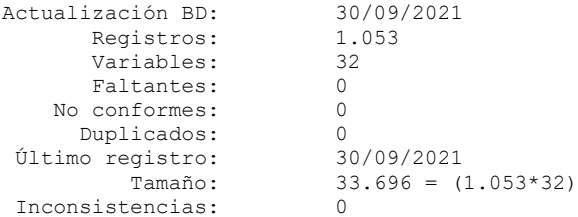

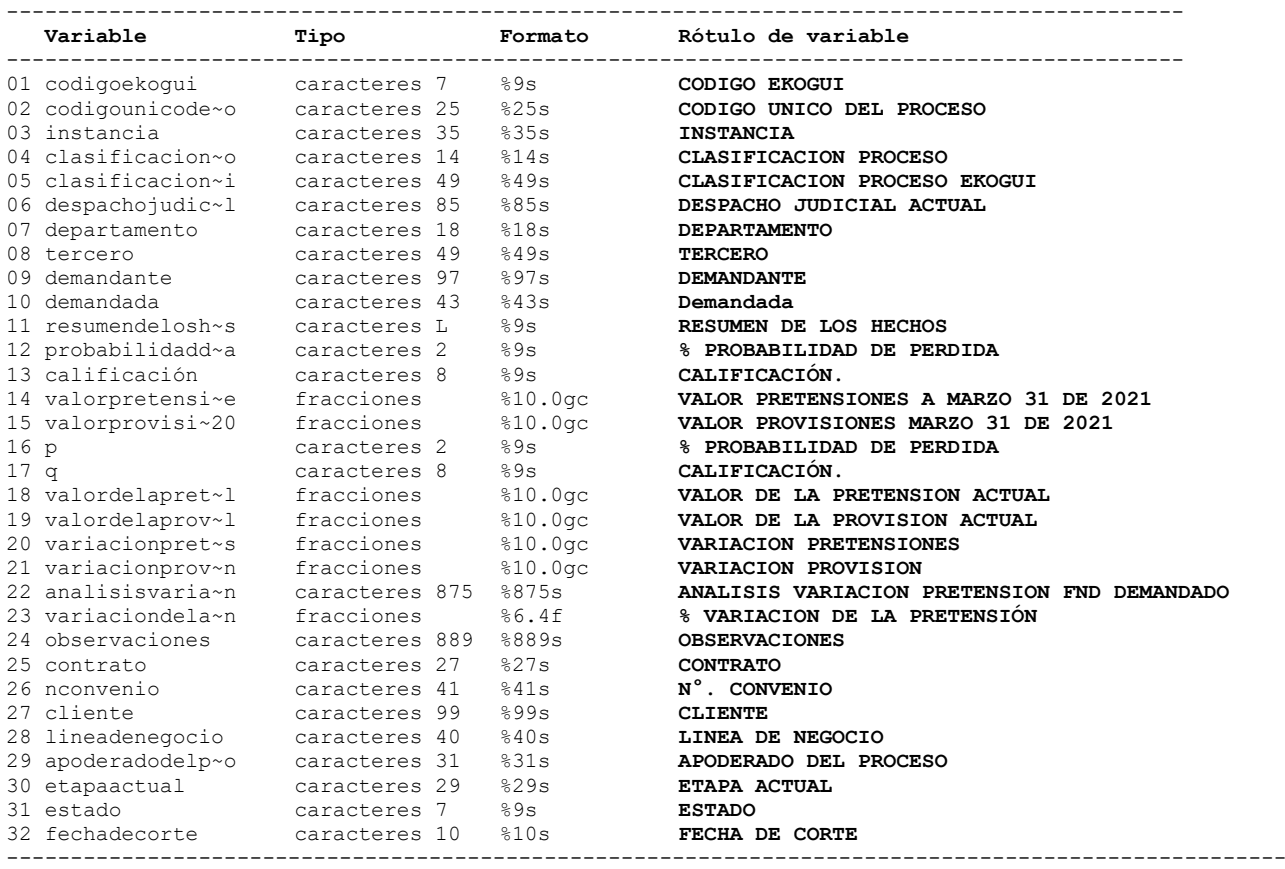

#### **Análisis de Variables**

---------------------------------------------------------------------------------------------------- 01 codigoekogui (conforme) **CODIGO EKOGUI** ---------------------------------------------------------------------------------------------------- Tipo: Texto (caracteres 7) Valores únicos: 1.053 Faltantes "": 0/1.053 Ejemplos: "2081821" "714331" "775652" "878904" ---------------------------------------------------------------------------------------------------- 02 codigounicodelproceso (conforme) **CODIGO UNICO DEL PROCESO** ---------------------------------------------------------------------------------------------------- Tipo: Texto (caracteres 25) Valores únicos: 1.053 Faltantes "": 0/1.053 Ejemplos: "23001233300020190001100" "44650310500120150020200" "44650310500120150048000"

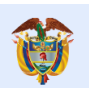

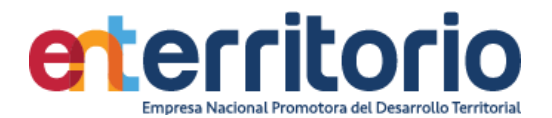

 "44650310500120160052200" Precaución: La variable contiene espacios finales. ---------------------------------------------------------------------------------------------------- 03 instancia (conforme) ---------------------------------------------------------------------------------------------------- Tipo: Texto (caracteres 35)<br>Valores únicos: 4 Faltantes "":  $0/1.053$  Tabulación: Frec. Valor 1 "PRIMERA" 941 "PRIMERA INSTANCIA O UNICA INSTANCIA" 10 "RECURSO EXTRAORDINARIO DE CASACION" 101 "SEGUNDA INSTANCIA" Precaución: La variable contiene espacios intermedios. ---------------------------------------------------------------------------------------------------- 04 clasificacionproceso (conforme) **CLASIFICACION PROCESO** ---------------------------------------------------------------------------------------------------- Tipo: Texto (caracteres 14)<br>Valores únicos: 3 Faltantes "": 0/1.053 Tabulación: Frec. Valor 131 "CONTRACTUAL" 786 "LABORAL" 136 "OTROS LITIGIOS" Precaución: La variable contiene espacios intermedios. ---------------------------------------------------------------------------------------------------- 05 clasificacionprocesoekogui (conforme) **CLASIFICACION PROCESO EKOGUI** ---------------------------------------------------------------------------------------------------- Tipo: Texto (caracteres 49) Valores únicos: 11 Faltantes "": 0/1.053 Ejemplos: "ORDINARIO LABORAL" "ORDINARIO LABORAL" "ORDINARIO LABORAL" "ORDINARIO LABORAL" Precaución: La variable contiene espacios intermedios y finales. ---------------------------------------------------------------------------------------------------- 06 despachojudicialactual (conforme) **DESPACHO JUDICIAL ACTUAL** ---------------------------------------------------------------------------------------------------- Tipo: Texto (caracteres 85) Valores únicos: 224 Faltantes "": 0/1.053 Ejemplos: "DESPACHO 01 DE LA SALA UNICA DEL TRIBUNAL SUPERIOR DE ARAUCA" "JUZGADO 01 LABORAL DEL CIRCUITO DE SAN JUAN DEL CESAR" "JUZGADO 01 LABORAL DEL CIRCUITO DE SAN JUAN DEL CESAR" "JUZGADO 01 LABORAL DEL CIRCUITO DE SAN JUAN DEL CESAR" Precaución: La variable contiene espacios intermedios. ---------------------------------------------------------------------------------------------------- 07 departamento (conforme) **DEPARTAMENTO** ---------------------------------------------------------------------------------------------------- Tipo: Texto (caracteres 18) Valores únicos: 25 Faltantes "": 0/1.053 Ejemplos: "CUNDINAMARCA" "GUAJIRA" "GUAJIRA" "GUAJIRA" Precaución: La variable contiene espacios intermedios. ---------------------------------------------------------------------------------------------------- 08 tercero (conforme) **TERCERO** ---------------------------------------------------------------------------------------------------- Tipo: Texto (caracteres 49) Valores únicos: 738 Faltantes "": 0/1.053 Ejemplos: "12446885" "40797856" "53063920" "800028455" Precaución: La variable contiene espacios intermedios y finales. ---------------------------------------------------------------------------------------------------- 09 demandante (conforme) **DEMANDANTE** ---------------------------------------------------------------------------------------------------- Tipo: Texto (caracteres 97) Valores únicos: 766 Faltantes "": 0/1.053 Ejemplos: "DIANA CAROLINA TOLEDO CERVANTES"

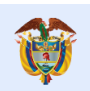

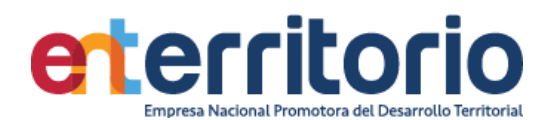

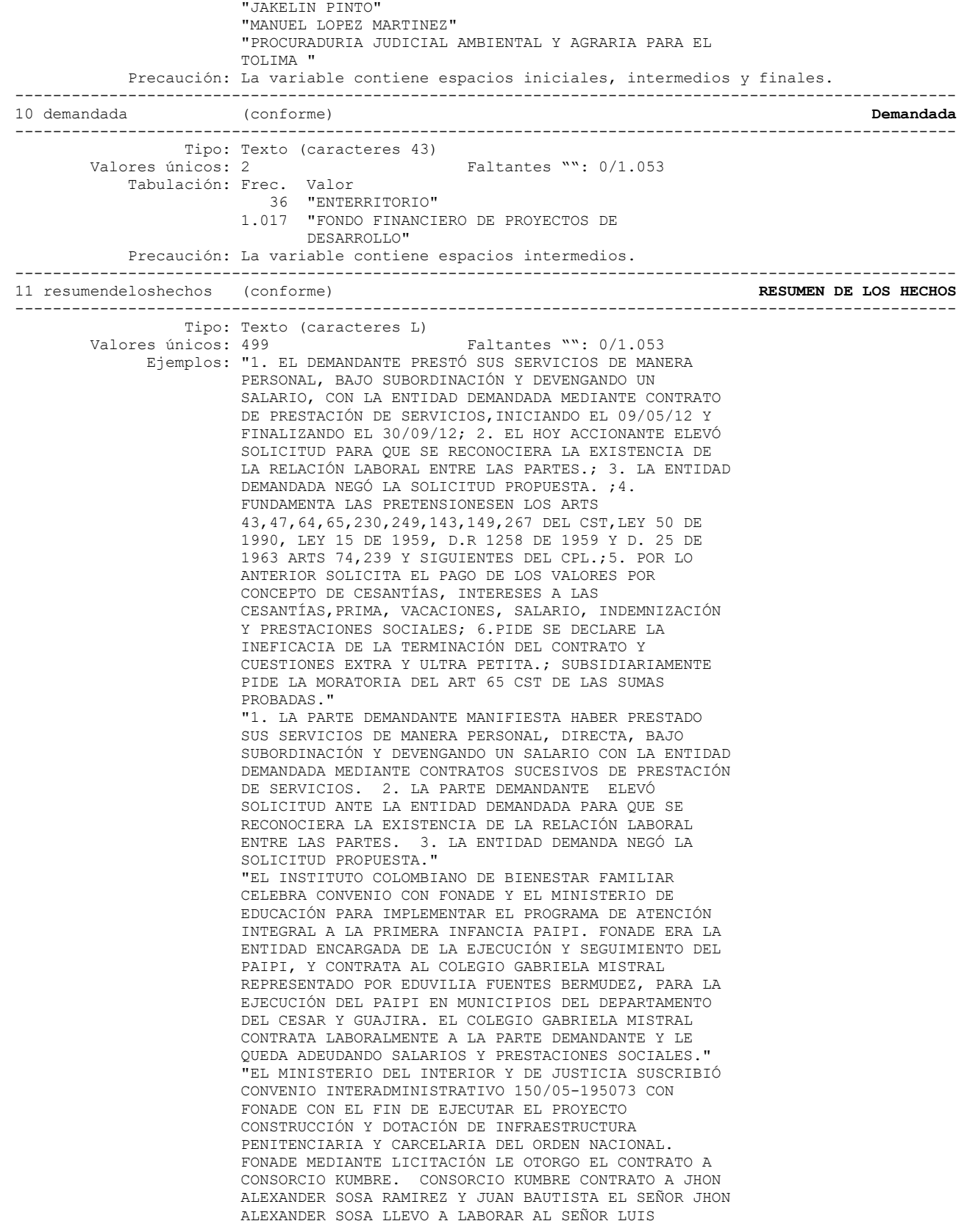

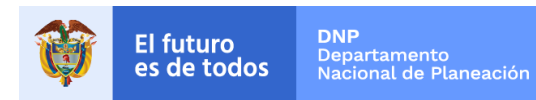

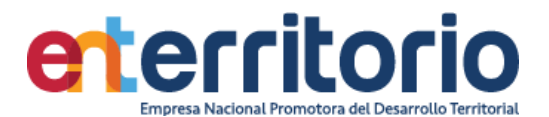

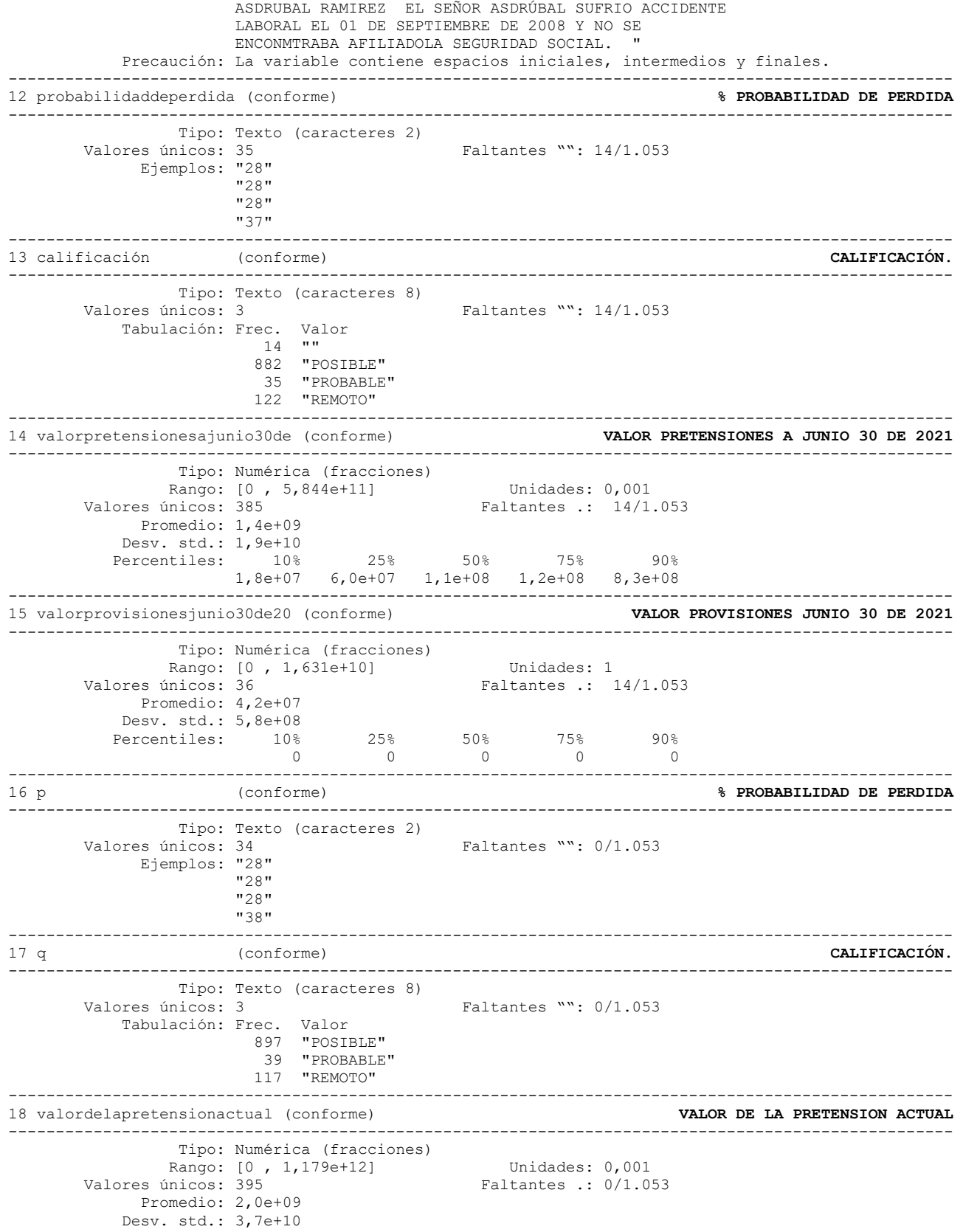

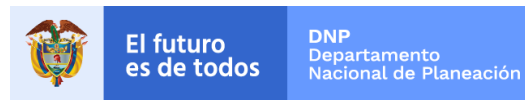

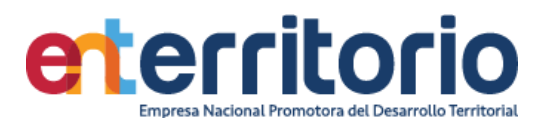

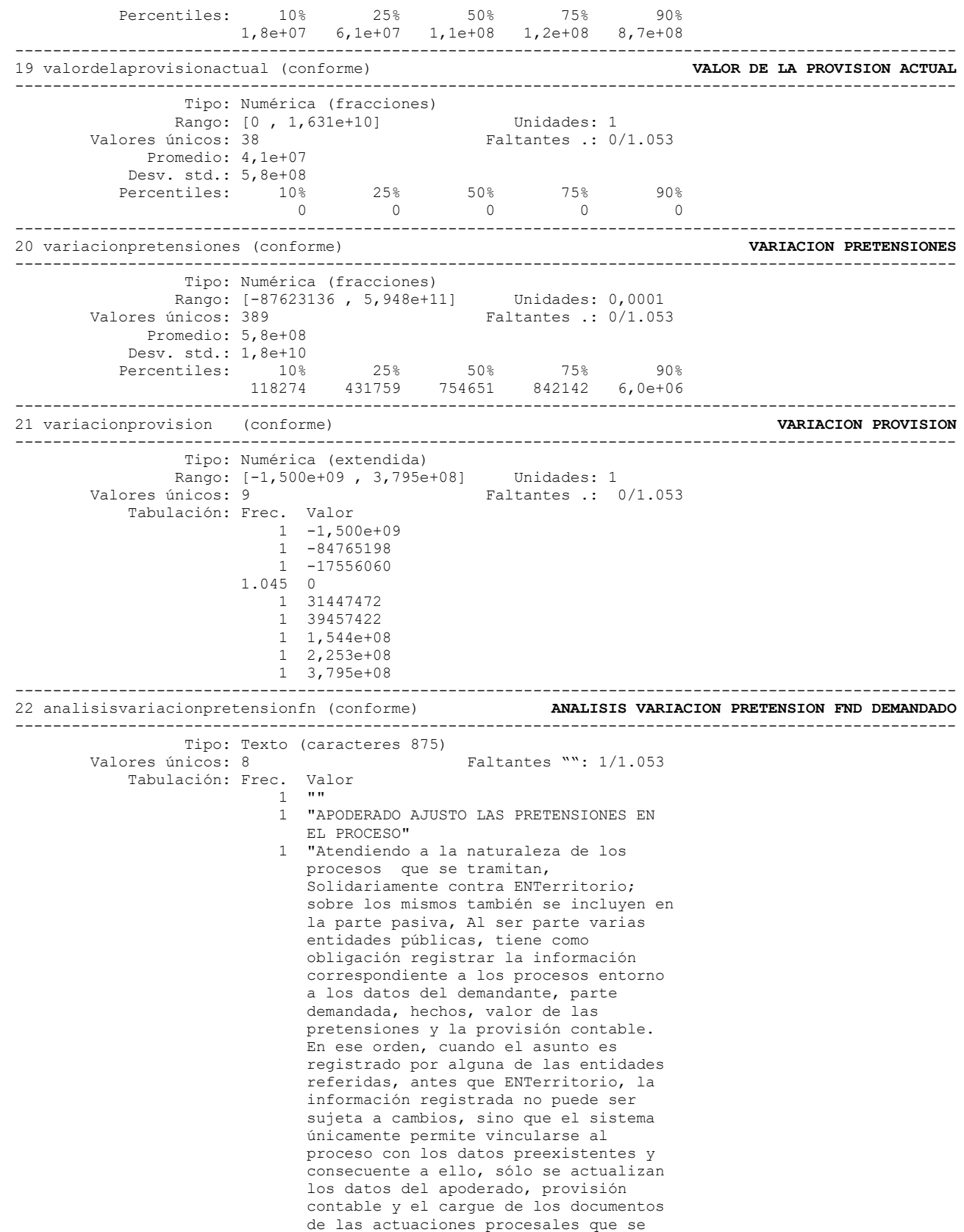

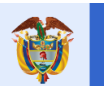

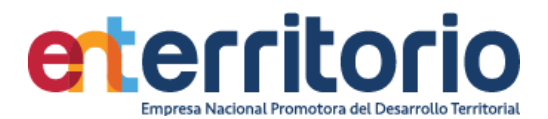

 surten dentro del mismo." 1 "Atendiendo a la naturaleza de los procesos ordinarios laborales que se tramitan, Solidariamente contra ENTerritorio; sobre los mismos también se incluyen en la parte pasiva a Fondo Nacional de Vivienda. Al ser parte estas dos entidades públicas, tiene como obligación registrar la información correspondiente a los procesos entorno a los datos del demandante, parte demandada, hechos, valor de las pretensiones y la provisión contable. En ese orden, cuando el asunto es registrado por alguna de las entidades referidas, antes que ENTerritorio, la información registrada no puede ser sujeta a cambios, sino que el sistema únicamente permite vincularse al proceso con los datos preexistentes y consecuente a ello, sólo se actualizan los datos del apoderado, provisión contable y el cargue de los documentos de las actuaciones procesales que se surten dentro del mismo." 1 "El proceso se encuentra con pretensiones en cero para este trimestre, teniendo en cuenta la sentencia definitiva de 28 de agosto de 2021, la cual confirmó el fallo de 20 de marzo de 2018, fallo que resulto favorable para la entidad y no se tuvo que pagar ningún valor, por lo que el Apoderado disminuye el valor de la pretensiòn. " 12 "PROCESO NUEVO" 54 "SIN VARIACION" 1 "TERMINADO" 981 "VARIACION POR INDEXACION" Precaución: La variable contiene espacios intermedios. ---------------------------------------------------------------------------------------------------- 23 variaciondelapretensión (conforme) **% VARIACION DE LA PRETENSIÓN** ---------------------------------------------------------------------------------------------------- Tipo: Numérica (fracciones)<br>Rango: [0, 1] Unidades: 1,000e-11 Valores únicos: 177 Faltantes .: 0/1.053 Promedio: 0,017506 Desv. std.: 0,102167 Percentiles: 10% 25% 50% 75% 90% 0,007116 0,007116 0,007116 0,007116 0,007116 ---------------------------------------------------------------------------------------------------- 24 observaciones (conforme) **OBSERVACIONES** ---------------------------------------------------------------------------------------------------- Tipo: Texto (caracteres 889) Valores únicos: 21 Faltantes "": 1.015/1.053 Ejemplos: "" "" "" "" "" Precaución: La variable contiene espacios iniciales, intermedios y finales. ---------------------------------------------------------------------------------------------------- 25 contrato (conforme) **CONTRATO** ---------------------------------------------------------------------------------------------------- Tipo: Texto (caracteres 27) Valores únicos: 176 Faltantes "": 0/1.053 Ejemplos: "2130510" "ENTERRITORIO" "ENTERRITORIO"

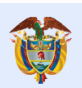

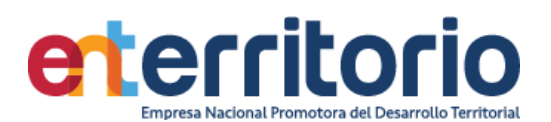

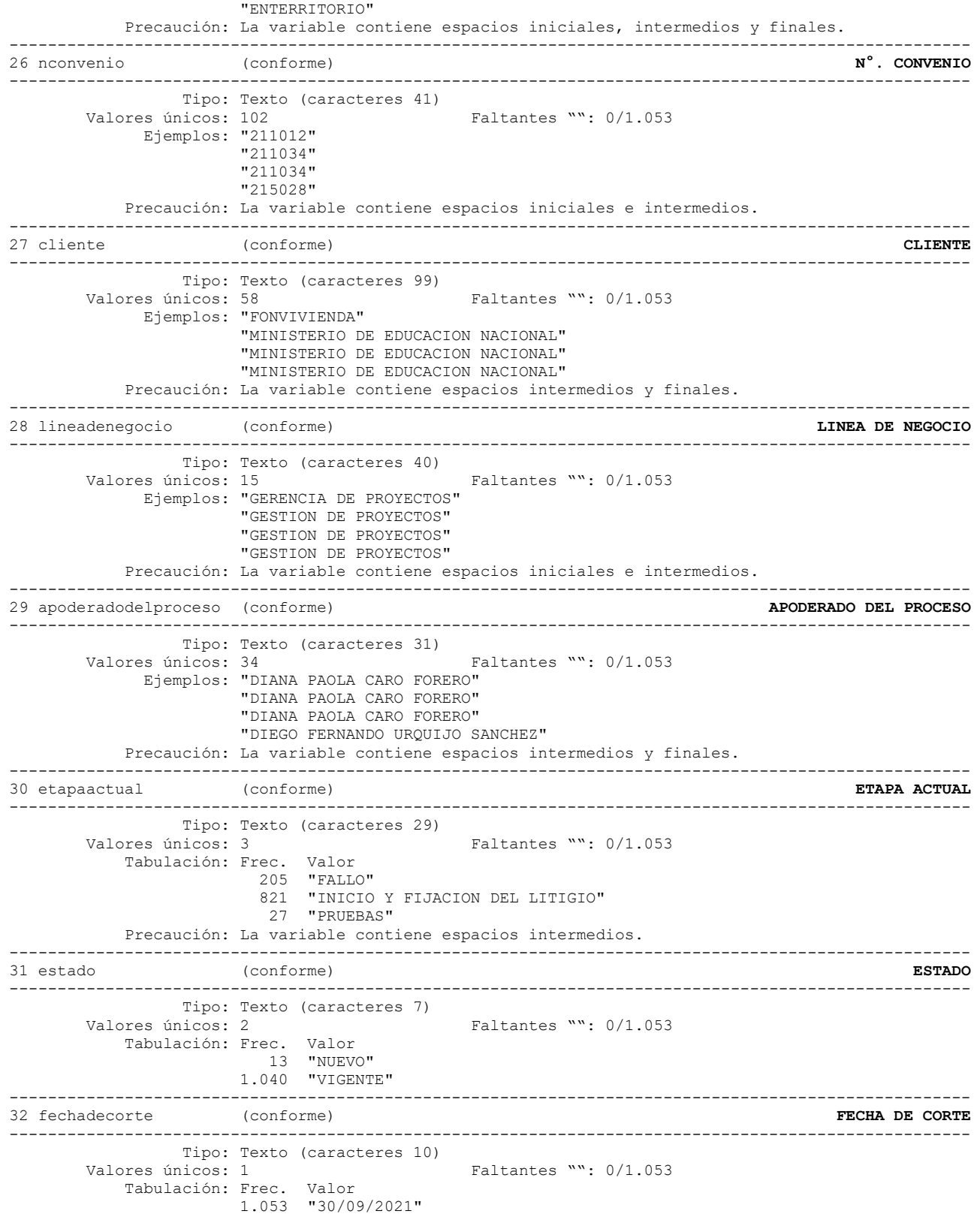

.

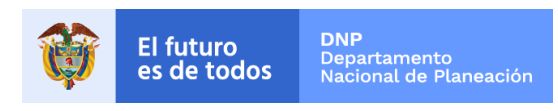

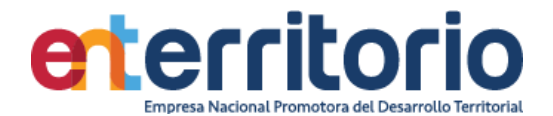

### **Reporte de duplicados**

Registros duplicados en términos de todas las variables:

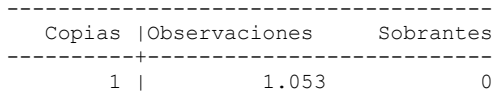

# **Medición Indicadores de Calidad Tabla E-Kogui Procesos Judiciales** (actualizada 30/09/2021)

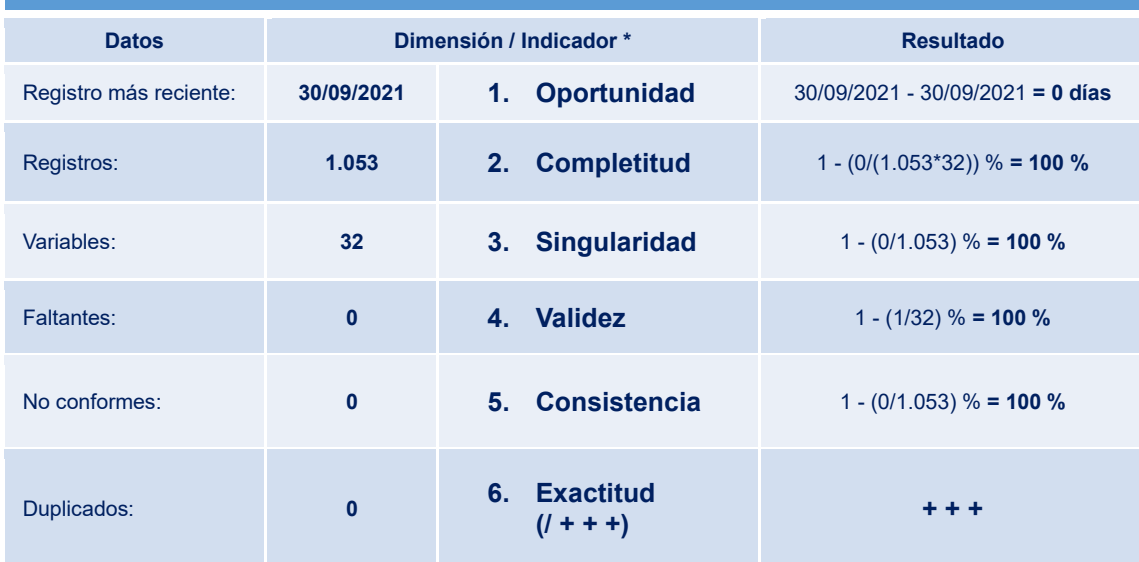

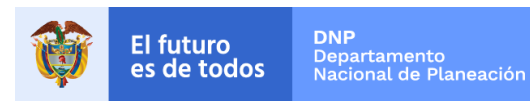

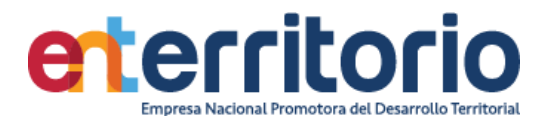

# **5 Histórico de pagos (Ingresos/Egresos)**

```
5.1 Egresos
```
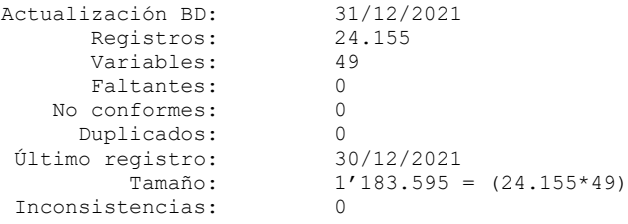

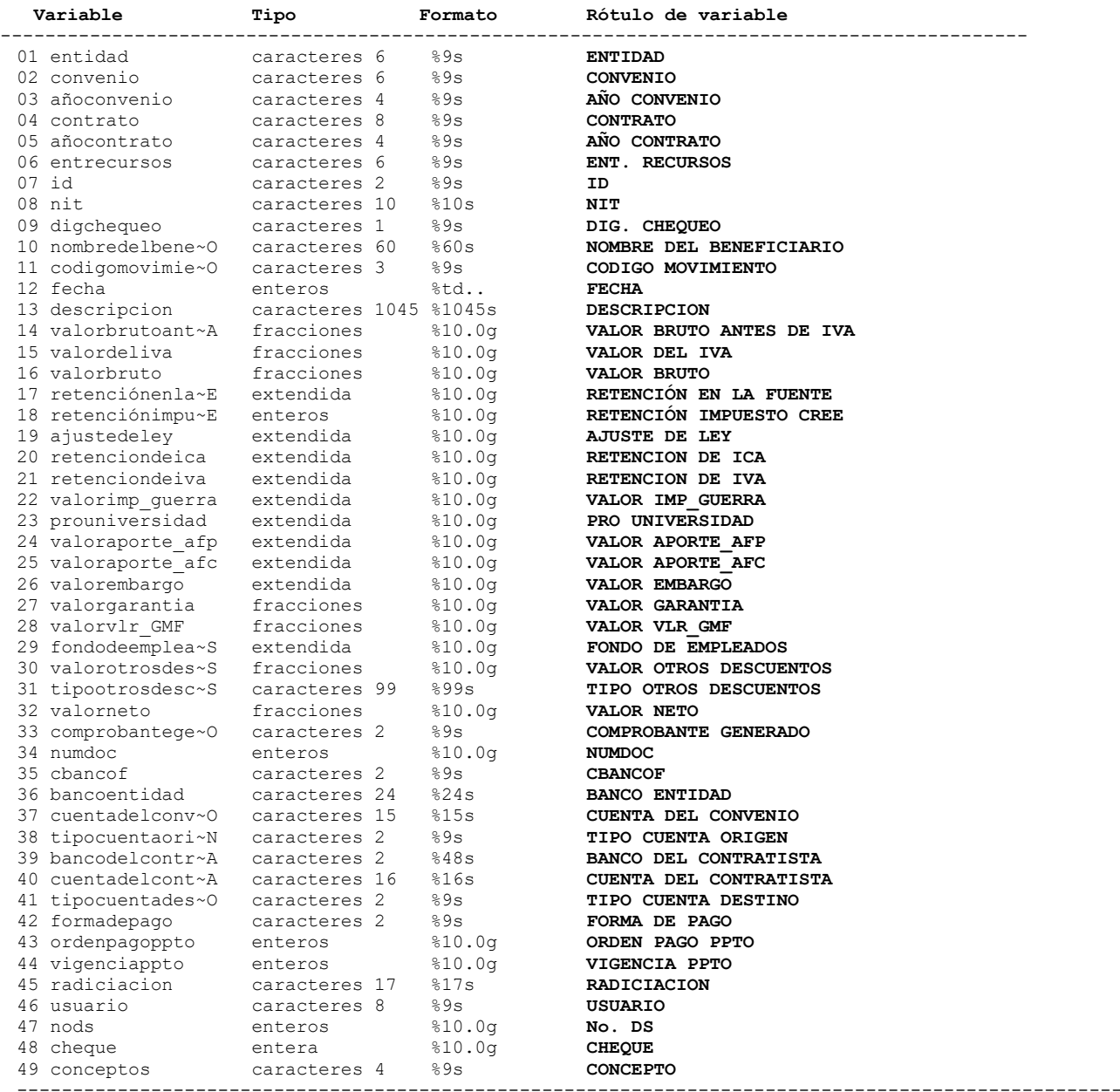

--------------------------------------------------------------------------------------------

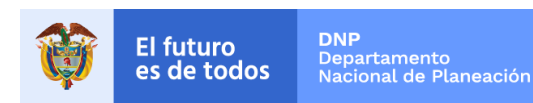

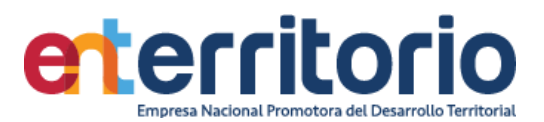

# **Análisis de Variables**

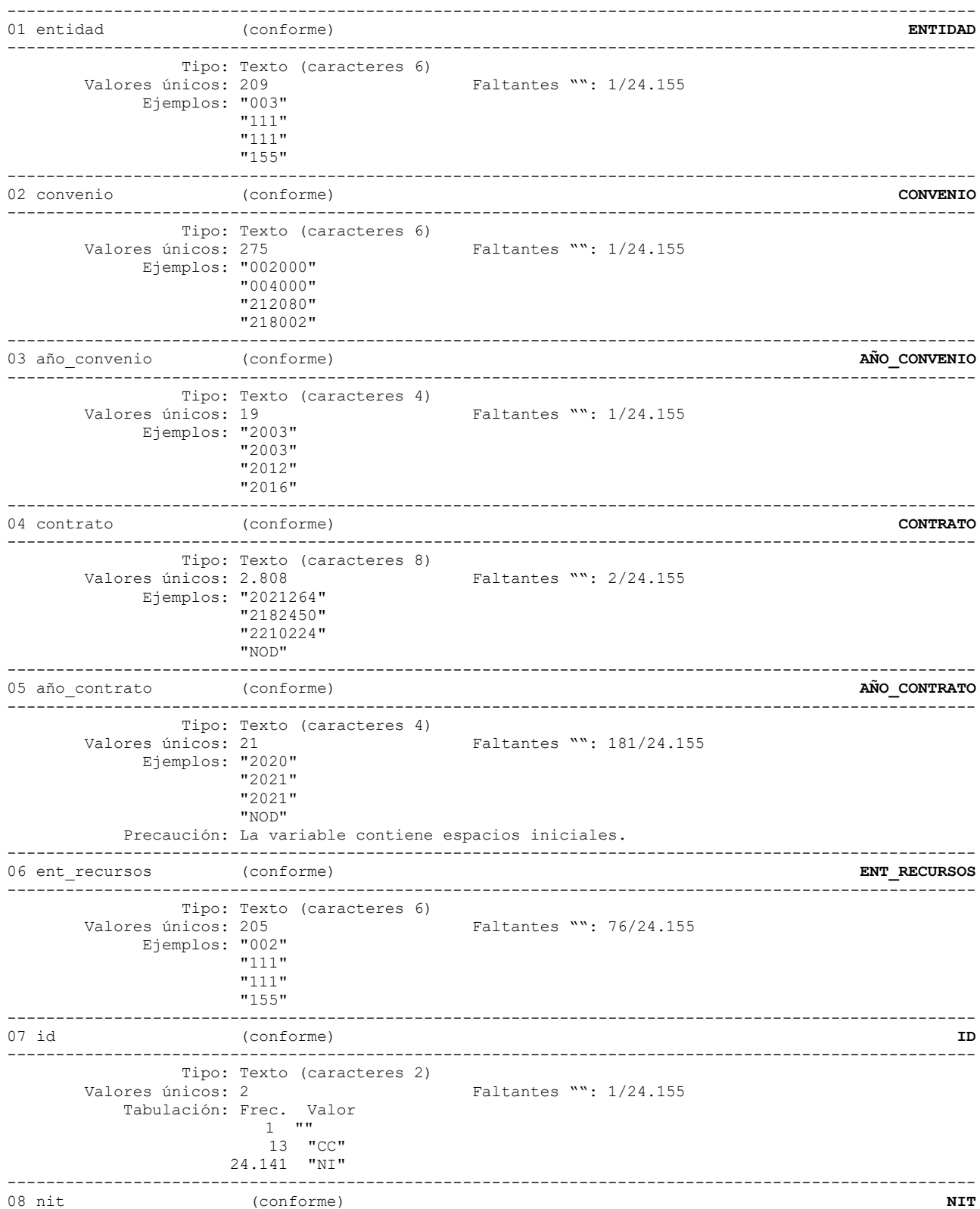

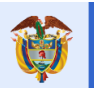

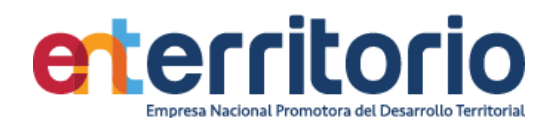

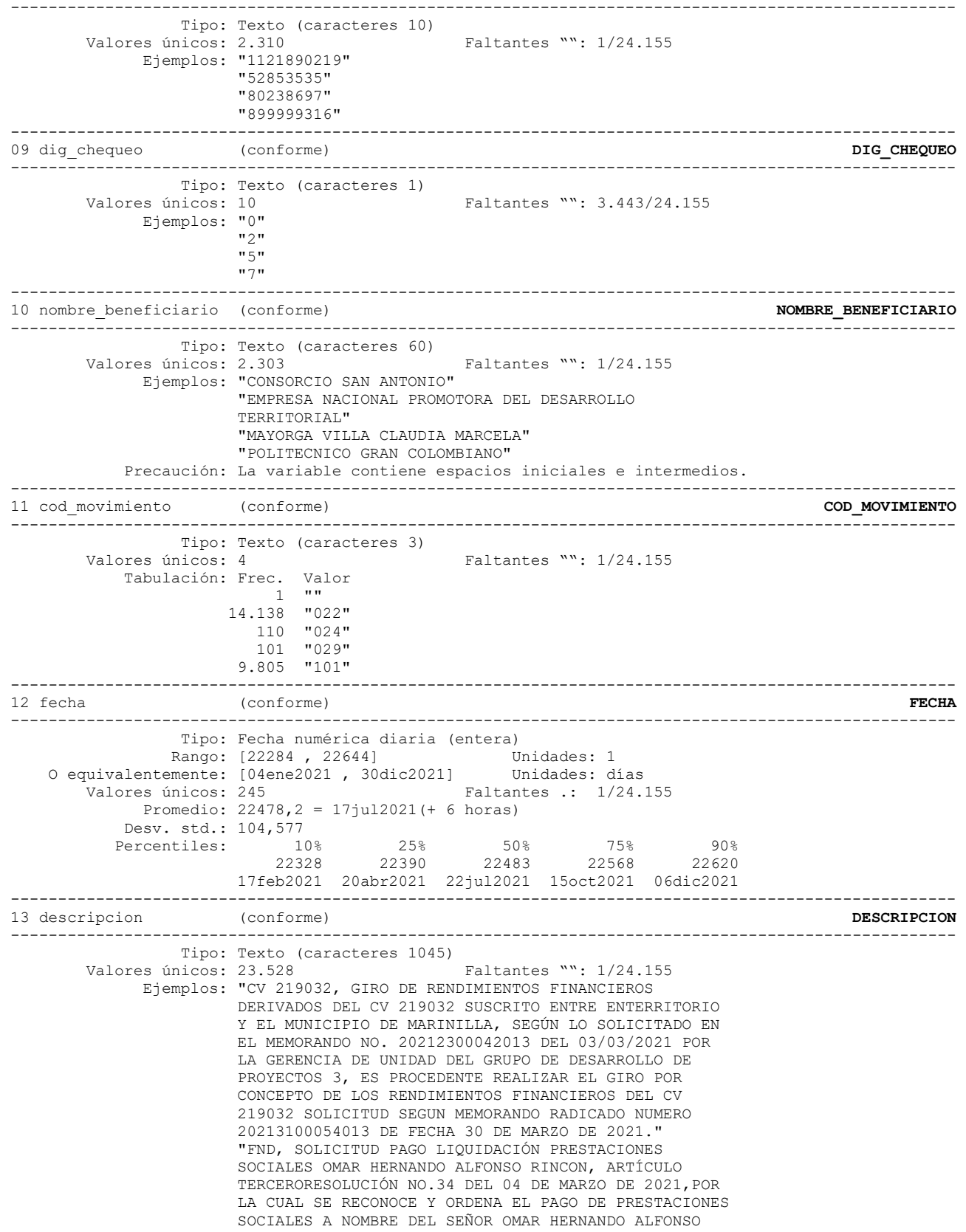

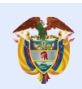

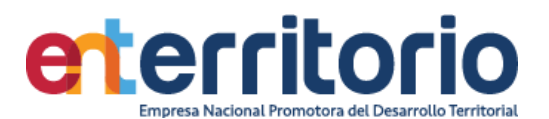

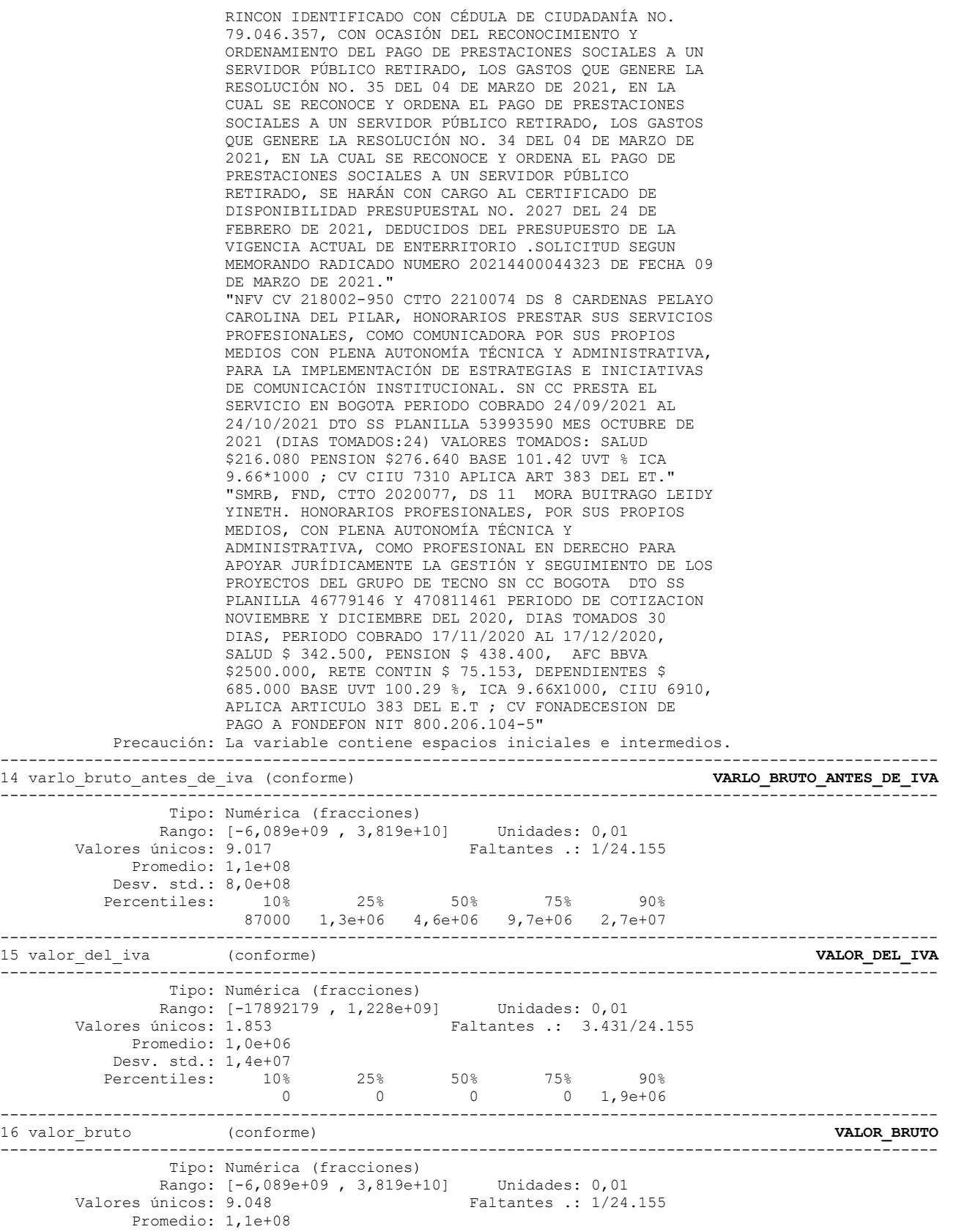

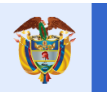

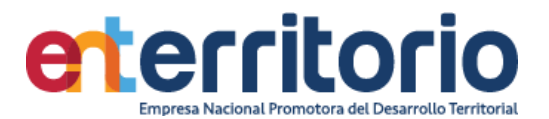

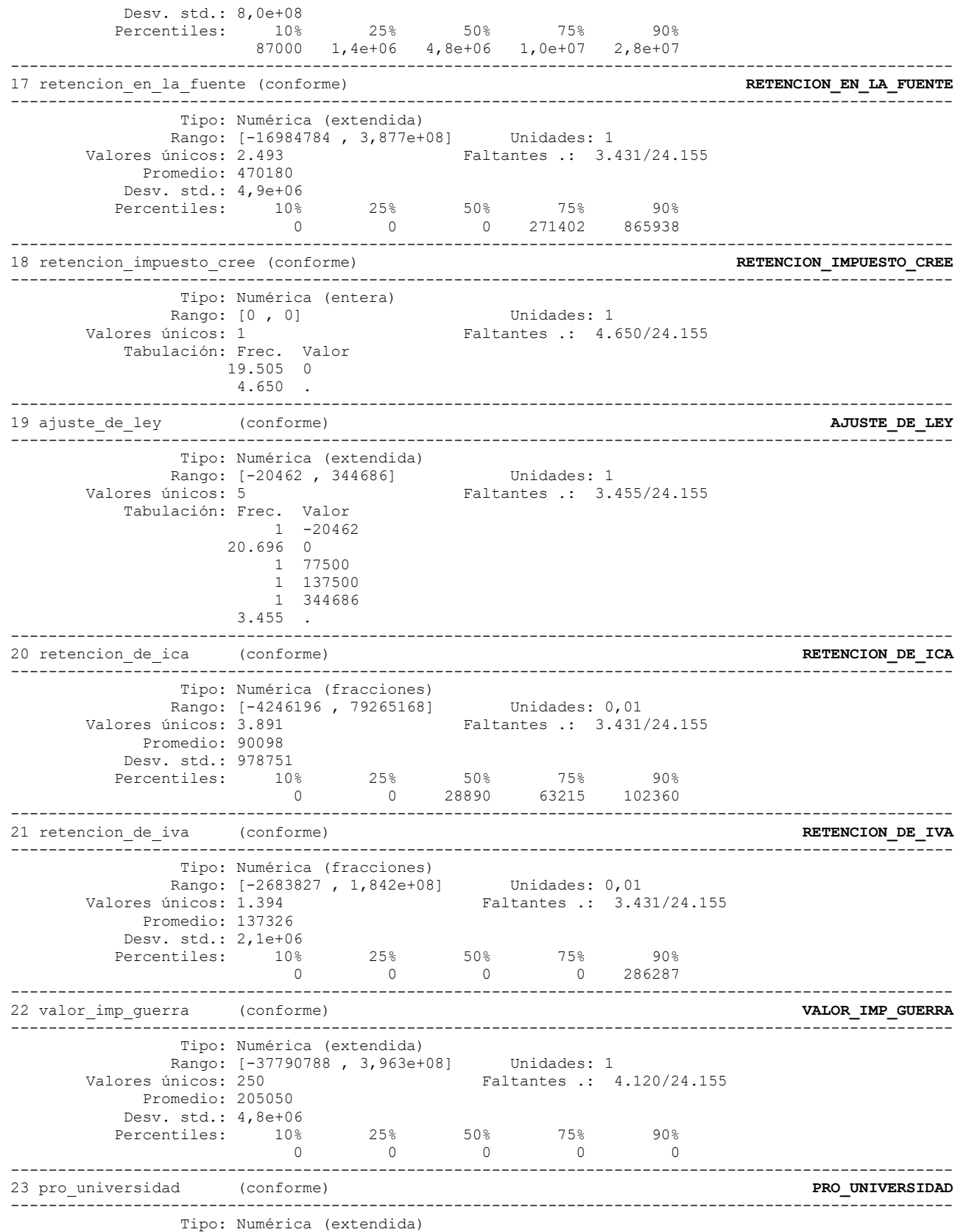

VIGILADO SUPERINTENDENCIA FINANCIERA<br>DE COLOMBIA

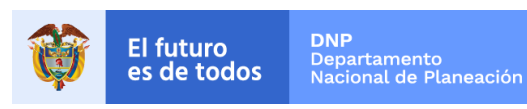

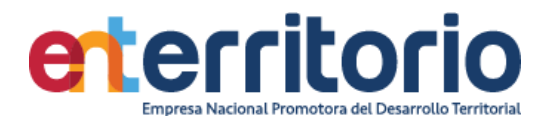

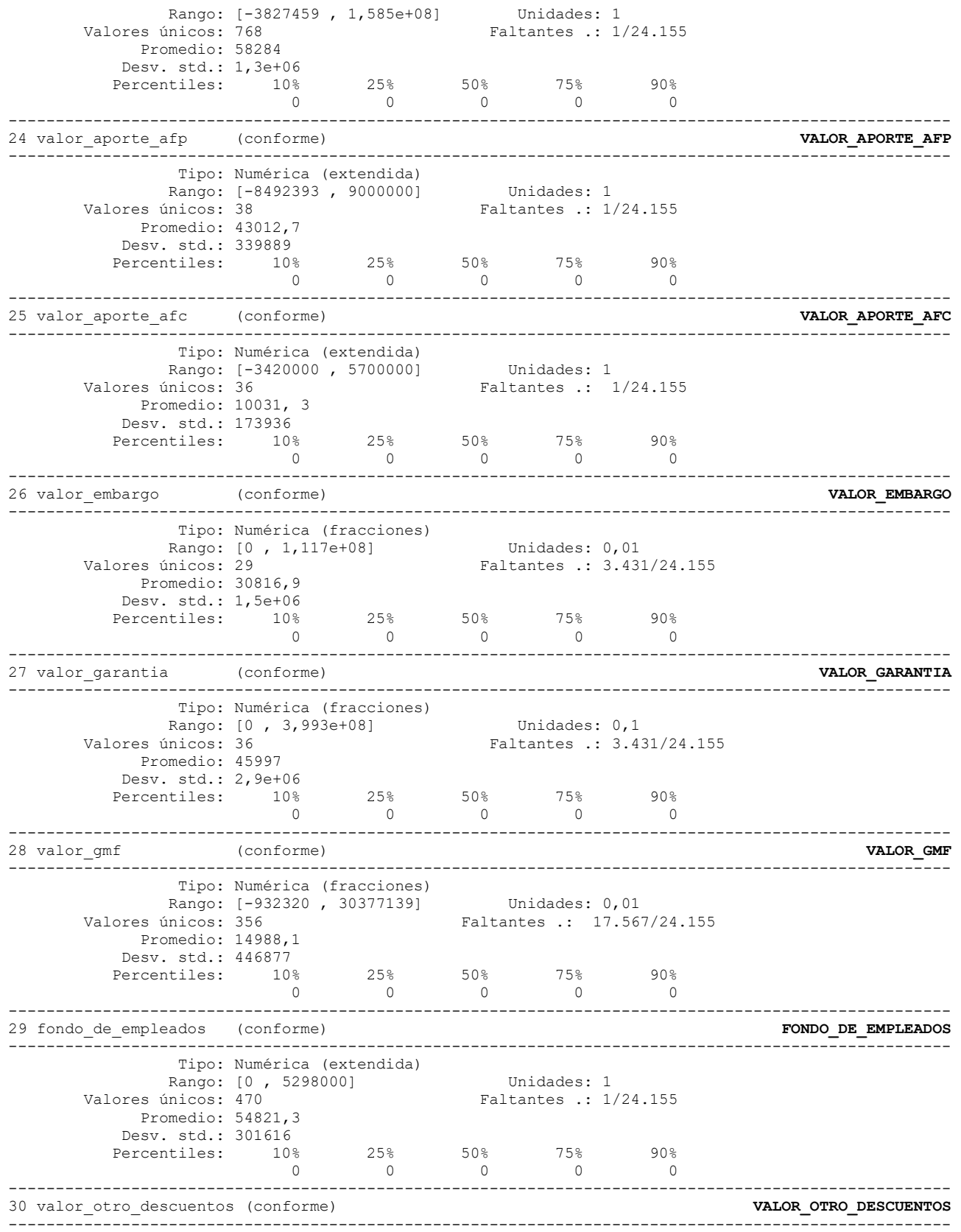

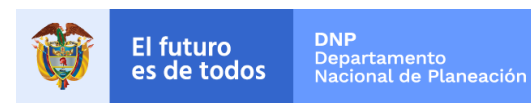

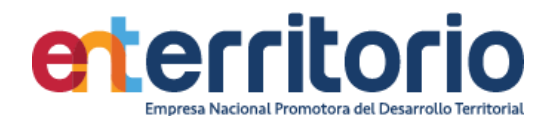

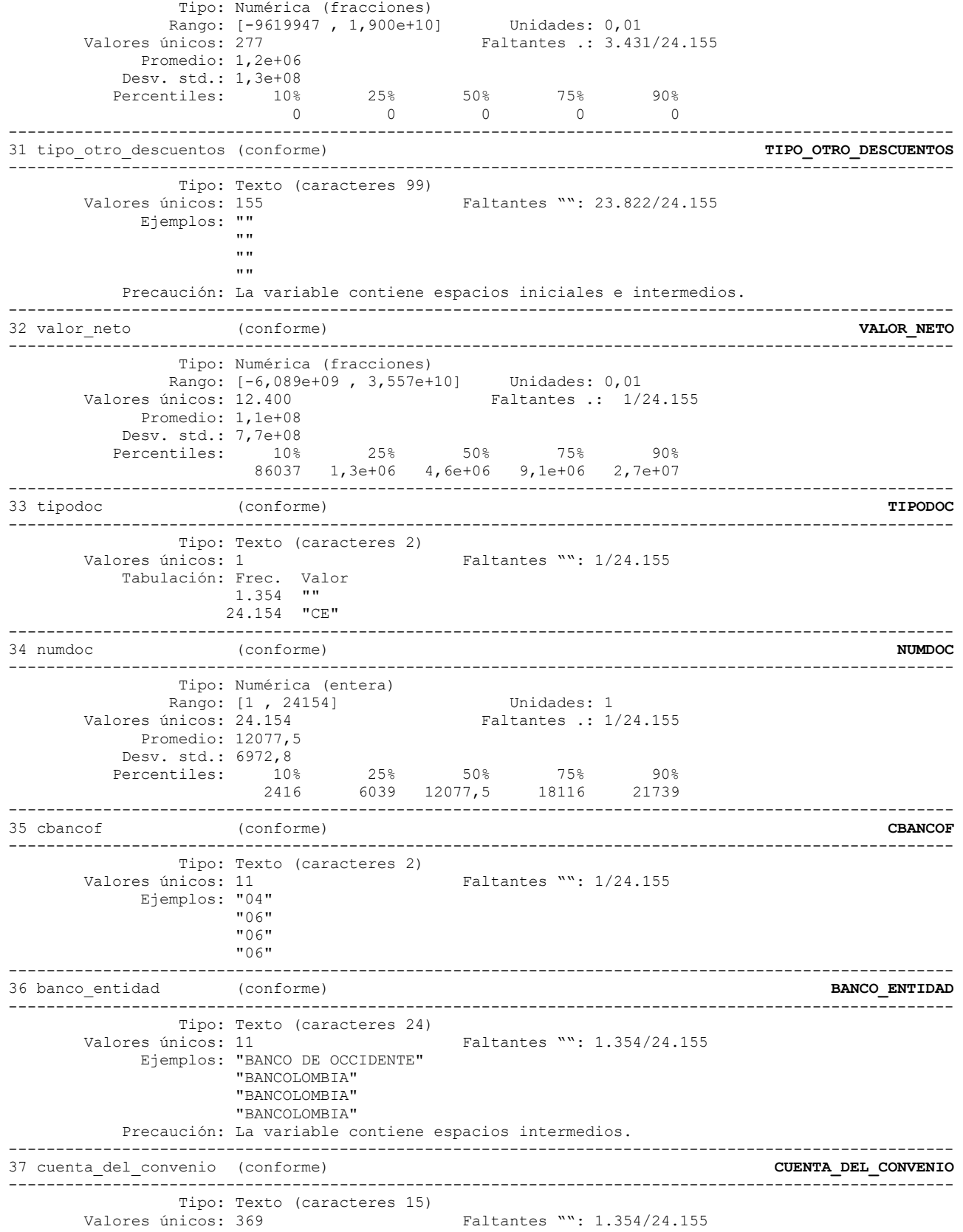

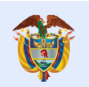

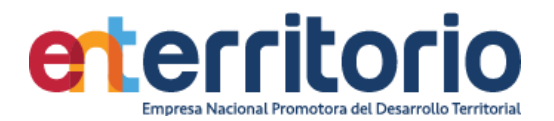

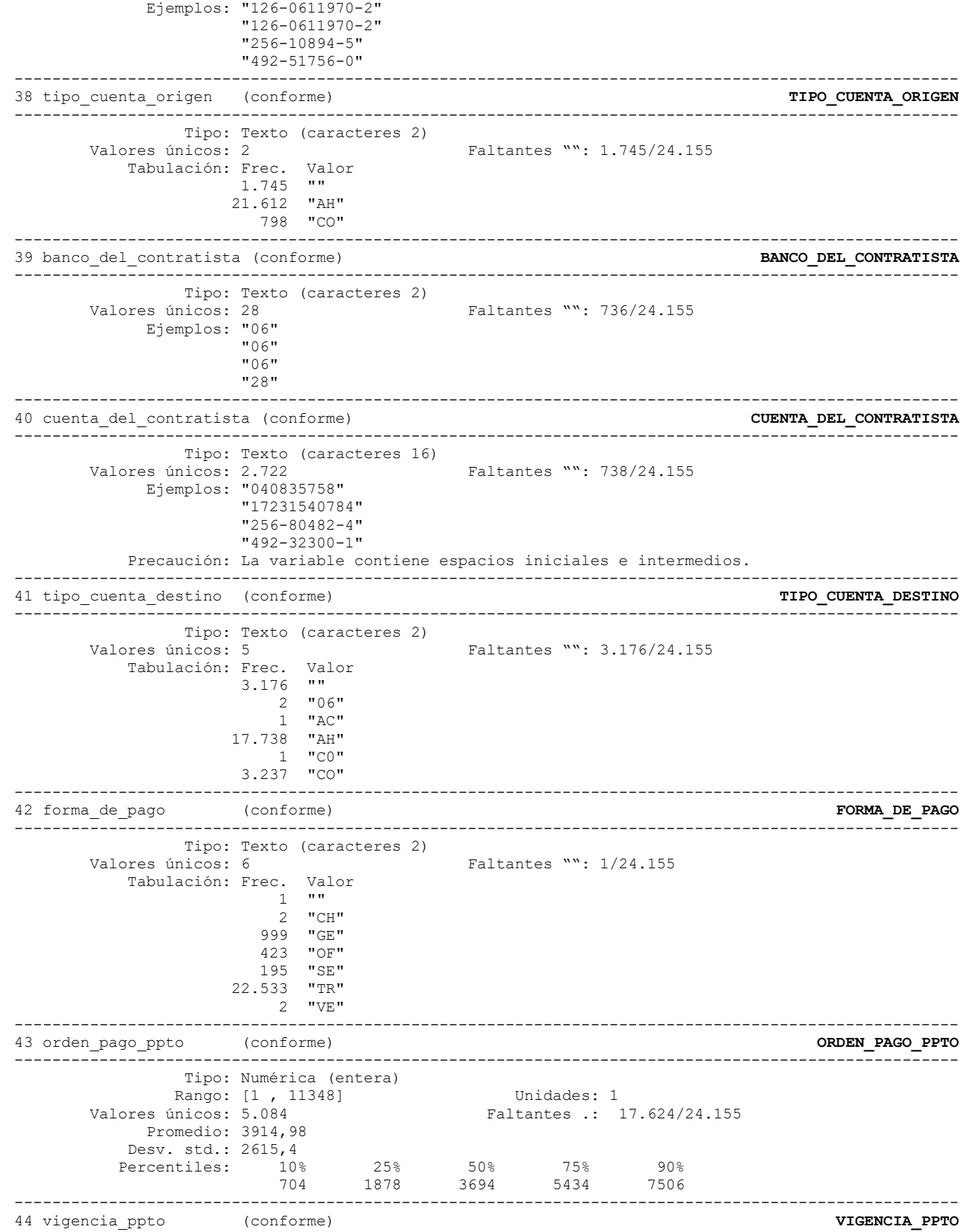

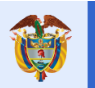

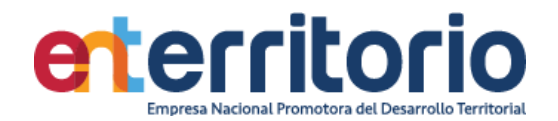

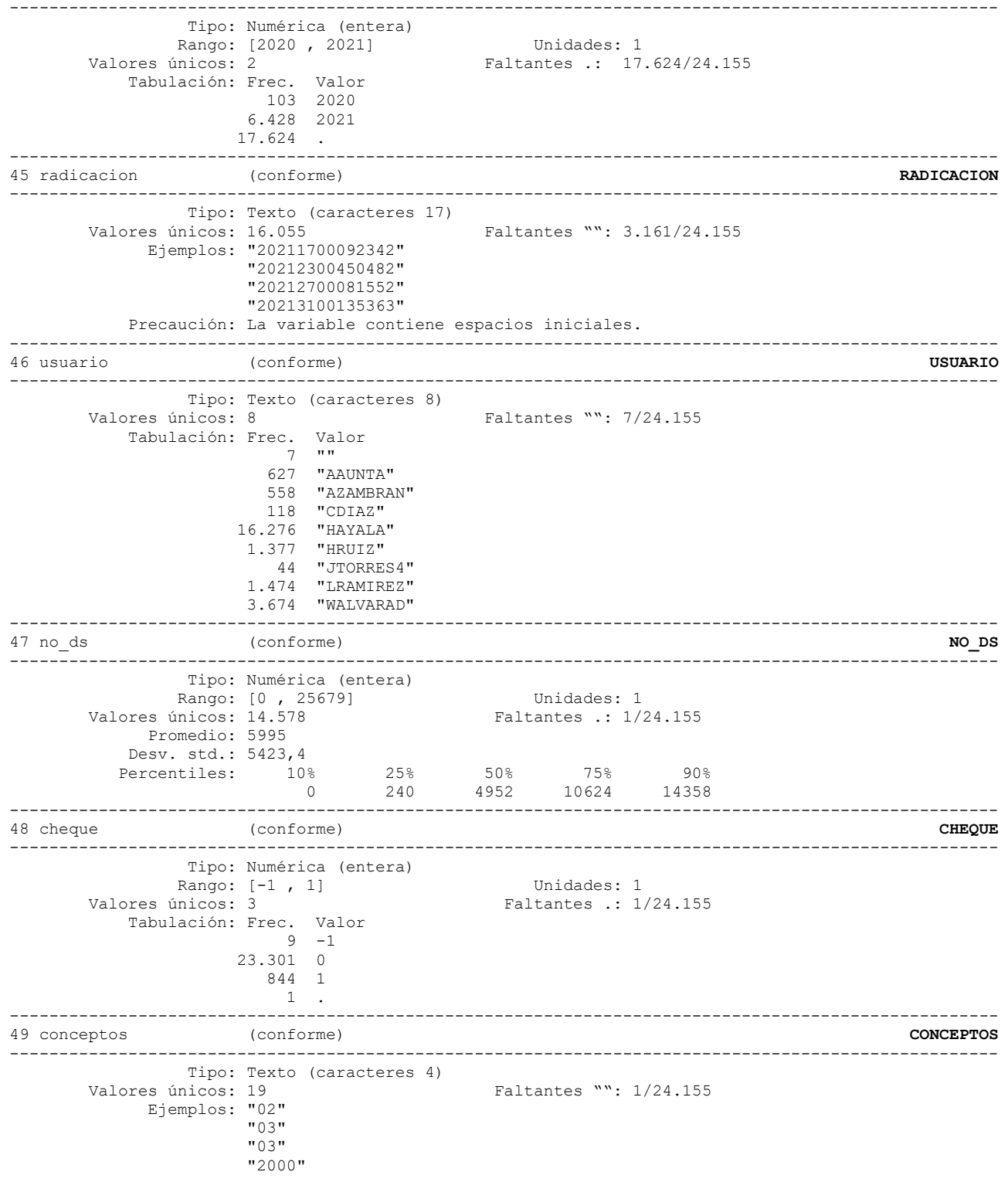

# **Reporte de duplicados**

.

Registros duplicados en términos de todas las variables: --------------------------------------

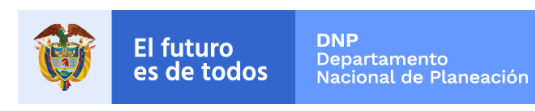

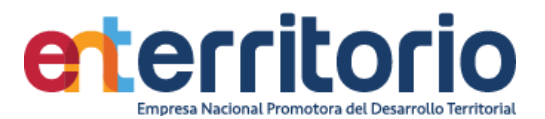

#### Copias |Observaciones Sobrantes ----------+--------------------------- 1 | 24.155 0

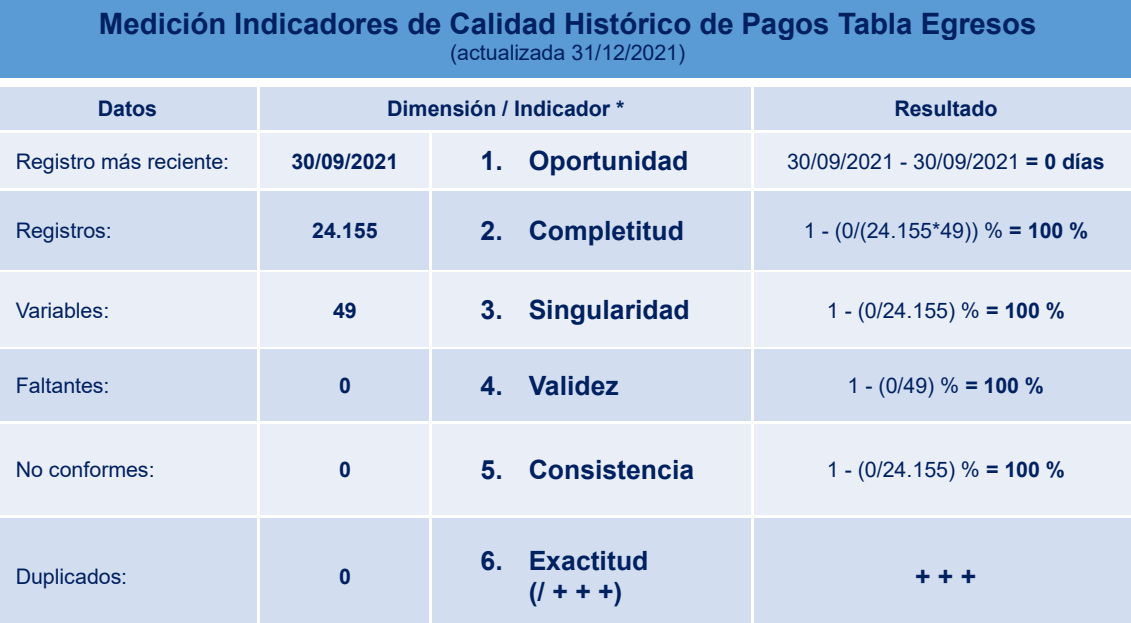

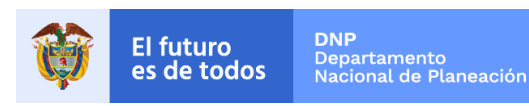

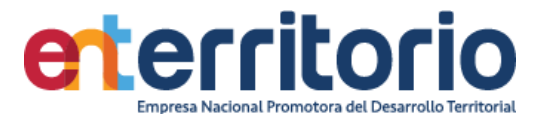

#### **5.2 Histórico de pagos Ingresos**

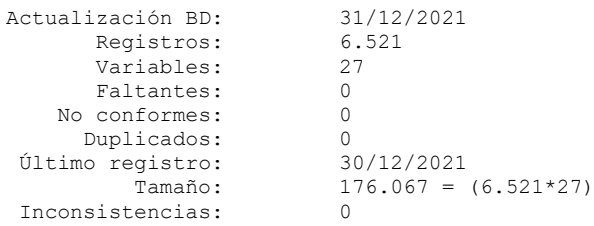

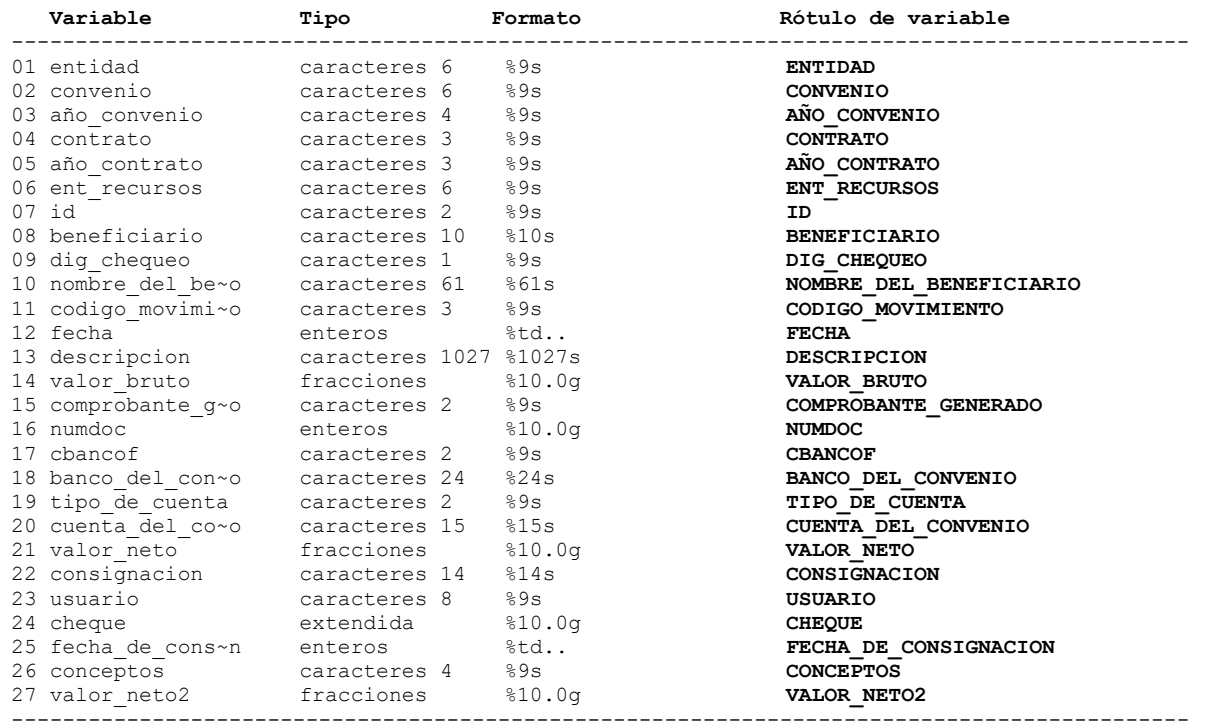

--------------------------------------------------------------------------------------------

#### **Análisis de Variables**

---------------------------------------------------------------------------------------------------- 01 entidad (conforme) **ENTIDAD** ---------------------------------------------------------------------------------------------------- Tipo: Texto (caracteres 6) Valores únicos: 61 Faltantes "": 8/6.521 Ejemplos: "111" "111" "111" "111" ---------------------------------------------------------------------------------------------------- 02 convenio (conforme) **CONVENIO** ---------------------------------------------------------------------------------------------------- Tipo: Texto (caracteres 6) Valores únicos: 68 Faltantes "": 8/6.521 Ejemplos: "003000" "212080" ---------------------------------------------------------------------------------------------------- 03 año\_convenio (conforme) **AÑO\_CONVENIO** ---------------------------------------------------------------------------------------------------- Tipo: Texto (caracteres 4) Valores únicos: 17 Faltantes "": 8/6.521 Ejemplos: "2003"

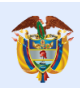

"2003"

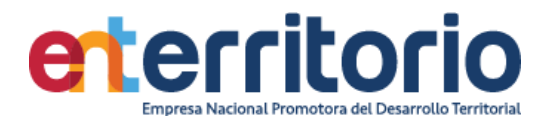

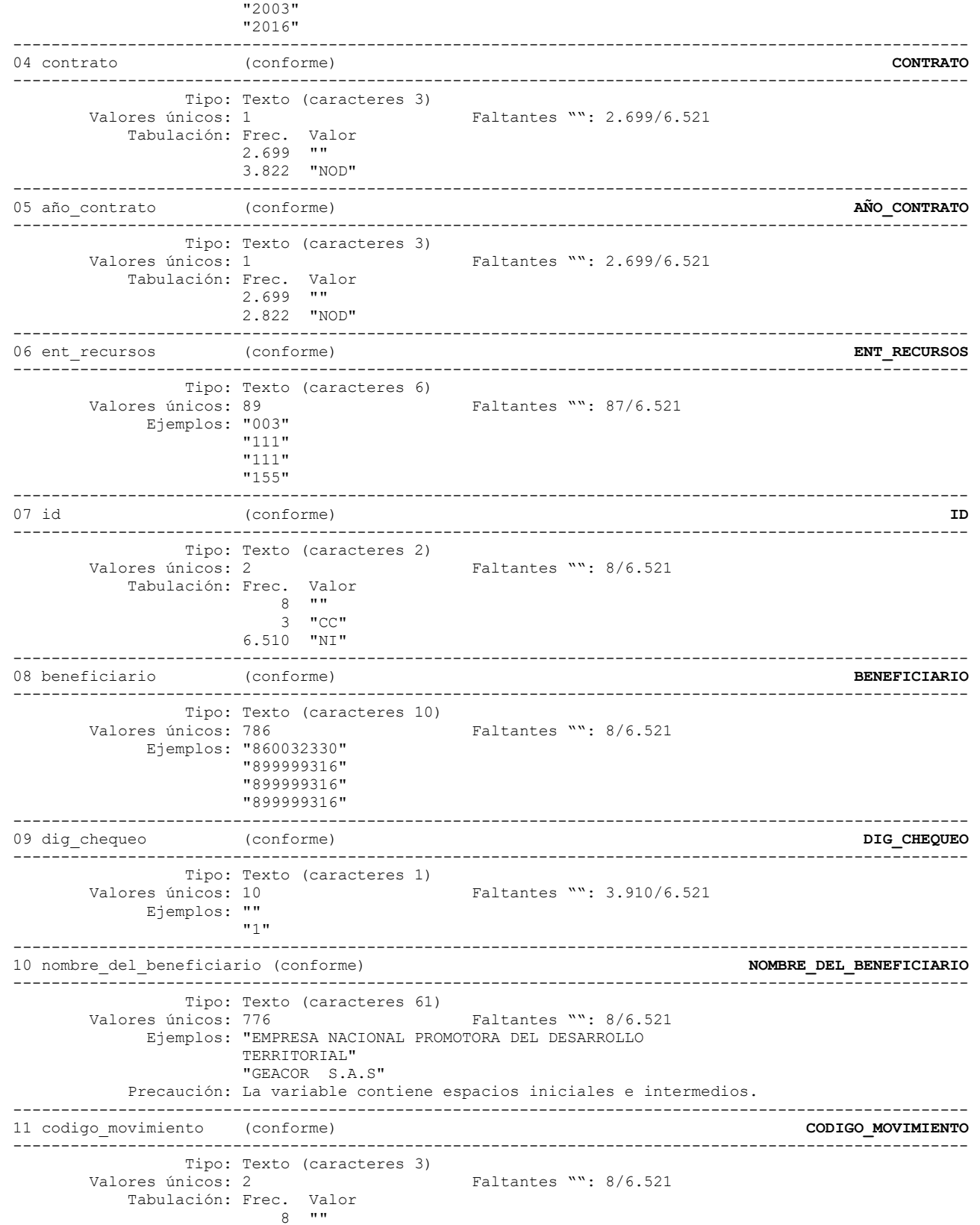

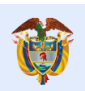

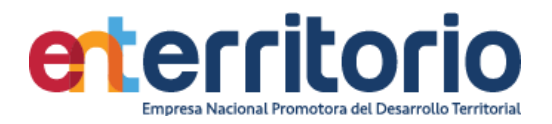

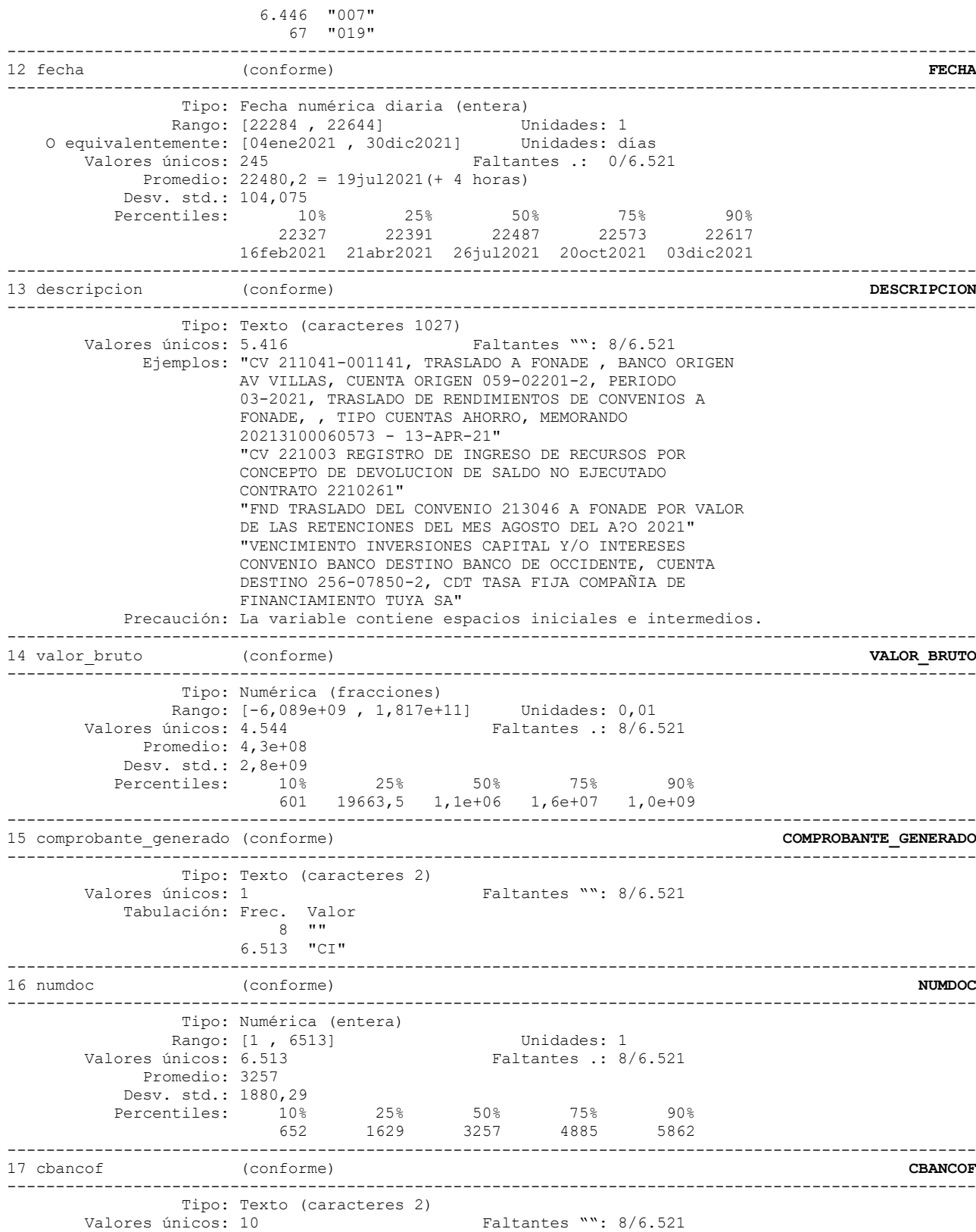

 Ejemplos: "02" "06"

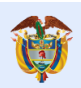

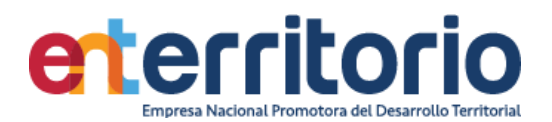

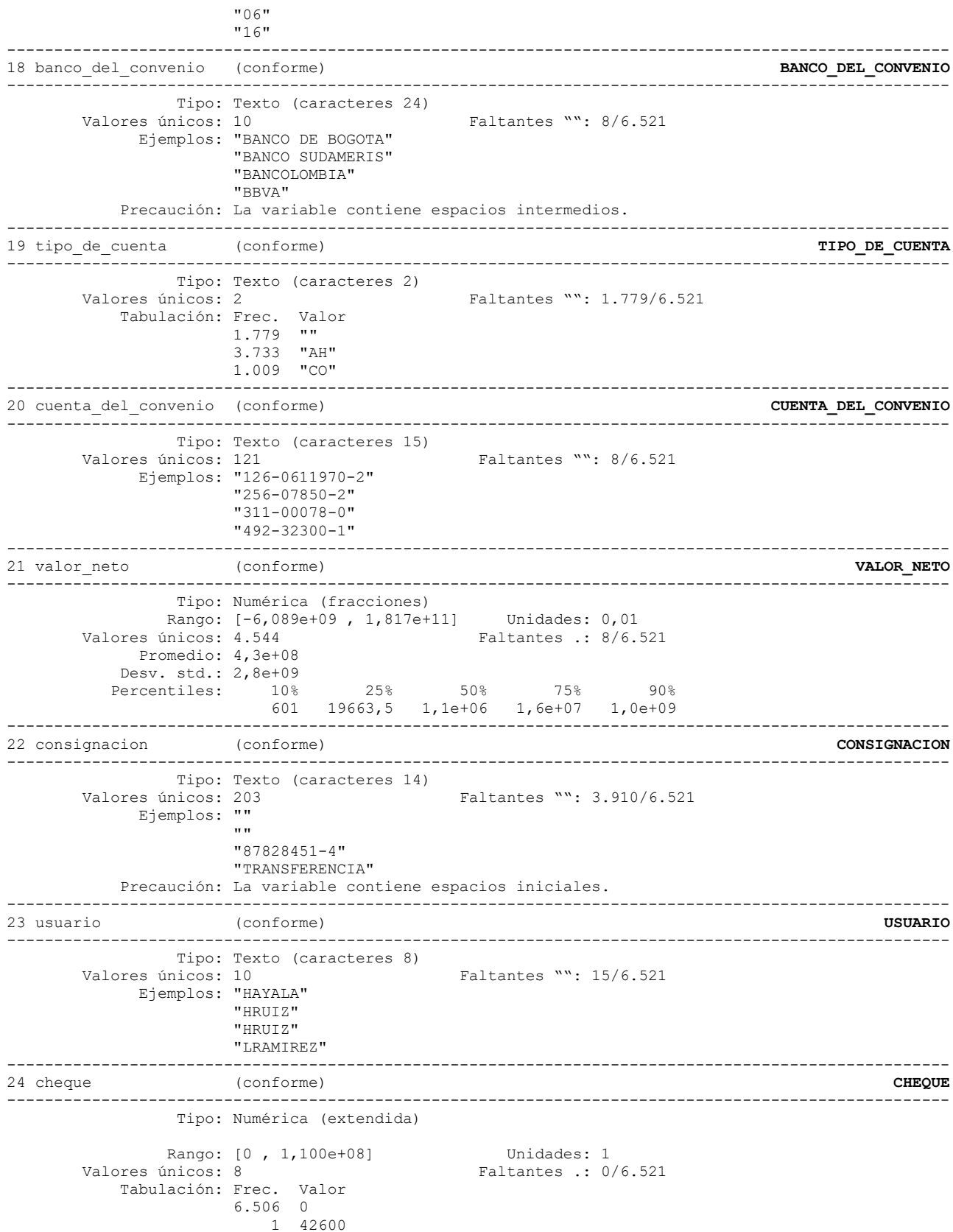

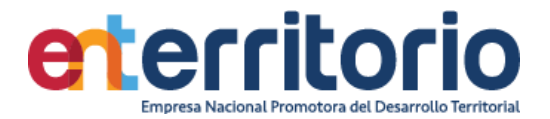

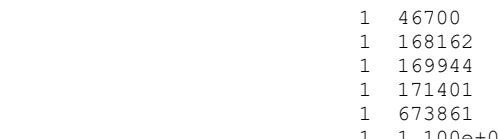

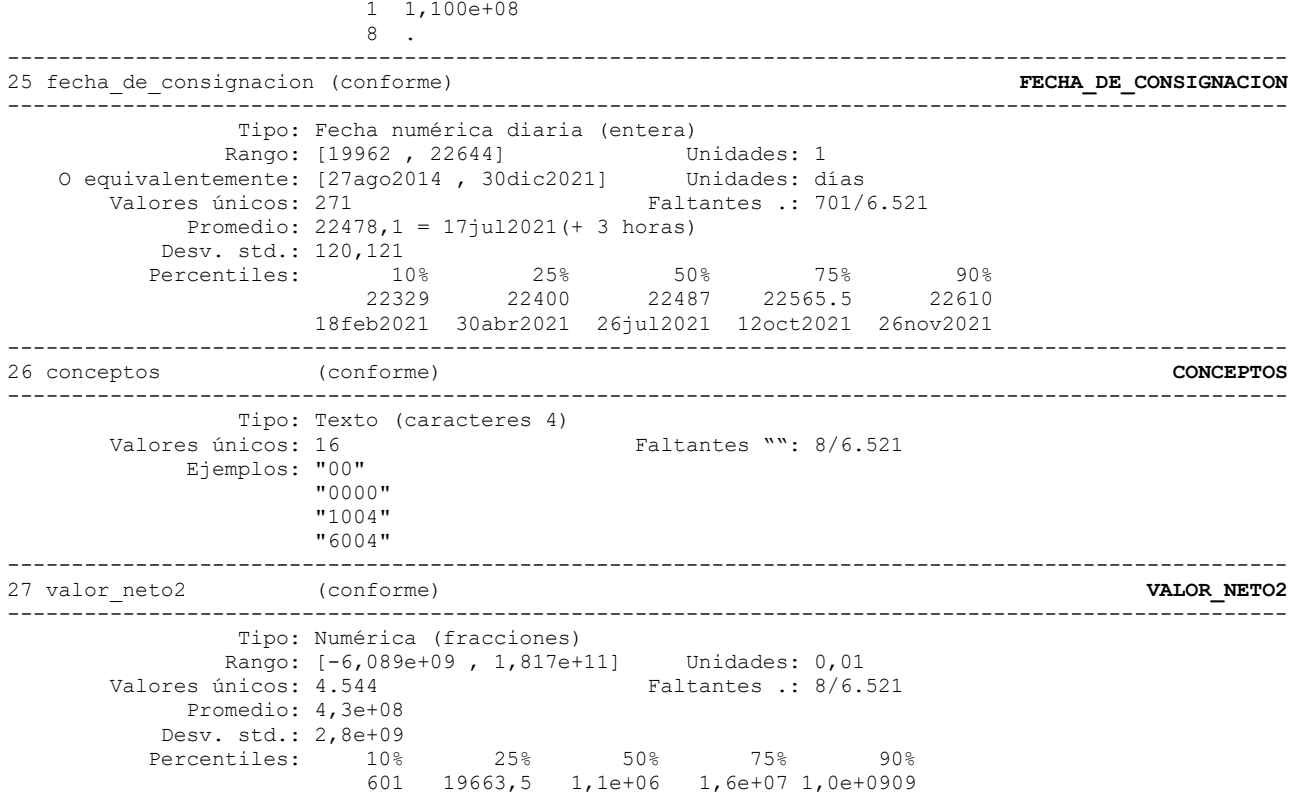

## **Reporte de duplicados**

.

Registros duplicados en términos de todas las variables: --------------------------------------

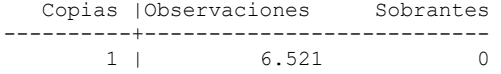

# **Medición Indicadores de Calidad Histórico de Pagos Tabla Ingresos**  (actualizada 31/12/2021)

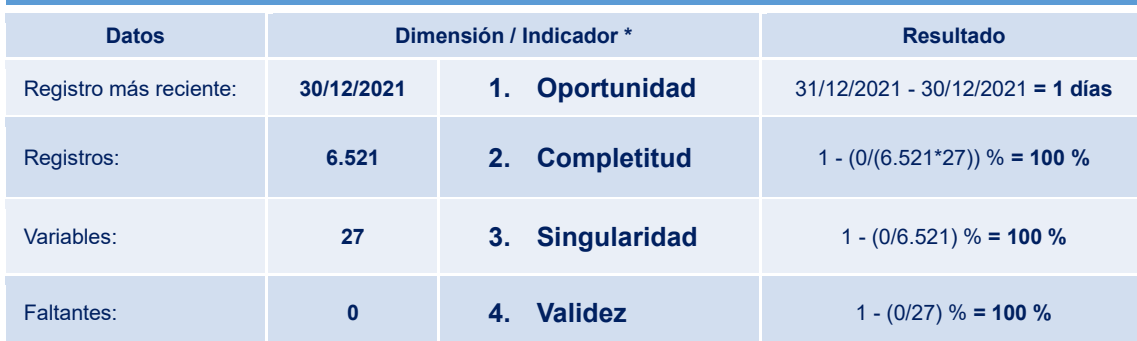

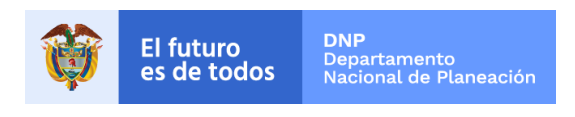

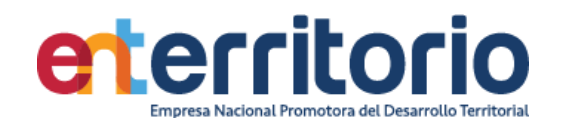

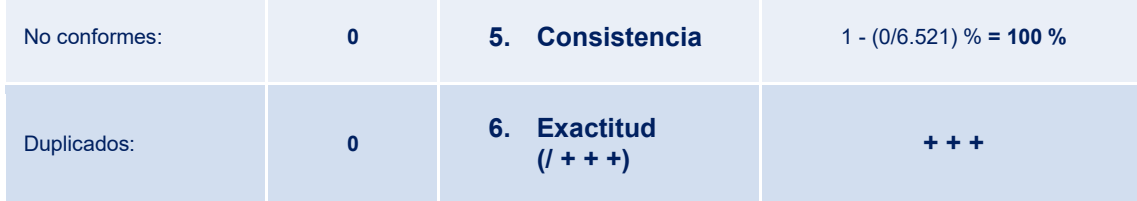

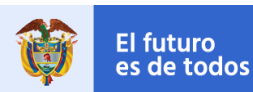

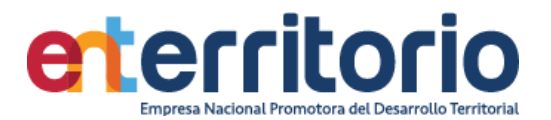

#### **6 CUMPLIMIENTO SARLAFT**

#### **6.1 Tabla Base Segmentación Persona Natural**

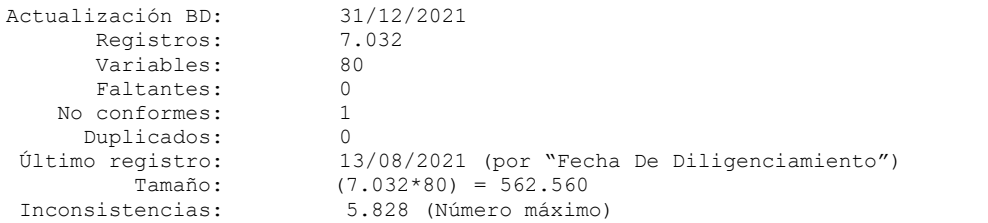

--------------------------------------------------------------------------------------------

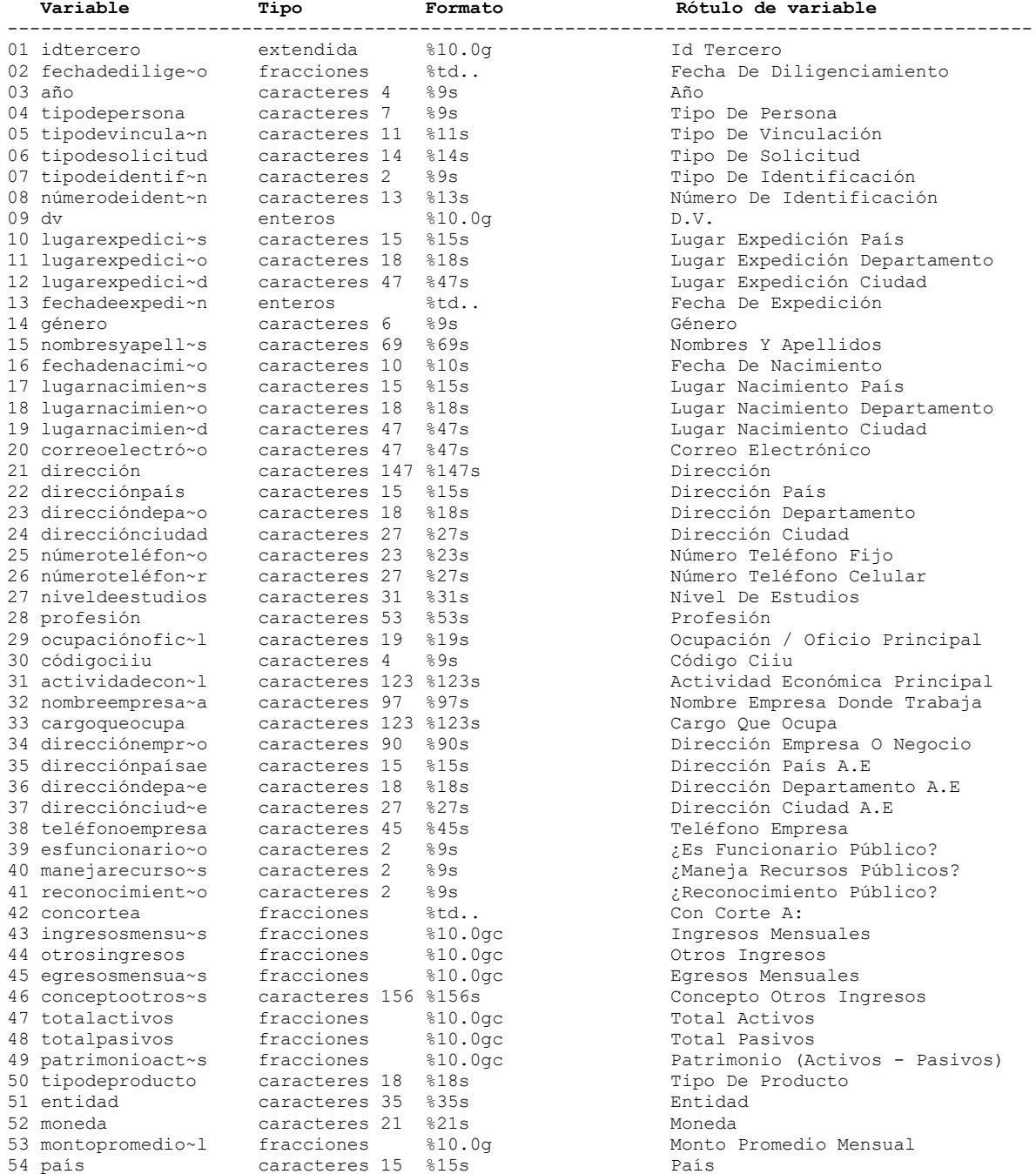

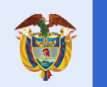

**DNP**<br>Departamento<br>Nacional de Planeación El futuro<br>es de todos

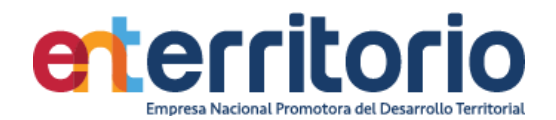

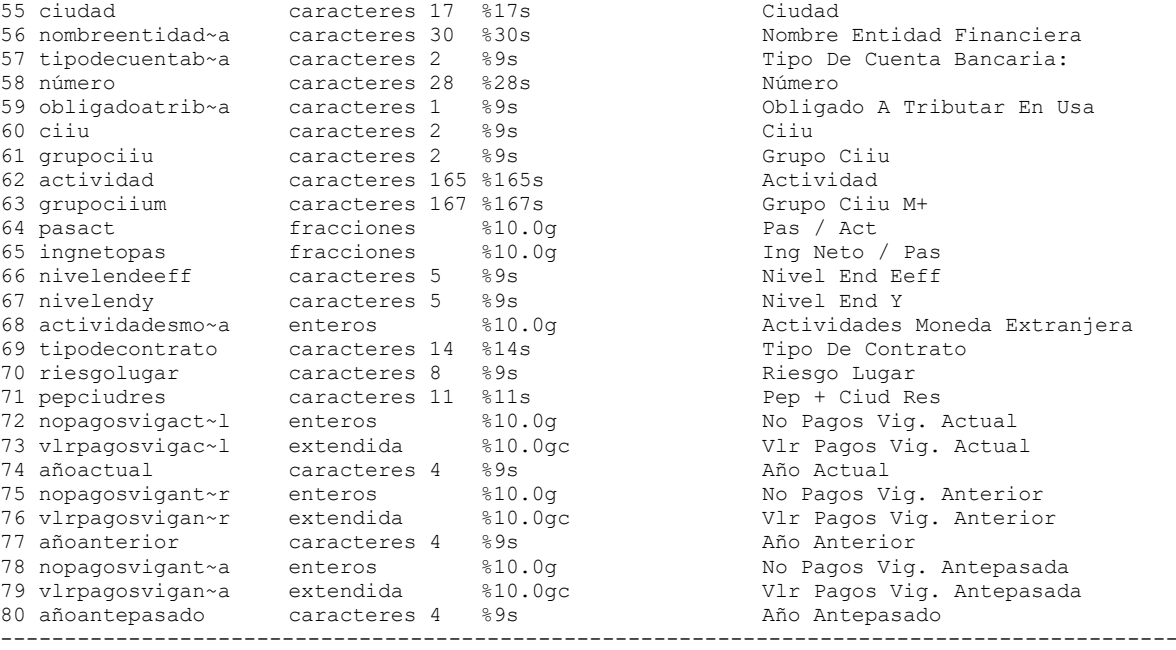

#### **Análisis de Variables**

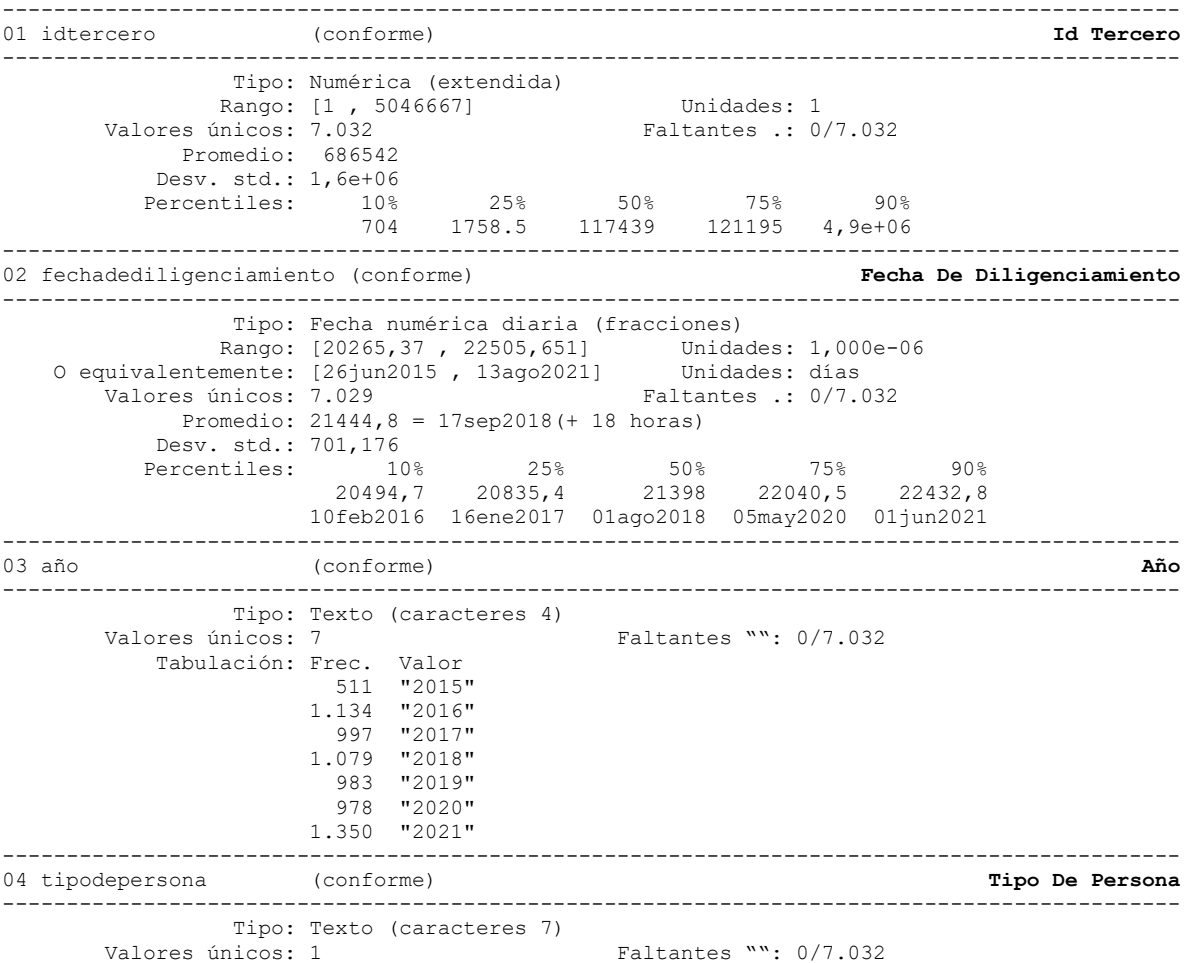

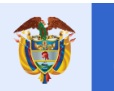

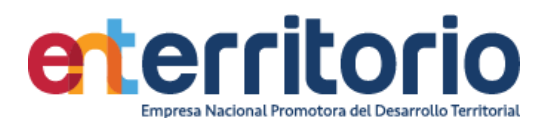

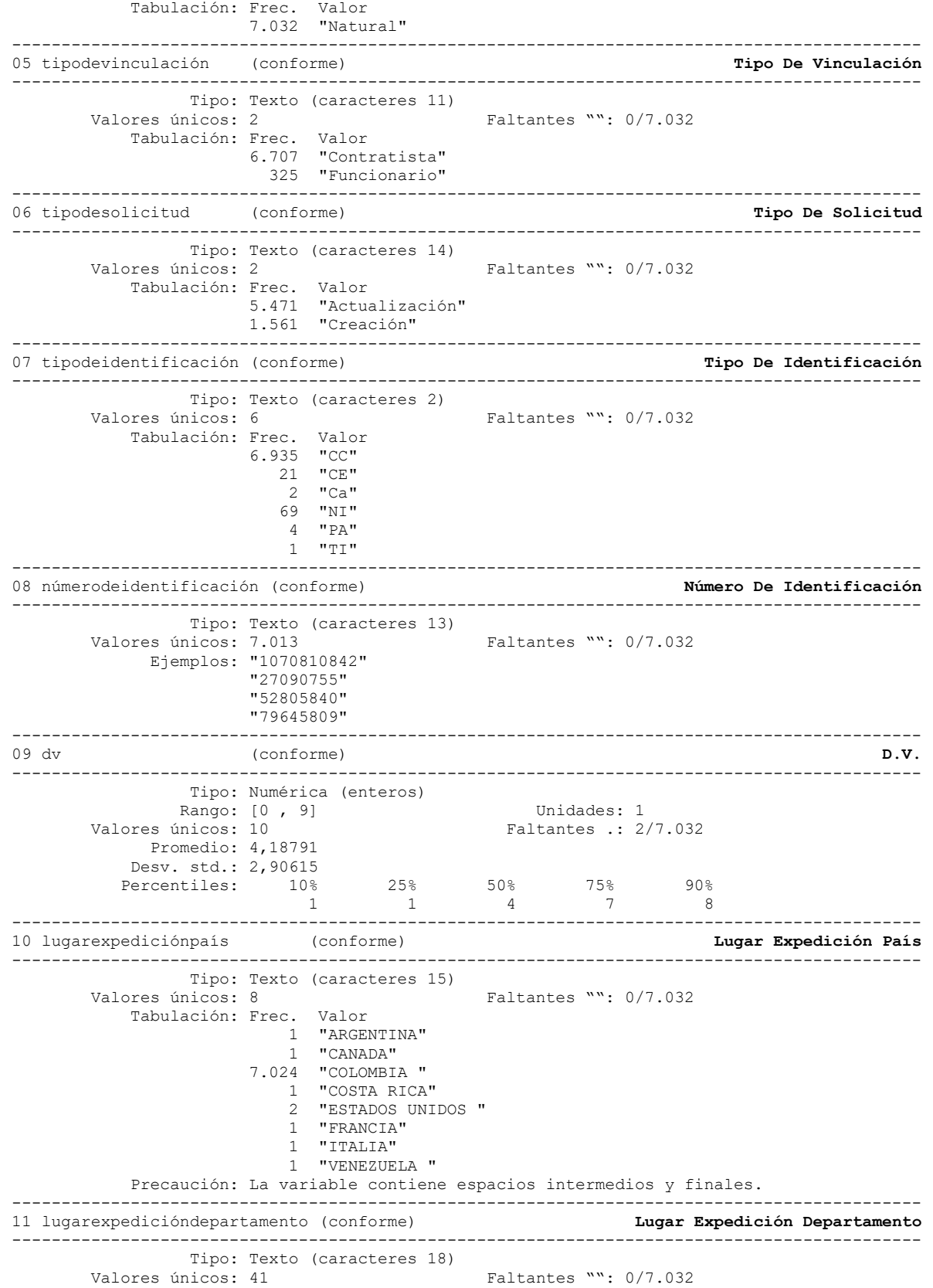

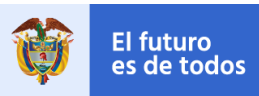

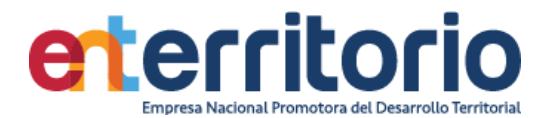

 Ejemplos: "BOGOTA D.C" "BOGOTA D.C" "BOYACA" "META" Precaución: La variable contiene espacios intermedios. -------------------------------------------------------------------------------------------- 12 lugarexpediciónciudad (conforme) **Lugar Expedición Ciudad** -------------------------------------------------------------------------------------------- Tipo: Texto (caracteres 47) Valores únicos: 445 Faltantes "": 0/7.032 Ejemplos: "BOGOTA" "BOGOTA" "CARTAGENA" "NEIVA" Precaución: La variable contiene espacios intermedios. -------------------------------------------------------------------------------------------- 13 fechadeexpedición (conforme) **Fecha De Expedición** -------------------------------------------------------------------------------------------- Tipo: Fecha numérica diaria (entera) Rango: [-1483 , 22447] Unidades: 1 O equivalentemente: [10dic1955 , 16jun2021] Unidades: días Valores únicos: 4.281 Faltantes .: 0/7.032 Promedio: 13700,6 = 05jul1997(+ 15 horas) Desv. std.: 3777,47<br>Percentiles: 10% Percentiles: 10% 25% 50% 75% 90% 8018 11518 14228,5 16418,5 18192 14dic1981 15jul1991 15dic1998 13dic2004 22oct2009 -------------------------------------------------------------------------------------------- 14 género (conforme) **Género** -------------------------------------------------------------------------------------------- Tipo: Texto (caracteres 6) Valores únicos: 2 Faltantes "": 0/7.032 Tabulación: Frec. Valor 4.111 "HOMBRE" 2.921 "MUJER" -------------------------------------------------------------------------------------------- 15 nombresyapellidos (conforme) **Nombres Y Apellidos** -------------------------------------------------------------------------------------------- Tipo: Texto (caracteres 69) Valores únicos: 6.986 Faltantes "": 0/7.032 Ejemplos: "DANIEL ENRIQUE PAGUANA CORTINA" "HORACIO ADOLFO VELEZ CARVAJAL" "LADY VANESSA LEMA ALMARIO" "NESTOR FABIAN MONTOYA RENDON" Precaución: La variable contiene espacios intermedios y finales. -------------------------------------------------------------------------------------------- 16 fechadenacimiento (conforme) **Fecha De Nacimiento** -------------------------------------------------------------------------------------------- Tipo: Texto (caracteres 10) Valores únicos: 5.464 Faltantes "": 0/7.032 Ejemplos: "9/3/1978" "2/27/1989" "6/17/1980" "9/25/1970" Precaución: La variable contiene espacios iniciales. -------------------------------------------------------------------------------------------- 17 lugarnacimientopaís (conforme) **Lugar Nacimiento País** -------------------------------------------------------------------------------------------- Tipo: Texto (caracteres 15)<br>Valores únicos: 15 Faltantes "":  $0/7.032$  Ejemplos: "COLOMBIA " "COLOMBIA " "COLOMBIA " "COLOMBIA " Precaución: La variable contiene espacios intermedios y finales. -------------------------------------------------------------------------------------------- 18 lugarnacimientodepartamento (conforme) **Lugar Nacimiento Departamento** -------------------------------------------------------------------------------------------- Tipo: Texto (caracteres 18)

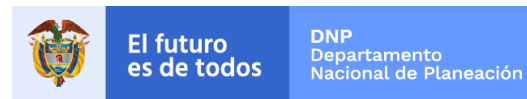

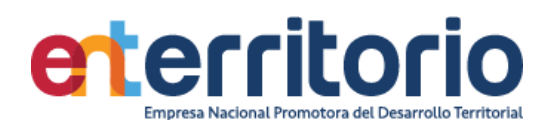

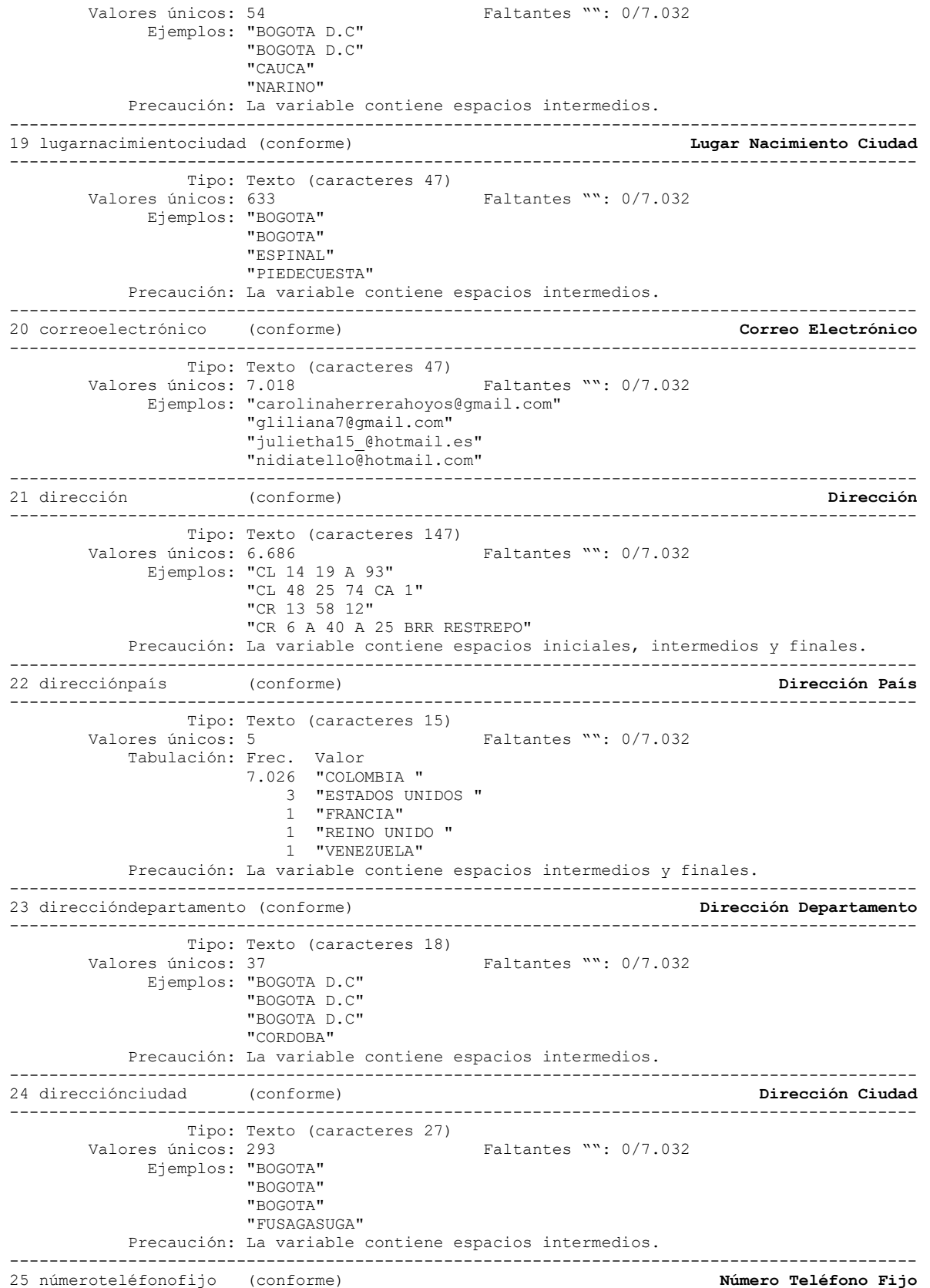
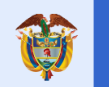

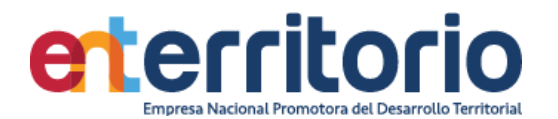

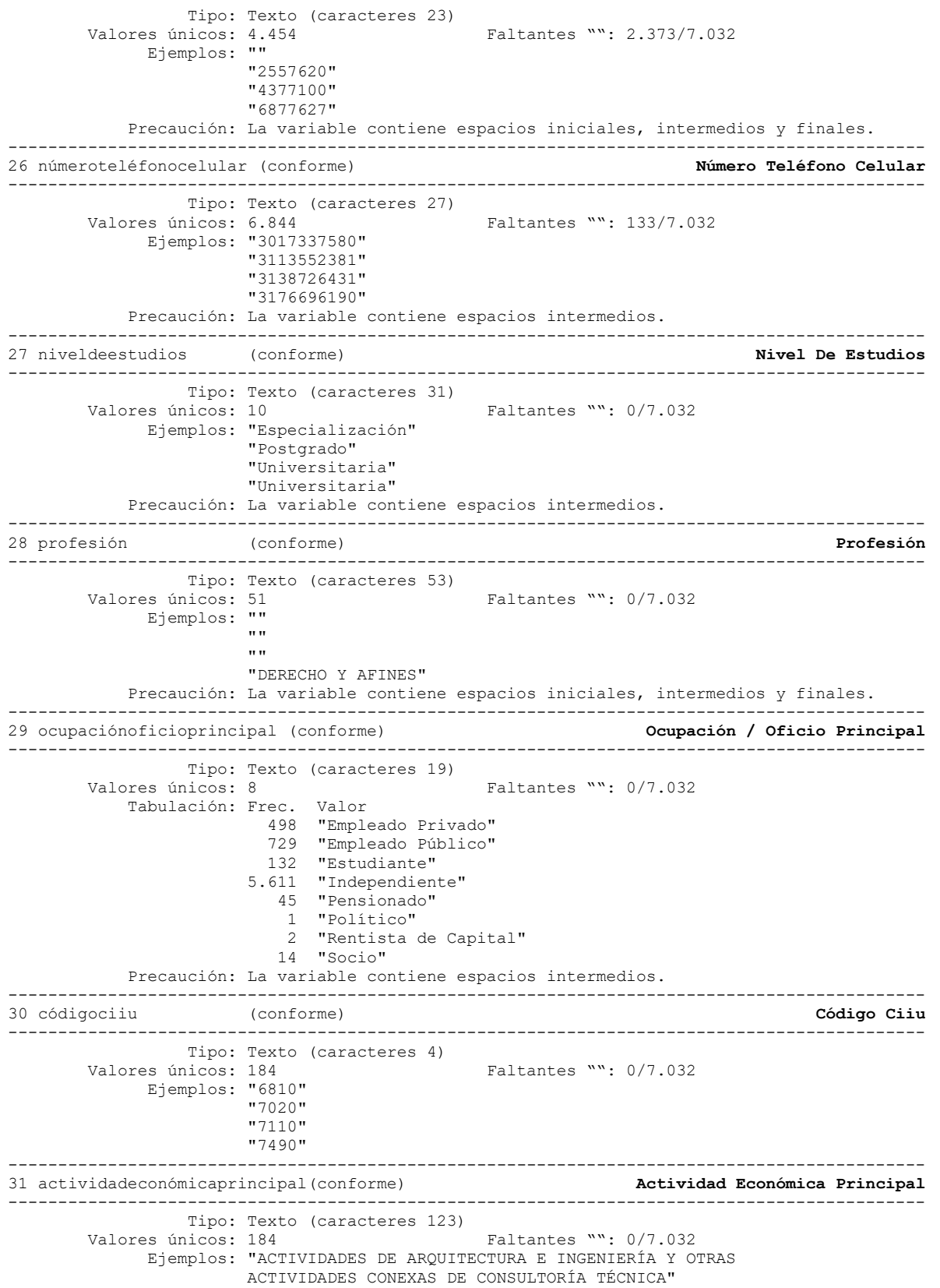

--------------------------------------------------------------------------------------------

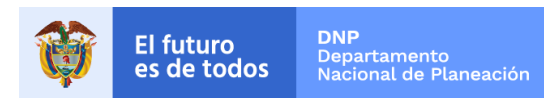

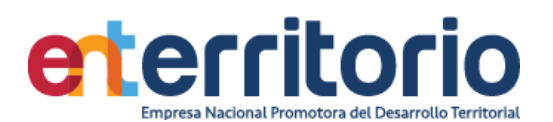

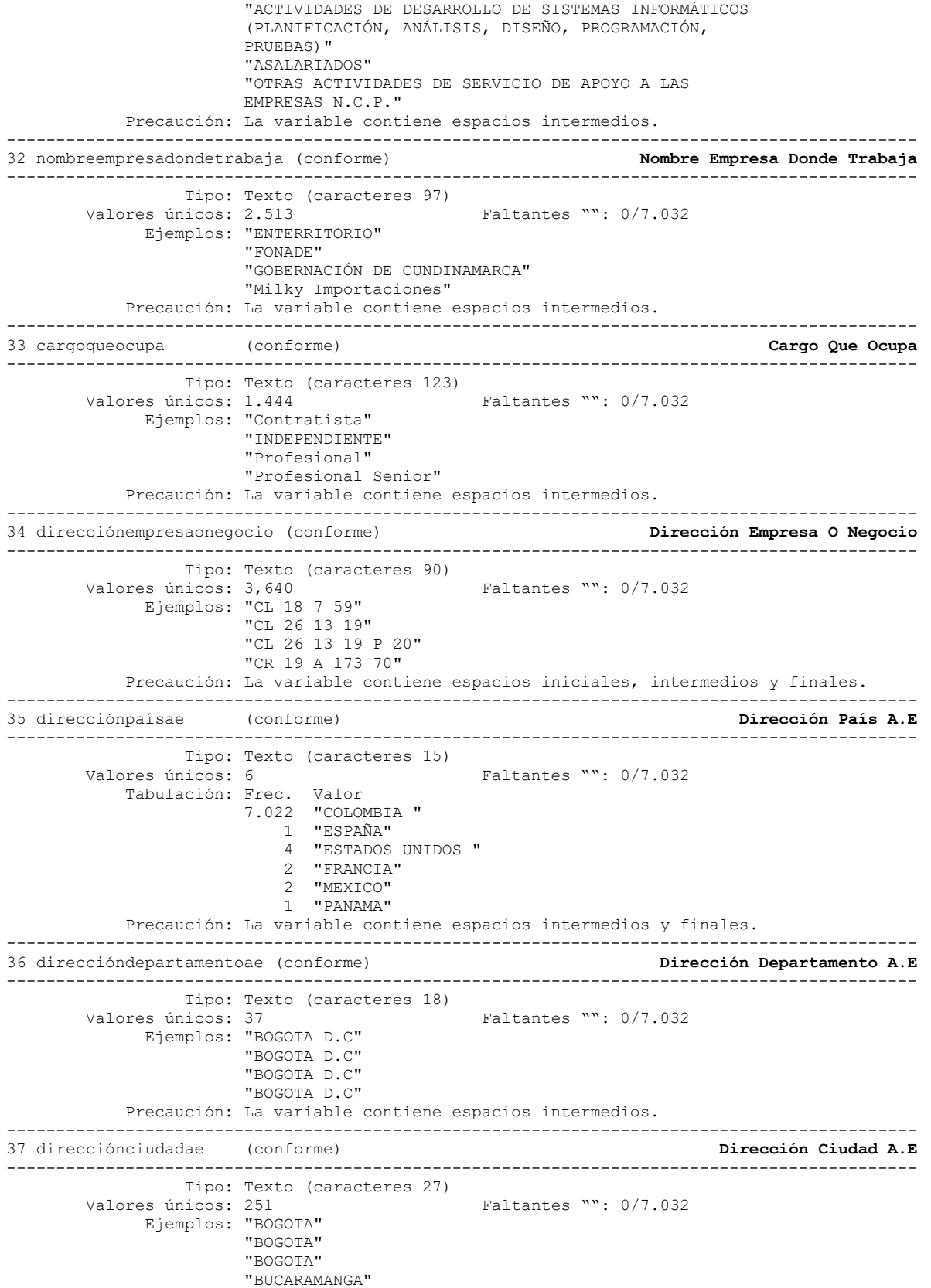

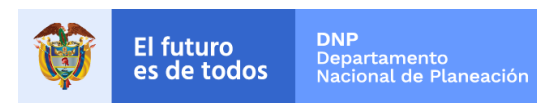

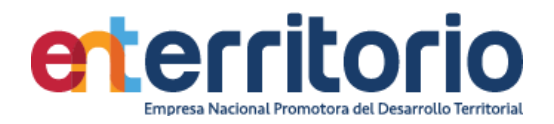

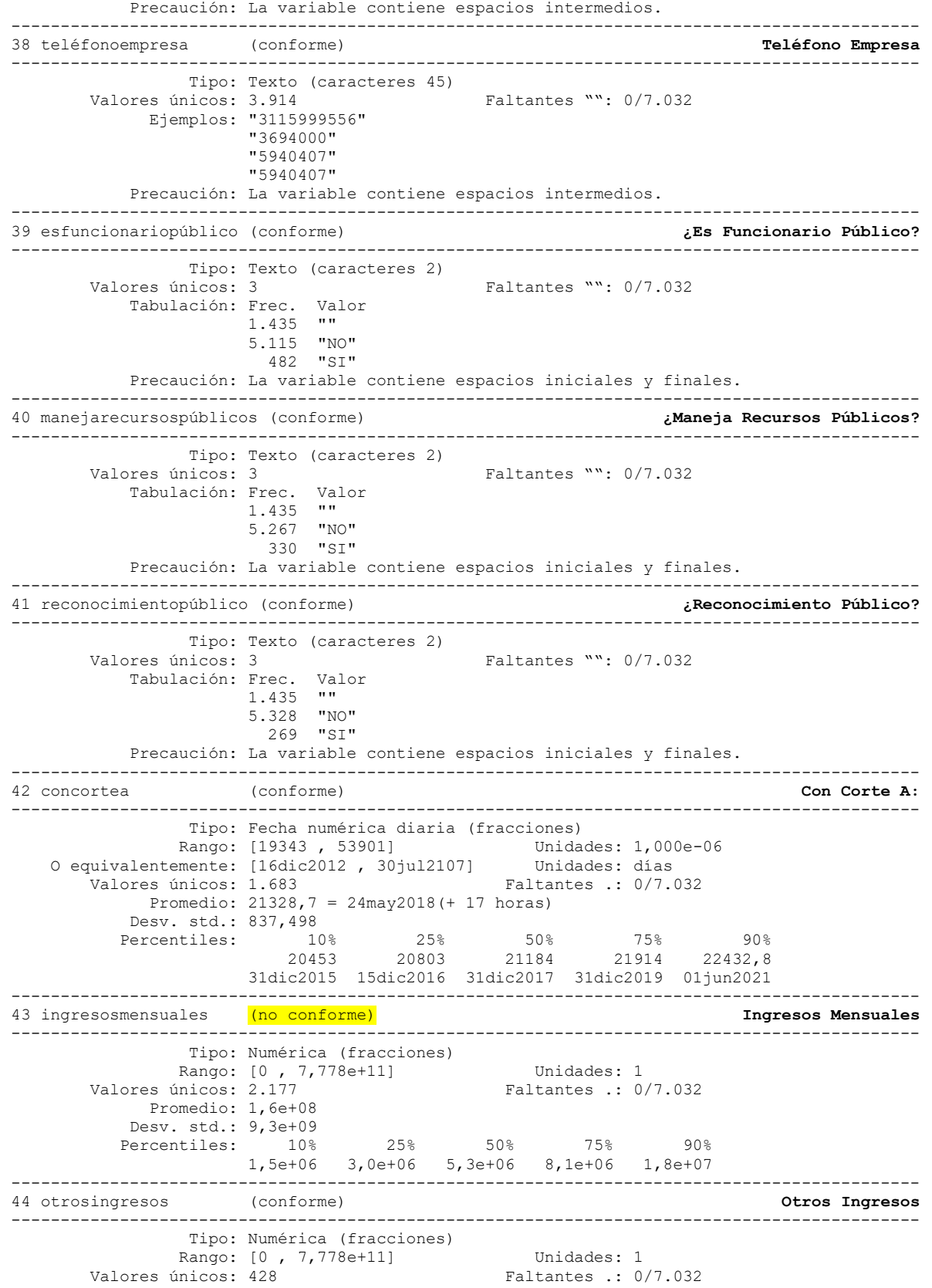

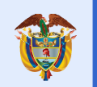

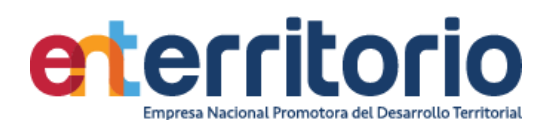

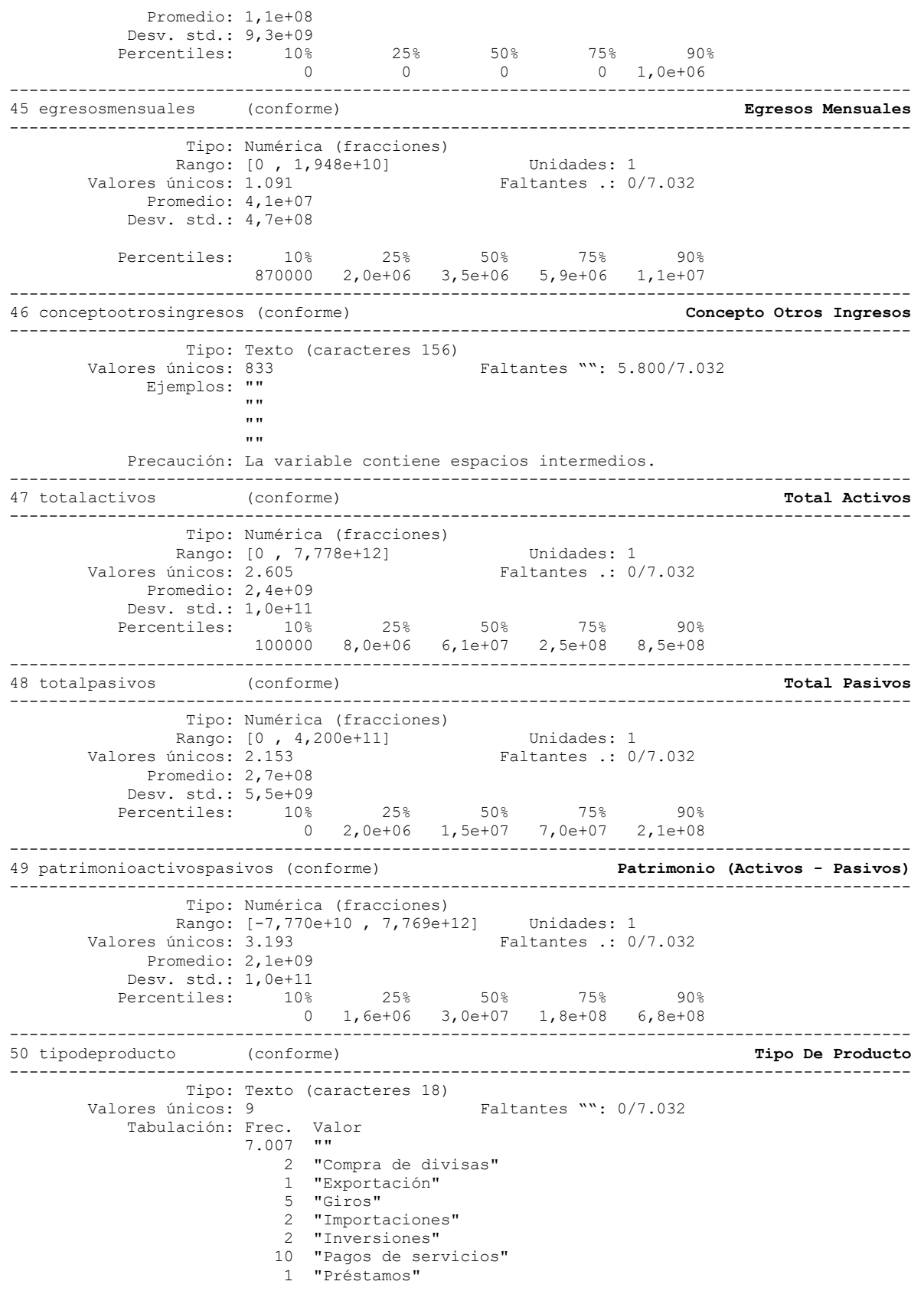

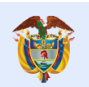

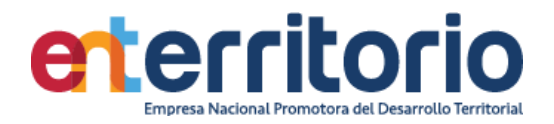

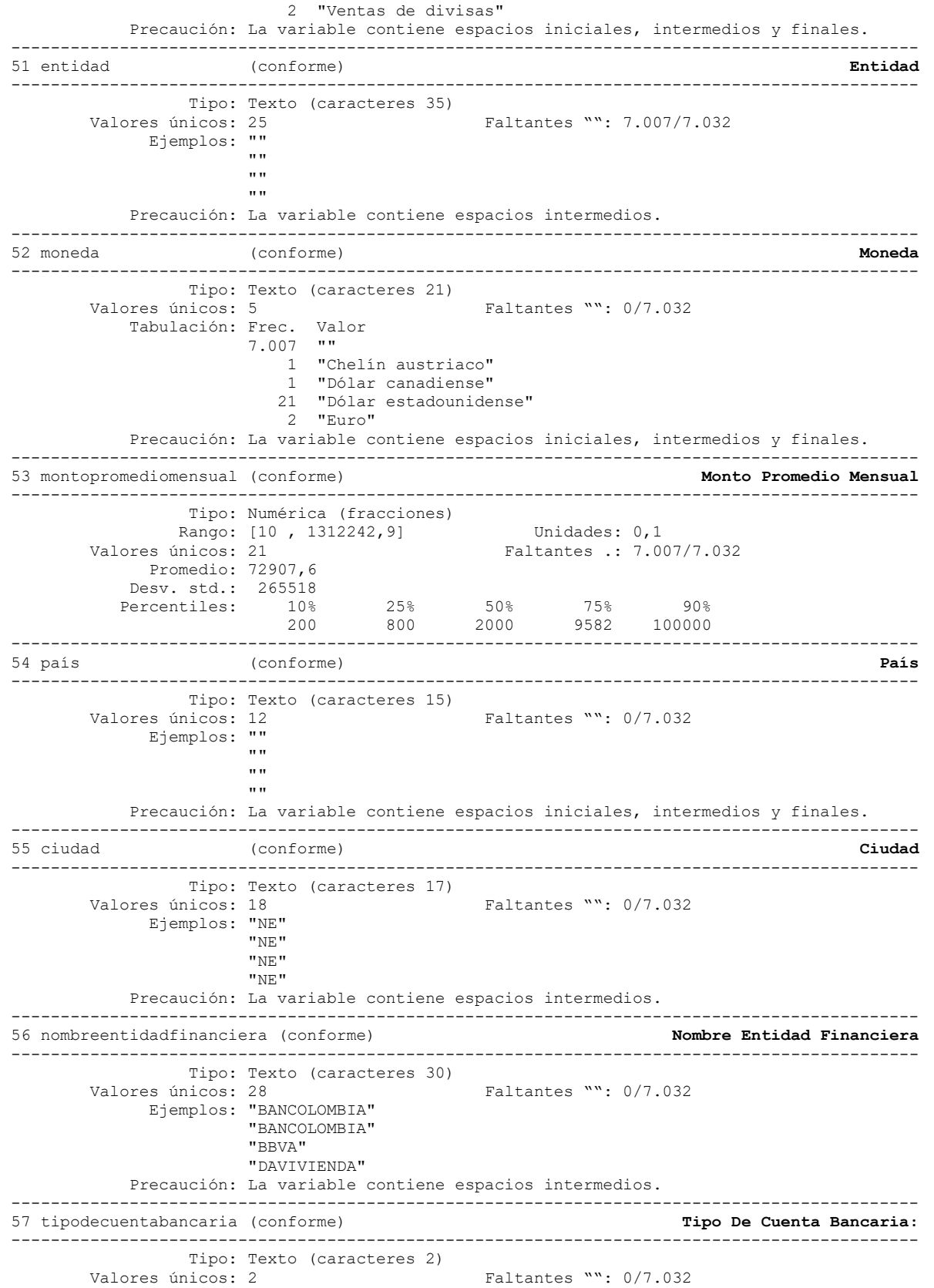

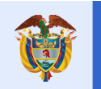

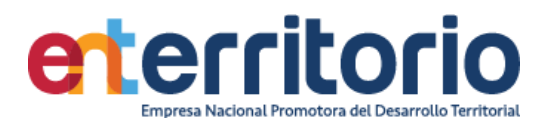

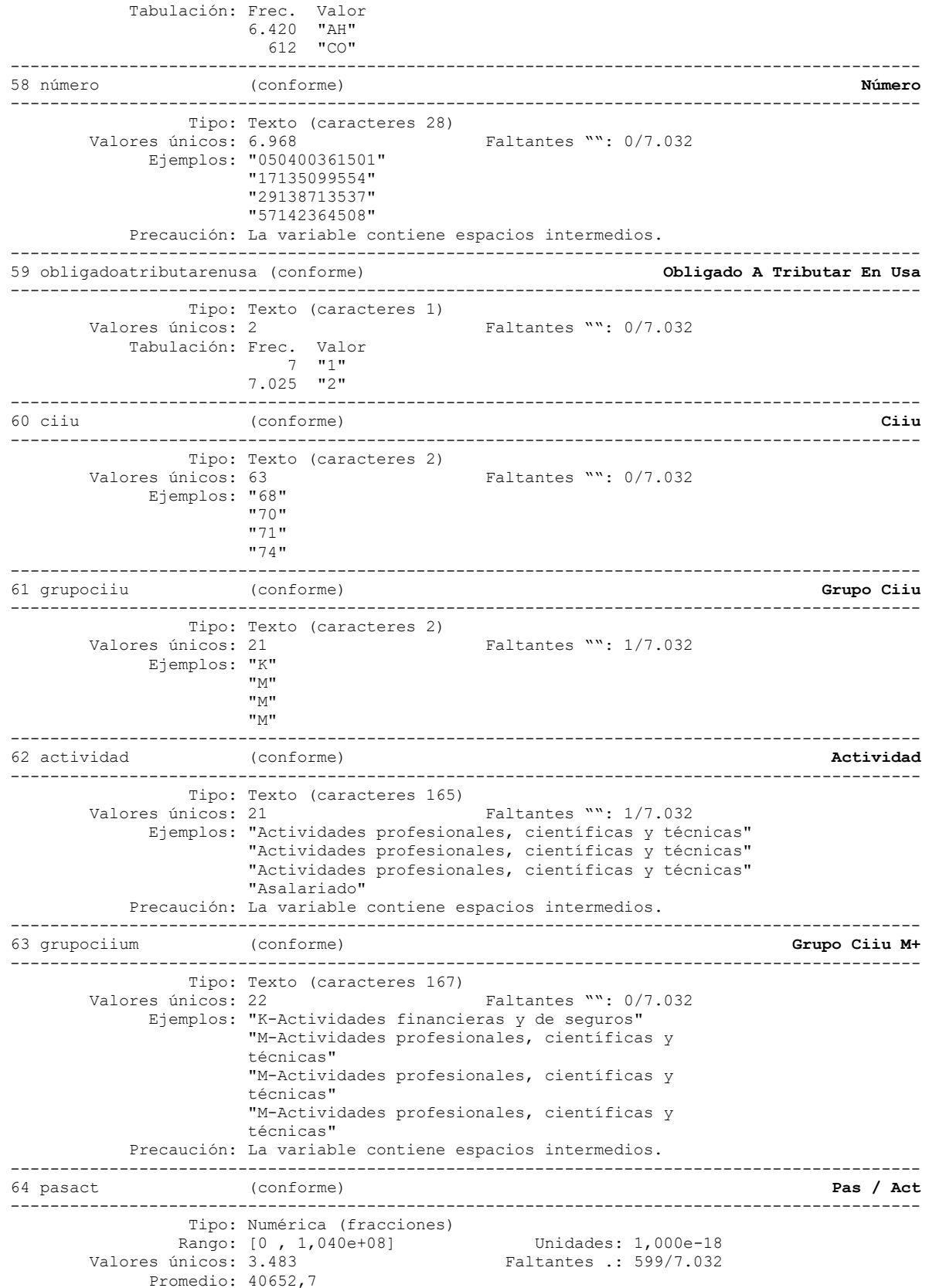

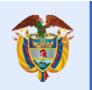

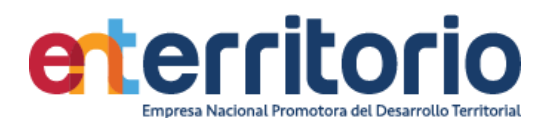

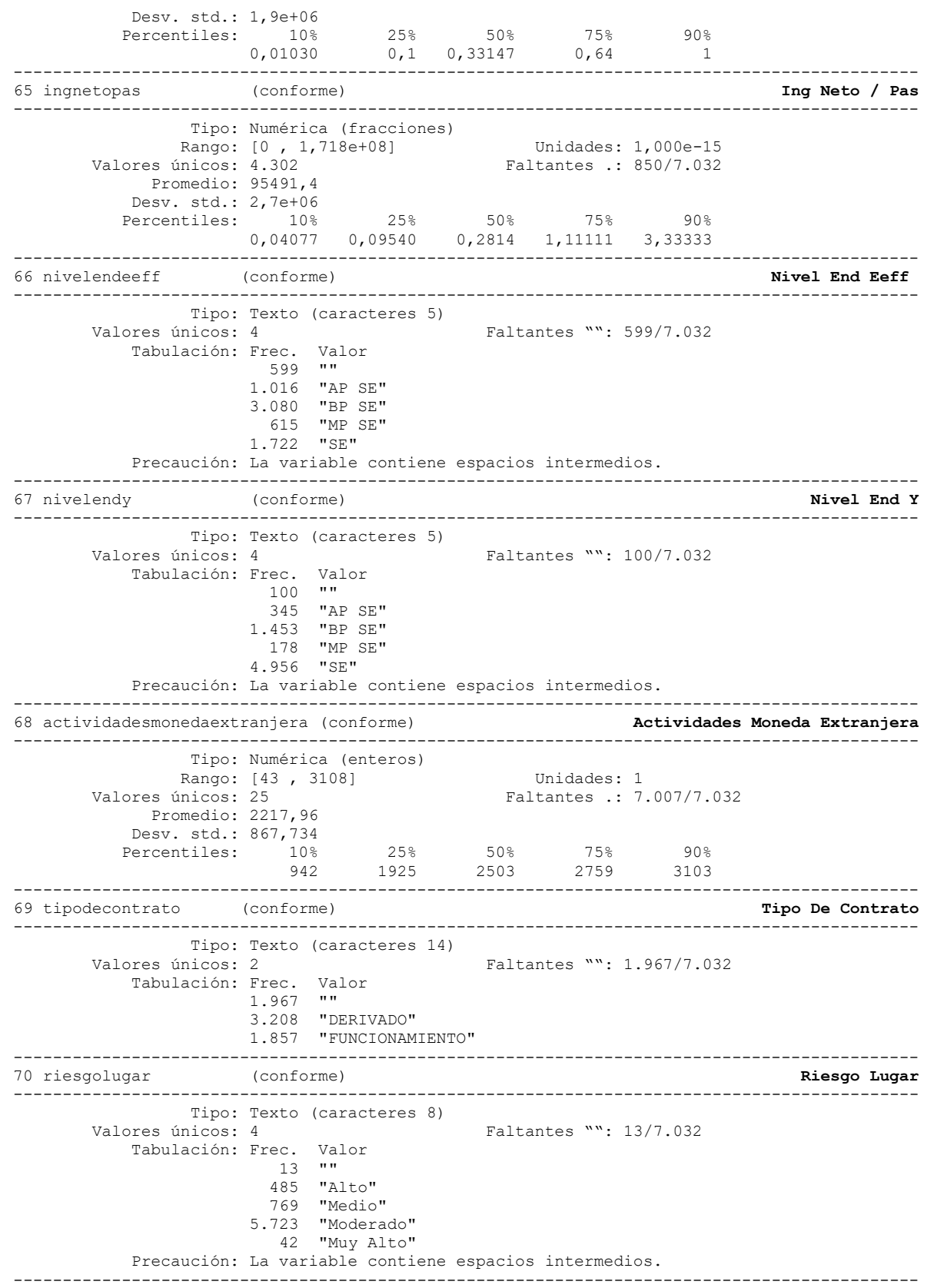

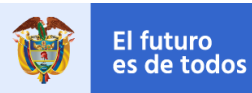

**DNP**<br>Departamento<br>Nacional de Planeación

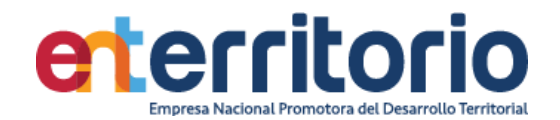

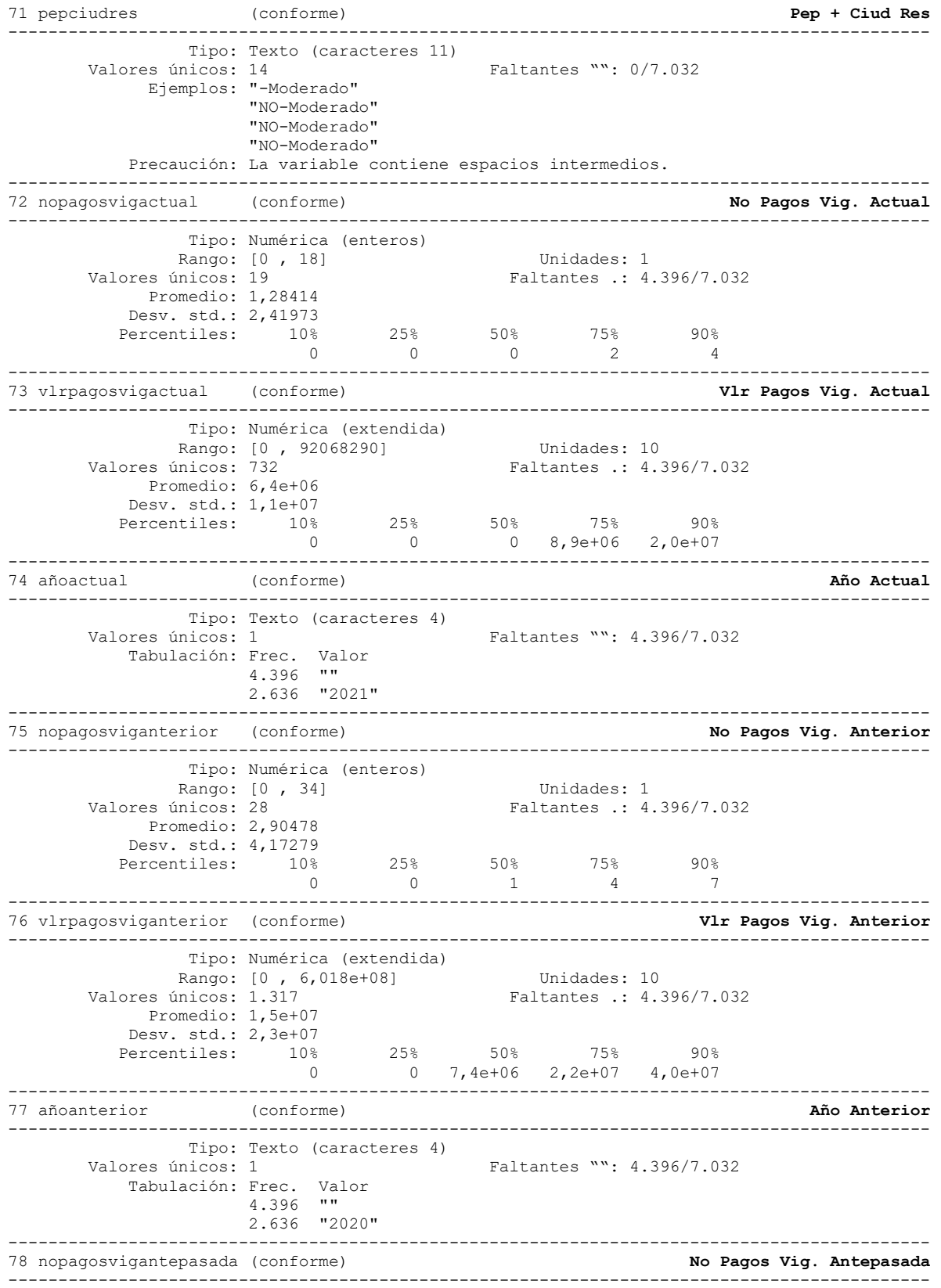

Tipo: Numérica (enteros)

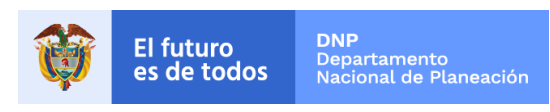

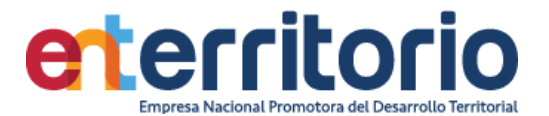

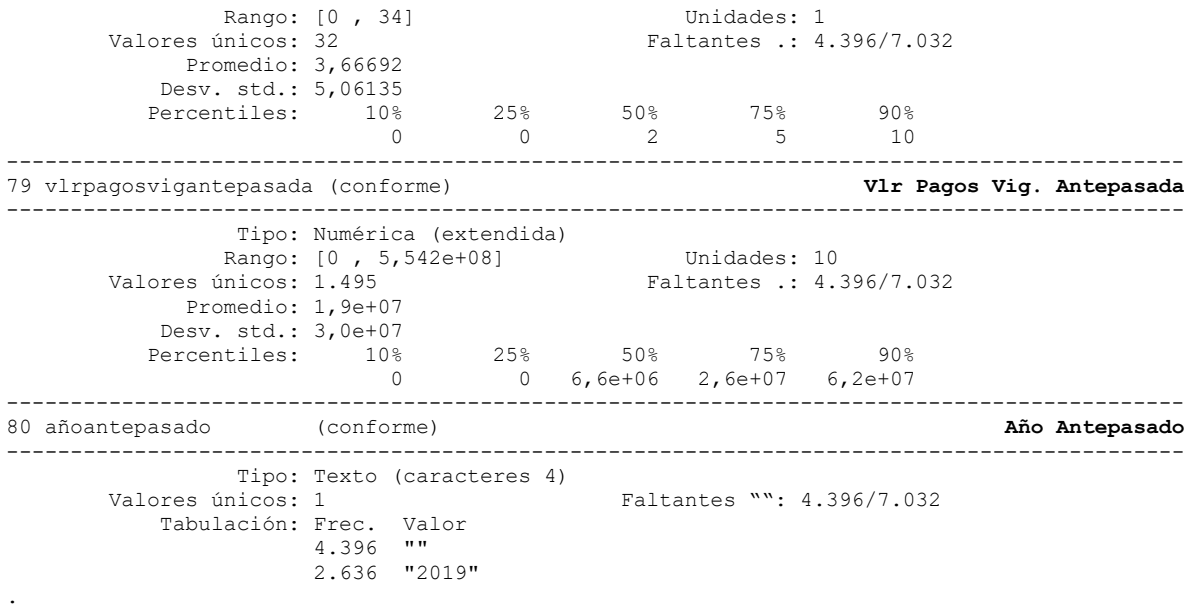

Correlación de variables ingresosmensuales egresosmensuales totalactivos totalpasivos patrimonio | ingres~s egreso~s totala~s totalp~s patrim~s

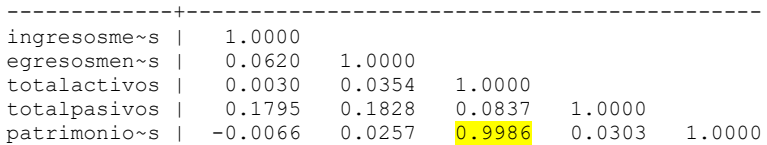

Se manifiesta alta correlación elevada entre el total de activos y el patrimonio (0.9986).

#### **Inconsistencias**

# Patrimonios negativos

Conteo de datos si patrimonio **<** 0:

 $\Rightarrow$  año : 2015 = 46 -> año : 2016 = 112 -> año : 2017 = 100 -> año : 2018 = 110 -> año : 2019 = 99 -> año : 2020 = 89 -> año : 2021 = 136 -----------------------  $\Rightarrow$  Total = 692

**Nota**: Los registros con patrimonio negativo deberían excluirse para proceso de segmentación

Promedio vig\_ant = vlrpagosviganterior/nopagosviganterior con ella se realiza el testeo de valores alejados de lo declarado como ingresos mensuales y su suma constituye el máximo número de inconsistencias en esta variable

> Conteo si prom\_vig\_ant **>** ingresosmensuales = **5.828** Conteo si prom\_vig\_ant **=** ingresosmensuales = 92 Conteo si prom\_vig\_ant **<** ingresosmensuales = 1.112

Los anteriores datos muestran baja consistencia entre lo reportado por ingresos mensuales.

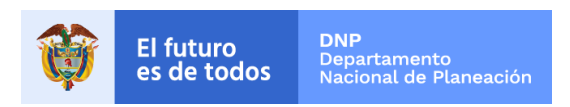

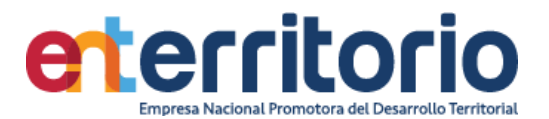

**Nota**: No se encuentran valores que coinciden con los ingresos mensuales declarados al inicio de la vigencia. Se debe revisar en este caso la extracción para obtener unos valores más aproximados a la realidad.

# **Duplicados**

Duplicados en términos de todas las variables:

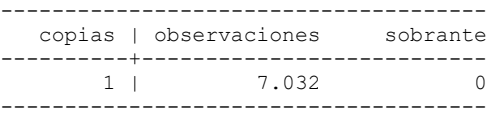

No se reportan duplicados por las variables identificadoras conjuntas de tipo y número de identificación y nombres y apellidos conjuntamente.

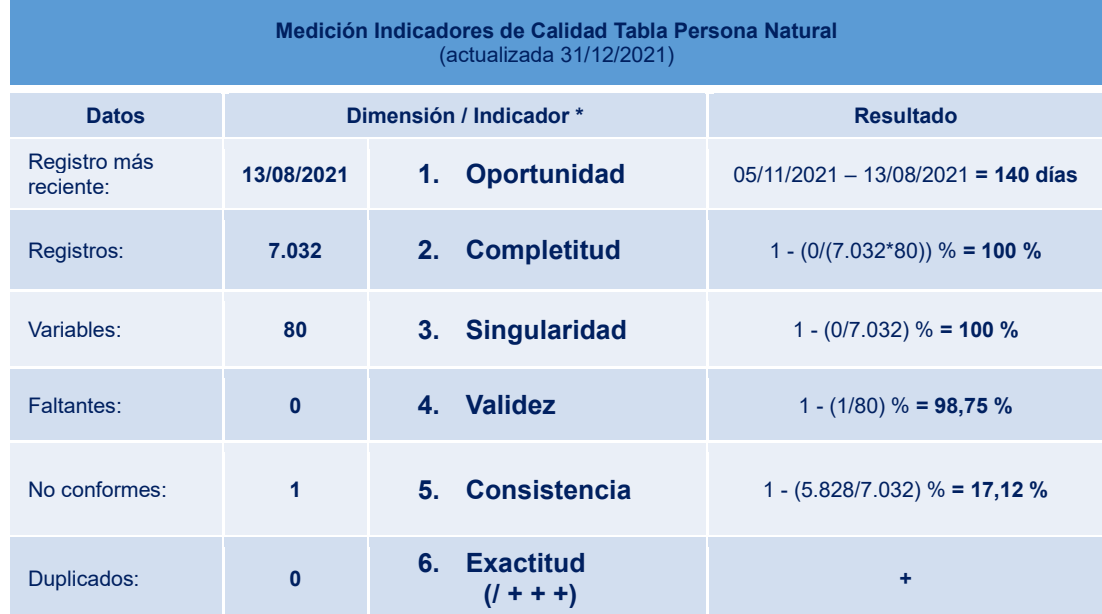

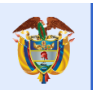

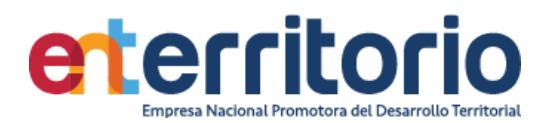

### **6.2 Tabla Base Segmentación Persona Jurídica**

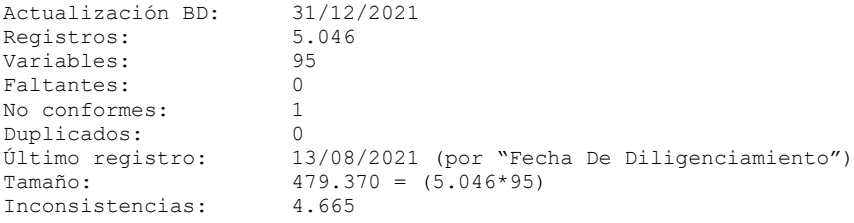

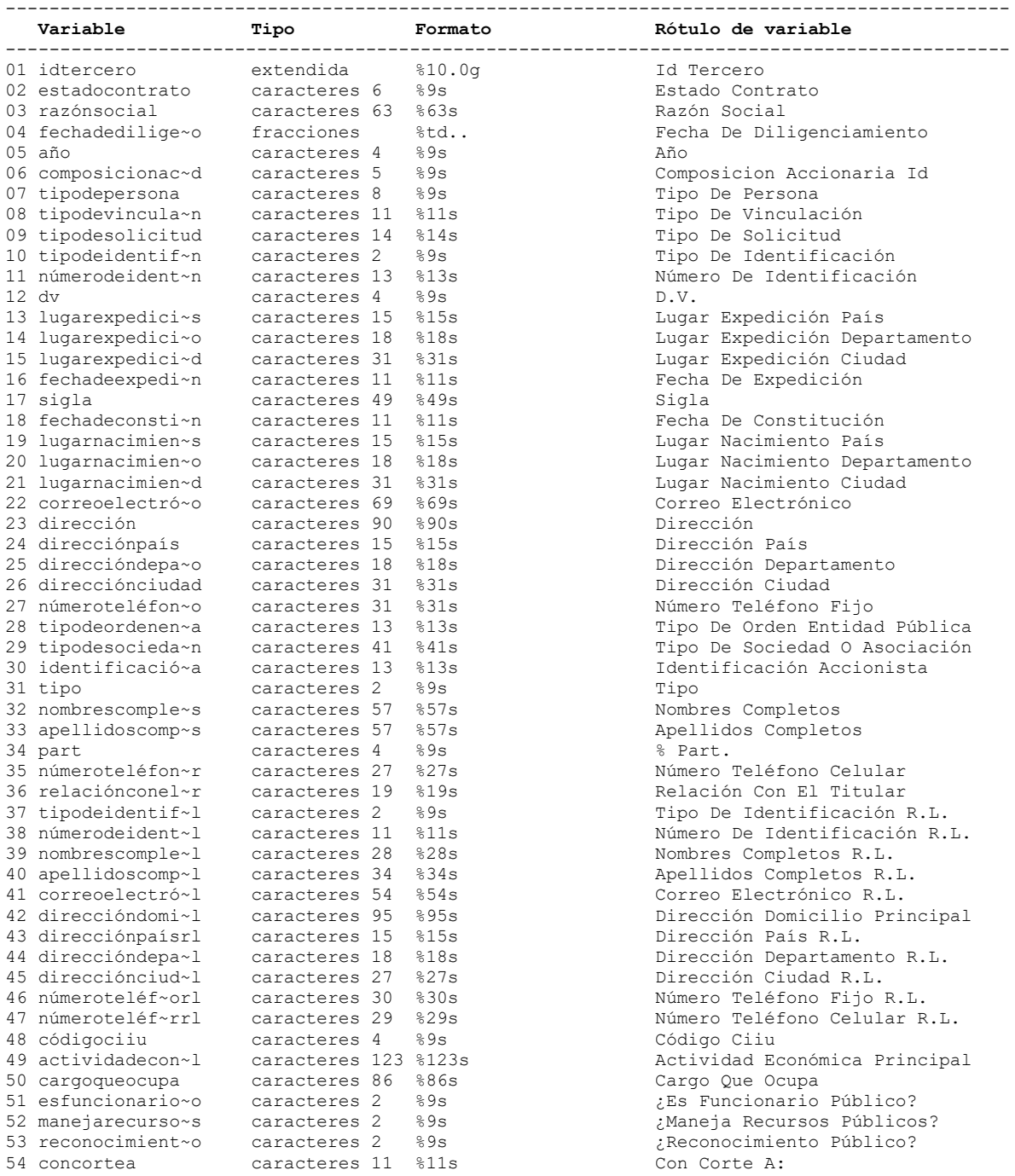

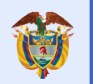

**DNP**<br>Departamento<br>Nacional de Planeación El futuro<br>es de todos

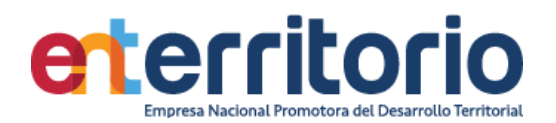

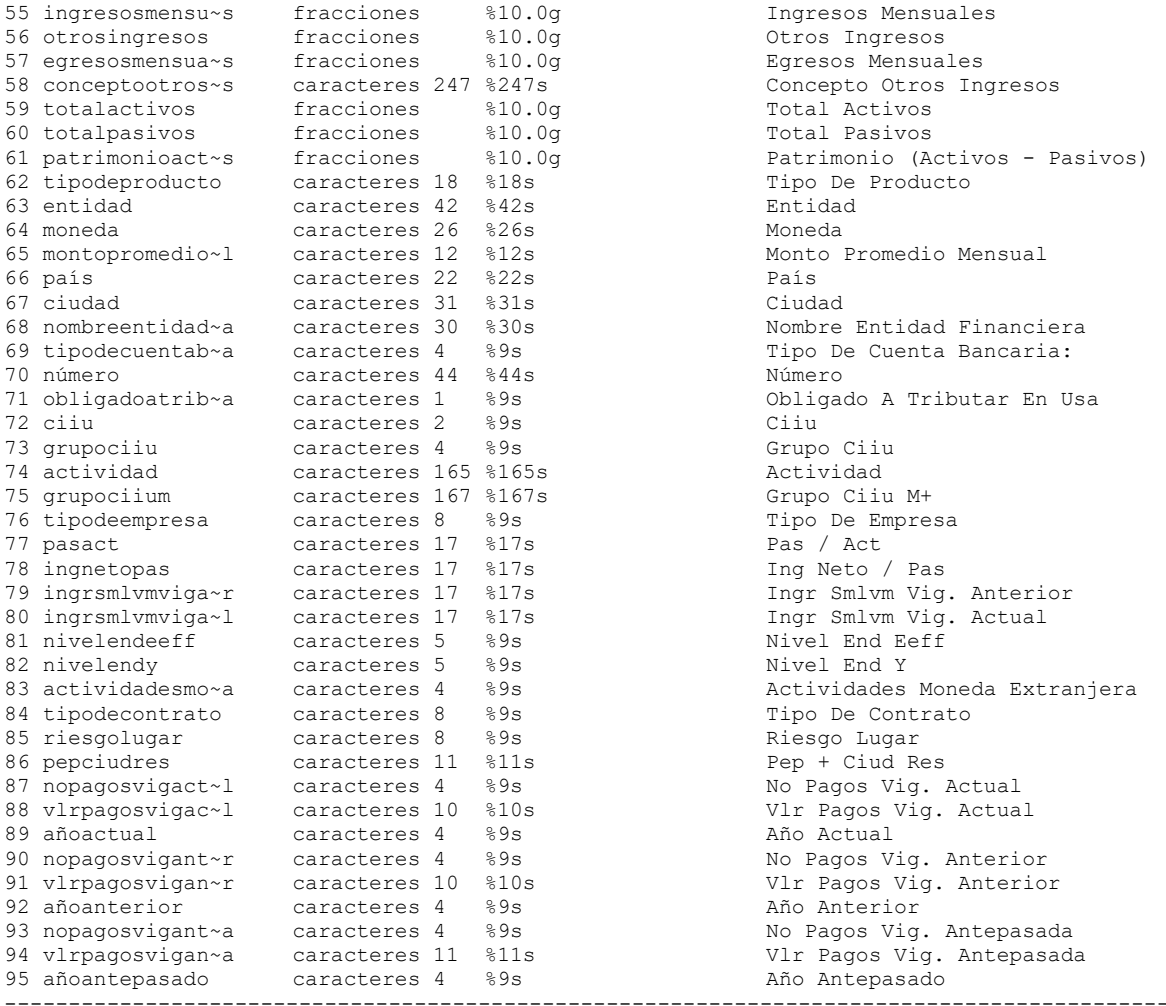

#### . **Análisis de Variables**

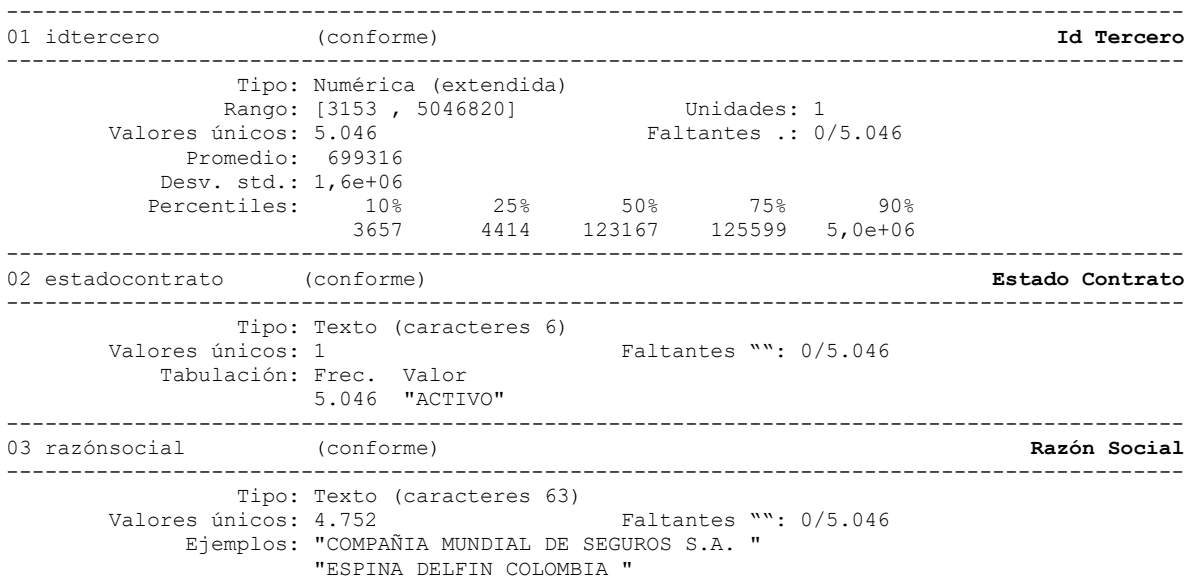

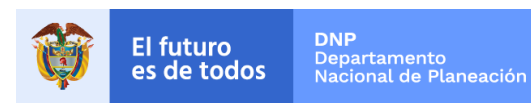

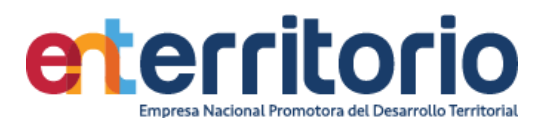

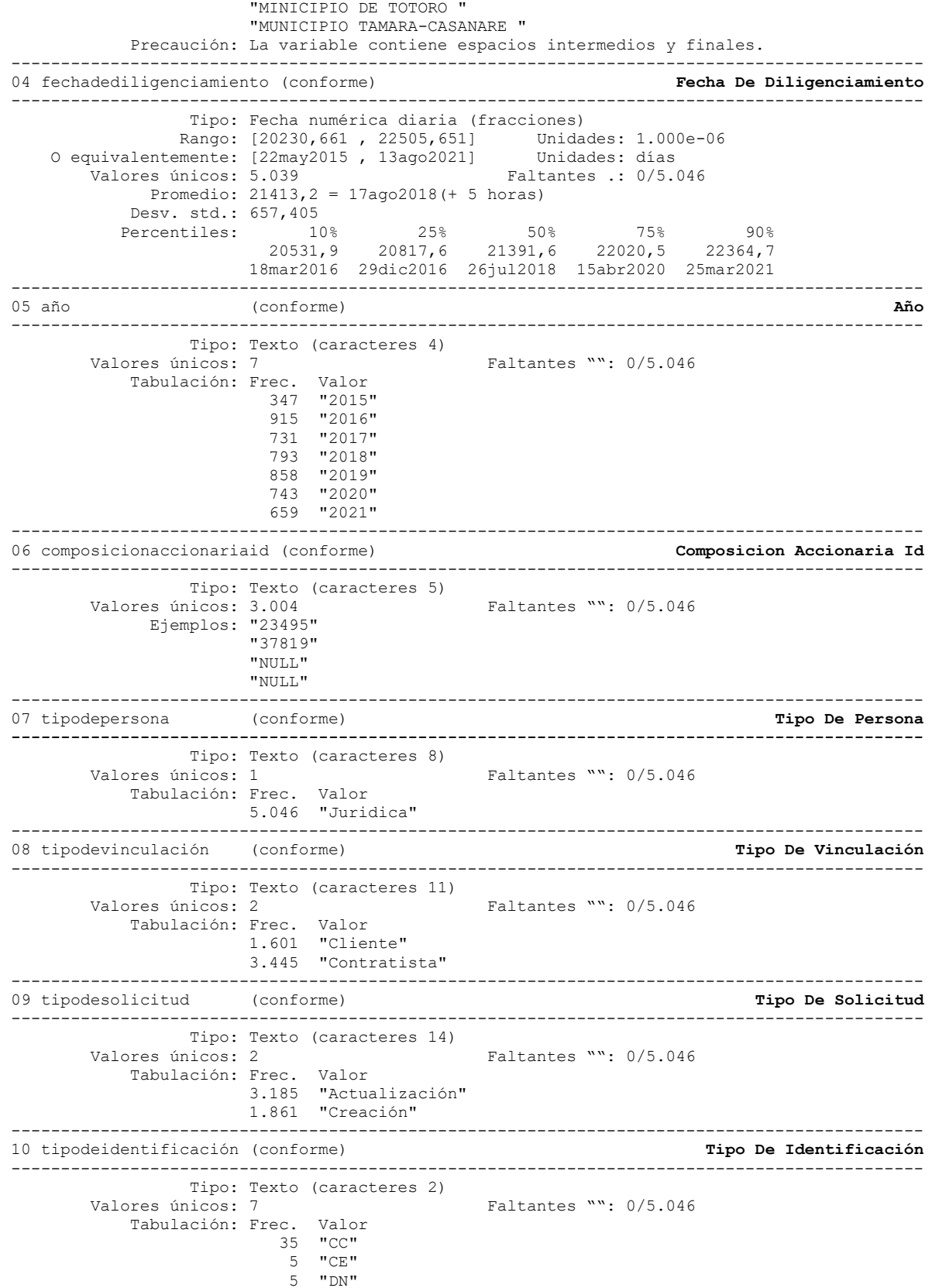

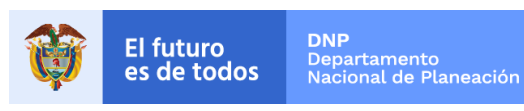

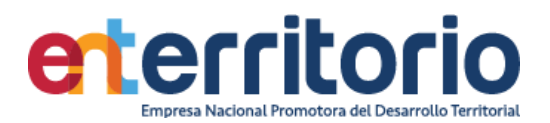

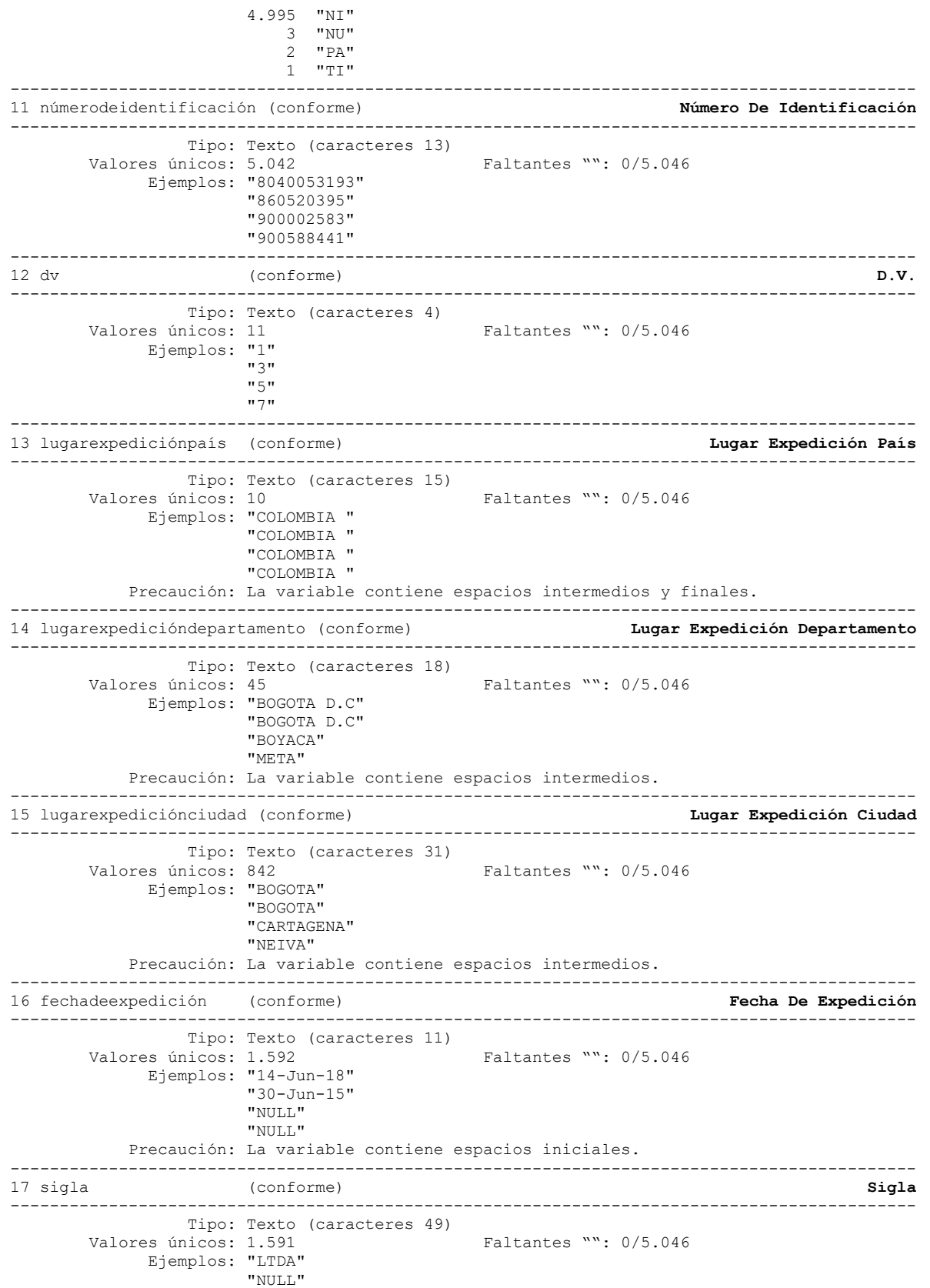

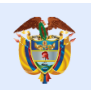

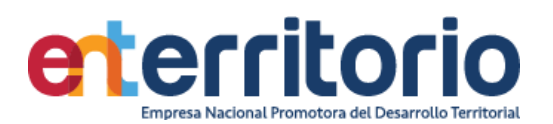

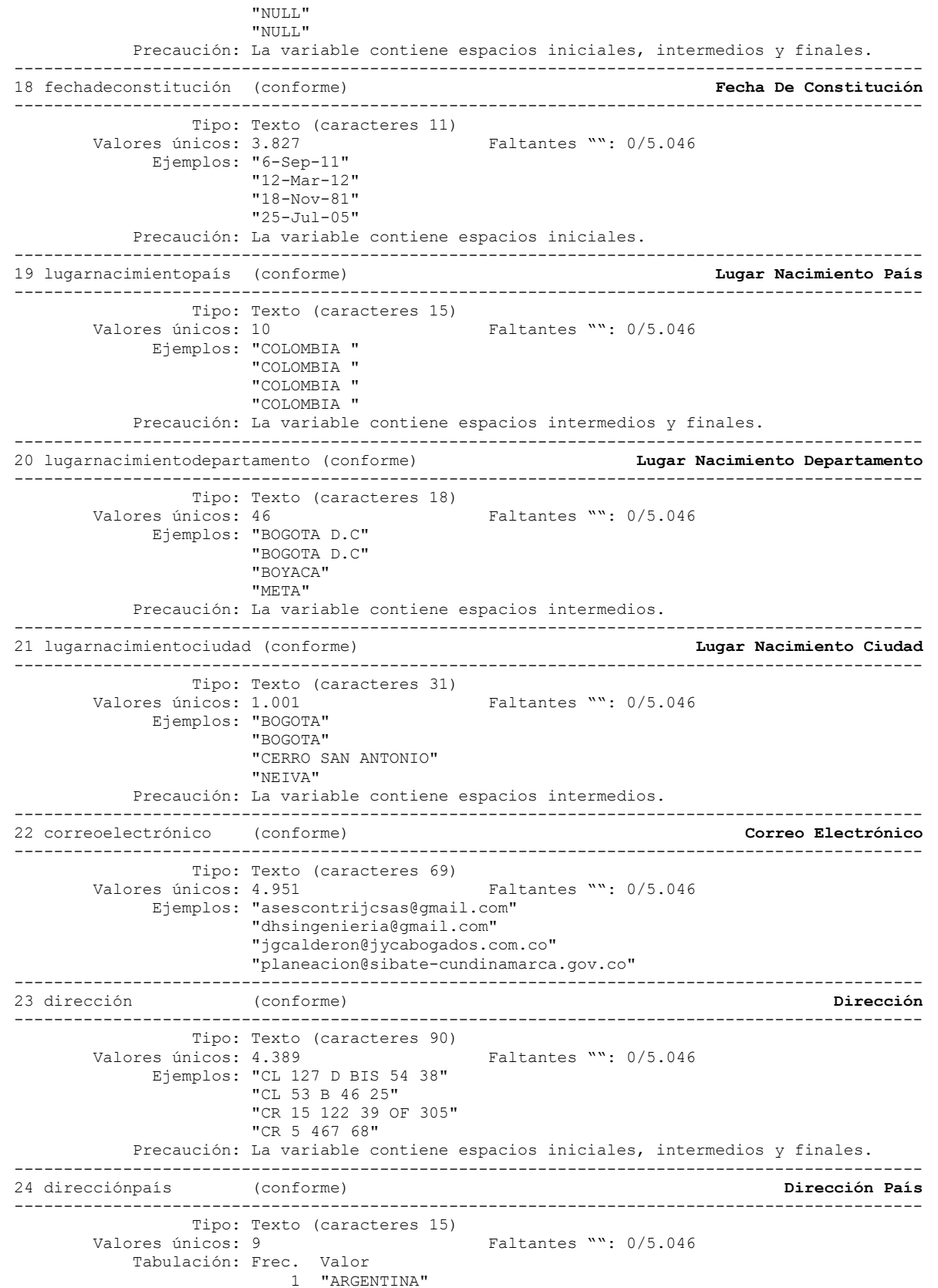

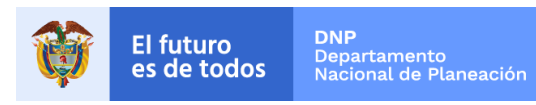

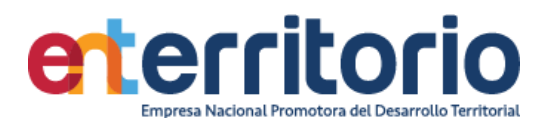

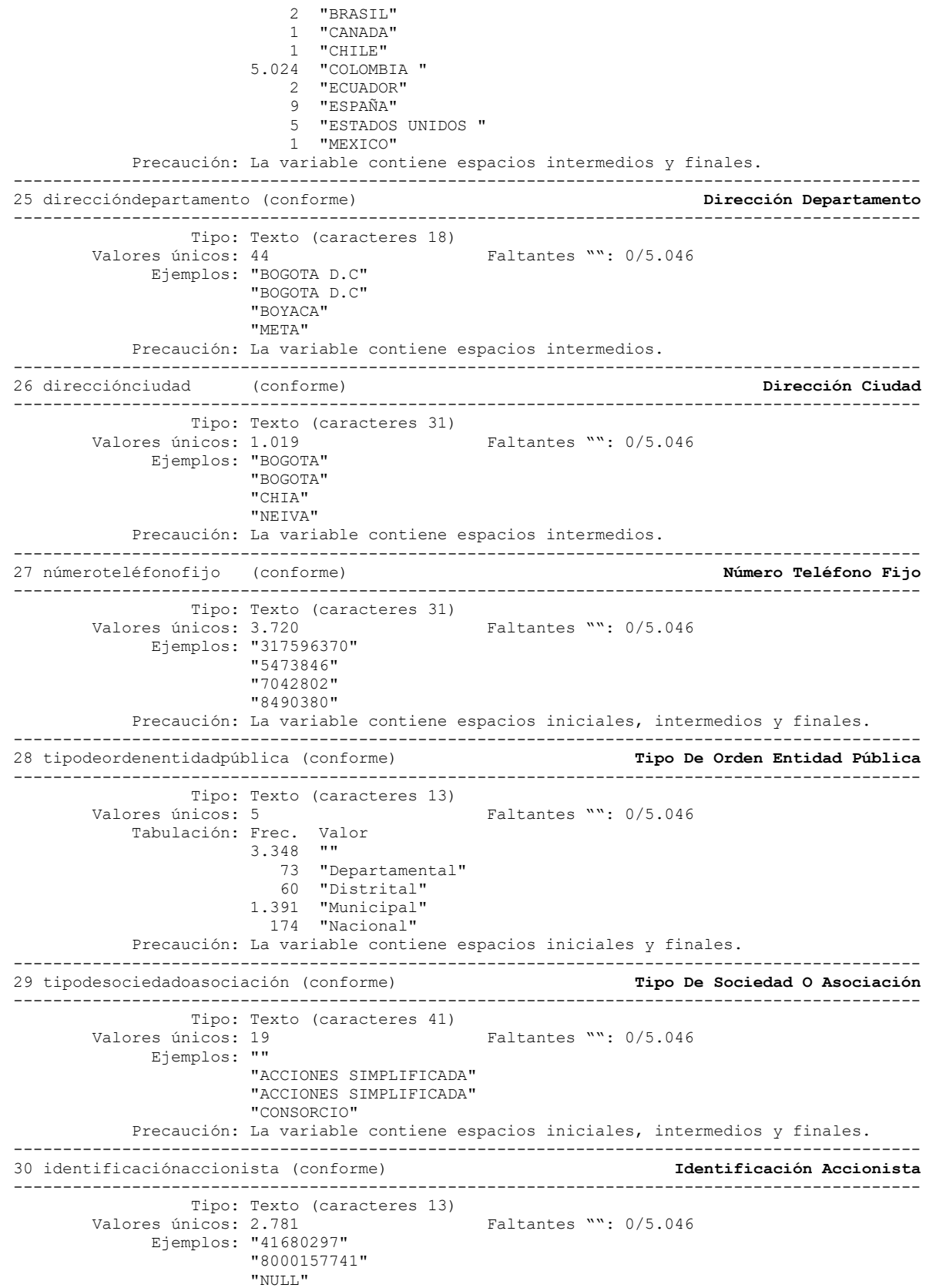

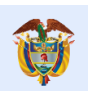

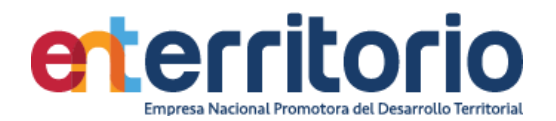

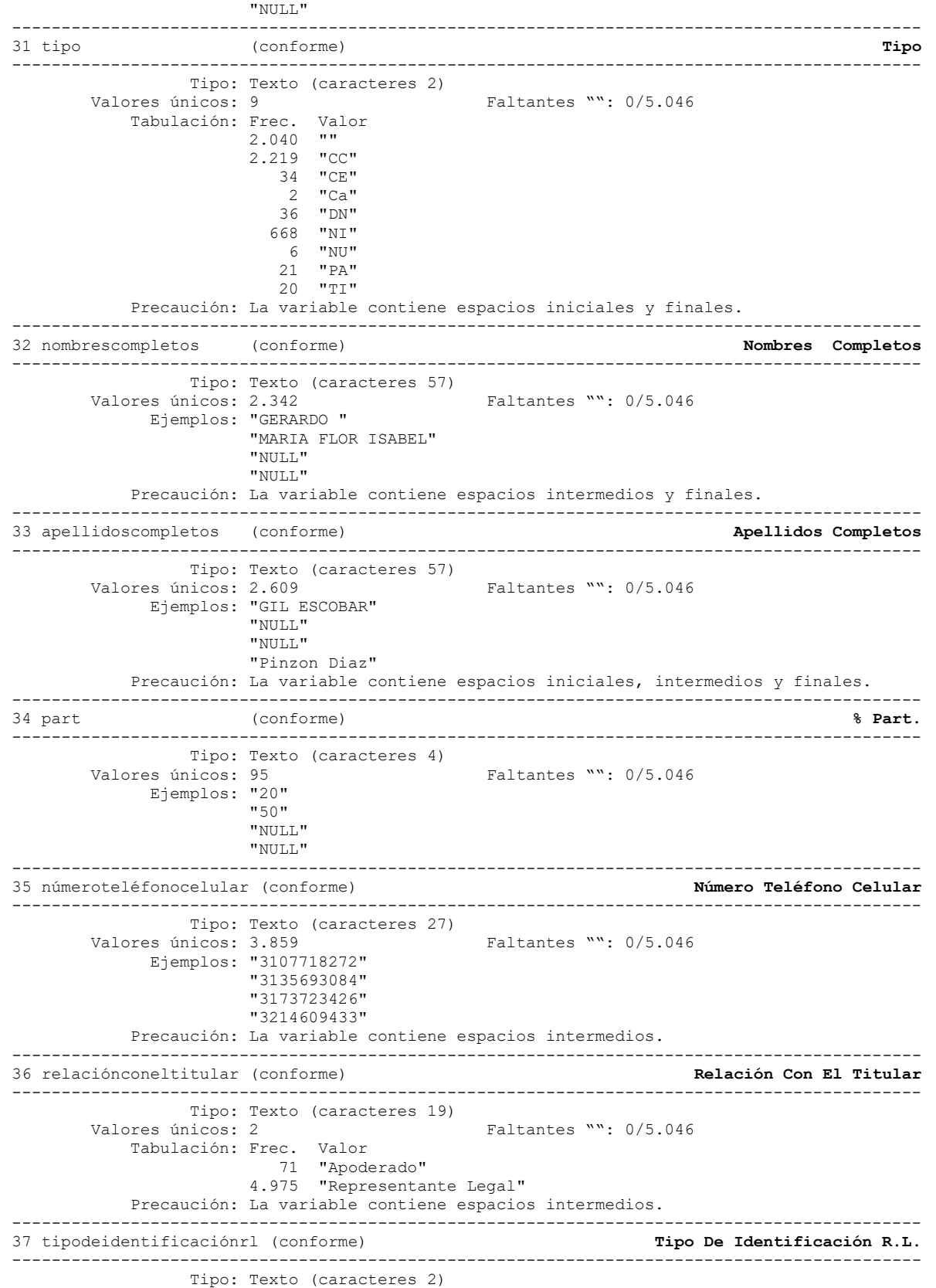

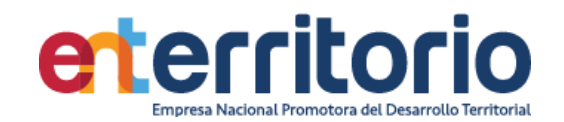

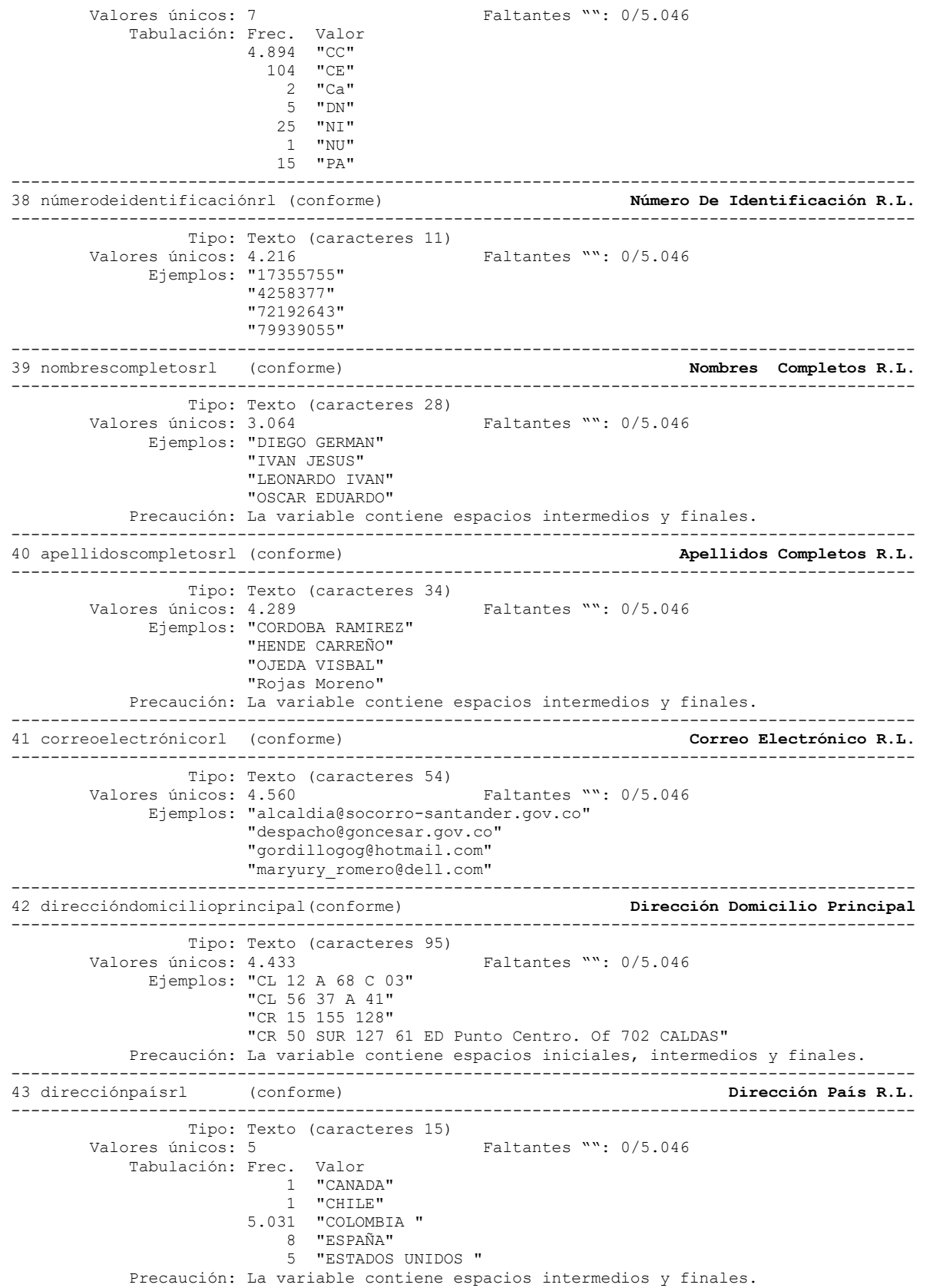

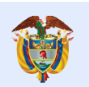

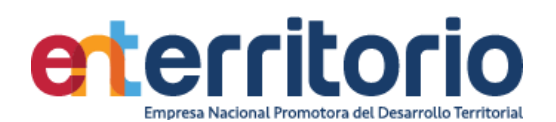

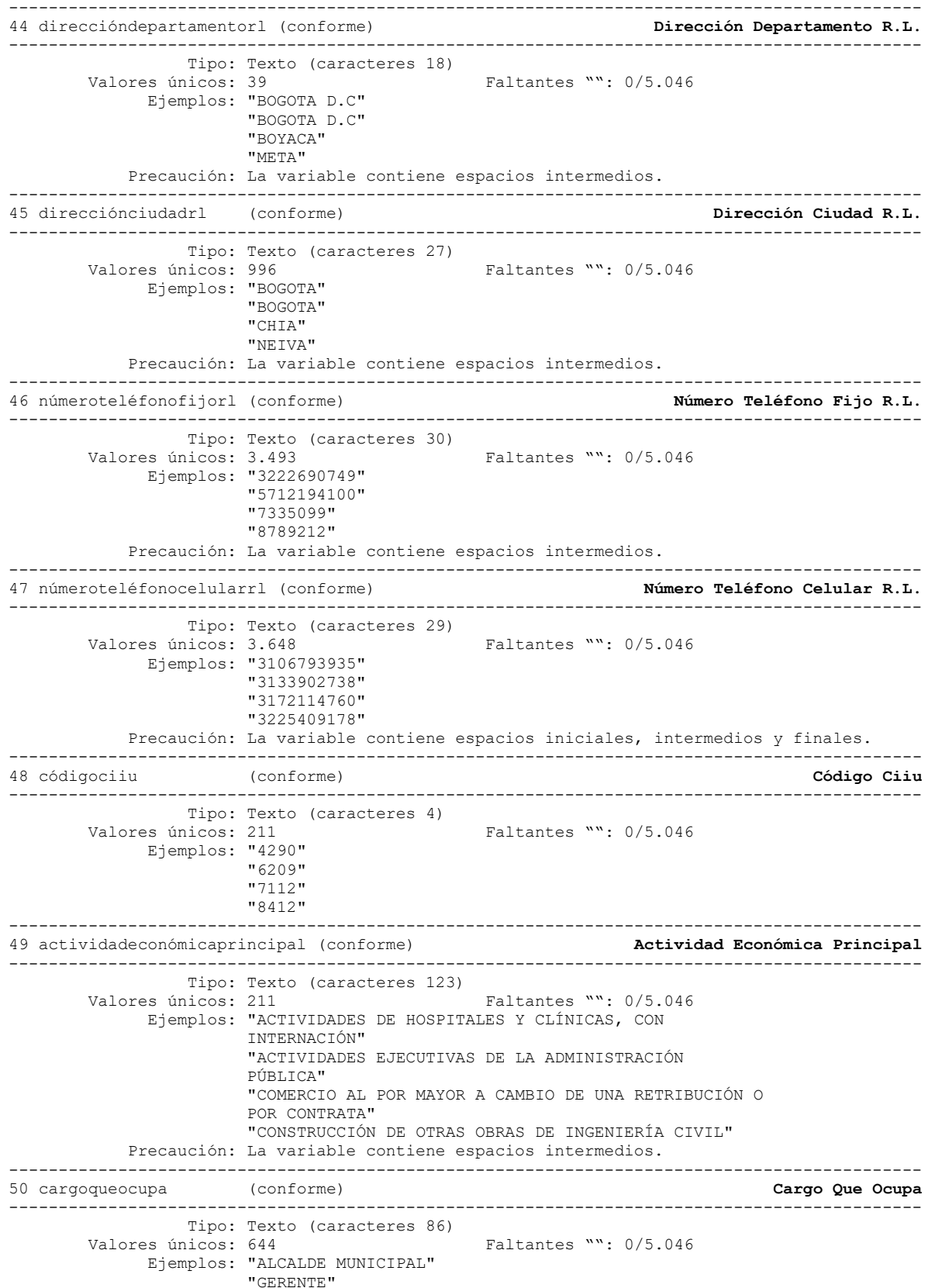

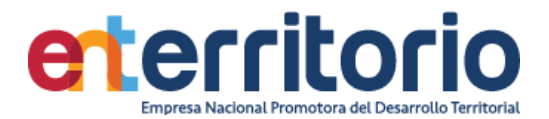

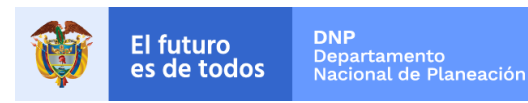

 "JEFE DE FORMACIÓN INSTRUCCION Y EDUACION NAVAL DE LA ARMADA NACIONAL" "REPRESENTANTE LEGAL" Precaución: La variable contiene espacios intermedios. -------------------------------------------------------------------------------------------- 51 esfuncionariopúblico (conforme) **¿Es Funcionario Público?** -------------------------------------------------------------------------------------------- Tipo: Texto (caracteres 2) Valores únicos: 3 Faltantes "": 0/5.046 Tabulación: Frec. Valor 752 "" 2.888 "NO" 1.406 "SI" Precaución: La variable contiene espacios iniciales y finales. -------------------------------------------------------------------------------------------- 52 manejarecursospúblicos (conforme) **¿Maneja Recursos Públicos?** -------------------------------------------------------------------------------------------- Tipo: Texto (caracteres 2) Valores únicos: 3 Faltantes "": 0/5.046 Tabulación: Frec. Valor 752 "" 2.554 "NO" 1.740 "SI" Precaución: La variable contiene espacios iniciales y finales. -------------------------------------------------------------------------------------------- 53 reconocimientopúblico (conforme) -------------------------------------------------------------------------------------------- Tipo: Texto (caracteres 2)<br>Valores únicos: 3 Faltantes "": 0/5.046 Tabulación: Frec. Valor 752 "" 2.705 "NO" 1.589 "SI" Precaución: La variable contiene espacios iniciales y finales. -------------------------------------------------------------------------------------------- 54 concortea (conforme) **Con Corte A:** -------------------------------------------------------------------------------------------- Tipo: Texto (caracteres 11)<br>Valores únicos: 413 Faltantes "": 0/5.046 Ejemplos: "30-Sep-16" "31-Dec-15" "31-Dec-17" "31-Dec-18" Precaución: La variable contiene espacios iniciales. -------------------------------------------------------------------------------------------- 55 ingresosmensuales (no conforme) **Ingresos Mensuales** -------------------------------------------------------------------------------------------- Tipo: Numérica (fracciones) Rango: [0 , 3,832e+13] Unidades: 1 Valores únicos: 4.293 Faltantes .: 0/5.046 Promedio: 4,0e+10 Desv. std.: 8,9e+11 Percentiles:  $10\%$  25% 50% 75% 90% 4,2e+06 6,4e+07 4,2e+08 1,6e+09 7,7e+09 -------------------------------------------------------------------------------------------- 56 otrosingresos (conforme) **Otros Ingresos** -------------------------------------------------------------------------------------------- Tipo: Numérica (fracciones) Rango: [0 , 4,805e+11] Unidades: 1 Valores únicos: 2.143 Faltantes .: 0/5.046 Promedio: 1,0e+09 Desv. std.: 1,3e+10 Percentiles: 10% 25% 50% 75% 90%  $0$  0 0  $1,5e+07$  2,3e+08 -------------------------------------------------------------------------------------------- 57 egresosmensuales (conforme) **Egresos Mensuales** -------------------------------------------------------------------------------------------- Tipo: Numérica (fracciones) Rango: [-6,003e+10 , 3,917e+13] Unidades: 1

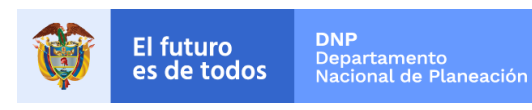

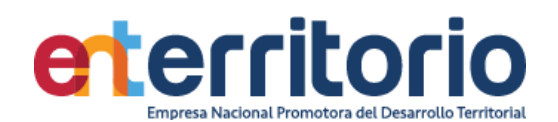

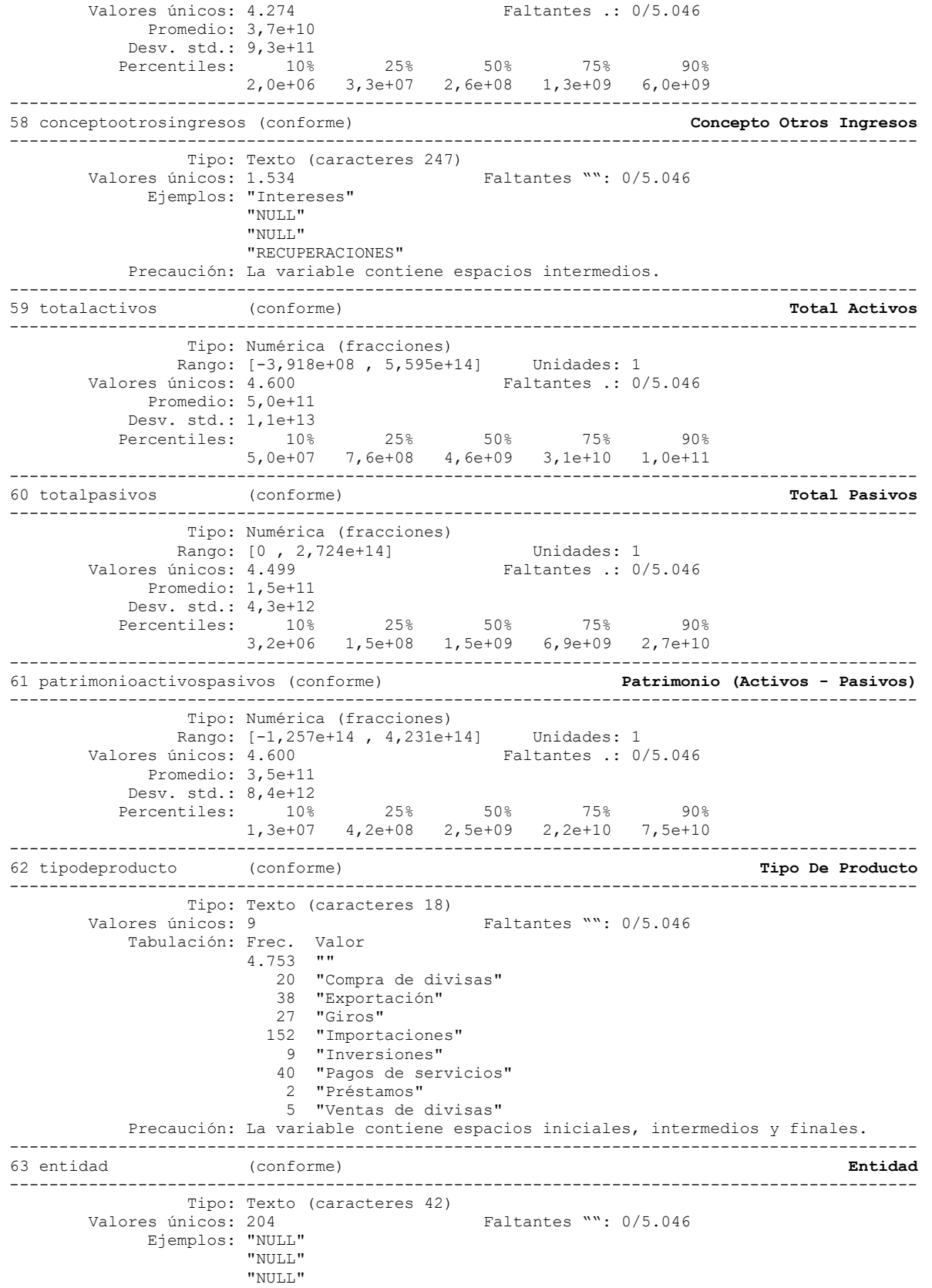

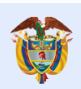

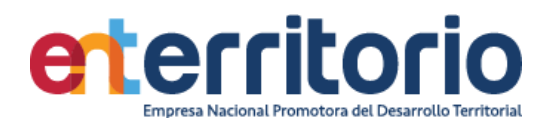

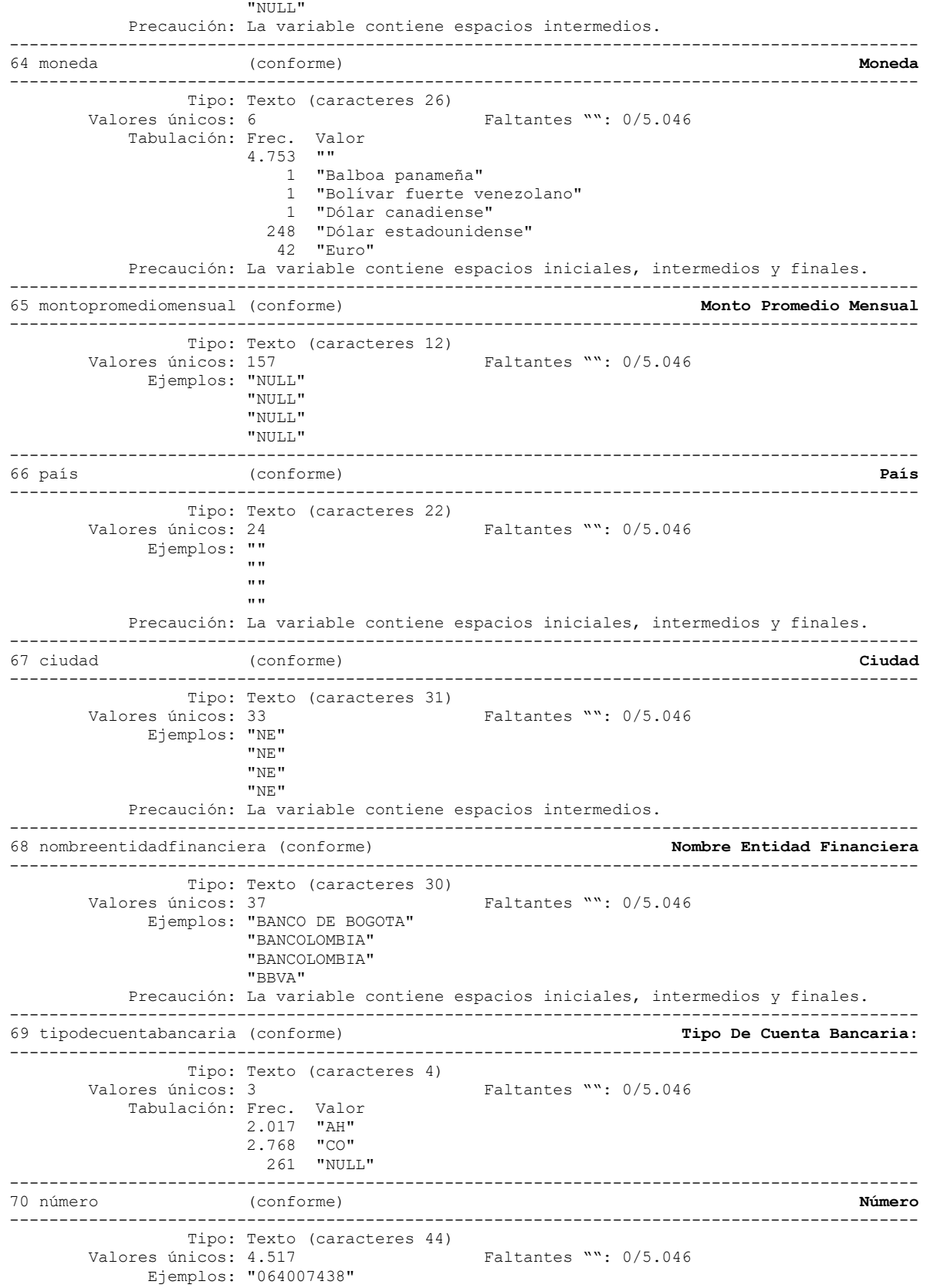

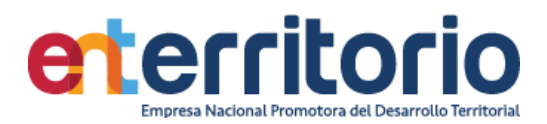

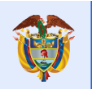

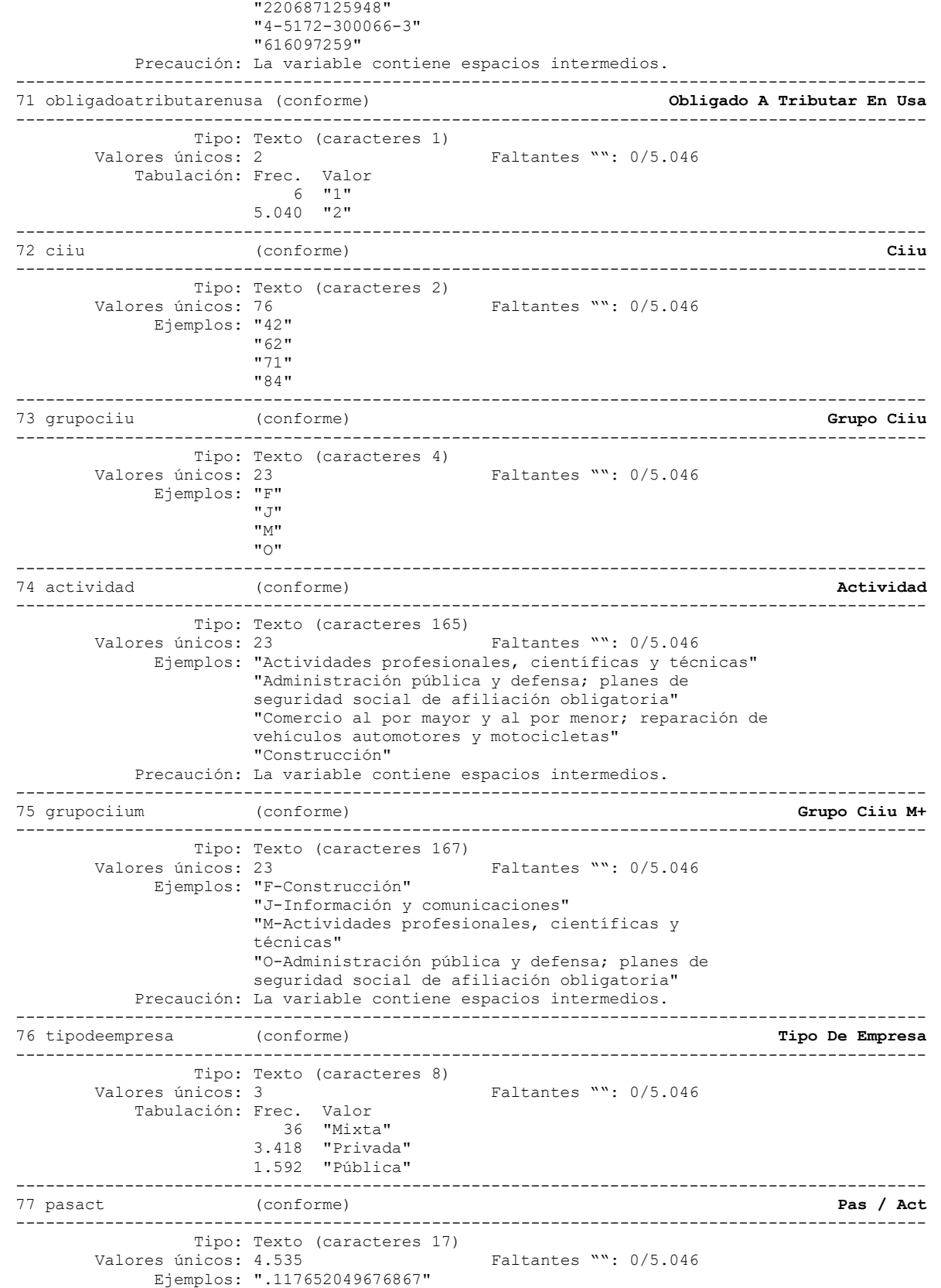

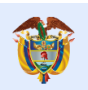

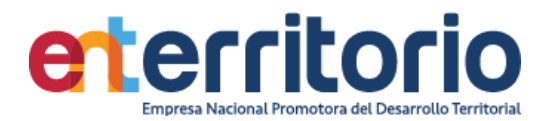

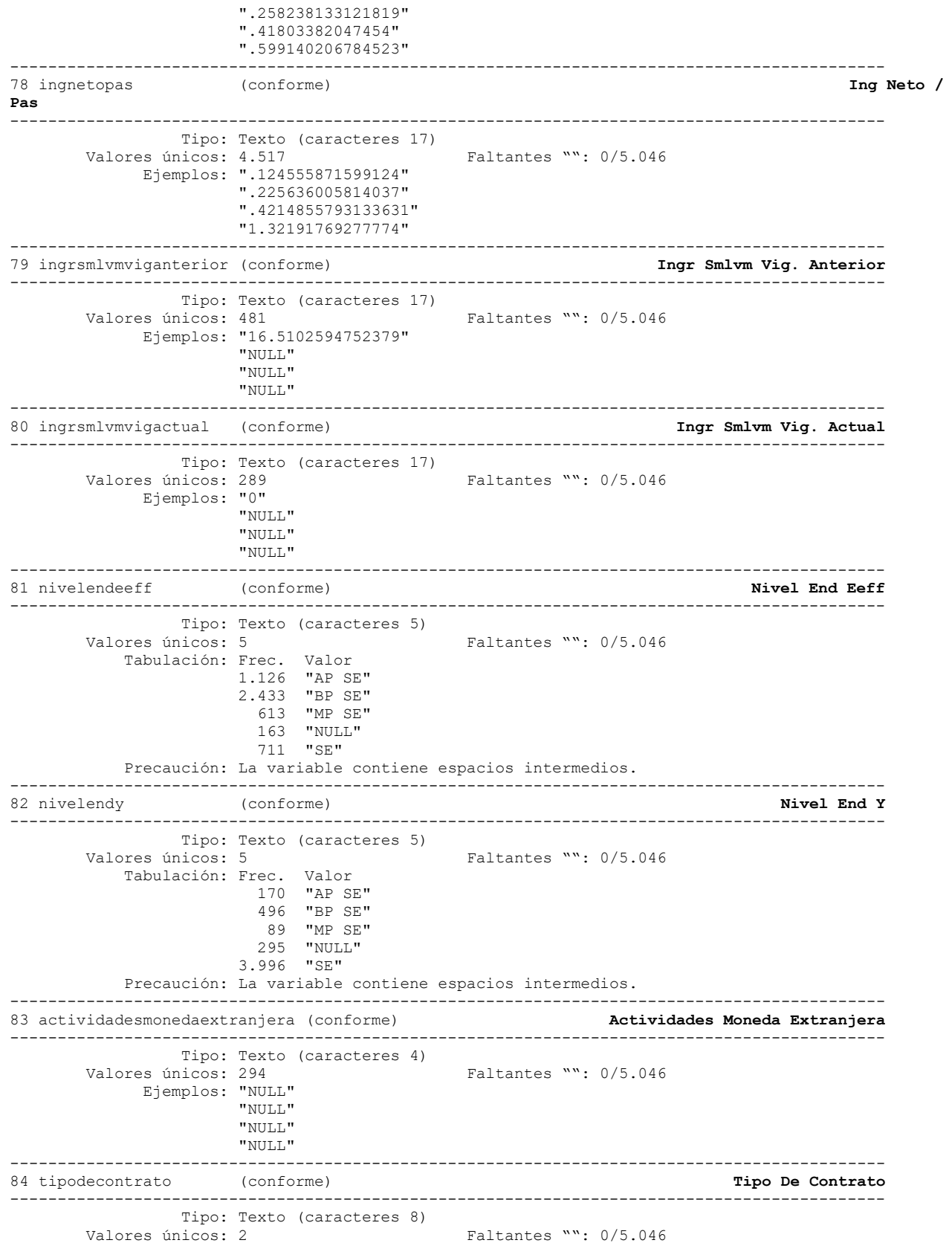

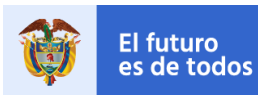

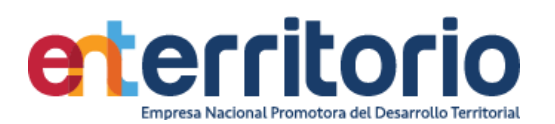

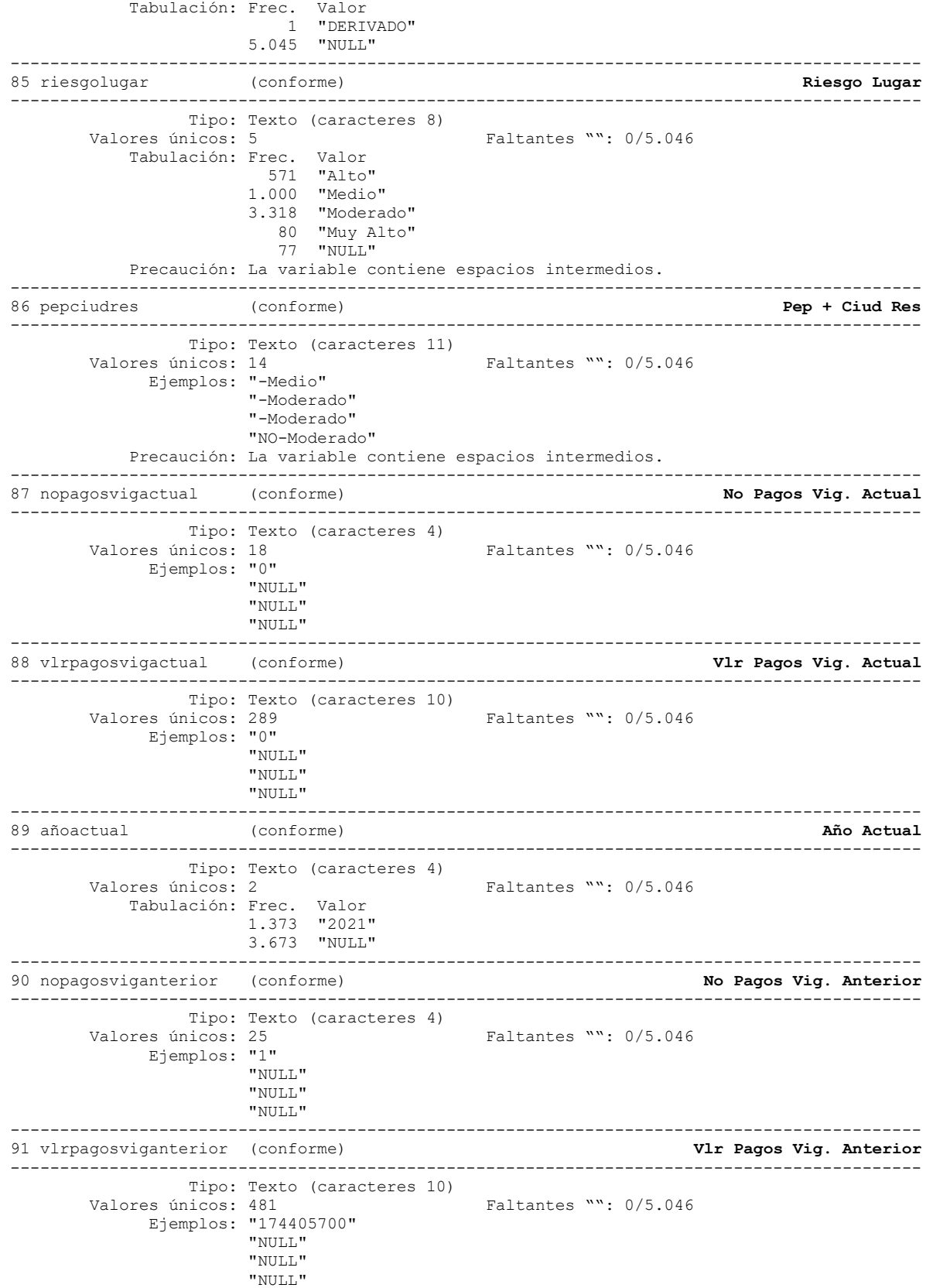

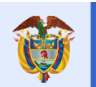

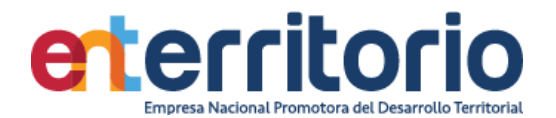

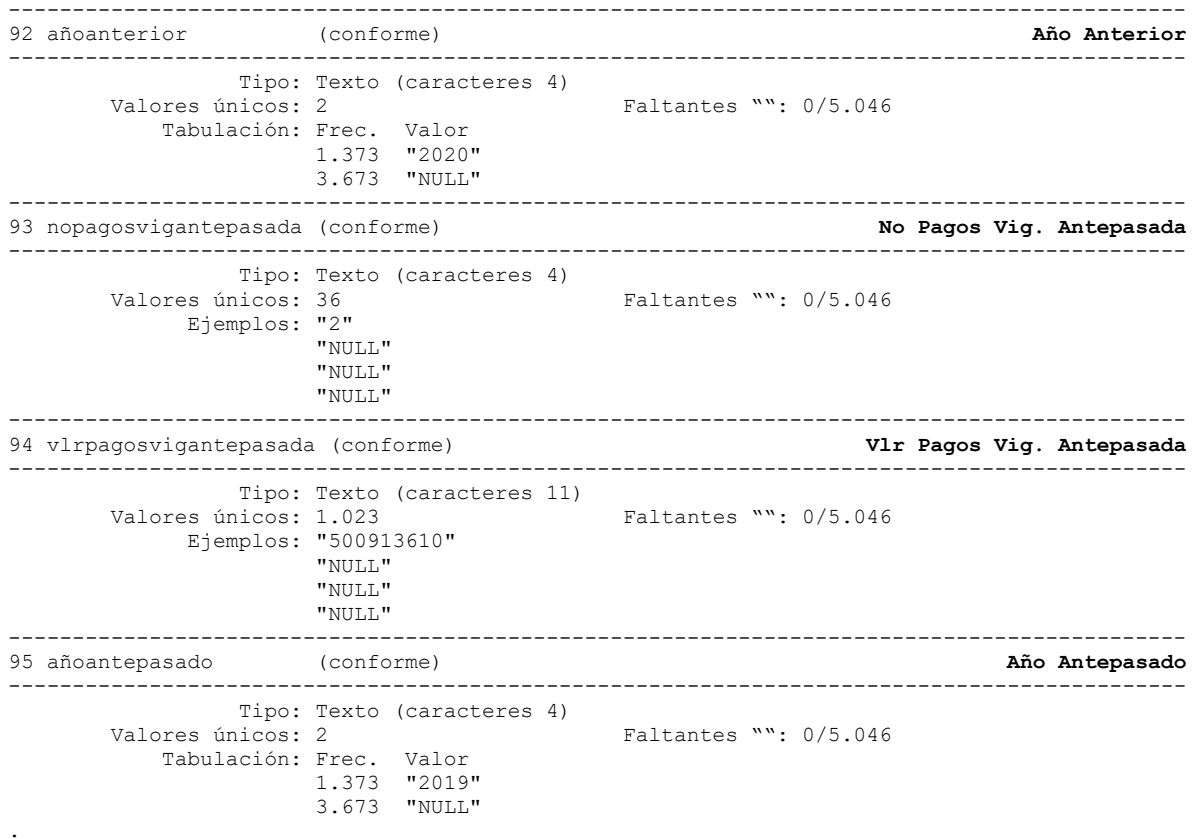

Correlación de variables ingresosmensuales egresosmensuales totalactivos totalpasivos patrimonio

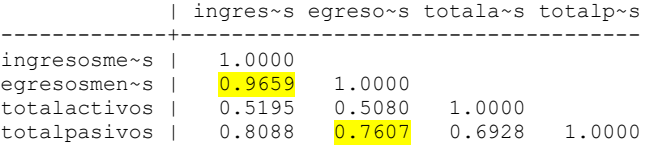

Se manifiestan altas correlaciones entre variables de actividad y patrimonio.

## **Inconsistencias**

## Patrimonios negativos

Conteo de datos si patrimonio **<** 0:

 $\Rightarrow$  año : 2015 = 6  $\Rightarrow$  año : 2016 = 12  $-$ > año : 2017 = 9<br> $-$ > año : 2018 = 8  $\Rightarrow$  año : 2018 = -> año : 2019 = 15 -> año : 2020 = 15 -> año : 2021 = 18 -----------------------  $\Rightarrow$  Total = 83

**Nota**: Los registros con patrimonio negativo deberían excluirse para proceso de segmentación

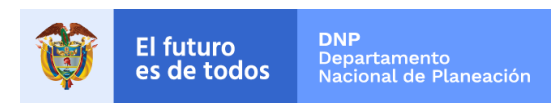

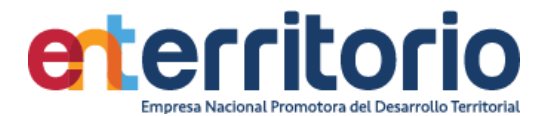

Promedio vig ant = vlrpagosviganterior/nopagosviganterior con ella se realiza el testeo de valores alejados de lo declarado como ingresos mensuales y su suma constituye el máximo número de inconsistencias en esta variable

> Conteo si prom\_vig\_ant  $>$  ingresosmensuales =  $4.665$ <br>Conteo si prom\_vig\_ant = ingresosmensuales =  $1$ Conteo si prom\_vig\_ant **=** ingresosmensuales = 1<br>Conteo si prom\_vig\_ant < ingresosmensuales = 380 Conteo si prom\_vig\_ant **<** ingresosmensuales = 380

Los anteriores datos muestran baja consistencia entre lo reportado por ingresos mensuales.

**Nota**: No se encuentran valores que coinciden con los ingresos mensuales declarados en los formatos de vinculación. Se debe revisar en este caso la extracción para obtener unos valores más aproximados a la realidad.

#### **Duplicados**

Duplicados en términos de todas las variables:

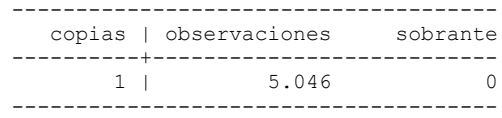

No se reportan duplicados por las variables identificadoras conjuntas de tipo y número de identificación y nombres y apellidos conjuntamente.

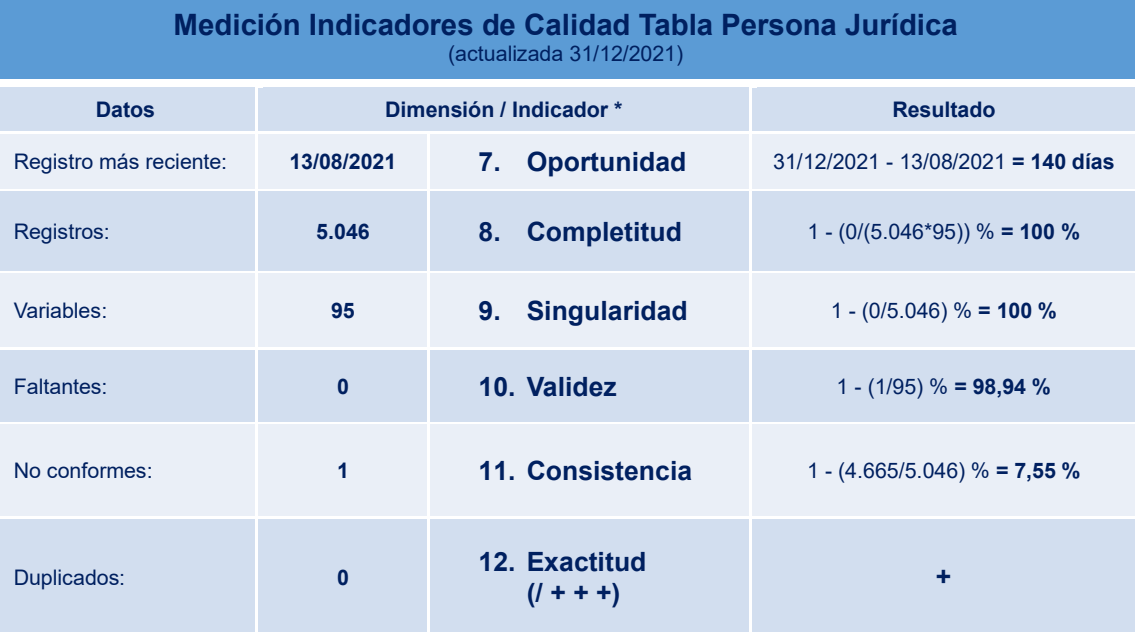

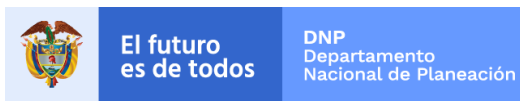

## **6.3 Tabla Base Segmentación de Productos**

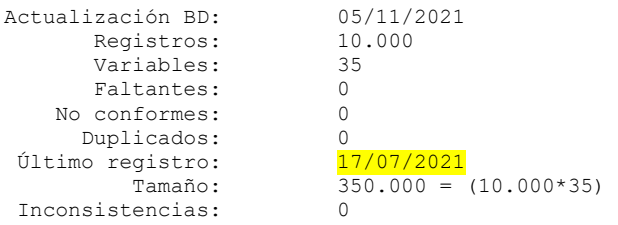

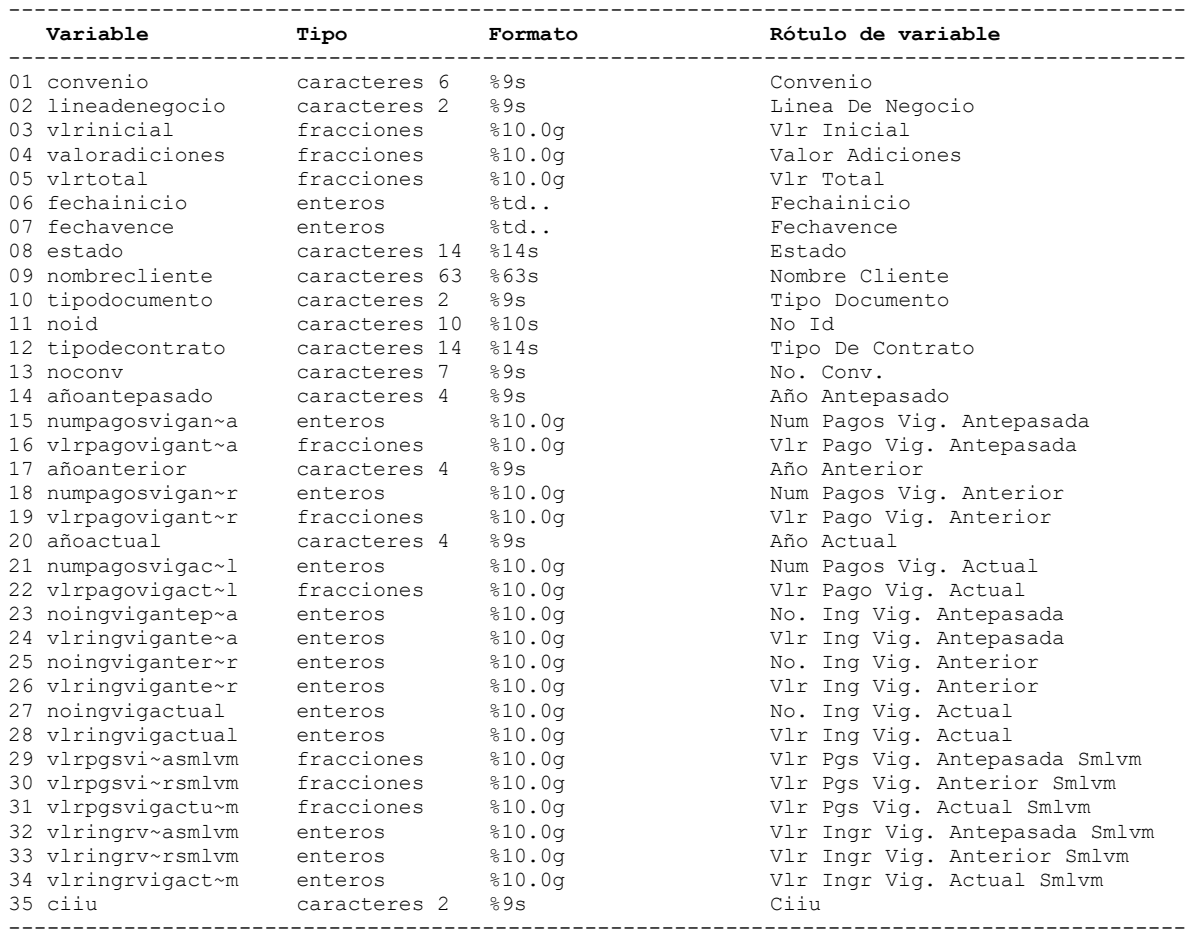

# **Análisis de Variables**

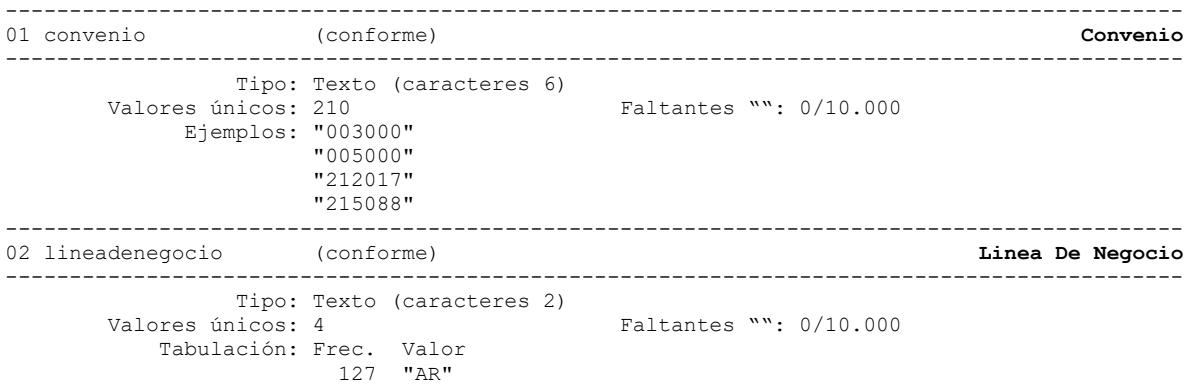

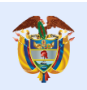

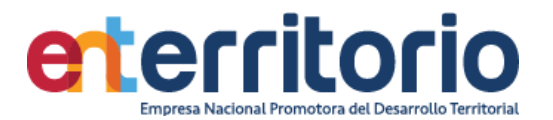

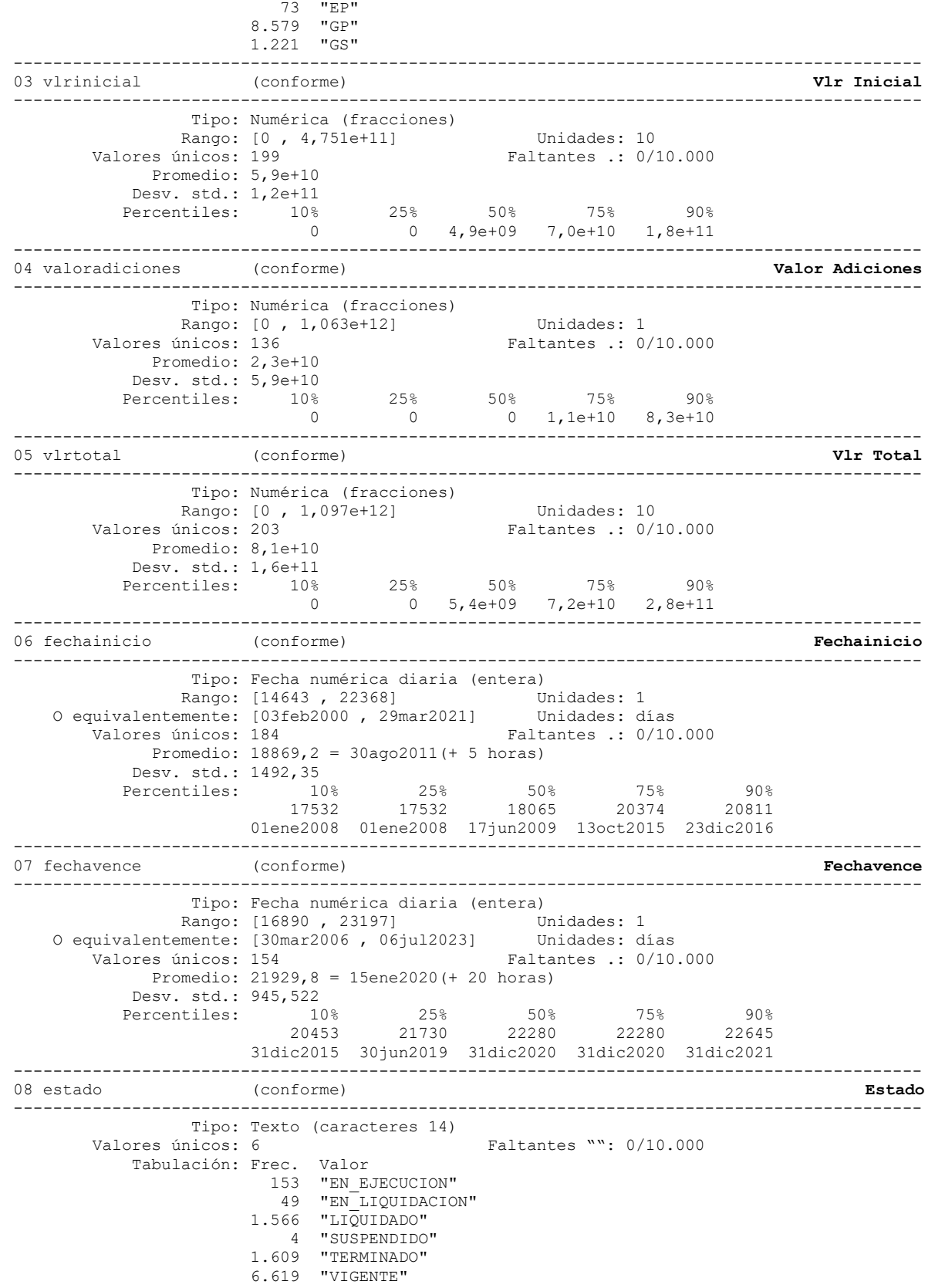

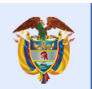

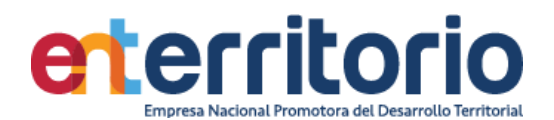

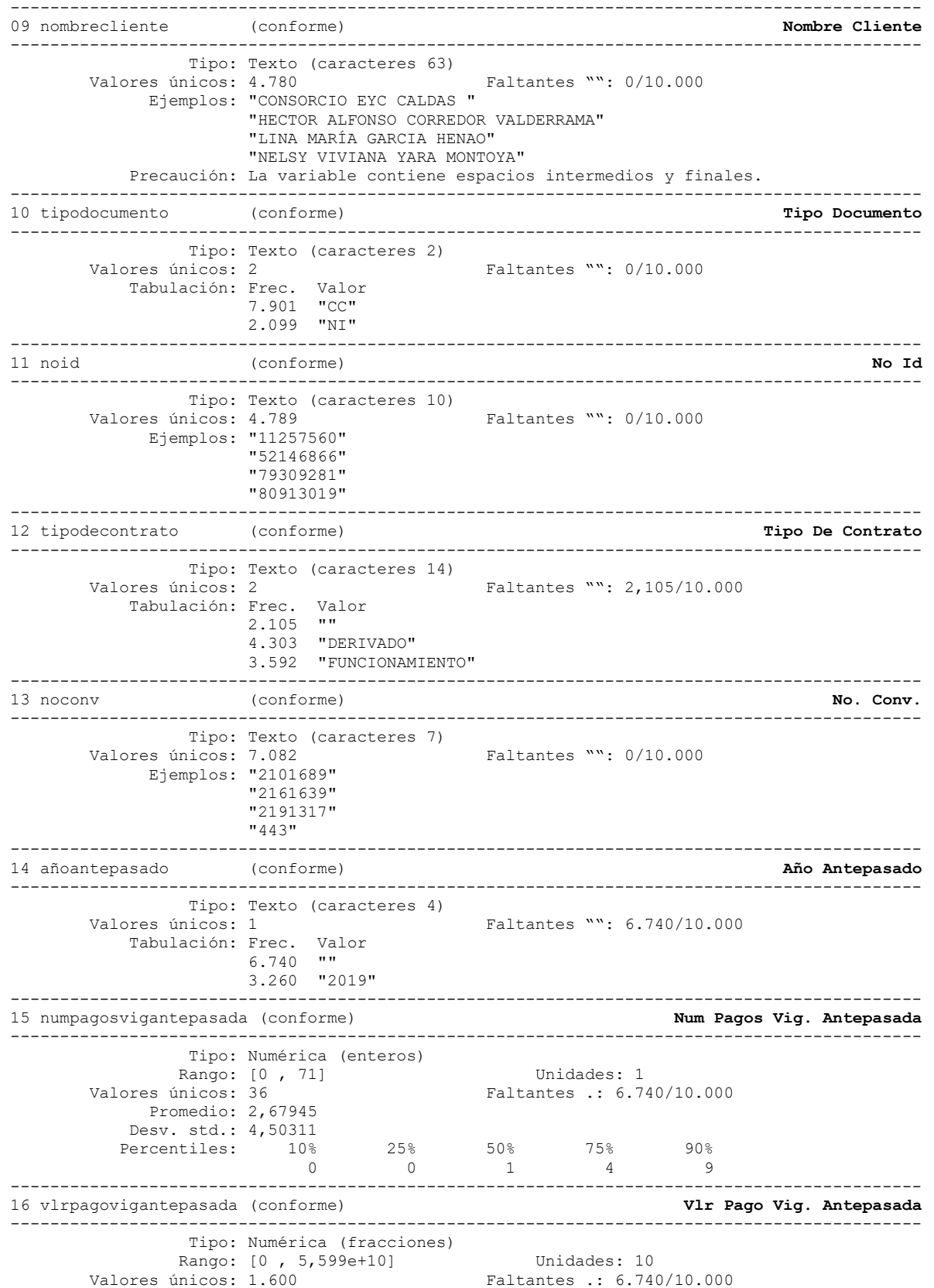

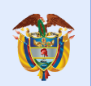

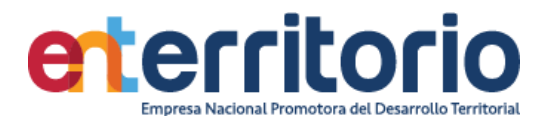

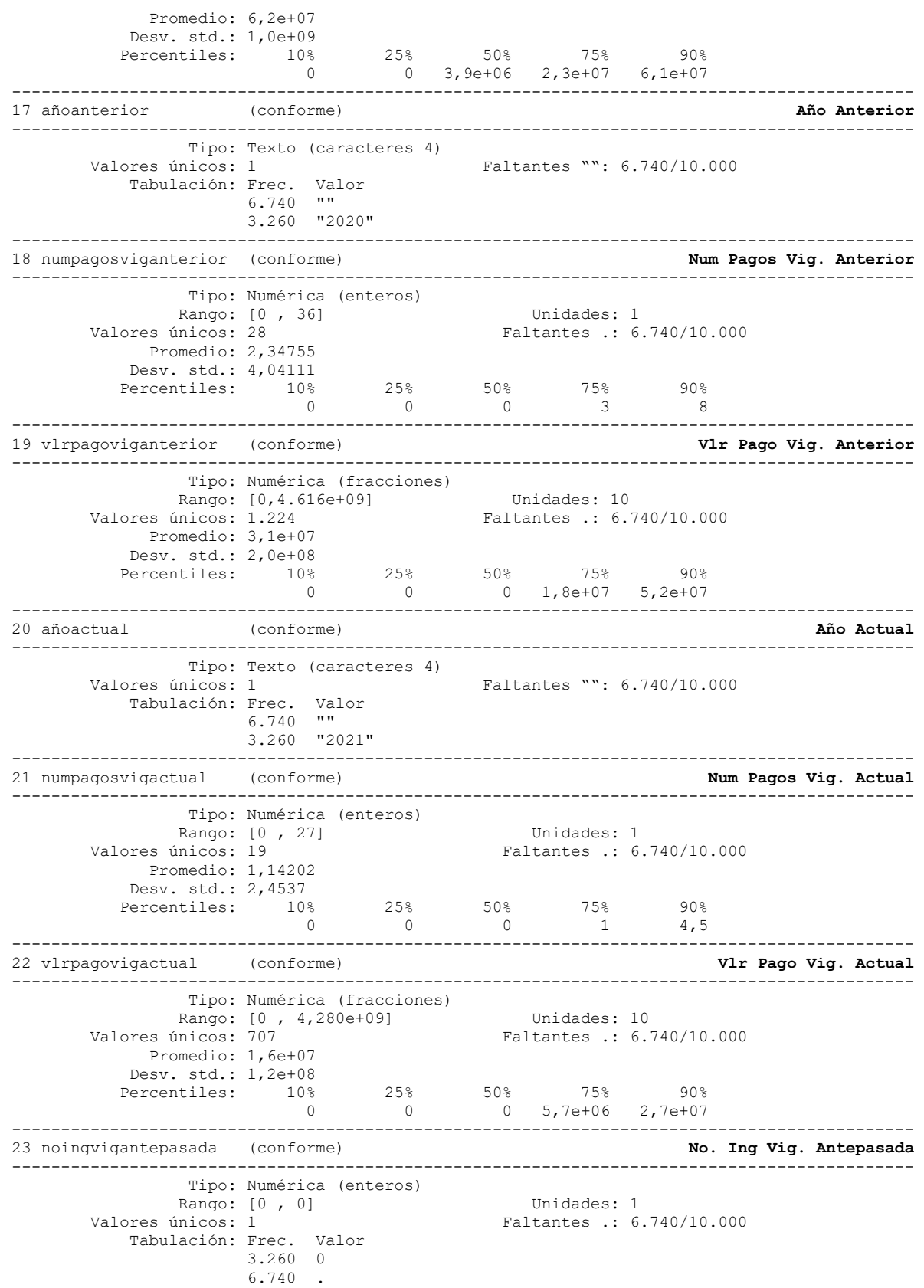

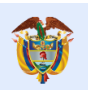

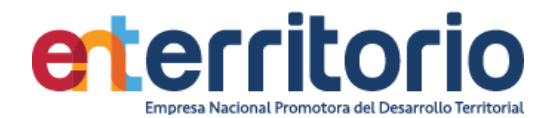

-------------------------------------------------------------------------------------------- 24 vlringvigantepasada (conforme) **Vlr Ing Vig. Antepasada** -------------------------------------------------------------------------------------------- Tipo: Numérica (enteros) Rango: [0 , 0] Unidades: 1<br>Valores únicos: 1 Faltantes .: 6 Faltantes .: 6.740/10.000 Tabulación: Frec. Valor 3,260 0 6,740 . -------------------------------------------------------------------------------------------- 25 noingviganterior (conforme) **No. Ing Vig. Anterior** -------------------------------------------------------------------------------------------- Tipo: Numérica (enteros) Rango: [0, 0] (Unidades: 1 Valores únicos: 1 Faltantes .: 6.740/10.000 Tabulación: Frec. Valor 3.260 0 6.740 . -------------------------------------------------------------------------------------------- 26 vlringviganterior (conforme) **Vlr Ing Vig. Anterior** -------------------------------------------------------------------------------------------- Tipo: Numérica (enteros) Rango: [0, 0] Unidades: 1 valores únicos: 1 Faltantes .: 6.740/10.000 Tabulación: Frec. Valor 3.260 0  $6.740$  . -------------------------------------------------------------------------------------------- 27 noingvigactual No. (conforme) **Ing Vig. Actual** -------------------------------------------------------------------------------------------- Tipo: Numérica (enteros) Rango: [0, 0] Unidades: 1 Valores únicos: 1 Faltantes .: 6.740/10.000 Tabulación: Frec. Valor 3.260 0 6.740 . -------------------------------------------------------------------------------------------- 28 vlringvigactual (conforme) **Vlr Ing Vig. Actual** -------------------------------------------------------------------------------------------- Tipo: Numérica (enteros) Rango: [0, 0] Unidades: 1<br>Valores únicos: 1 Faltantes .: 6 Faltantes .: 6.740/10.000 Tabulación: Frec. Valor 3.260 0 6.740 . -------------------------------------------------------------------------------------------- 29 vlrpgsvigantepasadasmlvm (conforme) **Vlr Pgs Vig. Antepasada Smlvm** -------------------------------------------------------------------------------------------- Tipo: Numérica (fracciones) Rango: [0 , 67605,472] Unidades: 1,000e-10 Valores únicos: 1.600 Faltantes .: 6.740/10.000 Promedio: 74,8237 Desv. std.: 1254,83 Percentiles: 10% 25% 50% 75% 90%  $0 \hspace{1.5mm} 0 \hspace{1.5mm} 4,71883 \hspace{1.5mm} 27,4472 \hspace{1.5mm} 74,1282$ -------------------------------------------------------------------------------------------- 30 vlrpgsviganteriorsmlvm (conforme) **Vlr Pgs Vig. Anterior Smlvm** -------------------------------------------------------------------------------------------- Tipo: Numérica (fracciones) Rango: [0 , 5258,4048] Unidades: 1,000e-10 Valores únicos: 1.224 Faltantes .: 6.740/10.000 Promedio: 35,0523 Desv. std.: 223,771 Percentiles: 10% 25% 50% 75% 90%  $0$  0  $0$  0  $20,9159$  59,6713 -------------------------------------------------------------------------------------------- 31 vlrpgsvigactualsmlvm (conforme) --------------------------------------------------------------------------------------------

Tipo: Numérica (fracciones)

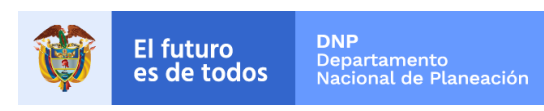

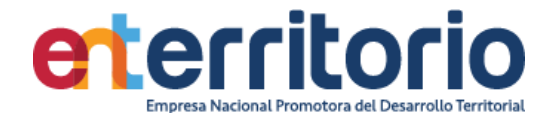

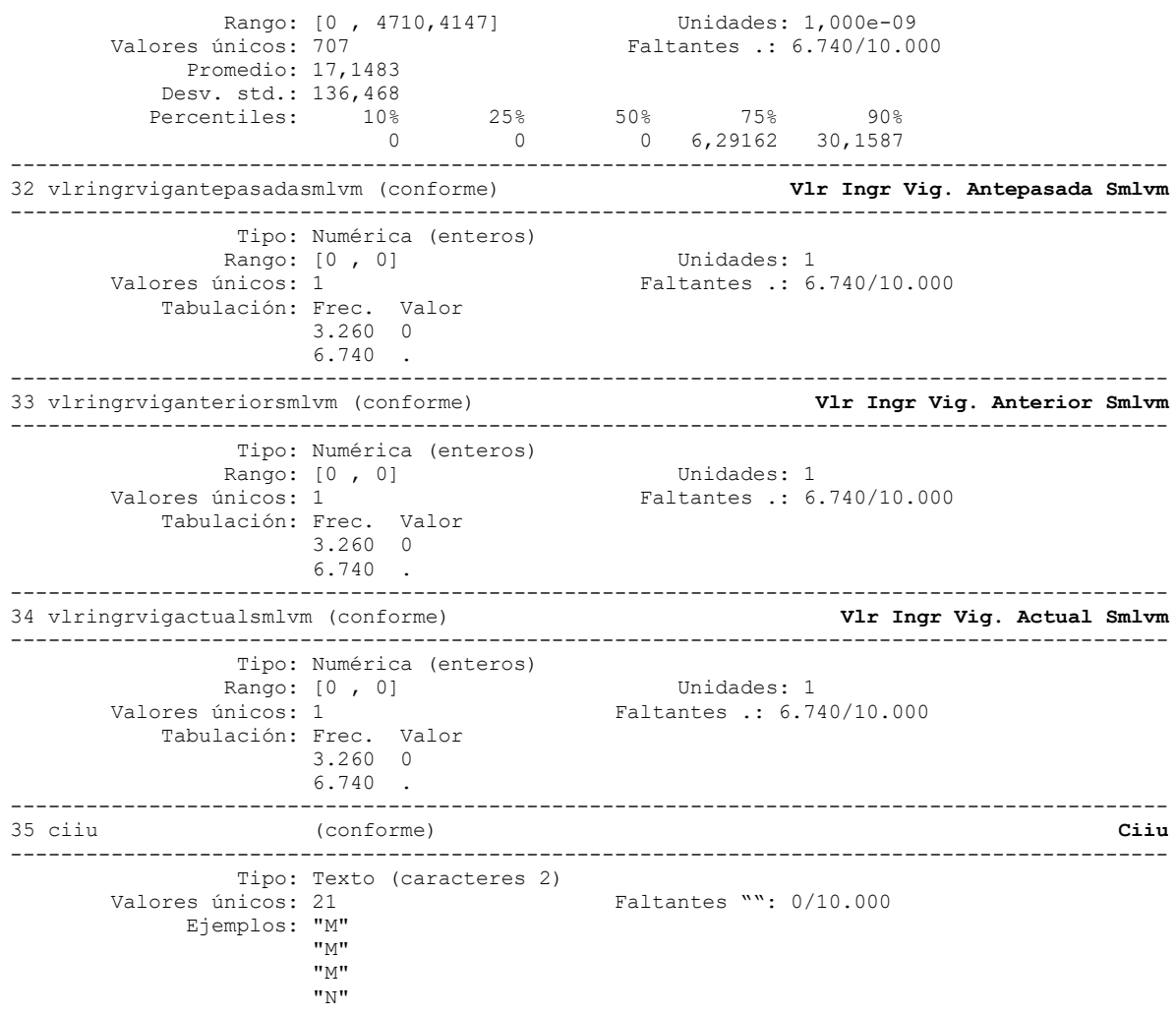

**Reporte de duplicados** 

Duplicados sobre todas las variables -------------------------------------- Copias | observaciones exceso ----------+--------------------------- 10.000

# **Medición Indicadores de Calidad Tabla Productos**  (actualizada 31/12/2021) **Datos Dimensión / Indicador \* Resultado** Registro más<br>reciente: reciente: **05/11/2021 1. Oportunidad** 31/12/2021 – 05/11/2021 **= 56 días**

Registros: **10.000 2. Completitud** 1 - (0/(10.000\*38)) % **= 100 %**

Variables: **38 3. Singularidad** 1 - (0/38) % **= 100 %**

 $\overline{V \mid G \mid L \bigwedge D \bigcup }$  SUPERINTENDENCIA FINANCIERA

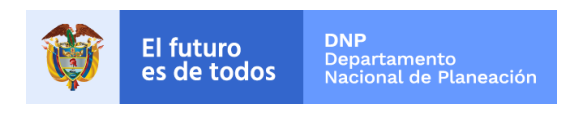

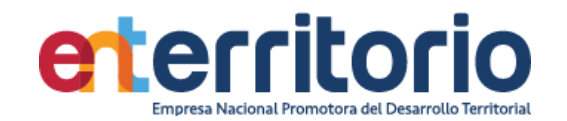

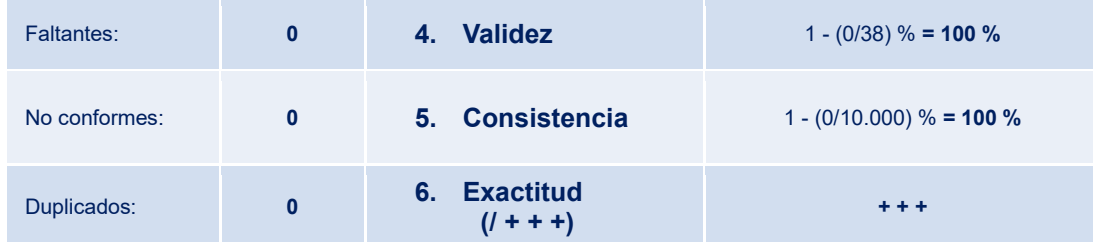

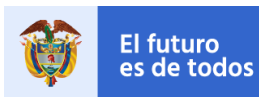

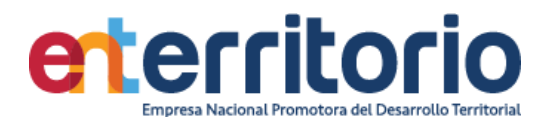

## **6.4 Tabla Base Segmentación Jurisdicción**

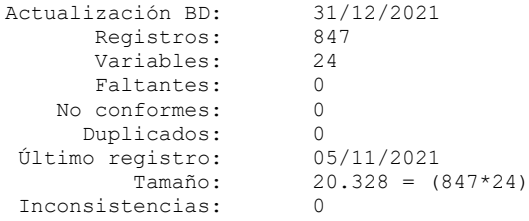

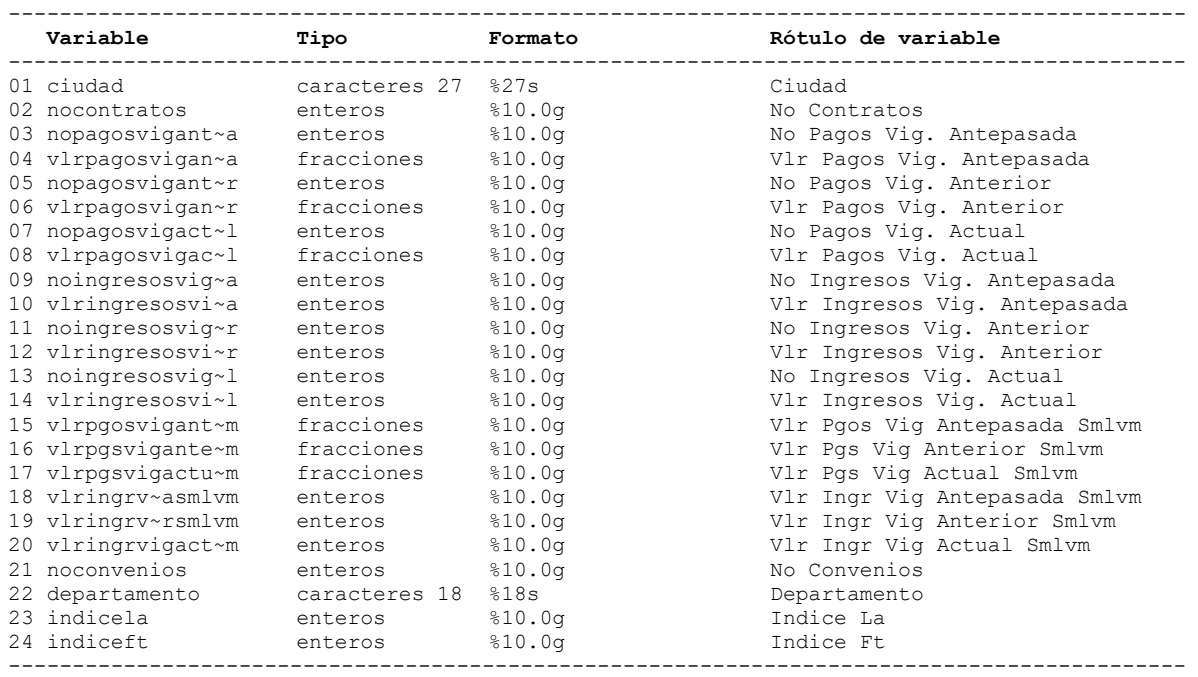

# **Análisis de Variables**

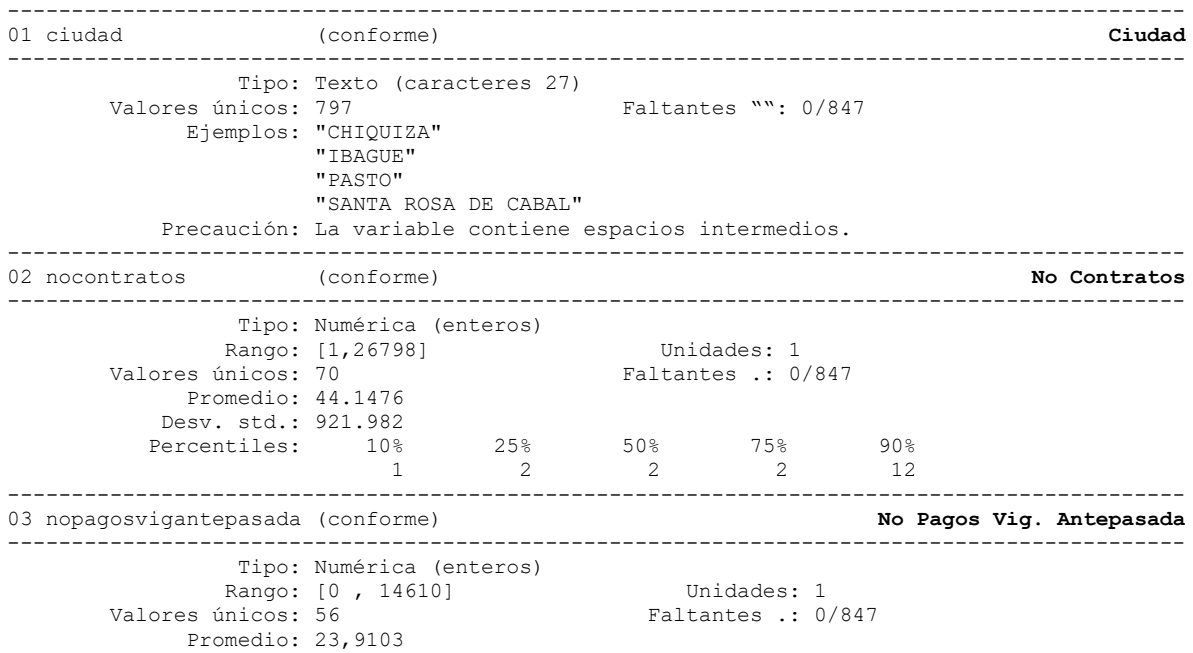

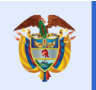

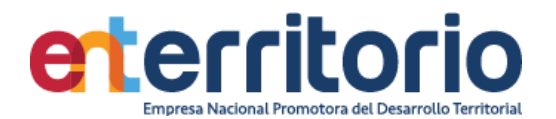

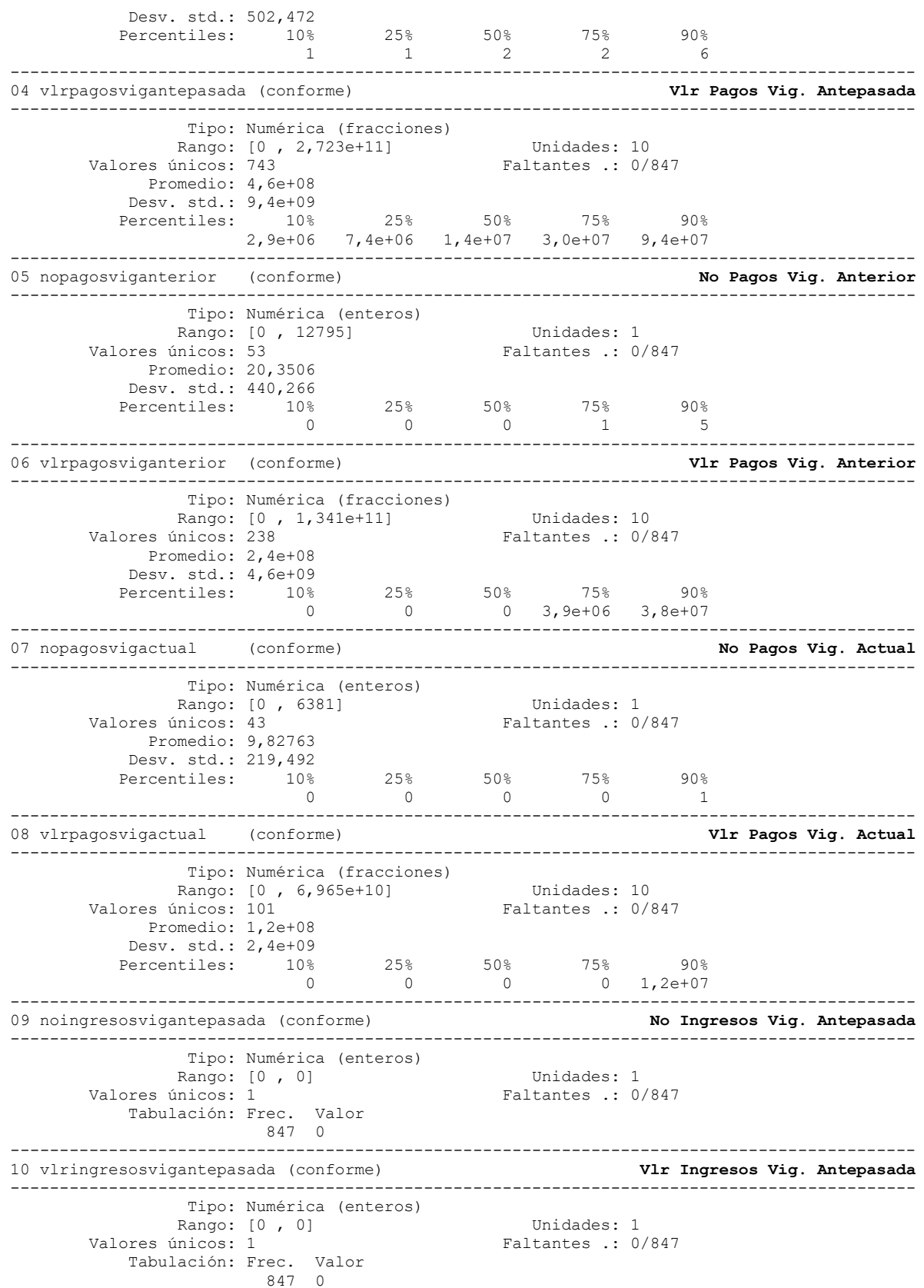
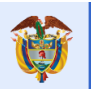

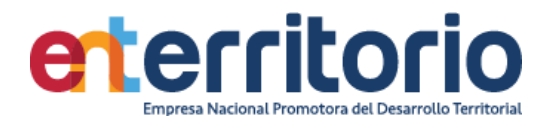

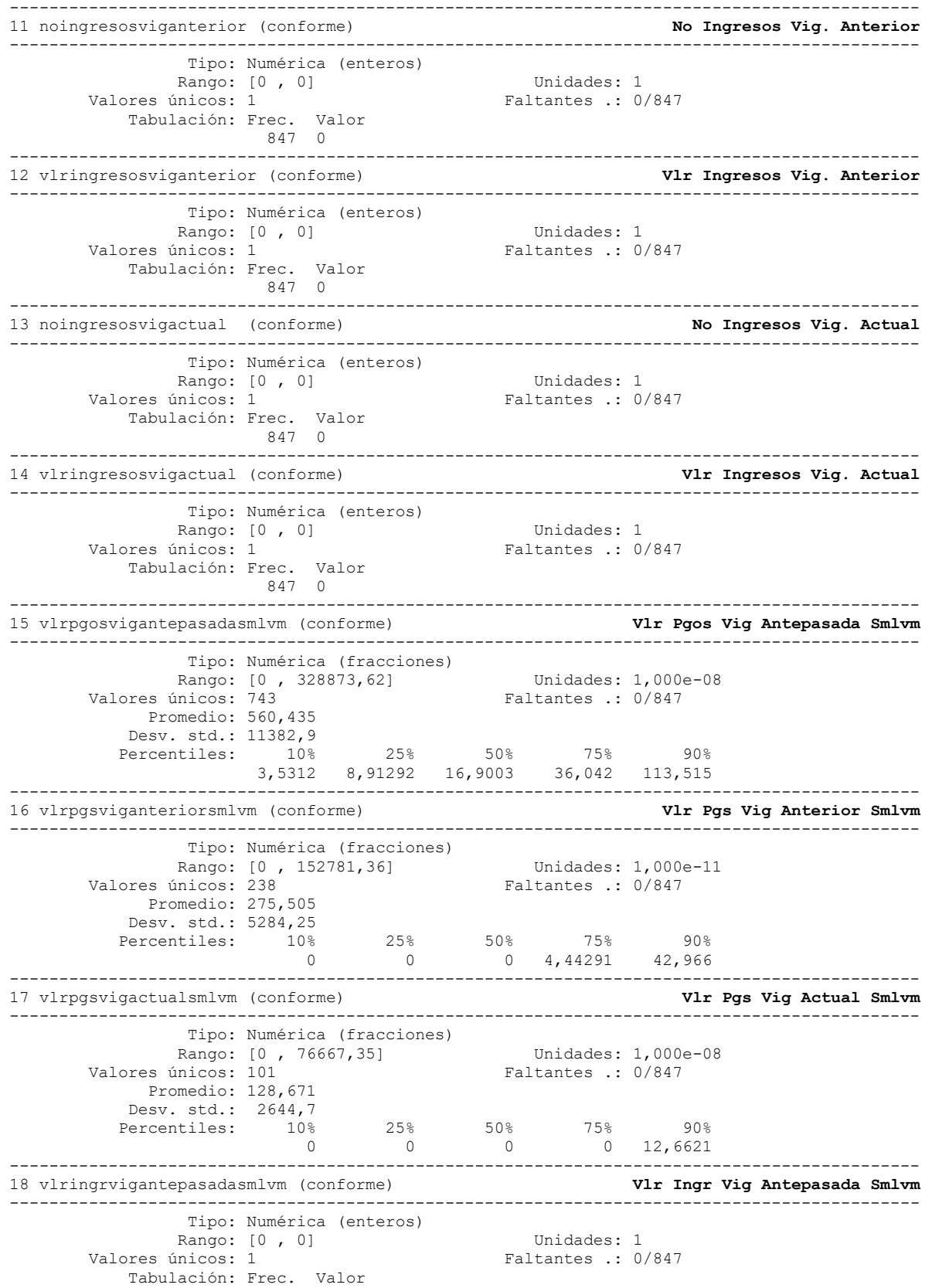

109

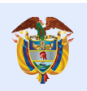

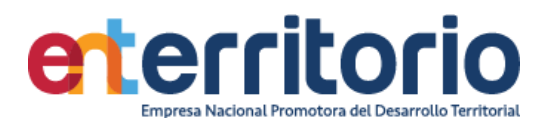

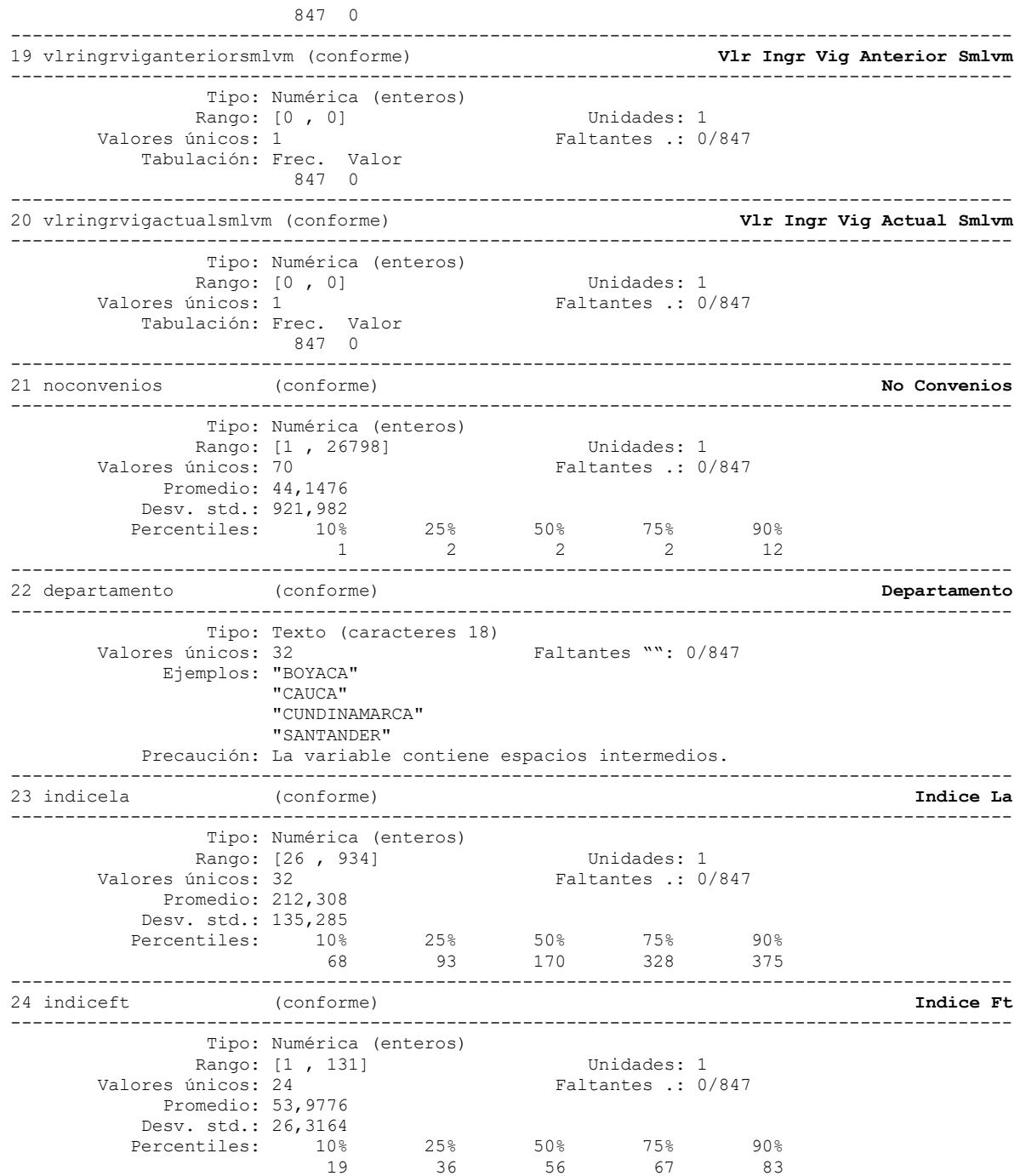

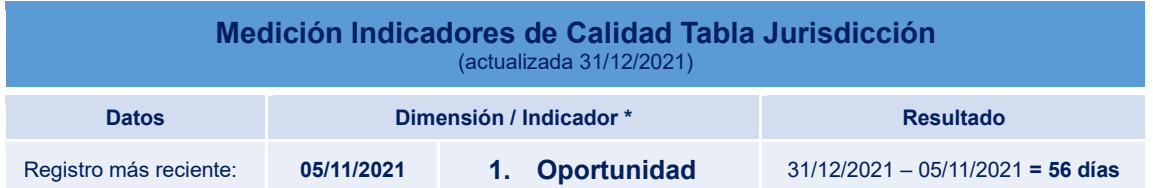

.

110

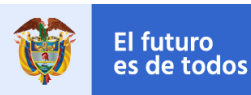

**DNP**<br>Departamento<br>Nacional de Planeación

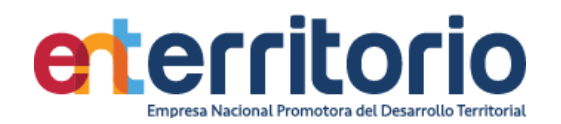

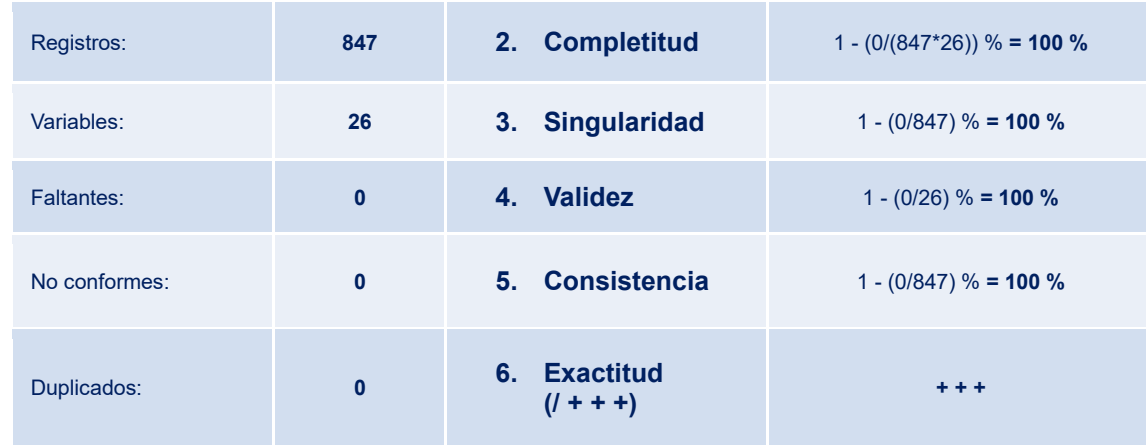

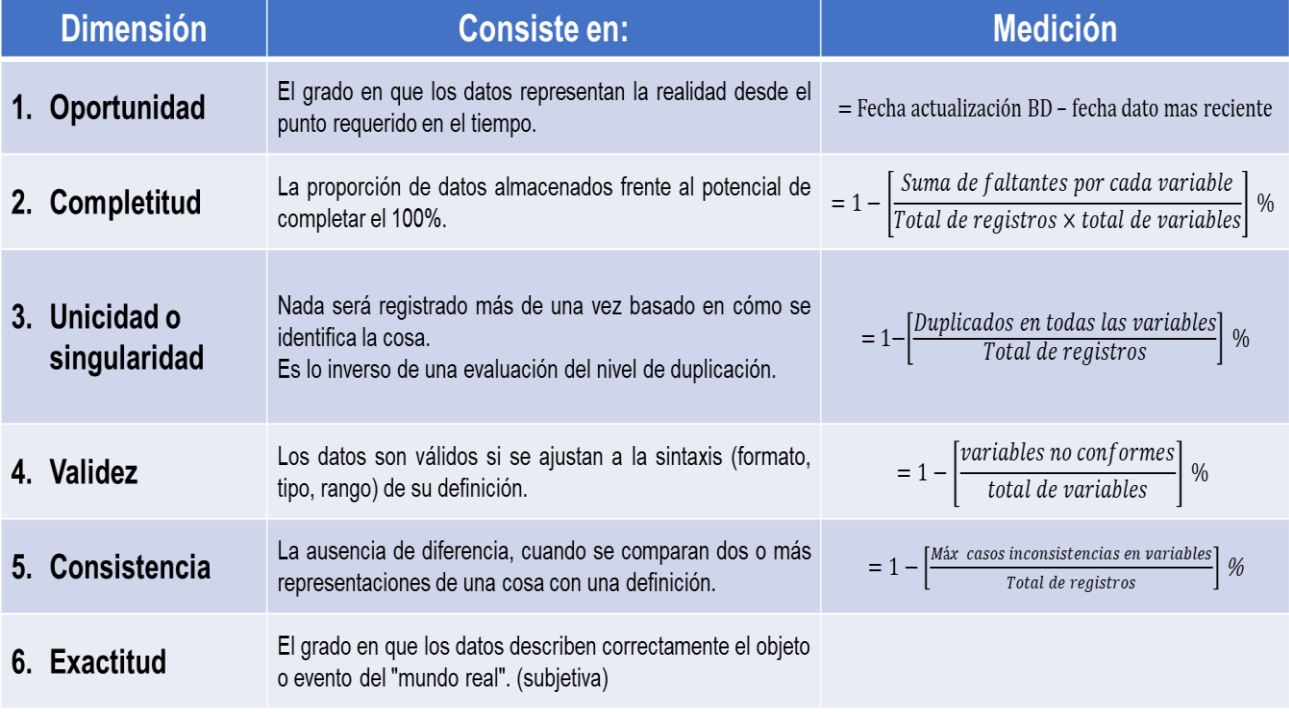